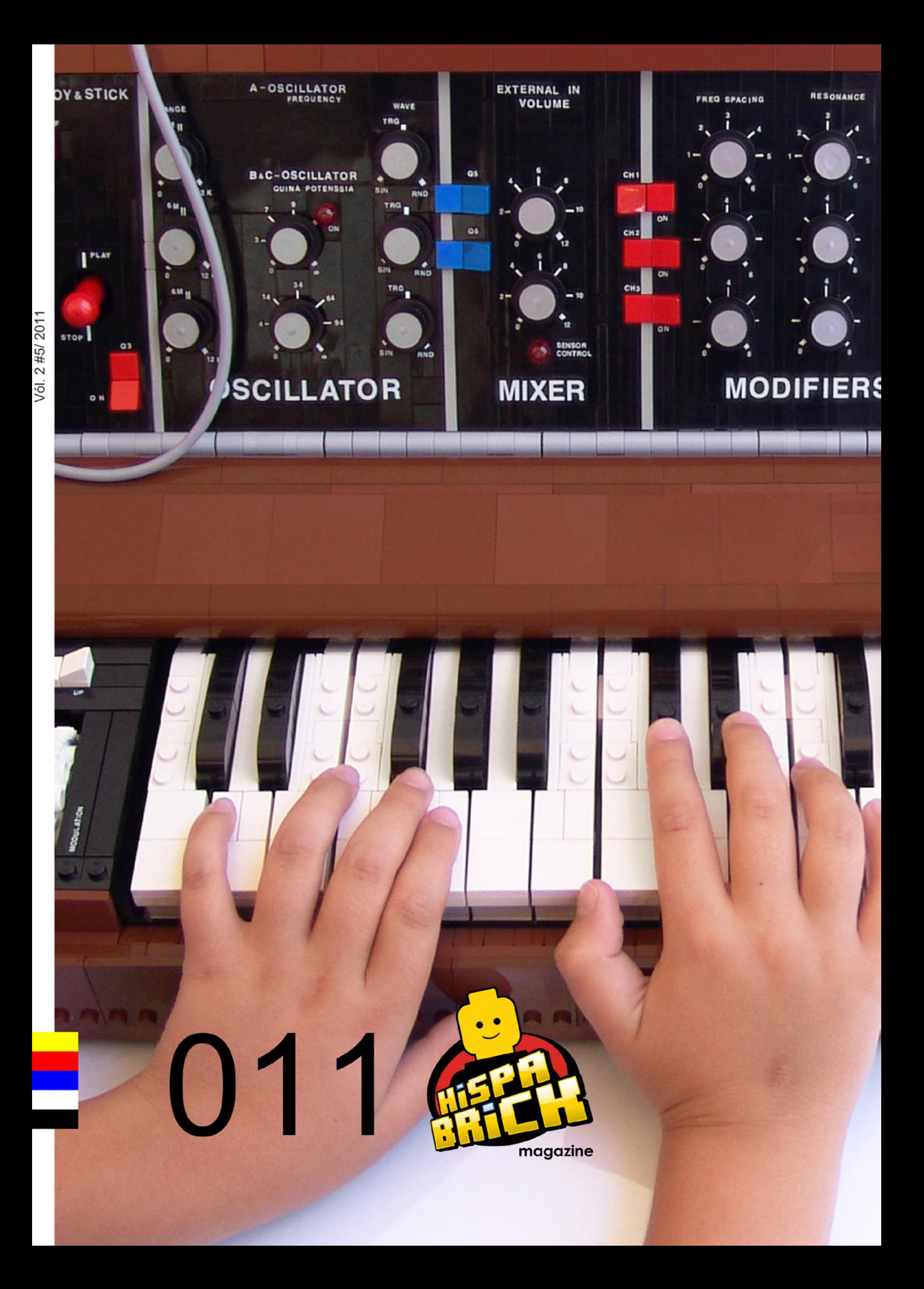

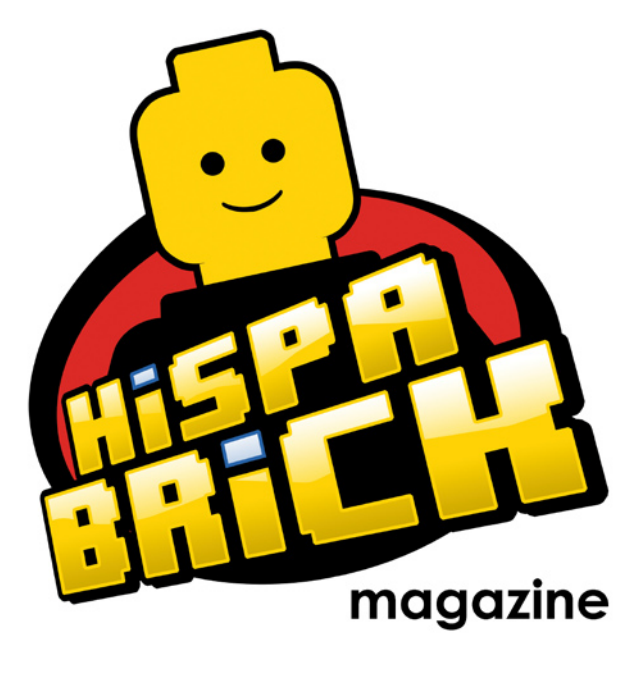

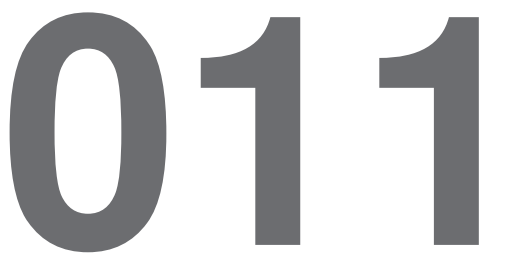

#### **Redactores / Editor board**

Carlos Méndez (car\_mp) Lluís Gibert (lluisgib) Jetro de Château (Jetro)

#### **Equipo Hispabrick Magazine**

Antonio Bellón (Legotron) Eugenia González (Geni) Gemma Nin (Bitxa) Jesús (Manticore) José (Satanspoet) Vicente Lis (Otum)

#### **En este número colaboran / Authors of this issue**

Amador y Ramón Alfaro (arvo) Fernando Correia Firas M Abu-Jaber Hannes Tscharner Henrik Hoexbroe (Hoexbroe) Jesús Delgado (Arqu medes) Koldo Olaskoaga (Koldo) Maarten Roos Martijn Boogaarts Michael Brandl Paul Ian Kmiec Willy Tschager

#### **Nuestro agradecimiento a / Thanks to**

LEGO® System A/S LEGO® Iberia S.A. Jan Beyer Joachim Schwidtal Norma del Barrio Rosa Seegelken Tormod Askildsen

Puedes contactarnos / You can contact us at **info@hispabrickmagazine.com**

#### **Información legal**

Los artículos y fotos en esta obra son propiedad de sus respectivos autores. Usted es libre de copiar, distribuir y comunicar públicamente la obra bajo las condiciones siguientes:

- Reconocimiento: usted tiene que atribuir la autoría de esta obra a "Hispabrick Magazine y otros autores" (y con el siguiente link www.hispabrickmagazine.com en caso de referencia electrónica)

- Sin obras derivadas: no se puede alterar, transformar o generar una obra derivada a partir de esta obra.

- Al reutilizar o distribuir la obra, tiene que dejar bien claro los términos de la licencia de esta obra.

- Alguna de estas condiciones puede no aplicarse si se obtiene el permiso de los titulares de los derechos de autor.

- Nada en esta licencia menoscaba o restringe los derechos morales de los autores.

LEGO®, DUPLO®, MINDSTORMS®, EXO-FORCE®, BIONICLE® y el logotipo LEGO® son marcas registradas de The LEGO® Group. Copyright 2011, el cual no patrocina, autoriza o aprueba esta publicación.<br>Indiana Jones™ y STAR WARS™ son marcas registradas de Lucasfilm Ltd & TM. Todos los derechos reservados.

Todos los artículos con marca de fábrica pertenecen a sus respectivos propietarios y poseedores de sus licencias.

#### **Legal information**

The articles and photos are property of their respective authors. You are free to share to copy, distribute, display, and perform the work under the following conditions:

- Attribution: you must attribute this work to "Hispabrick Magazine and other authors" (with link www.hispabrickmagazine.com in case of electronic reference).

- No Derivative Works: you may not alter, transform, or build upon this work.

- For any reuse or distribution, you must make clear to others the license terms of this work.

- Any of the above conditions can be waived if you get permission from the copyright holders.

- Nothing in this license impairs or restricts the author's moral rights.

LEGO®, DUPLO®, MINDSTORMS®, EXO-FORCE®, BIONICLE® and the LEGO® logo are registered trademarks of The LEGO® Group, copyright 2011, which does not sponsor, authorize, or endorse this publication in any manner.<br>Indiana Jones™ and STAR WARS™ are registrered trademarks of Lucasfilm Ltd & TM. All

rights reserved. All trademarks in this publication are property of their respective owner

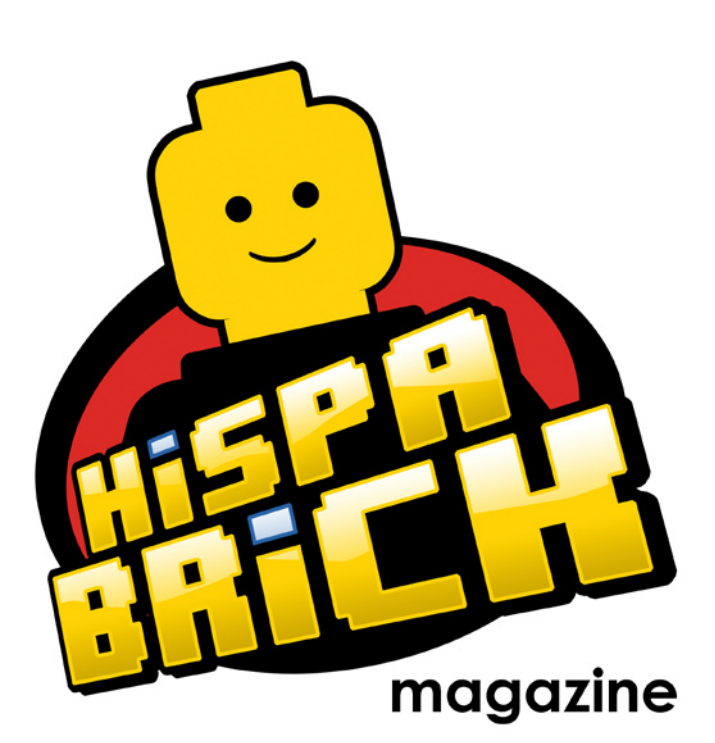

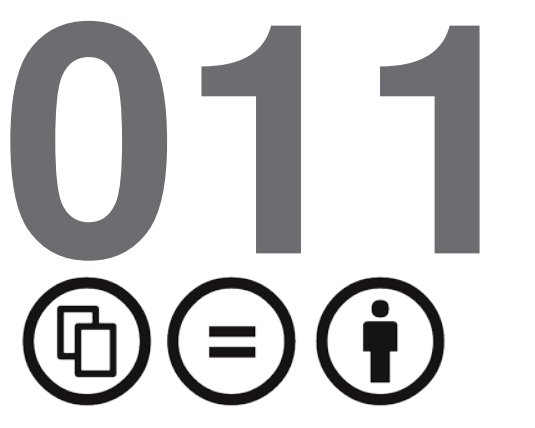

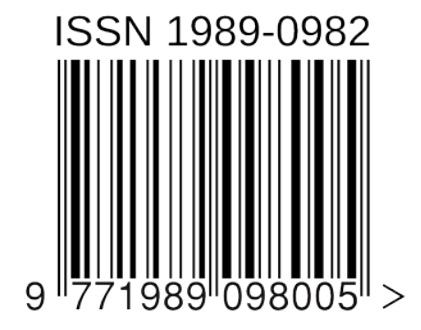

*Foto portada por arvo*

# **En este número de Hispabrick Magazine**

- Editorial
- The Minimoog
- Conoce al LEGO® CEC Team
- LEGO® SPACE CLASSIC
- LEGOspace.com
- Transbordador Espacial NXT y Telescopio Hubble NXT
- Aterrizaje en el Cometa Rosetta: LEGO® en el espacio
- Sandcrawler
- El Globe Plotter
- Panzerbricks
- Firas M Abu-Jaber
- Ganadores del concurso de viñetas de Star Wars™
- Tutorial: Calculando la escala para tu vehículo (2ª parte)
- Iniciación a la robótica con LEGO® MINDSTORMS, 8ª entrega
- 59 Curso LDraw, 11<sup>ª</sup> entrega
- Visita a LEGOLAND Discovery Center Berlin
- Exposición en la IX Feria de Coleccionismo de Mungia, Vizcaya
- Review 7051: Tripod Invader
- Review 7959: Geonosian Starfighter®
- Review 8068: Rescue Helicopter
- Review 8110: Unimog U400
- Review 8486: Mack´s Team Truck
- Review 10218: Pet Shop
- Prueba Funcional 7287: Police Boat
- Modelos alternativos 7326: Rise of the Sphinx
- Instrucciones para el Citroën DS (1970)
- Grandes creadores del mundo: Barney Main
- 5 preguntas a... Jamie Berard
- Desmontados por Arqu medes
- Colaborar con la revista
- Nuestros colaboradores en internet

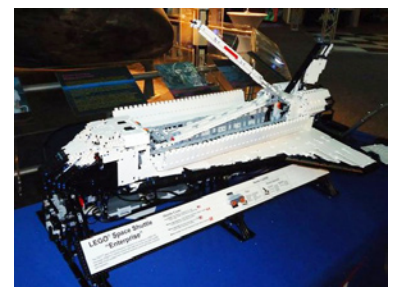

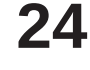

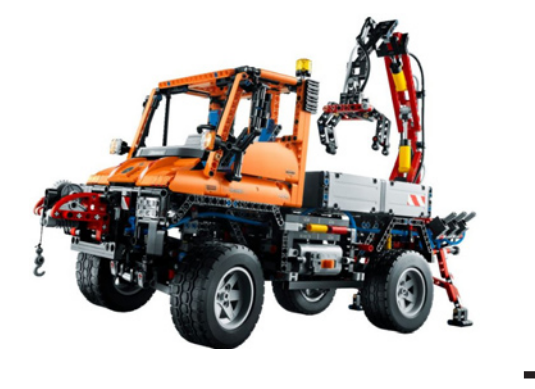

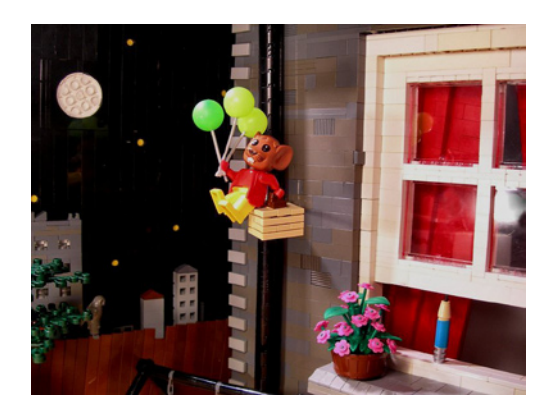

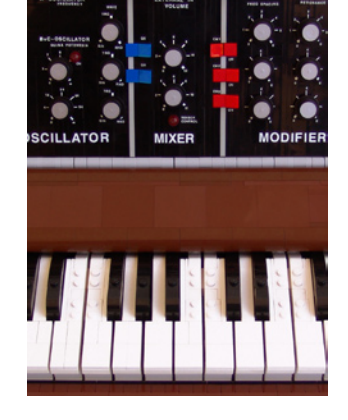

# **Editorial**

## *por car\_mp*

Cuando llevas un cierto tiempo "tirando" de un proyecto, llega un momento en el que tienes que verlo avanzar o empiezas a plantearte si merece la pena. Aunque cada número es una sorpresa en el número de visitas, y cada vez hay más AFOLs dispuestos a colaborar, teníamos que evolucionar la revista o morir.

Nos planteamos varias posibilidades, como por ejemplo empezar a cobrar por ella,..., es una broma, es una de las pocas cosas que podéis apostar que no ocurrirá. También pensamos hacerla mejor,..., pero por desgracia para vosotros ninguno somos profesionales de esto..., ahora que lo pienso, ni siquiera somos aficionados, así que posibilidad descartada.

Así que decidimos agrandar el proyecto. Crear una especie de comunidad alrededor de la revista. Por supuesto una comunidad de AFOLs. Los primeros pasos están dados. Nuestro nuevo logo, que nos ha diseñado el estudio Dustin Robbins Digital Dreams. Hemos comenzado a planificar pequeños eventos LEGO® para este año (de los que seréis puntualmente informados) y estamos intentando darle un poco más de color a la revista.

¿Cómo esperamos que evolucione todo esto? A lo largo de los próximos números esperamos mejorar estéticamente la revista, poner en marcha una nueva web, con su foro y todo lo que rodea una comunidad AFOL y, por último, organizar eventos y colaboraciones de las que nos sintamos orgullosos.

Respecto al número de este mes, veréis que han coincido, prácticamente por casualidad aunque no os lo creáis, una serie de artículos sobre LEGO y el espacio. Ha sido un trabajo duro de recopilación y narración que ha recaído, prácticamente en su totalidad sobre uno de nuestros editores (Jetro) pero en el que todo el equipo ha colaborado, espero que os guste. También podéis ver la ultima subida de tono de los hermanos arvo, silenciosos últimamente, pero solo porque estaban afinando su instrumento. Muchas reviews, y muchos amigos que se han dejado entrevistar para compartir su mundo con vosotros.

Para el próximo número..., vosotros decidís..., como siempre vuestras ideas y ayudas serán más que bien recibidas. #

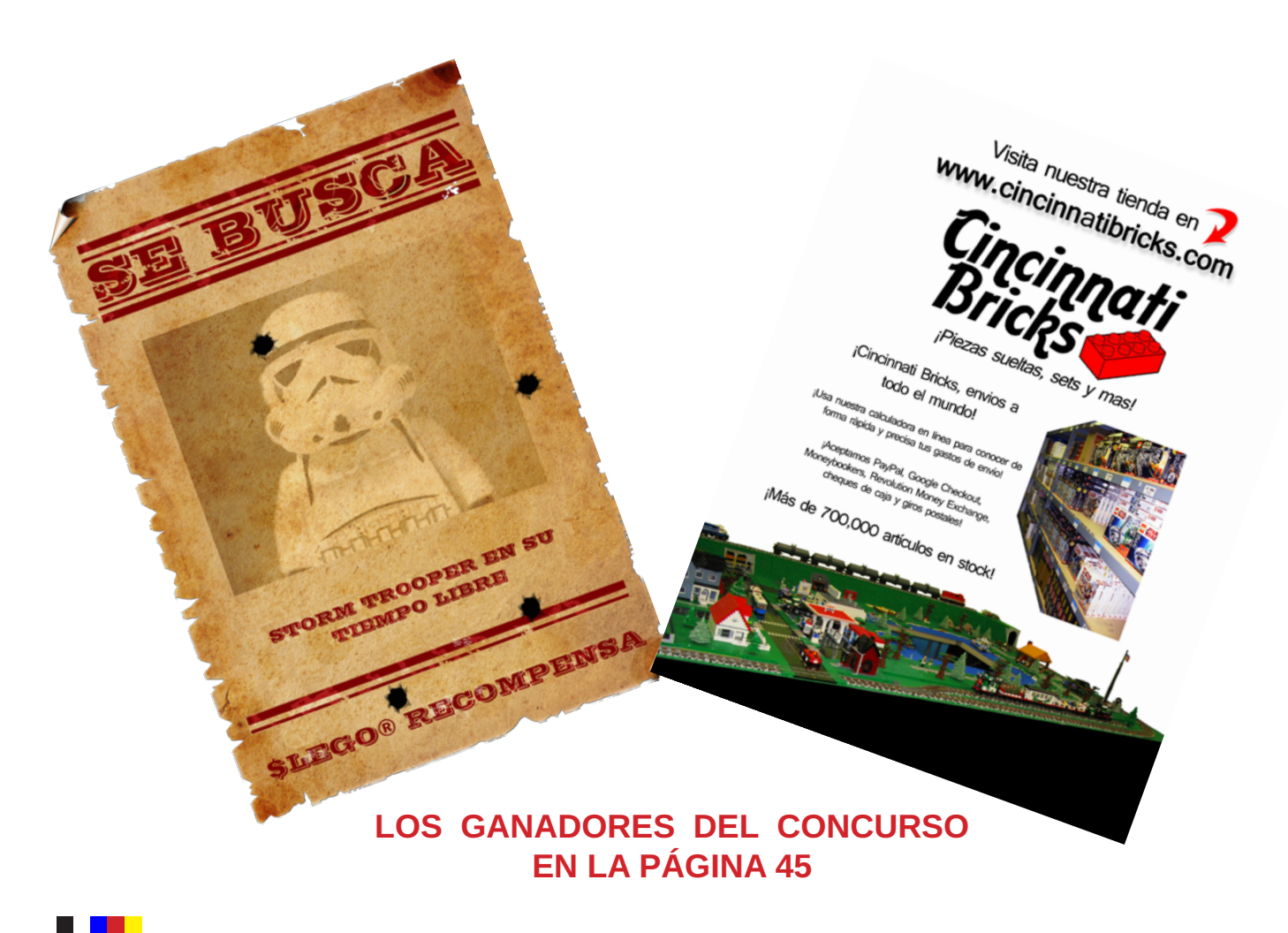

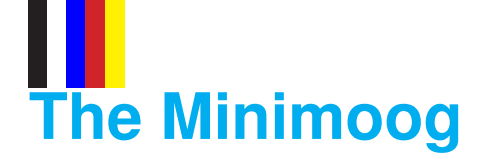

## *¡Smoogy, moogy... MOOOOOOG!*

## *Por arvo & Adam Khoury*

Cualquiera que haya experimentado en sus propias carnes la sensación de haber tocado un sintetizador y presionado lentamente una de sus teclas, para cerrar los ojos y escuchar cómo se acerca, delicada y suavemente una vibración que, evoluciona majestuosa y grandiosa hasta convertirse en algo groooooseero y grotesco, capaz de emocionar incluso a los que sacaron más de nueve en selectividad…

...sabrá de qué hablamos.

Bueno, tampoco es eso. Con que hayáis escuchado alguna vez una canción de Junco, Triana o el internacional José Manuel Soto es suficiente. El "sonido moog" es inconfundible y para todos los que somos aficionados a la música y a los instrumentos electrónicos, nombrar esta marca es algo así como hablar de LEGO® en lo que a juegos de construcción se refiere.

No somos los únicos en decirlo. Estos ladrillos son únicos "apaciguando" a las bestias. Toda aquella frustración que acarrea no poder poseer determinados "ítems" es ahora historia. Ya lo hicimos con el Nord Modular y os lo aseguramos, funcionó. Por unos meses logramos olvidar "al de verdad" y su mera presencia acabó por apagar todo aquel ansia de aparato "raro, rojo y canijo" que padecimos.

Han pasado los años, y aunque el modelo ha cambiado, toda aquella necesidad enfermiza por gozar de aquello que ni siquiera nos merecemos (especialmente patológico en estos casos)…¡ha vuelto!

## "Una creación digna sólo de unos dioses de la belleza"

- New Herald Tribune

No es momento ni lugar para hacer historia pero el "Minimoog" es considerado por muchos el modelo más populoso de todos los tiempos…tanto, que el año pasado se celebró su 40 aniversario con una edición especialísima y extralujosa del instrumento. A pesar de su fama es uno de esos sintetizadores que, desde un punto de vista estético, amas o detestas. No hay término medio, aunque como hicimos nosotros, puedes detestarlo primero y amarlo después.

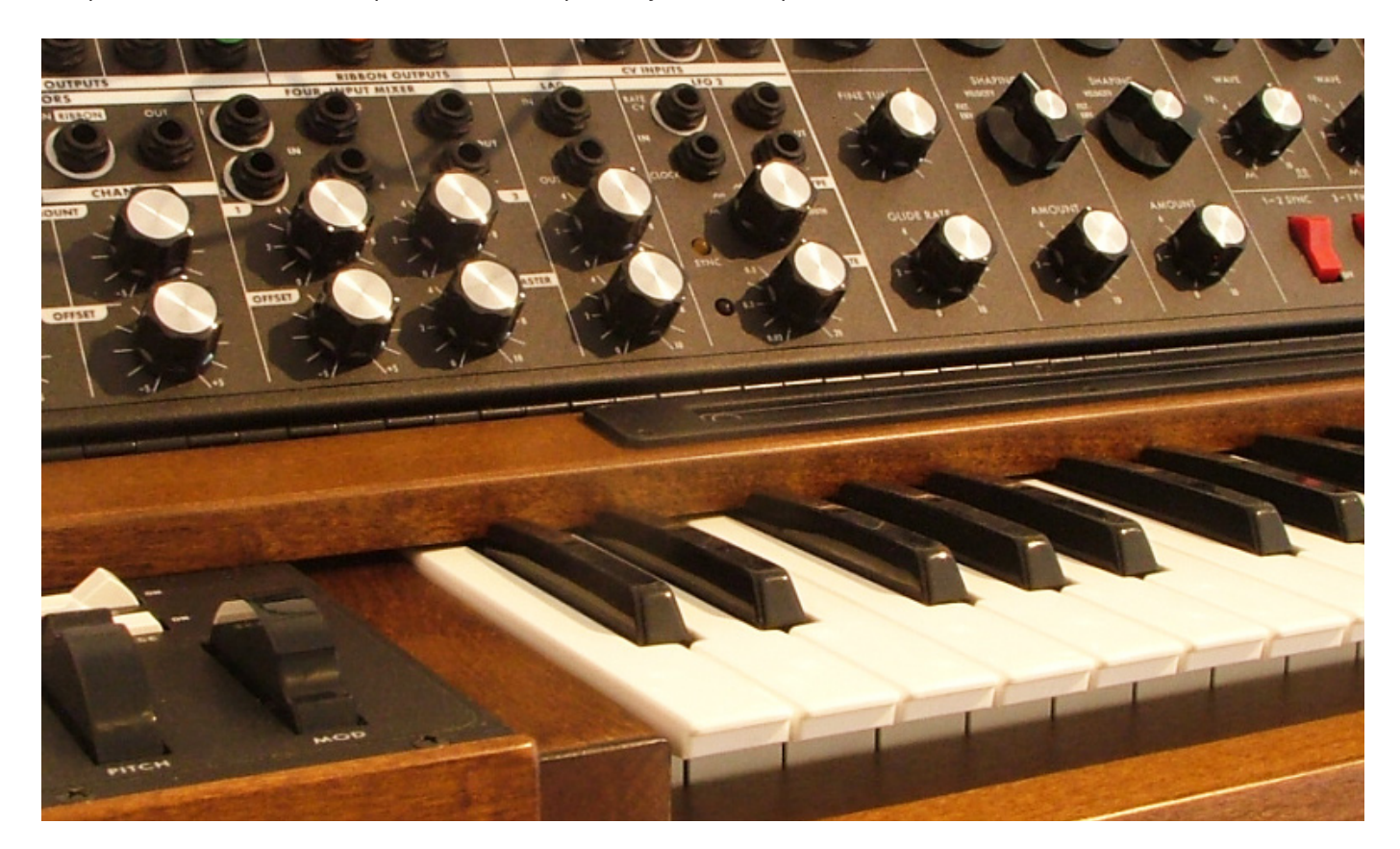

La última vez que vimos tanta madera fue cuando Ramón se cargó su "catre" imitando un paradón de Buyo. Lo bordó, pero durante un par de días, aparte de dormir como un perro (cosa que le pega bastantico), tuvo una astilla que le impedía imitar paradones…lo pasó fatal.

Para nosotros, víctimas de la fanfarria 8-bit, todo lo que no fuera un DX7 o no apestara a carcasa plastiquera, suscitaba recelo e incluso rechazo, haciéndonos reaccionar tal y como lo harían un par de chimpancés a los que arrojan una GameBoy Color (pilas incluidas) a su jaula.

Como os decimos, ha pasado el tiempo, nuestra manera de construir ha cambiado y el modo en que concebimos los modelos también. Hemos entendido que una de las maneras de prolongar "la experiencia"; es decir, de disfrutar más y durante más tiempo del proceso, es abordando cada fase de la construcción como si de "otra construcción" se tratara…

…con carácter propio y destinando el mismo esfuerzo en cada una de ellas. Lo que antes no nos preocupaba por estar "oculto" ahora se presenta igual de importante y reclama por nuestra parte, el mismo empeño, dedicación y destreza.

De esta idea surge la necesidad de hacer un nuevo MOC, "de principio a fin, de dentro a fuera". Las teclas debían poder pulsarse, las ruedas de modulación e inflexión de tono, así como todos sus potenciómetros poder girar y los interruptores activar o desactivar…el conjunto debía ser lo más operativo posible sin renunciar en cualquiera de los casos a nuestra máxima:

## "…si tira bien, si no también…pero por dios!!!, que mole…"

- New Herald Tribune

Pero, ¿Y el sonido?, ¿Sonaría?, ¿De dónde saldría?, ¿Qué lo generaría?, ¿Hasta qué punto podría editarse o secuenciarse?

No entender ni "j" de electrónica ha sido un verdadero hándicap para nuestros propósitos. El modelo, tal y como fue ideado hubiera requerido introducir algo de circuitería que ocupara el menor espacio posible y fuera lo suficientemente accesible para su activación…definitivamente imposible, pero gracias a unos "nano-controladores MIDI" de novedosa factura, capaces de transmitir mensajes de activación de nota, apertura de filtros o modulaciones varias ha sido posible su construcción, integrándolos en su interior con relativa facilidad. Hemos necesitado dos de ellos, uno para controlar el teclado y otro para la edición del sonido.

Sin querer extendernos demasiado en temas ajenos al que nos ha traído hasta aquí, conviene explicar brevemente que los mensajes MIDI se transmiten al ordenador, y es un programa informático el responsable de comunicar nuestra construcción con la fuente real del sonido así como el equipo responsable de la grabación del audio.

Al igual que sucedería con la moto de Kaneda, la aparición de ciertos elementos "imprescindibles" ha permitido su realización, algo que no deja de ser frustrante si eres de las personas que flojea en materia de paciencia.

En cualquier caso y de esta manera, la imitación alcanza un nuevo nivel…ya no basta con evocar su imagen, queremos apoderarnos de su esencia, corromper su alma y acabar definitivamente con el mito... ... iijes hora!!!...de hacerlo.

## **Menú del día: Deconstrucción de un MOOG con caramelizado de LEGO®**

El tamaño de los mencionados controladores nos hizo comprender desde el principio la dificultad de recrear las proporciones del modelo a reproducir. También es cierto que después de haber demostrado innumerables veces que en el tema de las proporciones aún nos queda mucho por aprender, y siendo conscientes de que cuanto mayor es nuestro empeño por mantenerlas, más se nos va de las manos; nos despreocupamos de este detalle para centrarnos básicamente en los mecanismos que habrían de activar dichos dispositivos.

El primero de ellos, y el más "visible"; el teclado.

Fue lo primero que hicimos, incluso antes que su propio receptáculo! Las gastamos así, dedicamos horas y horas a partes que ni siquiera estamos seguros de que funcionen o encajen…sin apenas referencias, construimos a ojo y por suerte no hicieron falta grandes modificaciones para alojar toda esta parte dentro de la estructura general del MOC.

Disponer de un eje de 32 studs de largo nos ahorró más de un quebradero de cabeza, permitiendo "enhebrar" 24 de las 27 teclas de un tirón.

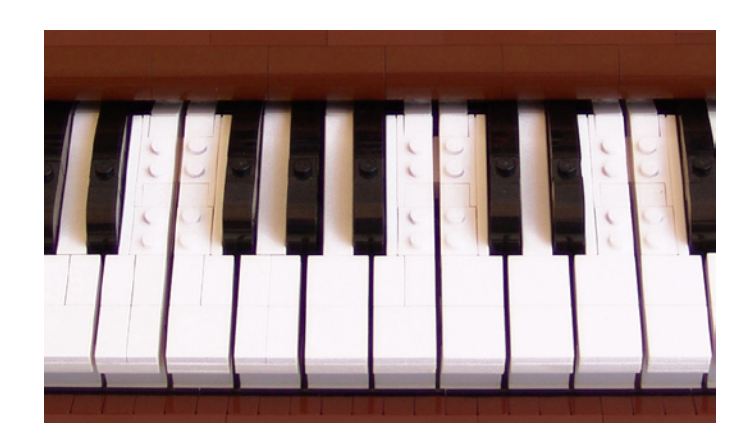

*Gracias a la incorporación de braquets ha sido posible ajustar el ancho de la tecla al estrictamente necesario. Los paneles 2x1x2 que hay en su canto proporcionan un acabado muy parecido al de ciertos teclados de la época de los 60-70's*

**7**

Cada una de ellas disfruta de su propio amortiguador (suave) y fue necesario colocar hasta tres de estos ejes, en paralelo; uno de pivote para cada tipo de nota (blanca o negra) y un tercero que mantuviera fijo el extremo de cada uno de los amortiguadores. Una vez ensamblado el sistema y colocado sobre el controlador correspondiente se afinó en la separación entre teclas e igualó su altura (desigual debido a diferencias entre los muelles…no hay dos iguales!).

El resultado es una especie de serpiente blanca y negra, fácil de manipular pero poco práctica a la hora de modificar. En caso de ser necesario algún cambio hay que "desenhebrar" mucho plástico hasta llegar a la parte a sustituir.

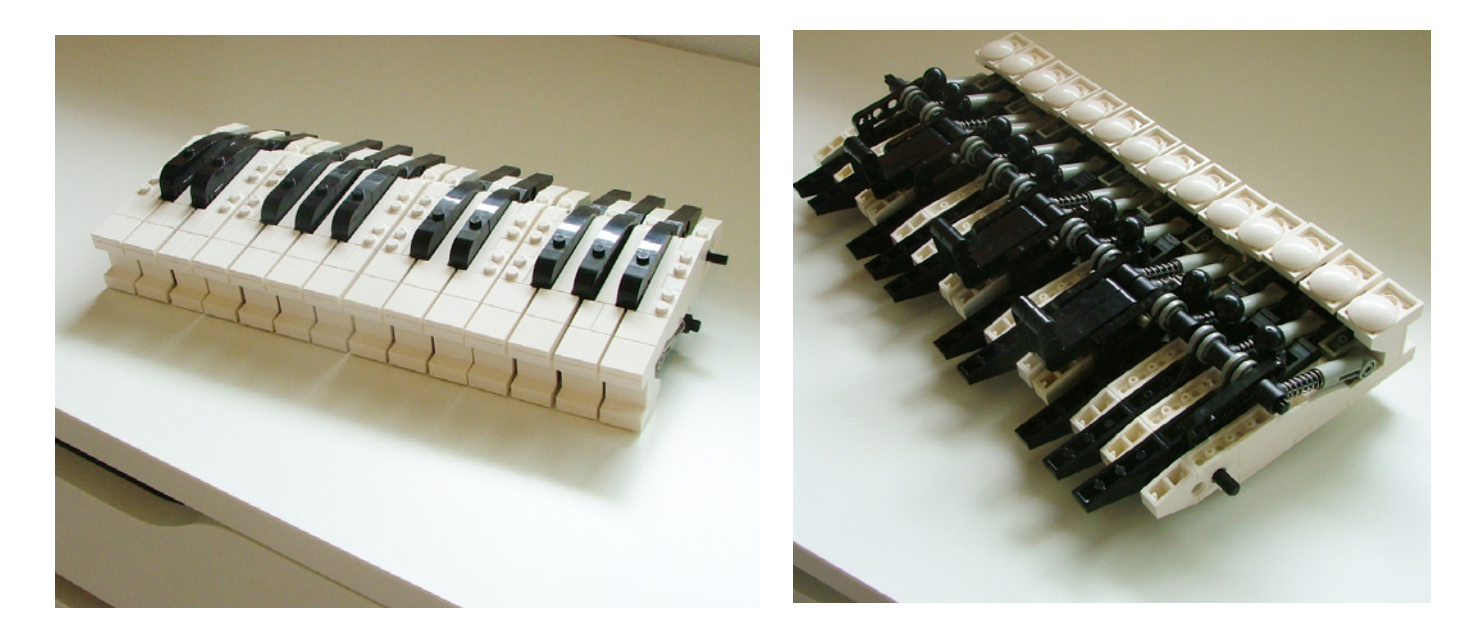

*La gran longitud de los ejes permite dar continuidad al sistema. La usencia de puntos "débiles" o discontinuidades en gran parte de su desarrollo garantiza una gran fiabilidad en su funcionamiento.*

Dada la longitud de los ejes, el conjunto es más flexible de la cuenta, para evitar efectos no deseados se ha fijado todo el teclado en tres puntos que afianza su posición y reduce considerablemente la deformación.

Las tres teclas restantes se incluyeron a posteriori y presentan un esquema totalmente diferente basado básicamente en el uso de "Hinge Plates".

Fue totalmente necesario reducir el volumen de esta parte lo máximo posible. Aunque nos gustan los MOCs rechonchos, nos vimos en la obligación de limitar la altura final, las teclas debían quedar a una altura "razonable" para las dimensiones definitivas que tendría el modelo. Por suerte el controlador no llega a tener ni los 2 cm de espesor, lo que nos dejaba cierta holgura a la hora de diseñar el mecanismo.

Finalizada esta parte, llega el momento de abordar la sección destinada a la modulación e inflexión de tono, así como para los interruptores de cambio de octava; el control de nota. A pesar de ser muy pocos los elementos que incluye esta parte, existía una dificultad añadida. Todos estos parámetros se activan por medio de "pulsadores", cuando lo normal es que se haga por medio de "ruedas". Por otra parte cada rueda tiene un tacto, o mejor dicho, una respuesta diferente: mientras la rueda de modulación queda fija en la posición que se deja, la de inflexión vuelve a su punto medio cuando se suelta (muelle al canto!).

Así pues era necesario crear un nuevo conjunto de mecanismos que tradujeran un giro en pulsación. Si con el teclado los problemas de espacio fueron

**8**

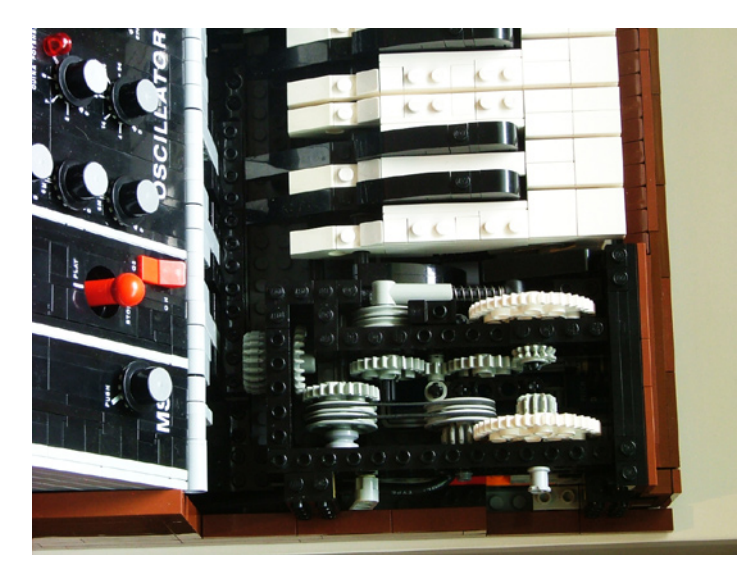

*Los elementos technic parecen pelear por una bocanada de aire, pero logramos que finalmente no se estorbaran. Cada vez que miramos esta parte no dejamos de pensar que realmente existen infinitas combinaciones, y muchas de ellas con resultados infinitamente mejores, pero si no somos capaces de dar algo por suficientemente bueno, el hastío acabaría por dejar el modelo en el más absoluto de los olvidos*

agobiantes, en esta parte se convirtieron en una verdadera pesadilla. En apenas el volumen de un paquete de tabaco hubo que meter engranajes, amortiguadores, liftarms y poleas. Todo ello medianamente calibrado para conseguir ese tacto tan característico.

La respuesta del teclado y la mencionada sección de control de nota no es perfecta desde luego, pero si mejor de lo que esperábamos de un sistema construido a base de pequeñas piezas. No permite tocar nada de Rajmaninov, pero con la música de Rambo…va de lujo.

Nos agrada el resultado y la solidez del conjunto es lo suficientemente grande para aguantar carros y carretas.

Darle un aspecto que evocara los acabados del Minimoog no fue excesivamente complicado, al fin y al cabo es un modelo sencillo que se caracteriza por ser básicamente un taco de madera! Así que, un poco de SNOT y algo de marrón era todo lo que necesitamos. Evitamos en la medida de lo posible los studs, aunque hace tiempo que dejó de ser una obsesión a este modelo no le favorecían demasiado.

El modelo se completa con el panel de control. El alma del aparato, el responsable de modificar en tiempo real el sonido. En esta última fase del proceso nos encontramos con nuevas dificultades. Si bien el problema del espacio no se presentaba ahora tan limitante como antes, la configuración del panel, la elección de las piezas para los knobs, su distribución y especialmente su "grafiado" fueron verdaderos retos.

Esta fase del proceso se inicia con la construcción del receptáculo del controlador, una especie de sarcófago de Tutam C'aaamon! que se construyó eligiendo muy cuidadosamente los cierres con el objeto de conseguir un "hueco" que, sin ser muy pesado fuera lo más recio posible. Esta "caja" además debía poder inclinarse (a elección; saliendo de su posición "tumbada", como en el real) por lo que se incluyó una mega-bisagra a lo largo de toda ella.

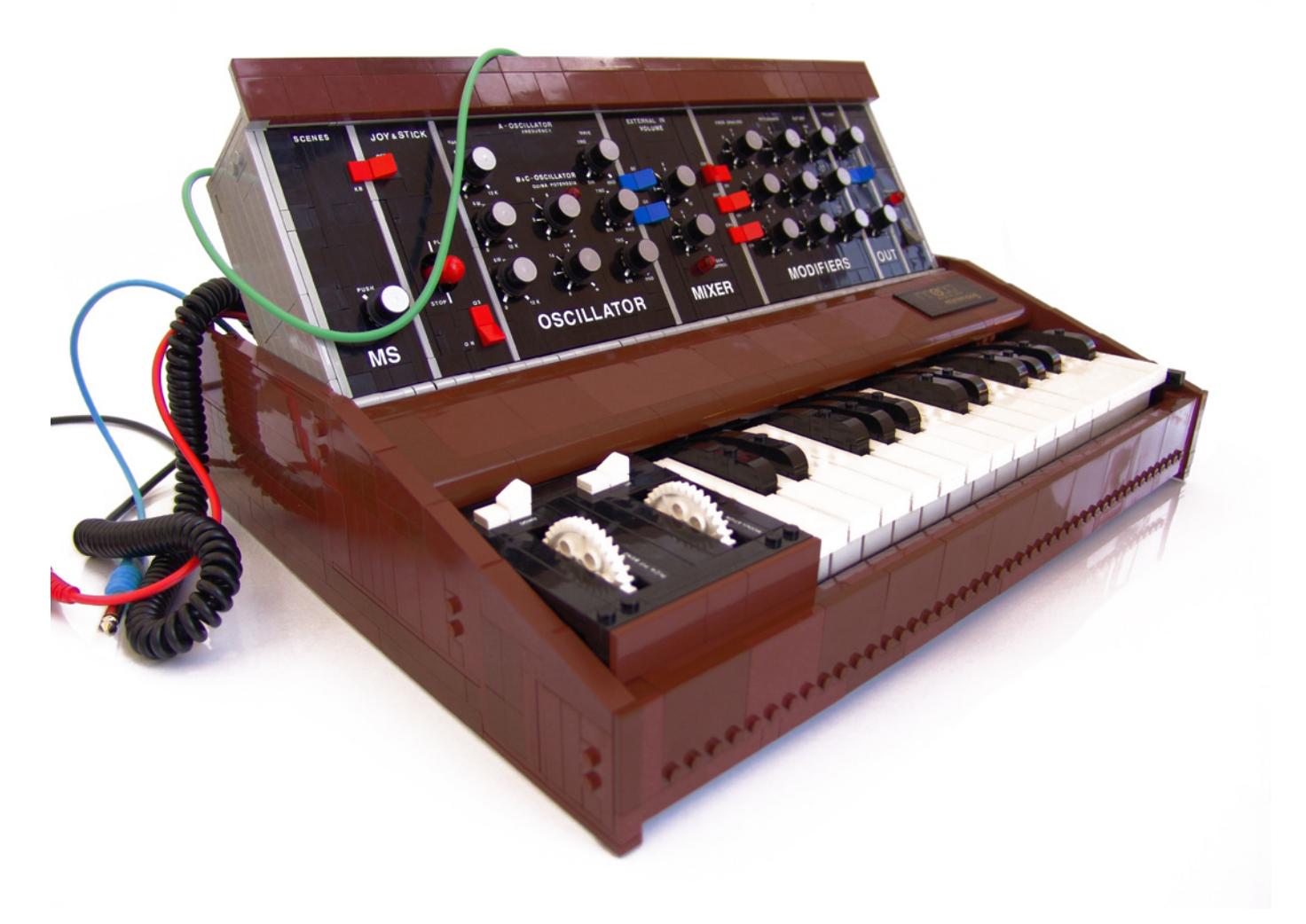

*En cada una de las esquinas se han utilizado braquets en diferentes configuraciones con el fin de garantizar un cierre "sólido". Inconveniente: cualquier modificación que hubiera requerido abrir de nuevo el receptáculo hubiera sido algo más que comprometido, una vez cerrada la caja, para abrirla es necesario seguir un orden muy riguroso…vamos, un tedio. El peso del panel una vez completado es importante. La bisagra que se construyó une piezas que deben estar fuertemente aseguradas en el propio receptáculo y en la estructura technic que hace las veces de bastidor del teclado.*

El segundo controlador, el correspondiente a este panel de control, presenta una configuración muy particular y mezcla faders con knobs y pulsadores. En total no llega ni a la mitad de los que posee un Minimoog, por lo que fue necesario elegir una configuración que, "consumiendo" todas las prestaciones que ofrece el controlador, reprodujera con razonable similitud el panel del modelo real.

Con las piezas que harían de knobs aún por elegir pero con su distribución ya decidida, llega el momento de construir los mecanismos que activan el controlador. Por suerte el dispositivo tiene unas dimensiones casi "legueras" y no fue muy difícil adaptar los engranajes, ruedas, tornillos "sin-fin" y liftarms que intervienen.

Nos permitimos una pequeña licencia (todo un atrevimiento por tratarse de "quien" se trata) que consistió en la introducción del pequeño joystick que aparece a la izquierda del panel, con el fin de aprovechar el controlador al 100%.

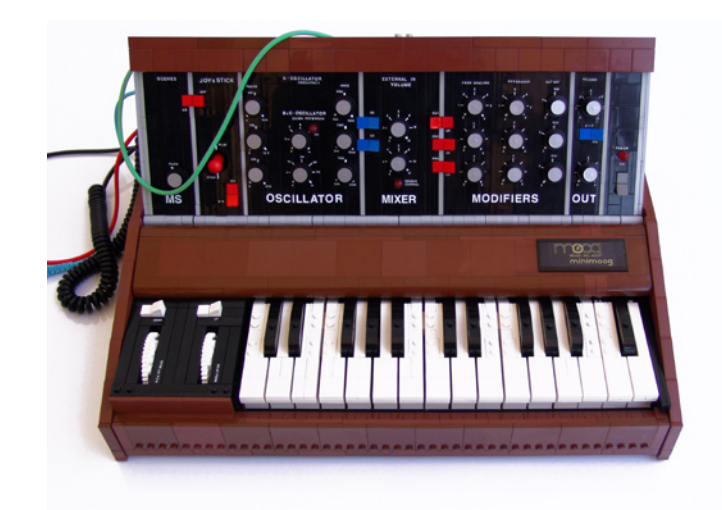

*El panel se divide en secciones, cada una de ellas responsable de parámetros muy específicos para la generación y modificación del sonido. El modelo real posee muchos más elementos en su panel, pero la distribución es muy similar a la obtenida, de modo que el aspecto general se acerca bastante al original.* 

Éste incluye botones para secuenciar el sonido y aunque no intervienen en su generación o modificación no quisimos renunciar a ellos. Así pues, y con el objeto de "diferenciar" esta función del resto optamos por este tipo de interface, bien conocido por los jugones del Gauntlet, Army Moves, Army Moves II y el Goody!

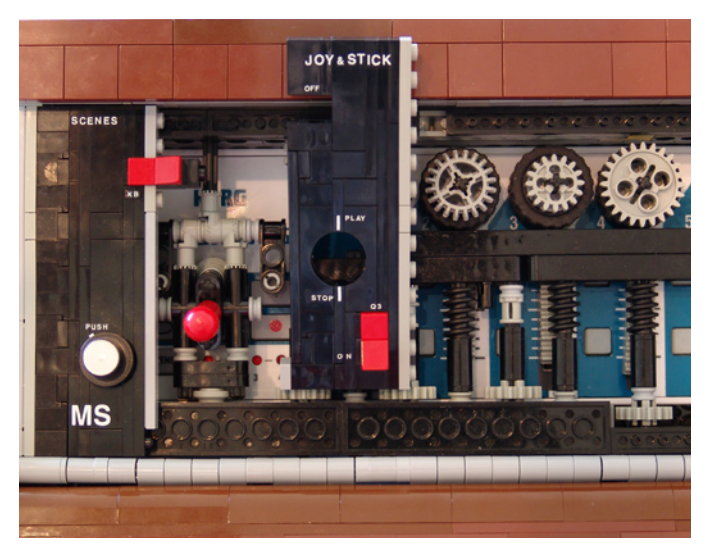

*Algunos elementos se resolvían de manera casi inmediata y directa, otros, como los faders, requerían de algún sistema que en muy poco espacio se lograra transmitir el giro del potenciómetro en arrastre del fader del controlador. Por suerte los tornillos "sin-fin" hacen eso…y mucho más.* 

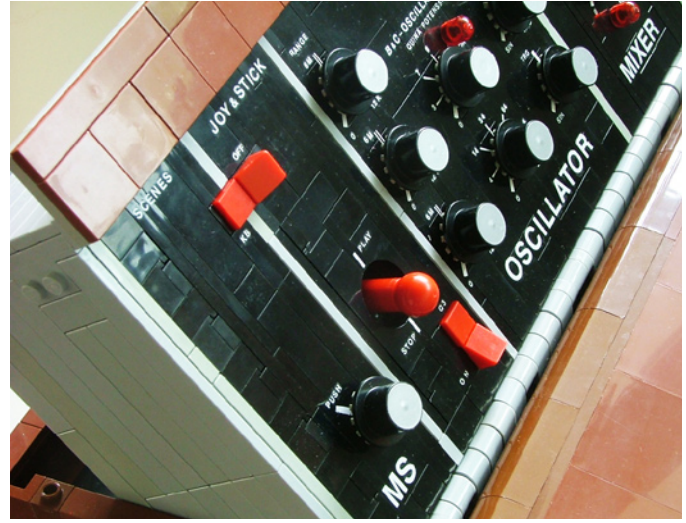

*Es cierto que no deja de ser algo aberrante cascarle un joystick a un Minimoog. Para compensar la osadía le dimos un aspecto tan acorde al resto de elementos que empezamos a pensar que fue un error no incluir uno de estos en el diseño original, es tan bello y a la vez tan perfecto…admiramos su pureza.*

Como constructores que fundamentalmente buscan la estética por la estética; nos preocupaba bastante encontrar una pieza adecuada para reproducir los potenciómetros del modelo real. Estos knobs son, con toda probabilidad de los más "raritos" que se han visto en un sintetizador. Están en un instrumento musical como bien podrían estar en un horno, un osciloscopio, o en un abrigo de abuela; su tamaño parece estar pensado para ser manipulado con el sobaco y esos acabados metálicos delatan a su artífice como un fan de la baratija…aún así, son tan característicos de este aparato que sin ellos pierde totalmente su identidad.

¿Hay alguna pieza que reúna todas estas fatales-características?...todas!!!, pero hay un sombrero de minifigura que sin ser la repanocha tiene un tamaño muy proporcionado, la única pega; el remate metálico.

Conseguir ese toque tan propio se convirtió en una odisea que bien podrá merecer un artículo en "Casa y Jardín". Probamos de todo y cuando creímos haber encontrado la solución definitiva, tuvimos que empezar desde cero. Incluso llegamos a pintarlos, adquirimos una técnica tan depurada que los dichosos sombreros parecían venir así de fábrica. La textura, el brillo y el acabado eran perfectos, sin motas, ni burbujas, ni, ni, ni...<sub>iii</sub>ni ná!!!

Pintamos un juego completo de 22 sombreros, los colocamos todos para ver su efecto y fantasear durante unas horas con el resultado final. Nos pusimos Chronology 4 a toa mecha y por un instante pudimos oír como un público absolutamente excitado, casi en trance, vitoreaba nuestros nombres en un clamor estereofónico a 44,1 kHz. El espectáculo terminó, las luces se apagaron y el silencio inundó nuestra habitación de algo menos de 10 m2, 9 útiles…

### …dolor…sólo sentimos dolor.

Nadie nos avisó, quién lo podía sospechar, las clases de pretecnología quedaban muy atrás y al ver nuestras manos de mandril llenas (pero llenas, llenas) de la maldita pintura plateada…parecíamos venidos del futuro, aunque lo más patético fue advertir en la cara de uno de nosotros un tiznajo metálico en el lacrimal…fantasear con ser Jarre, emociona a cualquiera.

Es decir, tras más de 48 h de espera, la pintura estaba totalmente seca pero un roce continuado (aunque no fuera fuerte) echaba a perder ese acabado del que tan orgullosos nos sentíamos. Fue algo así como haber inventado un motor alimentado por agua y descubrir que a los 10 minutos de andar…el motor…se ahoga, ¡claro!…¡¡¡se ahoga!!!…JAJAJAJaja…jajaa…aaa…

### …ejem…fue doloroso.

Hasta nos llegamos a construir un "torno" para pintarlo de manera más cómoda y rápida. La pintura la extraíamos "cebando" un simple rotulador de tinta metálica, aplicada con un pincel de esponja. El proceso era tan ridículamente rápido que en 15 minutos podíamos tener los 22 sombreros pintados.

Al final optamos por aplicar pegatinas de color metalizado, no proporcionan un resultado tan espectacular pero son totalmente estables. Las pegatinas son de vinilo y nos las hicieron en una imprenta especializada en publicidad, no por que fueran nada especial sino porque no fuimos capaces de encontrar nada parecido en el mercado con un diámetro de 9 mm.

Con la colocación de cada uno de los sombreros en su respectivo lugar, el trabajo con piezas había terminado. El último escollo por salvar fue el correspondiente al "grafiado" del modelo. Para nuestra decepción el MOC "a pelo" resultó ser más soso de lo que imaginamos en un principio pero lejos de desanimarnos, entendimos en ese momento que cualquier "añadido" sólo haría que embellecerlo, o al menos hacerlo más interesante a la vista.

El panel de un sintetizador está, normalmente, lleno de serigrafiado; especialmente en los modelos analógicos en los que cada parámetro tiene a la vista su propio elemento de control. A este respecto debíamos ser extremadamente cuidadosos y elegir la solución que, siendo la más vistosa posible, respetara en lo máximo las piezas.

### Soluciones estudiadas:

- **Grabado**: tal y como lo están las piezas para eventos, recuerdos, etc. Desde luego es la solución más "profesional" y, aunque presenta la desventaja de no poder reutilizar las piezas, el verdadero inconveniente es la gran dificultad en encontrar a alguien que pueda hacerlo. No os imagináis la de veces que nos hemos tenido que ir sonrojados de alguna empresa especializada en grabados al plantearles el caso; grabar un nombre en una pieza es muy sencillo, pero llenar todo un panel de rayas, números y letras no tanto en distintas orientaciones con diferente grosor y tamaño…

…a más de uno le hubiera gustado sacar la recortada de debajo del mostrador para echarnos de la tienda.

- **Serigrafiado**: tal y como lo están piezas o torsos customizados de minifigura. Una solución intermedia entre el grabado y la pegatina. Nuevamente no es fácil encontrar a nadie capaz de hacerlo. Encontramos uno, pero su precio era algo más que excesivo.

- **Calcas**: del mismo tipo del que se utilizan en modelismo (queremos agradecer a pulipuli la ayuda prestada en este tema, una disciplina totalmente nueva para nosotros y de la que descubrimos sus grandes posibilidades y opciones de acabado).

Por desgracia nos encontramos con un inconveniente que arruinó por completo nuestras esperanzas en este tipo de solución. Buscábamos un gráfico blanco sobre fondo negro y las calcas que mejor se adaptaban a nuestras "exigencias" (las transparentes) no ofrecían buenos acabados bajo estas condiciones.

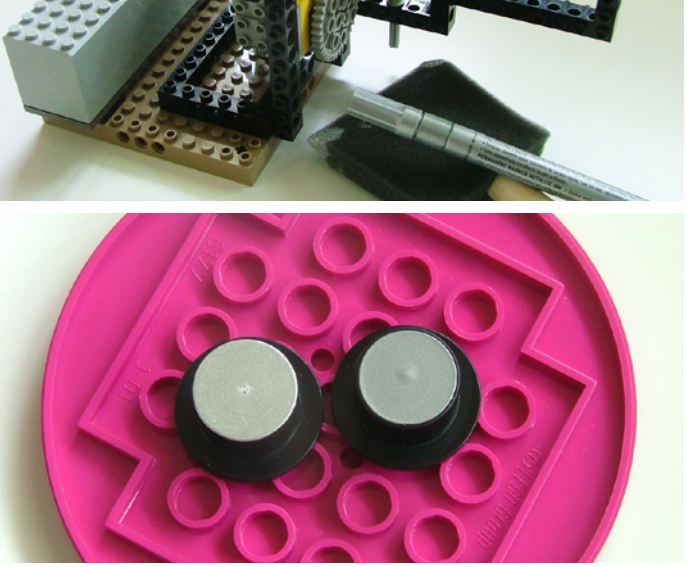

*Si comparamos un sombrero "pintado" y otro "con pegatina", el brillo no es equiparable, pero si rozamos el pintado unos minutos os aseguramos que el de la pegatina os empezará a parecer incluso "agradable"*

- **Papel transfer**: hojas con letras y números "transferibles". Proporcionan un acabado muy similar al de las calcas (mejor incluso para los requisitos de este trabajo), y sin necesidad de usar impresoras, disolventes, cuchillas y pinceles; basta con rascar la hoja. Es una gran ventaja que los símbolos a representar sean únicamente de tipo alfa/numérico. Sólo necesitaríamos encontrar hojas con una tipografía aceptable, en un tamaño razonable, ¡y sobre todo!...de color blanco.

Nunca habíamos visto algo así, pero…¿Qué no hay en Internet?

- **Pegatinas**: del mismo tipo de las que se regalaban en la SuperPop y cuya mayor colección en España pertenece a un tal manti (dato verificado ante notario). Era la última de las opciones y haríamos lo indecible para no tener que recurrir a ellas. Su "grosor" hace de ellas un añadido algo incómodo, habría demasiadas hasta el punto de poder "tapar" las piezas que al fin y al cabo, deben ser siempre las protagonistas.

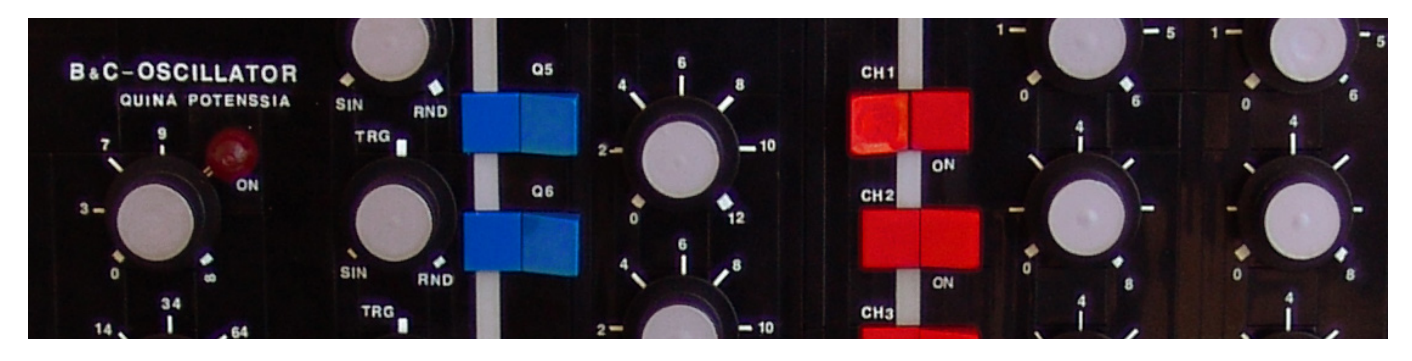

Tras buscar y buscar, pudimos encontrar finalmente unas hojas de papel transfer que se adaptaban bastante bien a nuestras necesidades. Visto lo visto, fue la única posibilidad de adornar y completar el trabajo, obteniendo un resultado a la altura de toda la dedicación que requirió un proyecto de este tipo, en el que se veían involucrados muchos más elementos de los que estamos acostumbrados.

El resultado final nos gusta. Hemos dado continuidad a una temática que nos fascina y que casi habíamos dejado de lado desde aquel NordModular. Hemos tardado muchísimo, las constantes interrupciones han hecho que incluso se nos olvide cuando empezamos, pero lo que si recordamos es que queríamos un Moog, o al menos algo que se pareciera a un Moog…aunque si eran las dos cosas, mejor ;) ;).

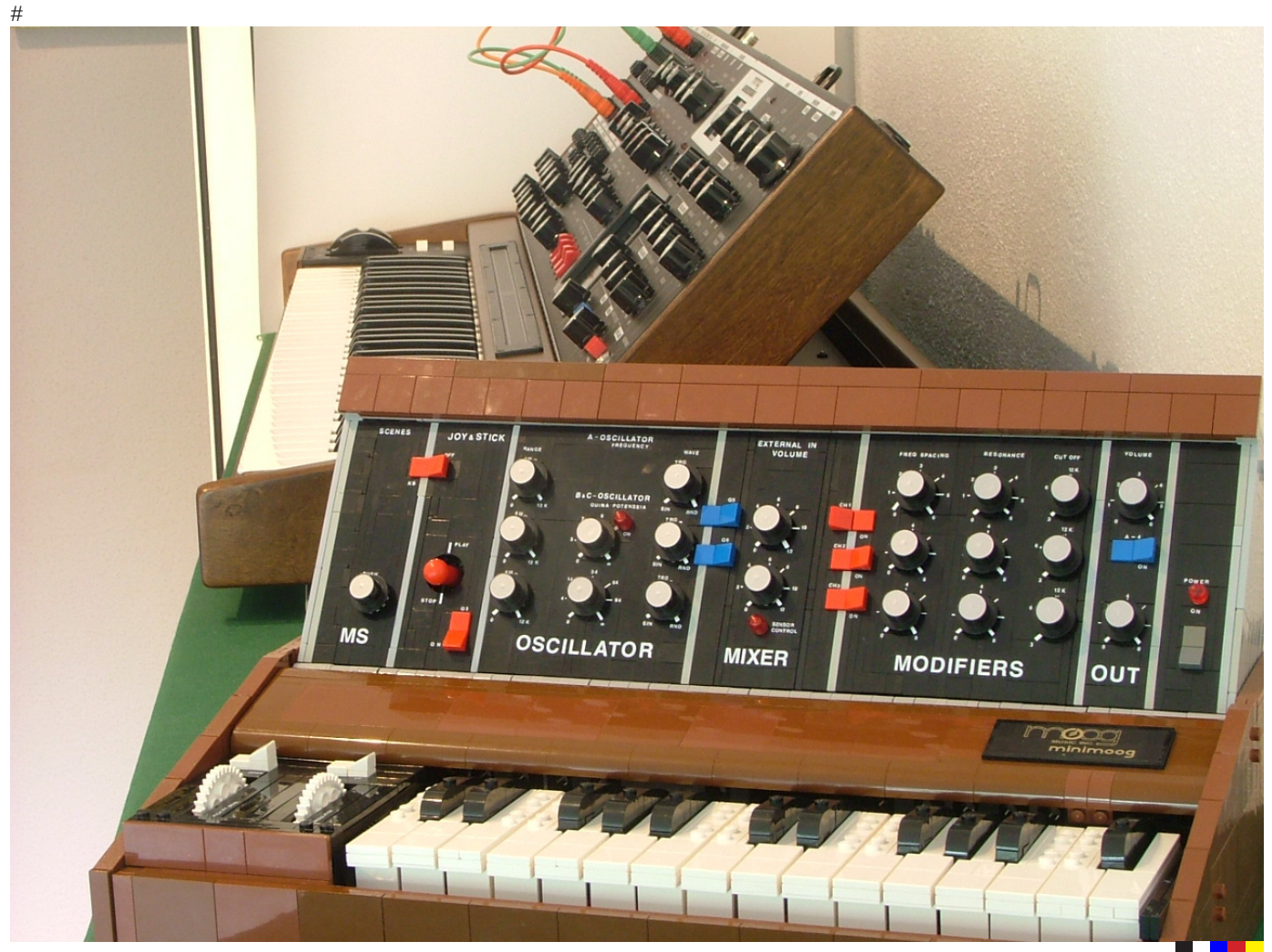

# **Conoce al LEGO® CEC Team**

*En esta edición de Hispabrick Magazine examinaremos más de cerca al CEC Team del LEGO Group, la gente que compone este equipo y las distintas áreas que cubren.*

*Texto por Hispabrick Magazine Fotos cedidas por The LEGO® Group*

CEC es una abreviación de Community Engagement (interacción con la comunidad) y Comunicaciones. CEC es parte de Consumer Experiences (experiencia del consumidor) junto Consumer Service (servicio al consumidor), VIP y LEGO® Club y es una unidad de negocio dentro de CED (Communidad, Educación y Direct). Esta unidad también incluye D2C (ventas directas al consumidor que engloba LEGO Shop online y las tiendas oficiales de LEGO), LEGO Education y LEGO Digital.

Para entender mejor qué es CEC y como interactúa con los AFOL, Hispabrick Magazine ha hablado con Tormod Askildsen, director de este equipo.

### **HM.- ¿Cuándo se formó el equipo y para qué?**

**TA**.- El equipo empezó a tomar forma allá por 1999, después del lanzamiento de LEGO MINDSTORMS en 1998. La forma en que ese producto/tecnología fue "hackeado" por diversos grupos de usuarios adultos nos tomó por sorpresa. Después del susto inicial, decidimos establecer contacto con esta comunidad de usuarios innovadores y de talento. Por aquel entonces también comenzamos con FIRST LEGO® League en colaboración con FIRST y el concepto de "comunidades de usuarios" empezó a ser un área de atención para mí y algunos de mis colegas'

### **HM.- ¿Cuál fue la meta inicial y con qué recursos contaba el equipo?**

**TA**.- Diría que la meta inicial fue averiguar cómo la colaboración con estos usuarios de primera línea podía ayudarnos a desarrollar mejores productos y a impulsar publicidad alrededor de las cosas que esos usuarios hacían con la tecnología LEGO MINDSTORMS. No teníamos un equipo dedicado a la comunidad en ese momento. Algo más tarde, alrededor de 2002 creo, pasé a formar parte de la organización de LEGO Direct. Jake McKee, quien había estableció vínculos con los fans en los EEUU desde nuestra oficina en Nueva York independientemente de nuestro trabajo con la comunidad LMS, entró en mi equipo y empezó a impulsar un esfuerzo mucho más sistemático para mejorar relaciones con grupos de fans. Eso llevó a, por ejemplo, los programas LEGO Ambassador y LEGO Certified Professional en 2005. Por aquel entonces Jan Beyer también se unió al equipo para dirigir los esfuerzos en Europa.

Así que miremos más de cerca a ese equipo, la gente que lo compone y sus diferentes responsabilidades. En la actualidad el equipo CEC lo forman 11 personas. Son:

**Tormod Askildsen**,[T] el director del equipo CEC y como tal, miembro del equipo CX (Consumer Experiences) Leadership. *"Además de hacer todo lo posible por apoyar a mi equipo en esforzarse al máximo, dedico mi tiempo a desarrollar continuamente e impulsar nuestra agenda de interacción estratégica con los consumidores, con énfasis en construir relaciones con grupos de fans de LEGO. Estas relaciones son importantes* 

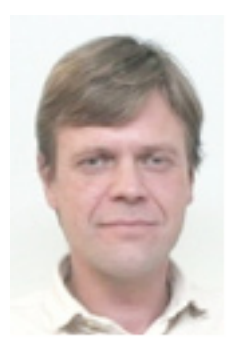

*para nosotros, porque los fans de LEGO (como vosotros) representáis una fuerte pasión por la marca LEGO, más de un millón de años de experiencia en construcción y mucho talento. También estoy a cargo del programa LEGO Certified Professionals que cuenta con 13 miembros."*

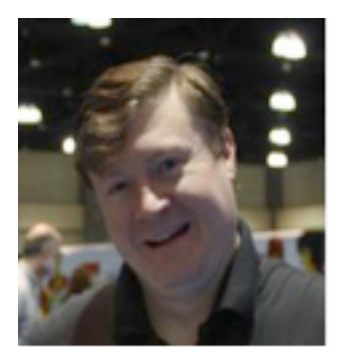

**Jim Foulds** es el responsable de relaciones con los grupos de fans en América (de norte a sur) y en Australia y Nueva Zelanda. También conduce el programa LEGO Ambassador. Evidentemente no puede hacer eso solo, así que casi todo el equipo lo apoya en la medida de lo posible.

**Kevin Hinkle**, la última incorporación al equipo, es el Community Coordinator con énfasis en América del norte e informa directamente a Jim.

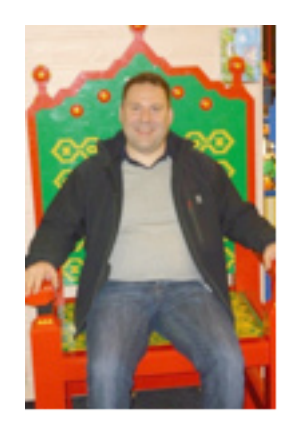

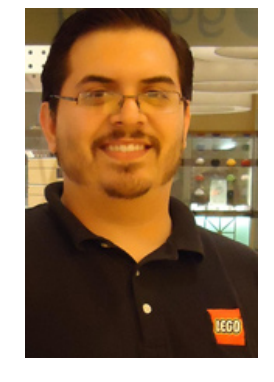

**Jan Beyer** [J] es responsable de las relaciones con grupos de fans en Europa y ahora también está empezando a establecer relaciones con grupos en Asia, que crecen con mucha rapidez. En Asia, las oficinas de LEGO en varios países ya están bastante involucradas en trabajar con fans.

El equipo CEC trabaja duro por conseguir que las colaboraciones con grupos de fans sean tan consistentes como sea posible a escala internacional. Jan también está al cargo del programa LUGbulk y en esto es asistido por **Rikke Zethsen**.

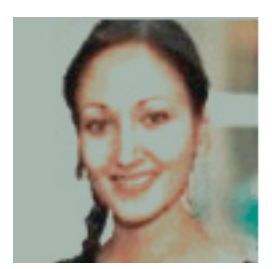

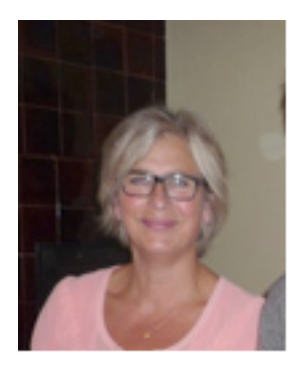

Rikke también trabaja con **Camilla Torpe** que es responsable del *LEGO Inside Tour* (LIT) y de los eventos *Build the Change* de LEGO®. Camilla comenzó el LIT allá por 2005 y este año los tres 'tours' están completos y hasta hay una lista de espera para 2012. LIT se diseñó para dar a los fans de LEGO una experiencia extraordinaria dentro de la empresa. Cada año el Grupo LEGO crea un set exclusivo para

los participantes en el LIT. El set del 2011 "LEGO Moulding Machines" ha resultado ser extremadamente popular. Build the Change es un concepto de LEGO que se centra en dar a niños y familias la posibilidad de, por ejemplo, sugerir cambios en sus comunidades locales. Se está haciendo cada vez más "popular" entre políticos etc. para involucrar a los ciudadanos de sus comunidades en el diálogo sobre desarrollos futuros. El brick de LEGO es una herramienta perfecta para estos proyectos de co-creación.

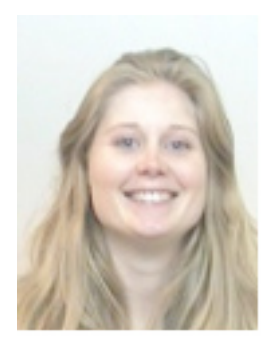

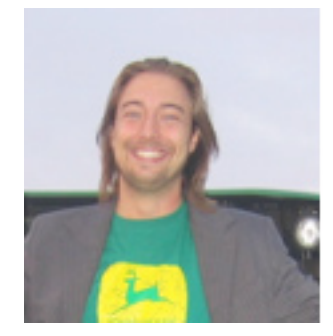

**Peter Espersen** es el responsable de la Comunidad Online. **Signe Lønholdt** trabaja con Peter. Están trabajando en un proyecto de comunidad que aún está en desarrollo y que se centrará en las increíbles creaciones hechas por fans de LEGO.

**Steven Canvin** es el responsable de las relaciones con la comunidad global de LEGO MINDSTORMS. Trabaja estrechamente con los demás integrantes del equipo ya que LEGO MINDSTORMS está presente en casi todas las comunidades a la vez que es bastante específico. Usuarios pioneros de LEGO MINDSTORMS siguen

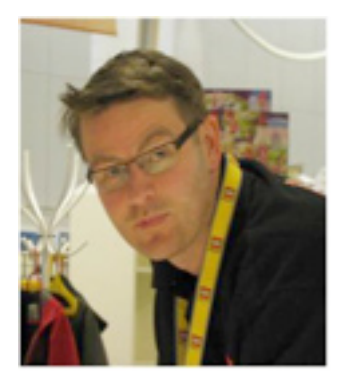

sorprendiendo al equipo con sus innovadores MOCs.

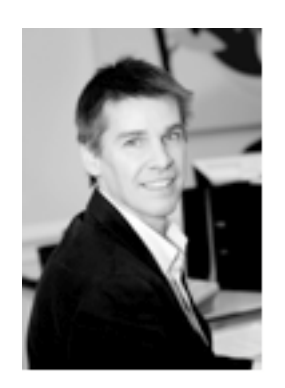

**Lars Silberbauer** es el estratega de Medios Sociales. Trabaja con Tormod y otros colegas en el Grupo LEGO para mejorar su uso de oportunidades relevantes en los medios sociales y la estrategia asociada. Su primera iniciativa en el espacio de Medios Sociales fue la página oficial de LEGO en

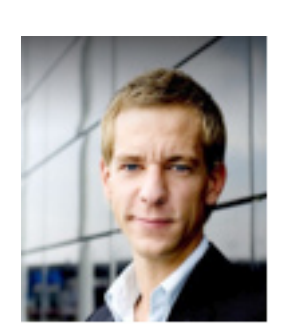

**Andrew Arnold** es el responsable de Relaciones Públicas y Comunicaciones en todo el área de CED. Esto incluye tanto comunicaciones internas como externas. Trabaja con Consumer Experiences, LEGO Education, D2C, LEGO Digital y colegas de Relaciones Públicas a lo largo de todo el

Grupo LEGO.

Facebook que se lanzó a principios de mayo. La página fue entregada a LEGO por un fan.

## **Medios Sociales:**

Recientemente el Gupo LEGO ha publicado un conjunto de directrices para trabajadores de la empresa que usan los medios sociales en nombre de la misma.

### **HM.- ¿Porqué era necesario crear estas directrices y cuales son las más importantes?**

**TA**.- Buena pregunta. Hemos creado un conjunto de directrices para empleados de LEGO que se comunican con consumidores en los "espacios sociales" de internet en nombre de la empresa. Estas directrices se desarrollarán y cambiarán a medida que aprendamos más. Las creamos para asegurarnos de que usamos los Medios Sociales de forma apropiada y que actuamos de forma coherente. Los consumidores ven al Grupo LEGO como una sola empresa y tenemos que hacer lo posible por actuar en consonancia. Las directrices más importantes son los puntos relacionados con información personal, la seguridad de los niños, que no subcontratamos el diálogo con los consumidores de LEGO y que seamos abiertos, honestos y transparentes en nuestro diálogo.

### **HM.- ¿Qué espera obtener el Grupo LEGO de su uso de los Medios Sociales y qué puede ofrecer?**

**TA**.- Esperamos acercarnos cada día más a los consumidores de LEGO. Esperamos aprender mucho acerca de los diversos grupos de consumidores que comparten una afinidad con la marca LEGO. Más que esperar que el consumidor venga a nosotros (visite LEGO.com o llame al servicio al consumidor), queremos estar presentes allí donde están ellos, ej. en Facebook. No nos dirigimos a menores de 13 años en los sitios de Medios Sociales, pero hay muchos padres, profesores, y fans adultos y adolescentes en esas plataformas. LEGO.com y LEGO Universe son los destinos principales para menores de 13 años, y esos sitios son moderados las 24 horas.

**14**

## 10 principios para la interacción en los **Medios Sociales**

Recientemente el grupo LEGO® publicó un conjunto de directrices de cómo los empleados de LEGO deben abordar los Medios Sociales en general. Estas reglas son una posición inicial que será continuamente revisada y mejorada para ajustarlas a las necesidades y demandas de comunicación con consumidores a través de Medios **Sociales** 

1. En el grupo LEGO consideramos la identificación clara de los objetivos tan importantes en lo referente a los medios sociales como en todo lo que hacemos.

2. Estamos orgullosos de crear y compartir objetivos "oficiales" de LEGO de alta calidad social, y también estimularemos la creación de tales objetivos por parte de consumidores cuando están alineadas con los valores de la marca LEGO.

3. Vemos la interacción con consumidores en los espacios sociales como una obligación y no comenzaremos un proyecto antes de defender una estrategia de salida para evitar decepcionar a los consumidores si abandonamos la iniciativa.

4. Los empleados de LEGO que están en el frente social están interconectados y cada uno de ellos conoce todas las iniciativas que están en activo en la empresa.

5. Para asegurar que nuestra interacción con consumidores es relevante, escuchamos su diálogo e interactuamos bajo las condiciones de esos consumidores. Compartimos lo aprendido y las "alertas" en todo el espectro social de forma continuada y sin retrasos.

6. Medimos el rendimiento de nuestras iniciativas sociales contra los objetivos establecidos. La ejecución se ajusta y mejora de forma progresiva.

7. Los datos personales recogidos en los medios sociales se tratarán de acuerdo con las directrices empresariales y la legislación local.

8. No nos dirigimos a menores de 13 años en plataformas de medios sociales de terceros donde es posible la interacción personal.

9. El diálogo con el consumidor en los espacios sociales siempre será llevado a cabo por un empleado con licencia de Impulsor Social. No subcontratamos este diálogo a agencias.

10.. No pagamos a personas (ej. bloggers) para impulsar el producto, la experiencia o la interacción relacionada a la empresa LEGO, en las plataformas de medios sociales.

### **HM.- ¿Significa el hecho que LEGO**® **haya decidido tomar parte activa en los MS que la interacción con los LUGs es demasiado limitada o restrictiva?**

**TA**.- No, más bien diría que nuestra interacción con los LUGs, que ha ido en aumento a lo largo de los años, ha demostrado que una relación cercana con los usuarios/consumidores es muy buena para el negocio y la marca LEGO. No solo aprendemos mucho de los fans de LEGO, son apasionados y positivos, también son nuestros mayores críticos. Las reacciones críticas nos ayudan a no dormirnos ni confiarnos en éxitos pasados. Además, estas relaciones contribuyen a un alto nivel de actividad de fans de LEGO, solo hace falta ver los eventos, muestras y exhibiciones que se hacen alrededor del mundo y la ingente cantidad de contenidos que se generan en internet. El que ahora empecemos a participar en plataformas de consumidores como Facebook es simplemente para ampliar nuestra conexión con padres, adolescentes y muchos adultos jóvenes (y no tan jóvenes) que no forman parte ni saben lo que es un LUG, pero tienen afinidad con LEGO. Sin embargo, nuestra interacción con consumidores en Facebook será bastante 'light', nada que ver con las muchas relaciones personales que tenemos con gente en la comunidad AFOL.

## **El programa Ambassador:**

El programa Ambassador ha entrado en su noveno ciclo, aunque después de los profundos cambios que se hicieron en el programa y la ventana de aplicación semestral esta tal vez no sea la mejor denominación.

### **HM.- ¿Qué cambios fundamentales se han hecho en el programa para llegar al formato actual?**

**TA**.- Cuando el programa LEGO Ambassador comenzó, allá por 2005, nuestra idea era dejar que un número de AFOLS (creo que fueron unos 15) actuaran como embajadores para la marca LEGO hacia el público. Los embajadores eran seleccionados por el grupo LEGO. También se les invitaba a una serie de proyectos de desarrollo de "alto secreto". Por lo tanto, los criterios más importantes para ser embajador eran tener unas excepcionales habilidades de construcción y una buena actitud hacia el público y los compañeros AFOL. Hemos cambiado eso gradualmente hasta llegar al formato actual, que es muy diferente de la idea inicial. Hoy, el foro de embajadores es un lugar donde los LUGs dialogan con representantes de TLG acerca de los temas que les preocupan. TLG también aporta temas, preguntas y proyectos a ese foro. Todos los LUGs (que cumplen los requisitos [requisitos]) tienen derecho a ser representados en el foro de embajadores y ellos mismos eligen su propio embajador. Inicialmente el ciclo del programa era de 6 meses. Luego se amplió a un año. Hasta 2010, cuando comenzó un nuevo ciclo del programa con nuevos embajadores. Pero desde 2010 hemos cambiado esto a una 'ventana de solicitud' semestral. Eso significa que durante esa 'ventana' los LUGs representados pueden retirarse del programa o presentar un nuevo embajador. Además, durante esa ventana los LUGs que aún no están representados pueden entrar en el programa si cumplen los requisitos.

### **HM.- ¿Qué ha motivado el cambio en esa 'ventana'?**

**TA**.- Varias cosas. Principalmente debido a la información que recibimos de los embajadores y sus LUGs diciendo que cambiar de embajador casi cada año era perjudicial para la comunidad. También, el cambio de los anteriores 'ciclos' a 'ventanas de solicitud' requiere mucho menos trabajo administrativo, tanto por parte de los LUGs como para nosotros.

**HM.- ¿Estáis satisfechos con cómo funciona el programa?** 

**TA**.- No, simplemente porque como equipo CEC no hemos sido capaces de ser tan activos como deberíamos. Esto lleva siendo un problema por algún tiempo ya. Con nuestra interacción más amplia y profunda durante el pasado año, nuestra carga de trabajo ha aumentado de forma significativa. Hemos prometido a los

La página oficial de LEGO® en Facebook se hizo pública el 5 de mayo de 2011. Andrew Arnold explica: "La página la creó un fan hace algunos años y en la actualidad cuenta con cerca de un millón de fans. El creador fue tan amable de darnos los derechos de administración y ha apovado que asumamos el mando con estas palabras: "Me encantaría que LEGO tuviera una página oficial en Facebook y ya que esta ya tiene tantos fans creo que LEGO tiene derecho a ella." Ahora participaremos activamente en seguir construyendo esa comunidad. Puedes hacerte "Fan" de la página página de LEGO entrando en Facebook y escribiendo "LEGO" en el campo de búsqueda. La página oficial de LEGO es la primera que aparece en la lista de resultados. Facebook también indica que es una página de "Empresa", en caso de que ya eres fan de alguna otra página que incluye el nombre LEGO. La *dirección directa de la página de LEGO en Facebook es www.facebook. com/LEGOGROUP*

embajadores que aumentaremos nuestra participación, pero incluso con las mejores intenciones debo admitir que no hemos podido mejorar significativamente. Tener 70 AFOLs de 30 países, representando clubs, comunidades online y blogs en un solo sitio es maravilloso. Somos conscientes de que hay un potencial muy valiosos y no le estamos sacando partido.

### **HM.- ¿Qué cambios os gustaría introducir?**

**TA**.- Creo que el formato es bueno. La mejora principal será que el equipo CEC encuentre más recursos para el diálogo. La tecnología también admite mejoras y estamos trabajando en establecer contactos más directos entre otros departamentos de LEGO® y los embajadores.

### **HM.- ¿Cómo os gustaría que los fans interactuaran con la empresa y como encaja el programa Ambassador en esto?**

**TA**.- De ser posible, me gustaría que los fans interactuasen tanto a través de las funciones centrales en Billund como mediante las oficinas locales de LEGO. Aunque esto funciona hasta cierto grado hoy día, hay mucho camino para recorrer hasta legar a donde me gustaría que llegáramos. El programa LEGO Ambassador juega un papel importante como foro global que no se limita a temas específicos, pero donde se puede hablar de todo tipo de retos y oportunidades. Pero al lado del foro de embajadores veo potencial para redes entre TLG y fans/LUGs enfocados a temas específicos como eventos, innovación, servicios al consumidor, etc.

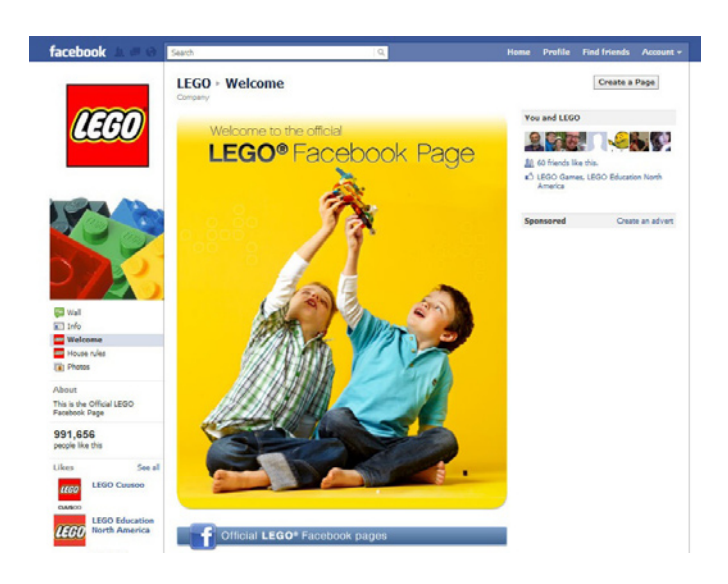

**HM.- ¿Porqué los embajadores ya no tienen la posibilidad de participar en proyectos secretos como en ciclos anteriores?** 

**TA**.- Sí que pueden, pero no por ser embajadores. Los proyectos de "alto secreto" requieren de gente con determinada experiencia y habilidades. La habilidad principal de un embajador es una fuerte disposición para hacer contactos y dialogar. Esperamos que los embajadores representen a sus LUG, no solo a si

mismos y que estén tomando el pulso de su comunidad constantemente. En muchos casos cuando buscamos fans para participar en proyectos "secretos" un embajador pueda apuntarse a si mismo porque tiene la experiencia y habilidades requeridas, pero en muchos casos el embajador referirá a otro miembro de su LUG.

### **Eventos**:

### **HM.- ¿Cual es la política en relación a acudir a eventos de fans?**

**TA**.- Participamos en la mayoría de los eventos más grandes donde hay muchos fans y visitantes. Tanto yo como mis colegas del equipo CEC, pero también gente de otras áreas de LEGO. Recientemente hemos hecho un acuerdo con Desarrollo de productos y Marketing para que diseñadores de LEGO participen en eventos de fans de LEGO a un nivel mayor. Pero además de los eventos más grandes, a menudo participamos en eventos más pequeños en áreas nuevas para apoyar el nuevo comienzo. Los eventos organizados por fans son fantásticos, nos sentimos muy privilegiados de ver todas las iniciativas de eventos, muestras y exhibiciones que los fans de LEGO sacan adelante a nivel mundial. ¡El año pasado supimos de más de 180 de esos eventos que en su conjunto atrajeron a más de 2,5 millones de espectadores! Es precioso.

### **HM.- ¿Cómo apoyáis los eventos de fans?**

**TA**.- Nos damos cuenta de que el apoyo a eventos ha sido demasiado esporádico y al azar hasta ahora. Por eso estamos trabajando en un programa de apoyo que debe ser más uniforme y justo a nivel mundial. Esperamos ponerlo en marcha en 2012. Seguiremos sin poder apoyar todas las iniciativas, pero trabajaremos de forma más sistemática para segurar que tantos LUGs como sea posible y que invierten su entusiasmo y largas horas en organizar eventos, sean reconocidos.

[T] Puedes leer más sobre Tormod Askildsen, su trabajo en TLG y su implicación en las comunidades de fans en HBM 003

[J] Puedes leer más sobre Jan Beyer, cómo empezó en TLG y cómo empezó a participar en Community Development en HBM 005

[requisitos] – enlace a los criterios para el Ambassador Program: http://www.eurobricks.com/forum/index. php?showtopic=47767  $#$ 

# **LEGO® SPACE CLASSIC**

## *La vida en Trans Yellow*

## *Por Manticore y car\_mp*

Considerada por muchos AFOLS, entre los que me incluyo, una de las líneas míticas de LEGO®, Space nació, con unos pocos sets, allá por 1978 según Peeron, aunque aparecen en los catalogos de 1979. Todos ellos compartían un esquema de colores muy particular y que ha quedado registrado en nuestras retinas (gris, azul y amarillo translucido), que junto a sus sonrientes minifigs astronautas de colores se han convertido en los sellos identificadores de la línea.

Se trataba de una línea sin bandos, y por supuesto sin armas ni enemigos, por mucho que nosotros en nuestra infancia nos las ingeniásemos para convertir casi cualquier cosa en un arma para destruir alienigenas imaginarios. Era una línea principalmente orientada a la investigación y la exploración. Ni siquiera los cohetes que aparecían en algunos sets eran balísticos. LEGO se encargó de colocarles en el extremo unos coquetos satélites para dejar claro su finalidad. Inocentes. Sus naves triangulares pusieron en nuestras manos ingentes cantidades de piezas nuevas, como por ejemplo los wedges que nos plantearon una nueva serie de desafíos a la hora de combinarlos con las piezas más clásicas. Las eternas 918, 924 o 928 están grabadas a fuego en la memoria de sus fieles y son de los pocos sets que conservo sin mezclar las piezas. ¿Quién no soñaba con llenar el suelo de su habitación con aquellas baseplates con los dos graciosos cráteres? O qué decir de lo jugables que resultaban esas naves mientras volaban por toda la casa agarradas por tu mano.

Pero ¿qué la ha hecho mítica? La verdad es que es difícil de encontrar una sola razón para ello.

Que los niños de entonces seamos los AFOLs de ahora seguro que es una de ellas. La carga emocional vinculada a esos sets de nuestra infancia nos hace recordarla con nostalgia.

Que la filosofía de la línea Space evolucionara con el tiempo a una serie de líneas con menos continuidad y con temáticas más vinculadas a la lucha entre "especies" seguro que también ayuda. Sobre todo si consideramos que muchas de esas líneas coincidieron con la época oscura de LEGO, donde la juniorización de las piezas hizo disminuir el atractivo de nuestro hobby. La pena es que algunas muy interesantes se perdieron porque llegaron en mal momento, pero eso es otra historia.

Supongo que también ayudo lo "equilibrada" que resultaba la serie de sets que la componía. Aunque todos los sets mantenían los identificadores visuales de la línea, había una increíble variedad de distintos tamaños y funciones. Da lo mismo que te atrajeran las naves grandes o pequeñas, los vehículos que tomaban muestras o los que transportaban otros vehículos, las bases o las plataformas de cohetes, todo estaba allí, todo rodeado de astronautas sonrientes que te recordaban que, fuera donde fuera, estaban en un planeta mejor. ¿Quién no recuerda aquellas fotos de los catálogos donde aparecían todos los sets juntos? Daban ganas de asaltar un banco, echar a tu hermano de la habitación y crearte tu puerto espacial allí mismo, al lado de tu cama.

Y como no, su logotipo. "Redondo" en todos los sentidos.

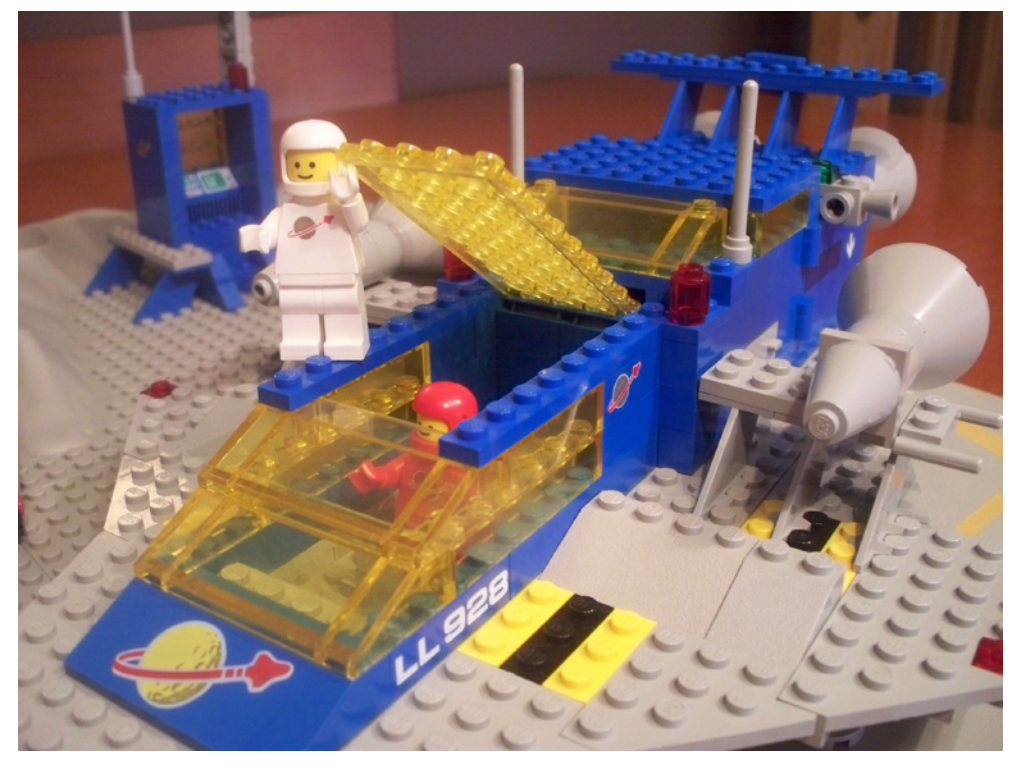

Pero pasemos a describir un poco los principales sets de la línea. En primer lugar destacar que las diferencias en los catálogos europeos y americanos son bastante acusadas, llegando incluso a una numeración totalmente distinta en la primera serie de sets, y diferentes sets a la venta en ambos catálogos. Del primer año no podemos dejar de resaltar el que podríamos llamar "buque insignia" de la línea. El 928 (497 USA) "Galaxy Explorer". La nave más grande del primer año y que incluía un pequeño vehículo que se podía cargar dentro de la nave, una pequeña base y cuatro minifigs. Un set muy jugable en todos los sentidos y que junto a las naves 924 (487) "Space Transporter" y 918 "One Man Space Ship" formaba un conjunto equilibrado

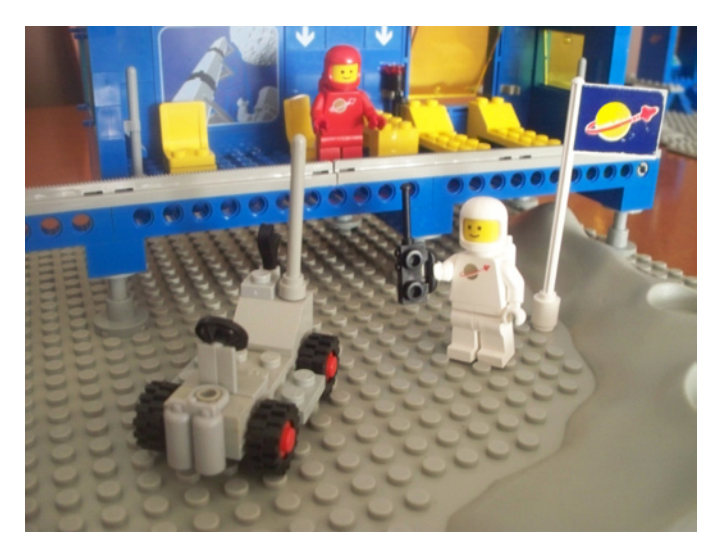

tanto en tamaño como en estética que lo hace la seña de identidad de esta primera etapa. ¿He dicho primera etapa? Sí, y esa es otra historia que veremos más adelante. A este triunvirato de naves le acompañaban dos bases, una el Space Commander Center 926 (493 USA, con una primera versión que incluía una baseplate lisa en lugar de la de cráteres) y otra la 920 (483 USA) Alpha-1 Rocket Base, y una serie de vehículos medianos y pequeños, entre ellos del 894 (452 USA) Mobile Tracking Station y del 897 (462 USA) Rocket Launcher guardo un especial recuerdo.

En el catálogo de 1980 pocas novedades, a penas un par de vehículo pequeños que introducían la posibilidad de buscar minerales en nuestras nuevas colonias pero poco más. Curioso que los sets novedad de este año son totalmente distintos en el catálogo americano y el europeo. En el primero, una pequeña nave y un laboratorio con patas sustituyen a los vehículos novedad de la versión europea. Y para mí, aquí acaba la primera etapa.

En 1981 aparece por primera vez una nueva combinación de colores en las naves Space. Los "cuerpos" de las naves, azules hasta ahora, pasan a blanco, y las cabinas Trans Yellow en la primera etapa pasan a Trans Blue. En los motores se sustituye el gris por el negro. El cambio intenta hacerse de forma sutil, conviviendo ambos esquemas, incluso dentro de un mismo set, como en el 6927 "Mobile Tracking Station", donde el vehículo tiene el esquema nuevo y la base que transporta, el esquema antiguo. Tal vez los sets estrella sean el 6929 "Starfleet Voyager", la primera que rompía con el diseño triangular de las naves, y el 6970 "Beta

1 Command Base", para mi la base más mítica, con un pequeño monorraíl manual y una nave de tamaño medio de diseño espectacular.

En 1982, además de ver por primera vez minifigs amarillas, aparece el set 6950 "Mobile Rocket Transport",

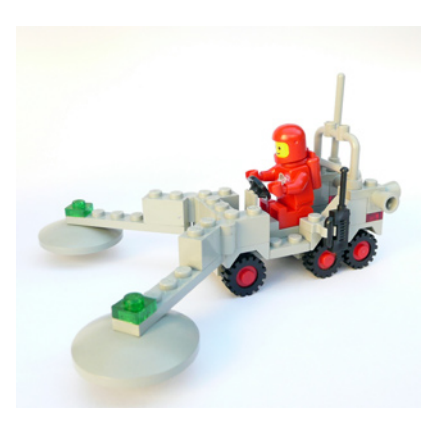

con el esquema de colores antiguo pero con un diseño original donde un gigantesco vehículo de 8 ruedas hace las funciones de plataforma móvil de lanzamiento de cohetes. La primera

impresión es que está fuera de escala respecto al resto de modelos de la línea, pero analizado con paciencia, y teniendo en cuenta su función uno se acostumbra. Es difícil no cogerle cariño al monstruito.

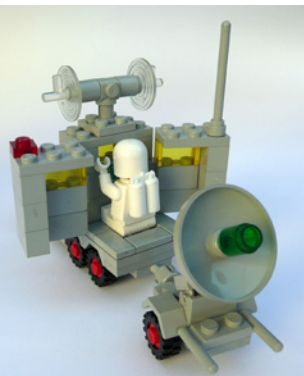

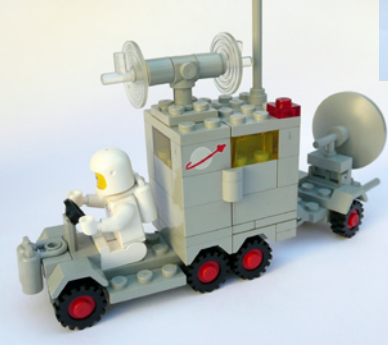

nave se podía dividir en tres partes, la parte delantera donde van las cabinas de los pilotos, una base que transporta en la parte trasera y el armazón que envuelve la base cuando es transportada. Aunque parezca increíble, el 928 sigue en catalogo, por cuarta temporada, y tan espectacular como el primer año.

En 1983 aparece la primera base con esquema de colores nuevo, la 6930 "Space Supply Station", y la que puede considerarse la nave insignia de la flota, la 6980 "Galaxy Commander". Esta

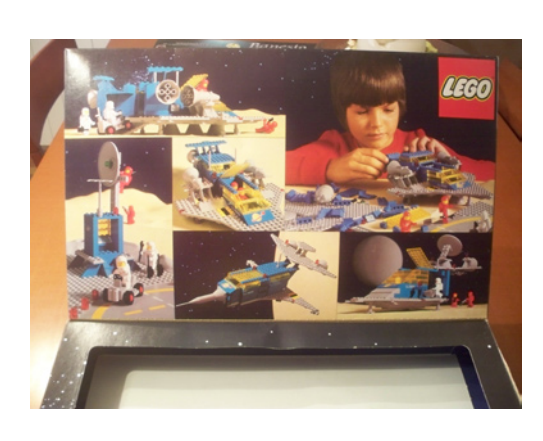

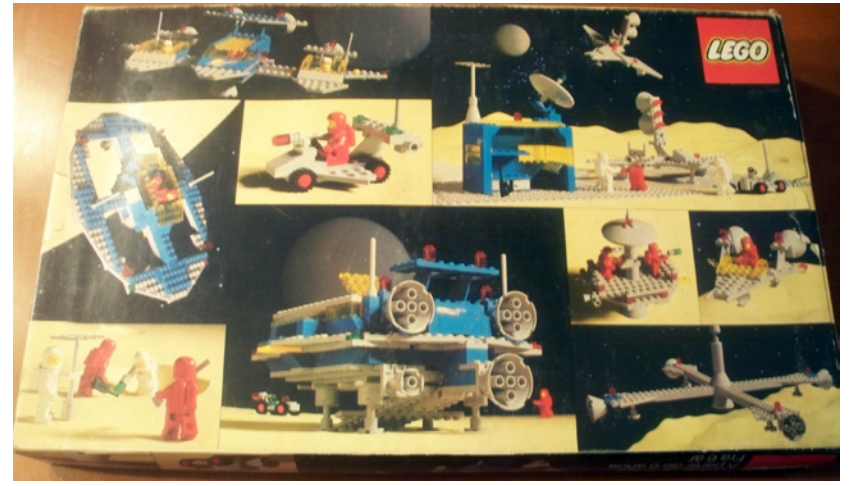

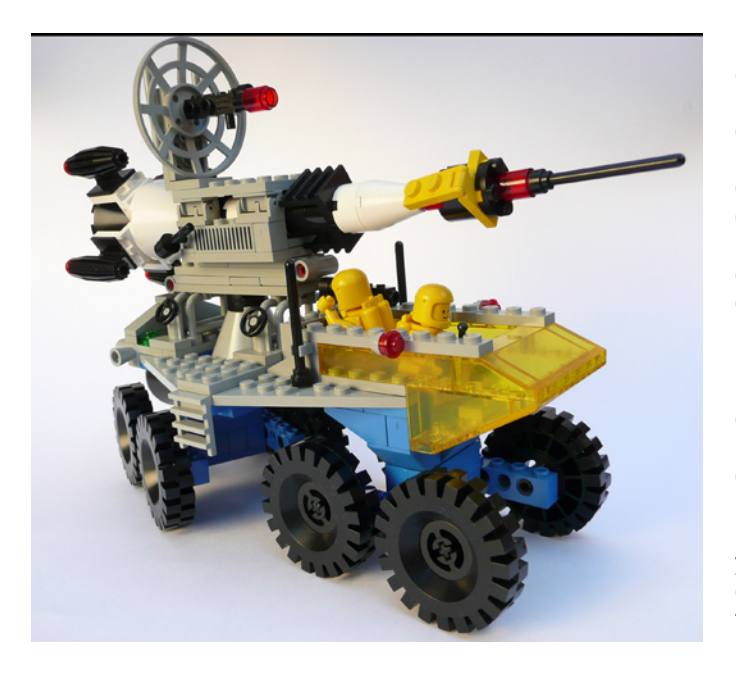

De 1984 destacar el primer set con aspecto de robot, el 6951 "Robot Command Centre" y la "Inter-Galactic Command Base" 6971. Por cierto, aparecen las minifigs azules y negras.

1985 trae un nuevo esquema de colores, con cabinas Trans Green y naves principalmente gris y negras y con pequeños robots de tamaño similar a una minifig. Esta serie la inauguran la 6952 "Solar Power Transporter" y la 6891 "Gamma-V Laser Craft". Siguen apareciendo sets con los colores originales, los de la segunda etapa, la nueva etapa,…¿tal vez el principio del fin?

1986 ve la salida del 6985 "Cosmic Fleet Voyager". Su esquema de colores es una especie de mutación entre la primera y la segunda etapa que no queda muy clara, lo que si queda claro es que es grande, grande.

 En 1987 aparecen los primeros sets con luz y sonido. En general, el nivel en el diseño parece haber entrado en caída libre y en los catálogos pueden verse las primeras imágenes de lo que será una nueva línea del espacio, Blacktron. Con unas minifigs y esquema de colores totalmente nuevos conviviría a los largo de 1988 con sets

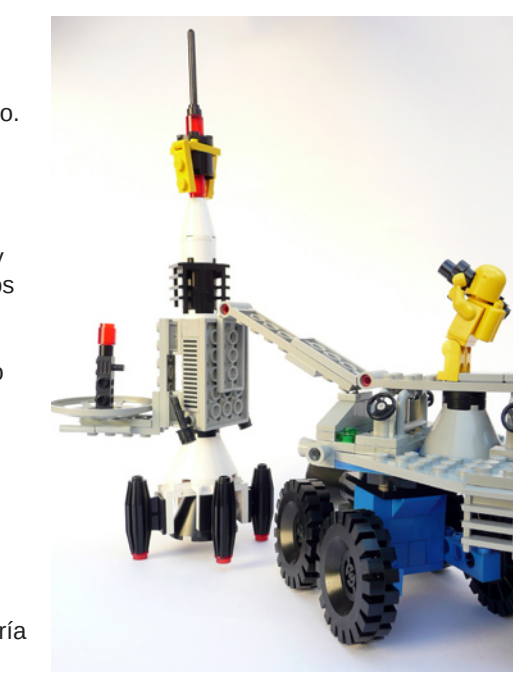

Space Classic y con la nueva etapa Space. Esta nueva etapa comienza con un el cambio de uniforme de las minifigs, la supremacía del blanco y el trans blue, y la llegada del monorraíl. Que pena que este no se hubiese adelantado un par de años y vistiese los colores clásicos y las minifigs clásicas. Hubiese sido el colofón perfecto a esta línea.

En mi opinión personal, después de 1984, pocos sets puedo considerar Space Classic con el corazón en la mano, pero habrá gente que ni siquiera considere Space Classic los sets de lo que he llamado la segunda etapa, donde se abandona el esquema clásico gris-azul-trans yellow. Eso os lo dejo decidir a vosotros. Yo lo tengo claro, 928 para siempre. #

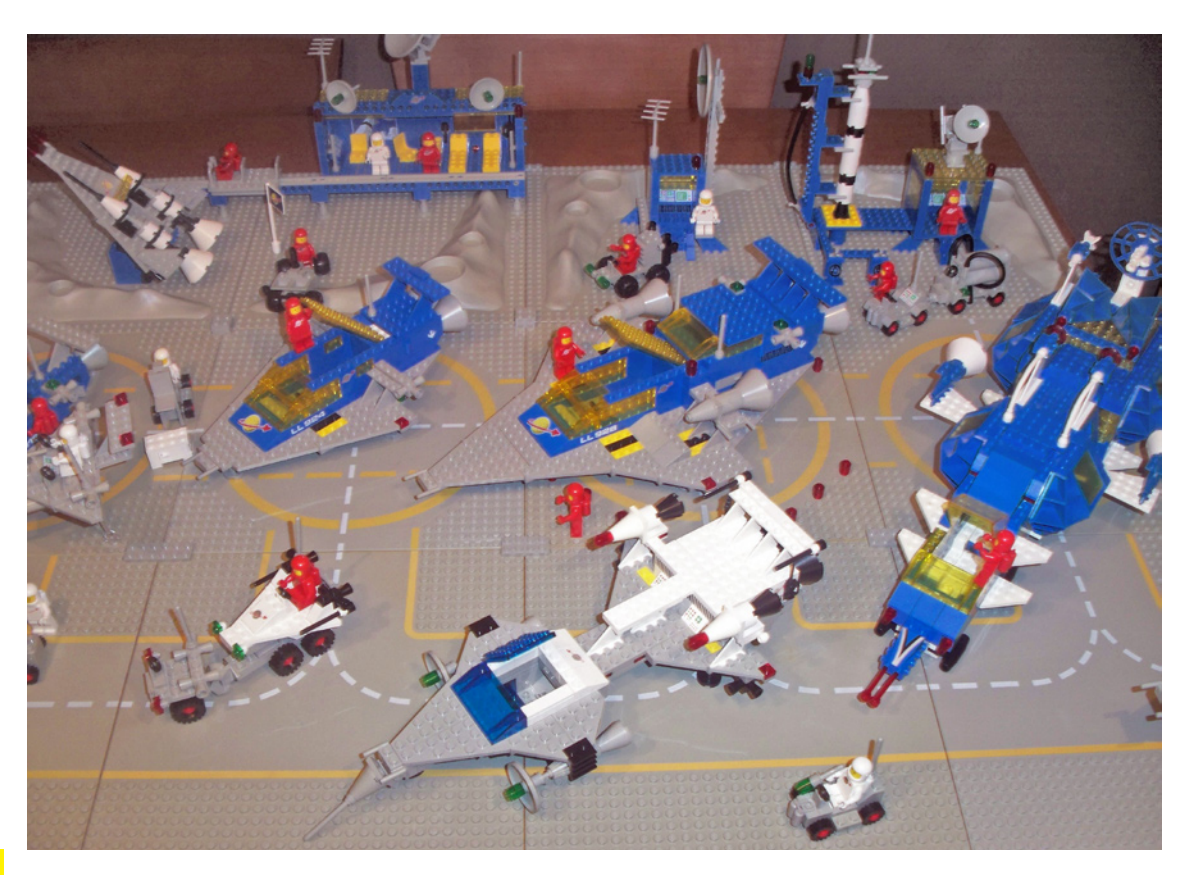

# **LEGOspace.com**

## El espacio, la frontera final

## *Texto por Jetro Fotos por NASA/Bill Ingalls y por LEGO® Systems A/S*

Este año se cumple el 50 aniversario del primer viaje del hombre al espacio. También han pasado 30 años desde que la nave espacial más compleja utilizada hasta ahora - el Transbordador Espacial - fue puesta en servicio. LEGO® ha seguido la conquista del espacio de cerca desde el principio. Ya en 1964 LEGO lanzó un cohete espacial (801) y la línea LEGOLAND Space, que duró de 1973 a 1976, incluyó una base de cohetes y dos escenas del aterrizaje en la Luna. Hubo que esperar hasta 1990 antes de que LEGO produjera el primer modelo de la Lanzadera Espacial (1682), pero desde entonces ha aparecido muchas veces y en variedad de tamaños. El último modelo de LEGO de la lanzadera espacial tiene sin embargo un valor especial añadido: ha volado realmente al espacio en la misión STS-134, el último vuelo del Transbordador Espacial "Endeavour".

No es la primera vez que LEGO va al espacio. Ya en 1999, un modelo de LEGO MINDSTORMS del brazo espacial de Canadá fue enviado en una misión del Transbordador Espacial con el entonces astronauta Dan Barry. En 2001, otro modelo de MINDSTORMS subió como parte del Ultimate Builders Challenge en Alemania, Suiza y Austria. Además, dos minifiguras astronautas "hicieron autostop" con los Mars rovers

Spirit y Opportunity, que llegaron al planeta rojo en 2004. Para ajustarse a la realidad, otro modelo de la lanzadera espacial LEGO ha estado en el espacio antes, en la misión STS-133, pero esta vez tanto en el Transbordador Espacial LEGO como otros juegos de LEGO han hecho todo el camino hasta la Estación Espacial Internacional (ISS) para llevar a cabo una serie de experimentos, un hecho que ha recibido una amplia cobertura mediática, y será la primera vez que se construye un juego de LEGO en el espacio.

Entonces, ¿cómo consiguió el Transbordador Espacial LEGO ir al espacio, y cuál será su misión allí? Para responder a estas y otras preguntas tenemos que retroceder a finales de 2010.

## **La carrera espacial LEGO**

02 de noviembre 2010 - el Centro Espacial Kennedy. A la vista del enorme reloj de la cuenta atrás para el lanzamiento del Transbordador Espacial Discovery en la misión STS-133, el astronauta Leland Melvin, administrador asociado de la NASA para la Educación, y Stephan Turnipseed, presidente de LEGO

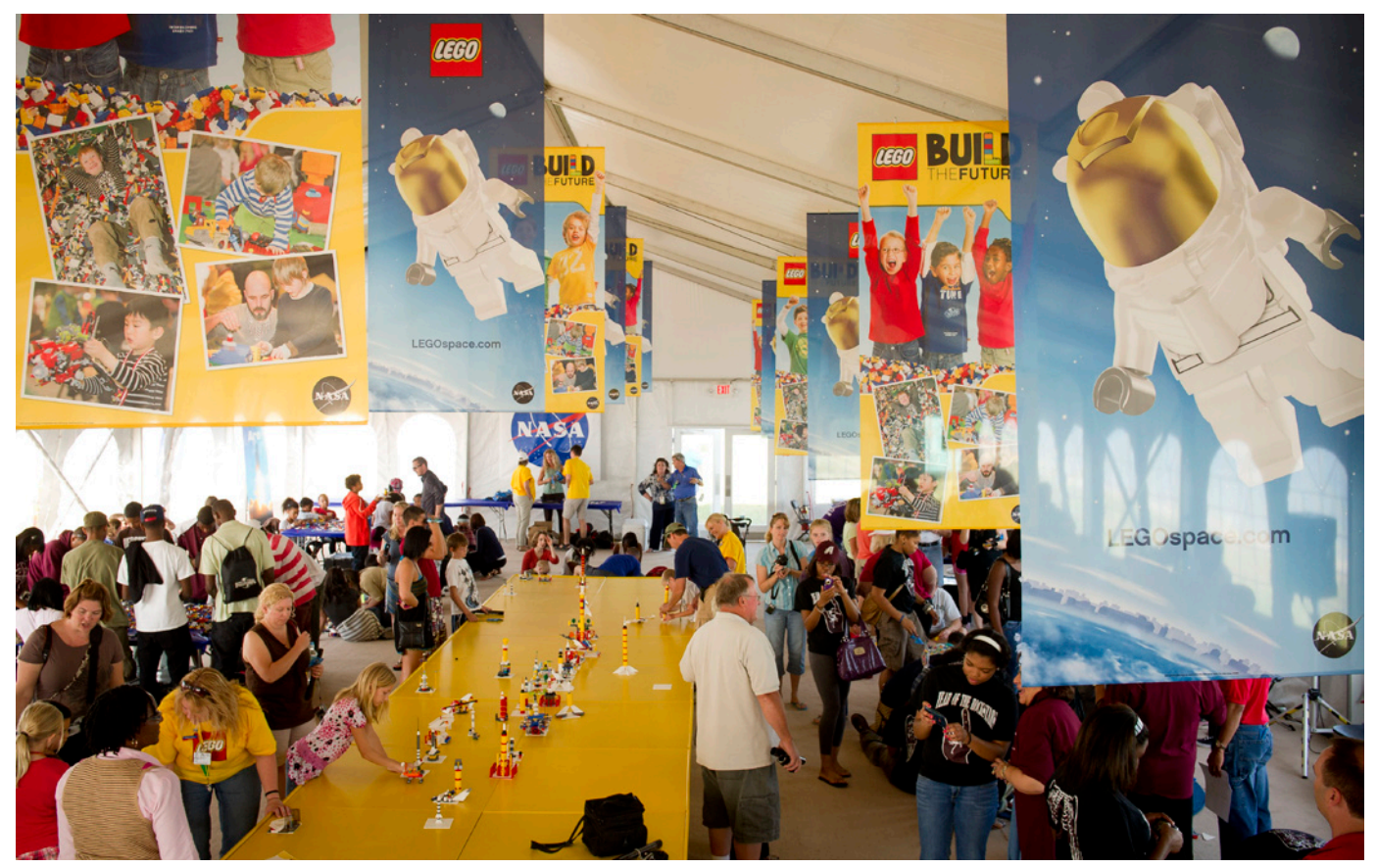

*LEGO Build the Future Activity. Photo by NASA/Bill Ingalls*

Education, anunciaron un acuerdo conjunto para promocionar STEM (Ciencia, Tecnología , Ingeniería y Matemáticas).

Al día siguiente, y de nuevo unas semanas más tarde, se celebraron dos eventos "Construye el Futuro en el Espacio" en el Centro Espacial Kennedy, como una actividad de calentamiento. "Se basa en un concepto que hemos creado en Community Engagement and Communication llamada Build the Change", dice Andrew Arnold (CED PR y Communications manager en TLG). "Le da a los niños la oportunidad de construir el cambio que quieren ver. Por lo general, damos a los niños un reto específico de su vida cotidiana y les animamos a que construyan una solución. Lo hemos utilizado para sugerir soluciones para nuevas escuelas, parques, y, recientemente, para que los niños en Billund contribuyan con sus ideas sobre cómo podemos desarrollar la ciudad." En este caso a los niños se les animó a construir como pensaban que sería una ciudad del espacio.

Pero eso fue sólo el inicio del proyecto. Los transbordadores que iban en la misión STS-133 eran pequeñas construcciones que venían de un set de LEGO® Education que ya existía. Sin embargo, el Transbordador Espacial LEGO que acompañó a la misión STS-134 era un nuevo diseño [1].

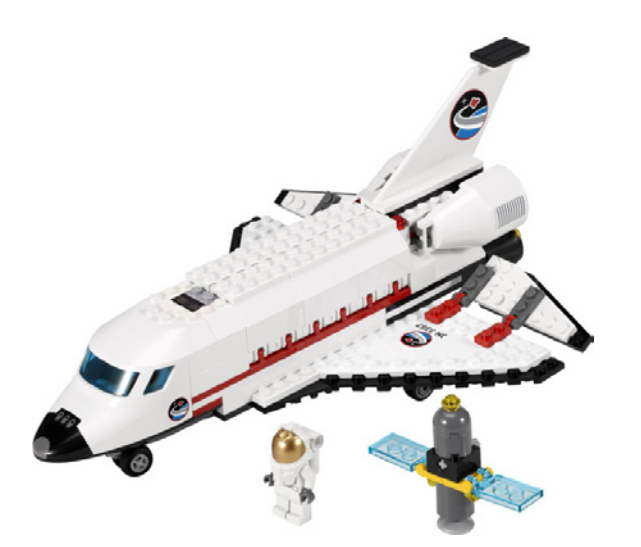

Daire McCabe, un diseñador de LEGO que trabajó en algunos de los modelos que fueron al espacio, comenta: "Durante el proceso de diseño, hemos tratado de ser completamente fieles al Transborador Espacial real mediante la inclusión de características como la apertura de la bahía de carga, el brazo de Canadá y los grandes motores en la parte trasera de la nave. Incluso creamos un nuevo elemento en especial para las alas, con el fin de recrear la forma del transbordador espacial real lo mejor posible ". El modelo es de unos 18cm de largo y se compone de unos 60 ladrillos. Le da un nuevo significado al termino "ladrillo volador", que es popularmente utilizado para describir el Transbordador Espacial real, ya que regresa a la Tierra como un planeador muy pesado sin motor.

"El principal objetivo que queríamos lograr era enseñar a los niños sobre vivir y trabajar en el espacio, e inspirar a una nueva generación de astronautas, científicos e ingenieros. Así es como se nos ocurrió la idea de incluir datos sobre la nave espacial de la vida real en las cajas y la creación de una serie de modelos que pudieramos enviar al espacio a bordo de un Transbordador Espacial real "

Su set favorito de la gama es el 3368 Centro Espacial: "Mantiene la herencia de una larga lista de grandes temas de LEGO Space, manteniendo algunos de los iconos clásicos

que han llegado a definir LEGO Space, al tiempo que añade algunos toques nuevos y únicos para actualizarlo a la época actual." El set tiene un gran número de funciones de juego interesantes, como el ascensor, tubería de reabastecimiento de combustible, un gran reloj de cuenta atrás y un centro de control de la misión, con un teléfono rojo clásico! También se incluye un hombre y una mujer minifig y la parte superior del gran cohete puede contener un satélite o lanzar de uno de los astronautas al espacio. [2]

### **Los experimentos y las actividades**

Durante la misión STS-133, la NASA organizó un evento Tweet-up, permitiendo a un selecto grupo de personas que interactuaran directamente con la tripulación a bordo del Discovery. En ese mismo evento, Daire McCabe hizo una presentación que mostraba algunos de los sets que acompañarían al Endeavour en su última misión y explicó algunos de los conceptos detrás de envío de LEGO al espacio. El modelo más grande que se ha preparado es una reproducción de la propia ISS. La construcción de ésta en la tierra resultó ser más complicado de lo esperado. La estructura real ocupa aproximadamente el tamaño de un campo de fútbol, y pesa unas 450 toneladas. La réplica de LEGO es casi imposible de construir en la tierra. Se requiere un mínimo de 5 personas para sostener diferentes partes de la misma para evitar que se separen. Sin embargo en el espacio, en condiciones de microgravedad, esas complicaciones no existen. Aún así, el set es tan grande que ha sido empaquetado en dos contenedores separados para el montaje en la ISS.

Otras construcciones que han sido enviadas a la ISS incluyen reproducciones de partes del interior de la Estación Espacial y una serie de proyectos científicos que pondrán de relieve las diferencias entre cómo se comportan los objetos en la tierra y en la microgravedad del espacio. Un total de 30 sets distintos de LEGO y experimentos se han llevado a la ISS y 3 más les seguirán, probablemente a principios de 2012.

Puede parecer algo trivial, pero las condiciones a bordo de la ISS deben ser controladas perfectamente y la microgravedad añade complicaciones que no existen en otros entornos. Con este fin también participó en el diseño del sistema para evitar que piezas pequeñas flotaran por la ISS. Además de simplificar el proceso de construcción (en lugar de tener más de 60 pequeños ladrillos para montar, las piezas han sido preconstruidas y pegadas entre sí en varios trozos más grandes) bolsas fabricadas de un polímero especial, también llamadas cajas-guante (o "sistemas de contención" en la jerga de la NASA) han sido diseñadas con el fin de construir dentro de una bolsa transparente.

Pero hay más que sólo la construcción de un juego de LEGO en el espacio por primera vez. Como dice la NASA en su resumen de investigación [3]: "El proceso de construcción y actividades con los juegos demuestran los desafíos encontrados en la construcción de las cosas en el ambiente de microgravedad del espacio." Uno de los factores es la velocidad. Lo que puede parecer una tarea sencilla en la gravedad normal en la Tierra puede llevar mucho más tiempo en el entorno de microgravedad del espacio. Vencer la fuerza de unión de un ladrillo de LEGO puede sonar trivial para ti, pero en micro-gravedad no puedes usar su propio peso para superar esa fuerza. También hay otras formas en que la microgravedad afecta a cómo funcionan las cosas. Además de los sets de LEGO Space City, una serie de experimentos construidos por LEGO Education se pondrán a prueba para

demostrar esas diferencias. El proceso de construcción será filmado y publicado en el sitio web de LEGOspace.com. Este material servirá como parte de un paquete educativo que LEGO® está preparando para el aula y que incluye hojas de trabajo para los estudiantes que observarán cómo funcionan las cosas en el espacio y después duplicarán los experimentos en el aula para ver las diferencias.

En palabras de Leland Melvin, administrador asociado de la NASA para la educación, "Estos proyectos no sólo fomentan la creatividad, sino también inculcan a los jóvenes constructores el verdadero sentido de los principios de ingeniería y diseño que la NASA utiliza todos los días. Actividades divertidas como estas pueden ayudar a inspirar a los niños a convertirse en la próxima generación de exploradores."

Piensa por ejemplo en las dimensiones. ¿Cómo de grande es el Transbordador Espacial? Bueno, la bodega de carga del transbordador podría alojar un autobús estandar de una escuela americana. Y puesto que el objetivo de estos ejercicios es demostrar cosas visualmente, un modelo a escala de uno de esos autobuses fue construido tal que pueda encajar correctamente dentro de la bahía de carga del Transbordador Espacial LEGO. El espacio puede ser enorme, pero el espacio para vivir y trabajar a bordo de la ISS sin duda no lo es. Una vez más, para hacer estas dimensiones más reales para los estudiantes, los astronautas a bordo de la ISS utilizarán una Trundle Wheel para medir algunas de las dimensiones a bordo de la Estación Espacial, para que los estudiantes en la Tierra puedan replicar esas medidas y ver exactamente cómo de "amplias" son las cosas ahí arriba.

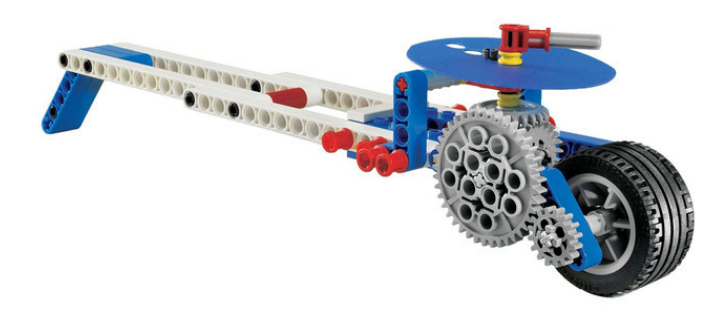

Otros experimentos son menos técnicos, pero aún así implican lograr que los estudiantes piensen en los retos y oportunidades del espacio. Un conjunto de seis tipos diferentes de satélites han sido enviado allá arriba. Los satélites realizan muchas tareas cotidianas de las que hemos llegado a depender, como el suministro de datos para las predicciones meteorológicas, localización GPS, o la televisión y operadores de la señal de telefonía.

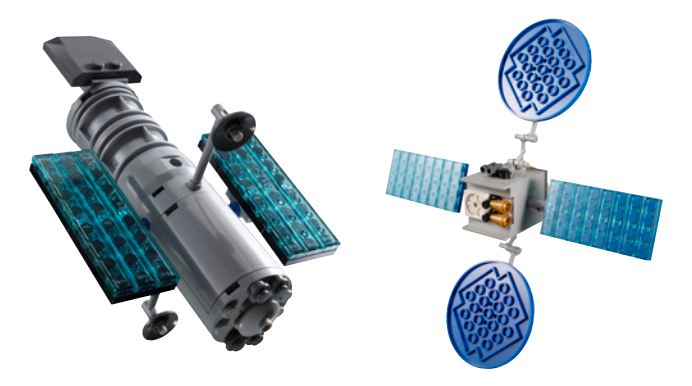

También se han preparado modelos a escala de las viviendas en la ISS para dar una mejor comprensión de cómo es la vida a bordo de la estación espacial.

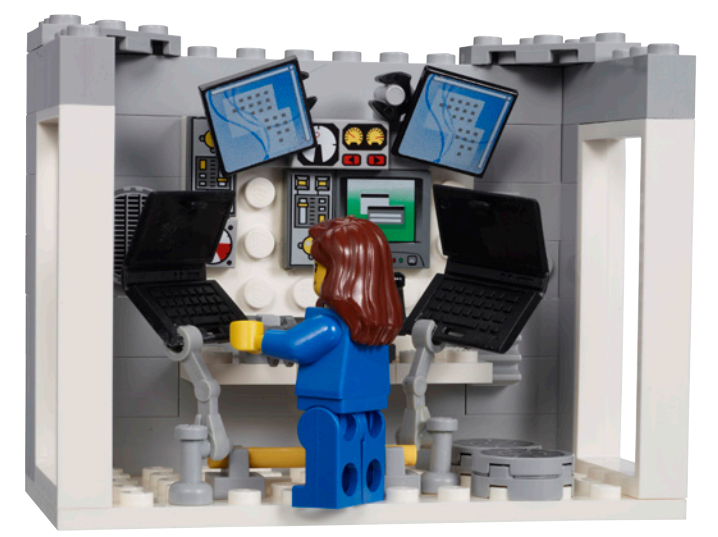

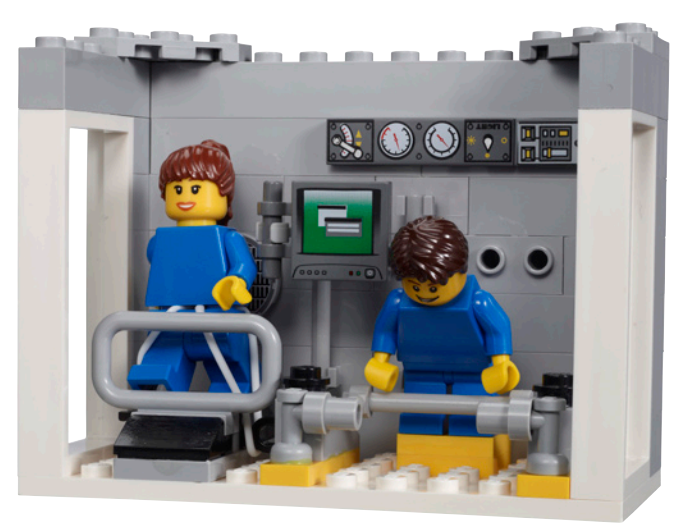

Tomó algún tiempo que el proyecto despegara, literalmente. STS-134 se ha retrasado varias veces y el programa no pudo iniciarse cuando se había previsto inicialmente. Pero a pesar de que se retrasó, no fue cancelado y la primera oleada de sets se encuentra ahora en el espacio y los astronautas que van a hacer los experimentos han sido elegidos como se anunció en el blog de LEGOspace.com [4]. En la misma página web las actividades y los videos serán publicados ... a su debido tiempo.

LEGO ha ido al espacio ... ¡una vez más! y esta vez está dispuesto a sacar más provecho que nunca, pero el interés que LEGO tiene en el espacio no termina aquí, ni este proyecto está "completado" de ningún modo todavía. Así que mantener un ojo en el sitio web LEGOspace.com para ver qué hay de nuevo y nos aseguraremos daros una actualización en HBM cuando llegue el momento.

*[1] El Transbordador Espacial LEGO que fue al espacio en la misión STS 134 está disponible como set de LEGO 3367 y es parte de la gama de LEGO Space City. Además de la nave se compone de un vehículo lunar (3365), una plataforma de lanzamiento satelital (3366) y un centro espacial (3368). [2] una entrevista completa con Dair McCabe fue publicada en DMAG, algunos extractos de los cuales se han utilizado en este artículo.*

*[3] www.nasa.gov/pdf/538352main\_sts134\_presskit\_508.pdf*

*[4] Ron Garan, Mike Fossum, Dan Burbank y Don Pettit han sido seleccionados para esta tarea y sus biografías se pueden consultar a través de enlaces en el blog del sitio web legospace.com.*

Agradecimientos: Andrew Arnold en TLG Tormod Askildsen por la información Sobre Discovery.  $#$ 

## **LEGO® DISCOVERY**

No es la primera vez LEGO incluye información sobre el espacio con sus productos. En 2003 LEGO lanzó la serie de LEGO Discovery que fue el resultado de la colaboración entre LEGO y el proyecto "Red Rover goes to Mars"[1] de la Planetary Society [2] que a su vez trabajó con la NASA. Para los productos de esta línea, TLG estableció una relación directa con la NASA HQ y el Jet Propulsion Laboratory (JPL) [3] y también con Boeing respecto al cohete de ascensión Delta 2. Similar a la iniciativa LEGOSpace.com, el objetivo era estimular en los niños y los jóvenes el interés en la exploración espacial. Con este fin LEGO escogió algunos de los modelos que más podrían apelar a la imaginación de su audiencia, incluyendo la ISS, dos vehículos exploradores de Marte, la llegada a la Luna y el transbordador espacial. En el interior del folleto de instrucciones de cada set se incluyeron detalles significativos de cada una de estas estructuras.

Como parte del proyecto, TLG y la Planetary Society se unieron para organizar un concurso para poner nombre a los dos rehículos exploradores de Marte. La competición fue ganada por una niña de 9 años de edad de Arizona en los EE.UU.. Había propuesto los nombres de "Spirit" y "Opportunity". Como muestra de esta colaboración, la representacion de tres piezas de LEGO y un Minifigura de LEGO están unidos con imanes a los "rovers" y jestán ahora en Marte!

> [1] http://www.planetary.org/programs/projects/red\_rover\_goes\_to\_mars/ [2] http://www.planetary.org/home/ [3] http://www.jpl.nasa.gov/

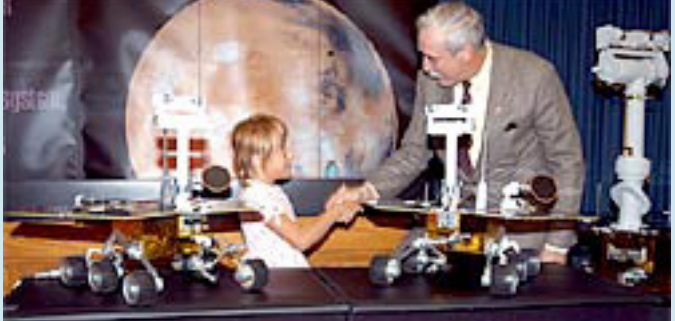

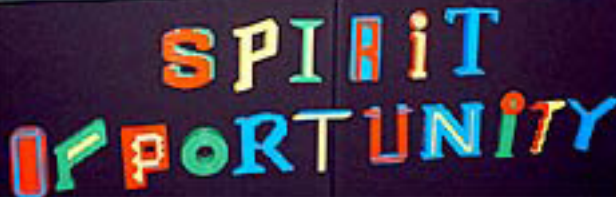

# **Transbordador Espacial NXT y Telescopio Hubble NXT**

## *Los simbolos de la conquista espacial*

*Texto por Jetro Fotos por Andy Miluzzi y Matthias Paul Scholz*

El transbordador espacial es, probablemente, la máquina más compleja jamás construida, y que alienta la imaginación de casi todos. Era imponente cuando se presentó, hace 30 años, y se ha convertido en un icono en nuestra concepción actual del viaje espacial.

El Transbordador Espacial NXT, aunque no tan grande o tan complejo como el original, fue construido como un homenaje a este icono y es notable a su modo. ¿Quieres subir?

Zwolle, octubre de 2010 - durante una sesión de "brainstorming" en LEGOWORLD, el pelotón MCP alrededor de Steven Canvin, el LEGO® MINDSTORMS Community Manager, para proponer y comentar ideas. De repente, alguien dice: "¿no sería fantástico si pudiéramos construir

un modelo atractivo a gran escala o algo que pudiéramos presentar y dar a la NASA?" Casi inmediatamente se propuso el Transbordador Espacial, con cohetes impulsores de combustible sólido (SRB), un tanque externo (AT), la plataforma móvil de lanzamiento y el tractor ... no había falta de imaginación.

Después de la respuesta positiva inicial, Andy Miluzzi, quien propuso la idea, abrió un hilo en el foro de MCP para sondear quienes podían estar interesados en participar en el proyecto y la forma en que podría llevarse a cabo. En sus propias palabras: *"Siempre he sido un fan del programa espacial de Estados Unidos (NASA). Como estoy seguro que sabes, la NASA ha sido fundamental para muchos avances tecnológicos* 

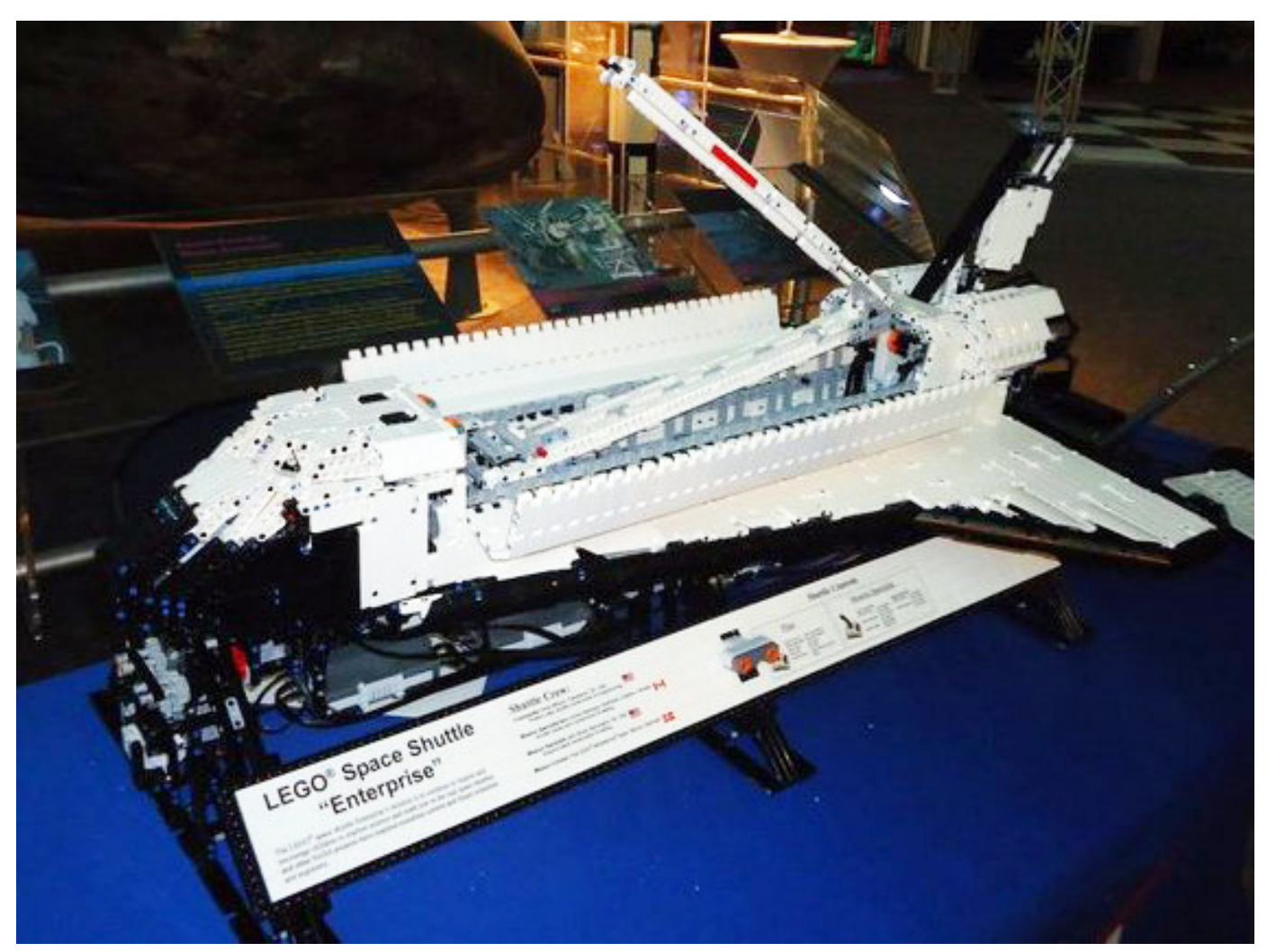

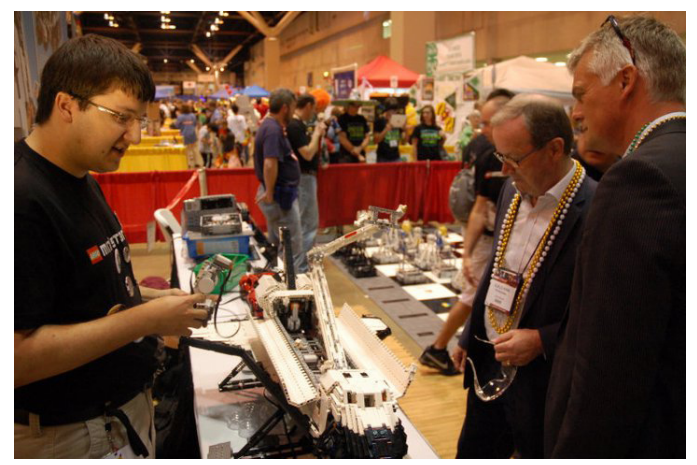

*que ahora damos por sentado. Por ejemplo, el taladro inalámbrico es el resultado directo del trabajo de la NASA. Como resultado, algunas de las tecnologías detrás de LEGO® MINDSTORMS han llegado de la NASA. Pensé que estaría bien rendir homenaje a la flota de transbordadores, que se retira en 2011 y dar gracias a la NASA por todo lo que nos han dado."* Otros factores de motivación añadidos son, que sería una manera de dar las gracias a la NASA por la inspiración que han dado a muchas personas en los últimos años a través del programa espacial, y el uso de LEGO como una forma de ayudar a continuar inspirando a los niños mostrando este modelo.

Llevó algún tiempo hacer un balance de las posibilidades y decidir qué dirección debía tomar el proyecto. Construir un modelo grande, por supuesto, tenía el inmediato factor "guau", pero LMS tiene que ver con la robótica, y la posibilidad de interactuar con el modelo era el primer requisito para el diseño. Al tractor sobre el que se transporta el conjunto completo para el lanzamiento (SRB + Transborador + AT) le lleva aproximadamente 6 horas recorrer los 3 kilómetros desde el edificio de ensamblaje de vehículos a la plataforma de lanzamiento, pero replicar esto a escala con LEGO, aunque impresionante, no sería muy atractivo de ver y difícil de interactuar con él. Al final, el equipo de construcción, formado por Andy Miluzzi, John Brost y Marc-André Bazergui, decidió construir un modelo interactivo de la lanzadera espacial con motores iluminados, flaps operativos, alerones y timón y puertas de la bahía de carga que se abren y cierran para desplegar el Brazo de Canadá completamente funcional.

El transbordador fue construido sin ningún tipo de planos.*"Para construir la nave, yo sabía las dimensiones en bruto y miraba fotos de despegues y aterrizajes de la lanzadera"*, dice Andy, que es un gran fan de la NASA. *"Gran parte del diseño fue como yo pensaba que era la lanzadera."*

Cuando a Marc-André Bazergui se le dio la oportunidad de participar en el proyecto la aceptó si dudarlo-. *"Me ofrecí para construir el Brazo de Canadá – ya que soy canadiense - y mi propuesta fue aceptada inmediatamente. El brazo parecía una idea sencilla pero muy pronto me enfrenté con lo obvio: ¡que estaba destinado a trabajar en gravedad cero! Así que la meta era construir el mayor brazo que pudiera antes de que los engranajes LEGO se agrietaran. Esto resultó ser muy instructivo y un reto divertido. Por supuesto, porque no estamos en el espacio, este brazo LEGO apenas puede levantar una minifig ¡y mucho menos el telescopio Hubble de Matthias-!*

*El elemento clave fue el uso de los nuevos marcos de 5x7 para sujetar un tornillo sin fin en un plato giratorio grande. Resultó ser muy resistente! Tuve que poner un gran peso en el ensamblaje cuando probaba su poder de elevación, como*  *si se preparara para el transporte pesado. Envié el brazo en secciones ya que sabía que Andy tendría que acortar mi diseño para encajarlo en la lanzadera, ¡así que se lo puse fácil!"*

John Brost fue el encargado de construir la base para la Lanzadera. *"El diseño cambió muy poco desde las ideas del concepto inicial. Básicamente lo que queríamos era una viga larga sobre la que colocar el transbordador. Cada extremo de la viga iría a un soporte que la permitiría rotar, lo que haría "volar" al transbordador. También quería que toda la estructura fuera tan pequeña y discreta como fuera posible a fin de no menoscabar la lanzadera. Por último, había aprendido del último gran proyecto en el que había trabajado (Monster Chess) lo importante que era poder desmontar las cosas para el transporte, por lo que quería diseñar el soporte de forma que se pudiera desmontar fácilmente y juntar otra vez. El diseño de la viga iba a ser fundamental para el diseño de los soportes, así que empecé por ella. Rápidamente descarté un diseño de armazón triangular porque era demasiado grande (sección transversal) y realmente no tenía la rigidez estructural que se requería. Mi siguiente diseño, basado en el marco de LEGO Technic y paneles planos, era mucho más pequeño y mucho más rígido. Se convirtió en el diseño final de la viga de soporte. Sin embargo, en la prueba me encontré con que una sola viga con este diseño no era lo suficientemente rígida como para abarcar toda la longitud del transbordador. Por lo tanto, modifiqué el diseño para incluir una tercera pata de apoyo en el centro de la nave por lo que la viga sólo tenía que tener la mitad de longitud.*

*Para los soportes opté por un diseño triangular, una vez más con la idea de hacerlos lo más pequeños posible. El uso de turntables y el sistema que hace girar la viga es mi parte favorita de la construcción. Un turntable se fija en cada extremo de las vigas. Cada base de apoyo tiene una ranura donde se fija el otro lado del turntable. En la parte inferior del turntable hay cuatro engranajes Z16 que impulsan su anillo exterior, haciendo la viga girar. Estos engranajes son accionados a través de un z24 y un engranaje sin fin reductor por un motor NXT. Esta disposición se repite en cada base de apoyo final. El caballete central no está motorizado. Continuas conversaciones con Andy durante esta parte de la fase de diseño pusieron de manifiesto la necesidad de un lugar para poner los 4 NXTs que iban a motorizar el transbordador y el soporte. Me di cuenta de que los podía colgar por debajo de las vigas de soporte donde en realidad actuarían como un contrapeso a la nave colocada encima de la viga. La placa de identificación/marquesina en la parte delantera fue una adición de último minuto. En primer lugar, nos da un lugar para poner la información sobre el modelo y agradecer a aquellos que ayudaron con él. En segundo lugar ayuda a mantener las tres patas de apoyo alineados al instalar las vigas de apoyo durante el montaje.*

*El stand se divide en siete componentes (3 patas, 2 vigas, y la placa de identificación se divide en 2 partes) y es muy fácil de reconstruir. También funciona bien, es capaz de soportar y mover de forma fiable una lanzadera que pesa alrededor de 5,5 kilos, mientras usa sólo dos motores NXT, a la vez que es algo pequeño y ligero para no ir en detrimento de la propia lanzadera."*

Las dimensiones totales del Transbordador Espacial NXT son bastante impresionantes: el propio transbordador fue construido con alrededor de 8000 piezas. Tiene 1 metro de largo, 40cm de alto y tiene una envergadura de 76 cm. Después de extender el brazo de Canadá, el modelo tiene aproximadamente 120 cm de altura. En total, el modelo (Transbordador Espacial, soporte y Brazo Canadiense) utiliza 11 motores, 12 sensores y 6 NXTs. Estos se comunican a

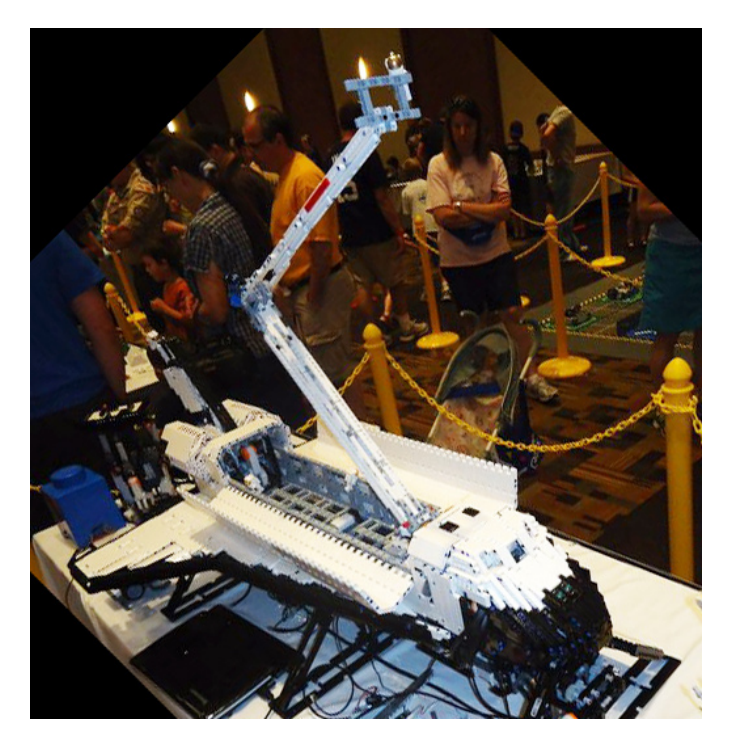

través de RS485 y Bluetooth. El software está escrito en LabVIEW de National Instruments. Se utilizan sensores Acelerómetro, Giroscópio, y de color de HiTechnic para controlar el sistema. También utiliza sensores de luz y sensores de contacto para limitar los movimientos y las luces PF iluminan el modelo.

Entonces, ¿cómo es interactivo el modelo? *"Como cualquier Kit de la marca LEGO®, queríamos que tuviera "experiencia de juego", explica Andy. "El modelo está diseñado para que dos personas controlen la nave. Se les da una breve misión de pilotar el transbordador a la Estación Espacial Internacional y reemplazar un soporte roto. Después de que el piloto ha movido con éxito el transbordador en posición y es estable, abre las puertas y el operador del brazo se hace cargo. El brazo tiene que ser desplegado (un proceso automatizado) de la posición de reposo y entonces le corresponde al operador y al piloto asegurar que la viga está colocada de forma segura. Una vez terminado el operador del brazo tiene que plegar el brazo y el piloto tiene que cerrar las puertas para prepararse para la reentrada"*

*No todos los eventos son iguales y a veces es necesario cambiar la forma de mostrar el Transbordador."Llevar el transbordador a un gran evento LEGO o en una escuela son lugares completamente diferente. El transbordador tiene que ser flexible y permitir el control tanto autónomo como sin restricciones. Por ejemplo, en una escuela, podemos explorar la forma en que los mecanismos del modelo funcionan, mostrando los límites de los sensores y motores. En un show más grande, es mucho más fácil dejar que el transbordador funcione el solo y de un aspecto impresionante (aunque todavía hace algunas "funciones especiales" cuando te equivocas con los sensores de ultrasonidos o de color)."*

El modelo fue presentado por primera vez en la noche de Yuri (16 de abril , 2011), una conmemoración de los 50 años de viaje espacial, en el NASA Langley Research Center. Desde entonces, ha estado en exhibición en las escuelas locales, inspirando a los niños para perseguir una carrera en matemáticas y ciencias. También ha estado en el Brickworld y se presentará en una serie de otros eventos como el lanzamiento final del Transbordador Espacial Atlantis[1].

Originalmente la nave también iba a incluir un modelo a escala del telescopio Hubble. Sin embargo, cuando se hizo evidente que el brazo de Canadá no iba a ser capaz de levantarlo, Matthias Paul Scholtz lo desarrolló más como un modelo interactivo independiente. Este hecho no solo le permitió elegir una escala mayor para el telescopio (el modelo final esta a una escala aproximada de 1:25) sino que también le permitió separar la fecha de lanzamiento de ambos modelos – un punto muy importante considerando lo ajustada de la fecha de entrega para el proyecto, así como el hecho de que se estaban preparando piezas especiales para el telescopio.

¿Así que por qué el telescopio Hubble? Matthias nos explica: *"la robótica LEGO en relación con el espacio siempre ha sido especial para mí. Aunque nunca he estado muy interesado en los vuelos espaciales tripulados, la idea de enviar robots al espacio sigue teniendo un encanto particular para mí. Así que cuando me pidieron contribuir al proyecto de LEGO MINDSTORMS Transbordador Espacial NXT, al instante el papel de la lanzadera en el transporte de objetos no tripulados al espacio vino a mi mente y me lancé sobre la oportunidad de ofrecer algo como carga que había sido enviada al espacio en la bodega de carga del transbordador. "*

*"La mayoría de las sondas que habían sido transportados por alguna de las misiones del transbordador estaban fuera de las opciones, ya que eran demasiado pequeños para integrar cualquier animación. Sin embargo, había un dispositivo que no sólo cumple con estos requisitos sino que incluso despierta una fascinación que sigue intacta después de todos sus años de servicio: el Telescopio Espacial Hubble (que por cierto celebró su 20 aniversario en el espacio en ese mismo momento en el tiempo)"*

Al igual que muchos otros proyectos de la NASA, el telescopio Hubble ha sido bien documentado y hay mucho material disponible de fuentes oficiales de la NASA [2]. Aún así hubo muchos desafíos en la construcción. *"Un reto particular en este proyecto fue la forma del telescopio real: se trata más o menos de dos tubos de gran tamaño que están dispuestos uno detrás del otro. La construcción de estructuras redondas con piezas LEGO Technic por sí solas no es fácil. Por otro lado, yo no quería utilizar ladrillos curvados clásicos LEGO que habría aumentado el peso del modelo demasiado. Terminé con anillos de vigas curvas que proporcionan la estructura latitudinal y dan como resultado dos "tubos" octogonales -. Una aproximación suficiente a la apariencia real del telescopio"*

*"Para hacer la estructura longitudinal, comencé con un diseño que formaba los tubos de una serie de estos anillos simplemente dispuestos directamente uno detrás del otro. El aspecto visual era bueno, pero la estructura resultante resultó ser demasiado pesada e inestable. Lo que es más, era muy difícil conectar cualquier dispositivo a la misma. En consecuencia, cambié a un enfoque más ligero, con los anillos sólo proporcionando un esqueleto de la cubierta exterior y vigas longitudinales conectándolas usando los indispensables Hassenpins. La estructura resultante no sólo era mucho más ligera, también mucho más estable que el primer diseño."*

*"De esa manera, pude conectar dispositivos en el interior: los mecanismos que operan la tapa frontal, las antenas y los paneles solares. A partir de las imágenes se podría deducir que el tubo delantero está más o menos lleno de ellos. Esta fue una de las partes más difíciles del proceso de construcción: Diseñar todos estos dispositivos orientados a trabajar de forma fiable, ajustarlos en la estructura octogonal y a la longitud del tubo y aún así mantenerlos accesibles desde el exterior "*

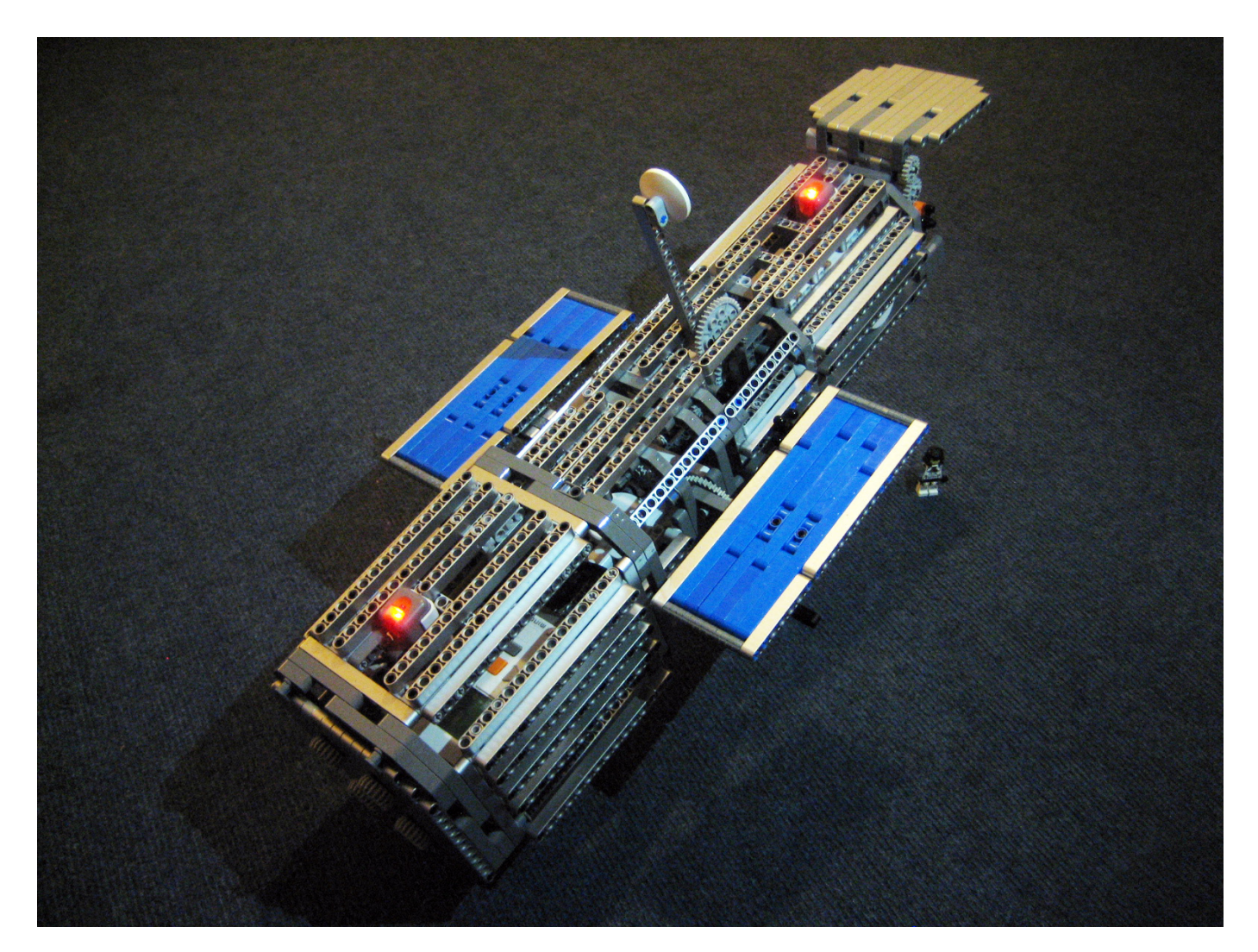

*"Un aspecto particular de este modelo es el color de las piezas utilizadas. Desde el principio me esforcé para imitar la apariencia de plata metálica del original telescopio Hubble. No hay vigas plateadas de LEGO® del tamaño y en el número necesario disponible en el mercado, ni siquiera tenía las suficientes en gris a mi disposición cuando empecé el proyecto. Sin embargo, Steven Canvin, Community Manager en The LEGO Group y patrocinador del proyecto, no dejó piedra sin remover para asegurarse de que las vigas plateadas necesarias eran producidas especialmente para este modelo. "*

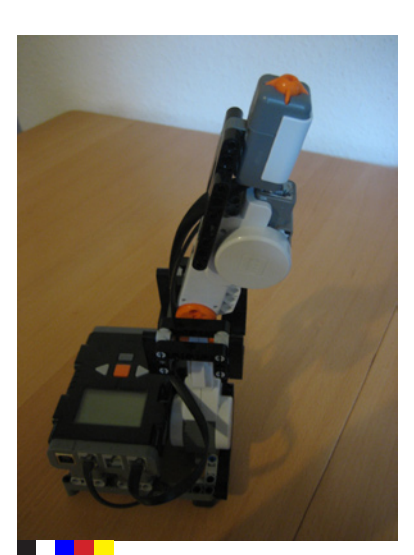

*"Este fue sin duda el proyecto NXT más difícil que he hecho hasta ahora, y sin duda uno de los más gratificantes. Me gustaría aprovechar la oportunidad para agradecer en particular a Steven "El Capitán" Canvin por su continuo apoyo."*

El modelo del telescopio mide 51 centímetros de largo y 16 centímetros de ancho, pesa alrededor de 3 kilos, y dispone de tres motores NXT y dos sensores de luz que son controlados por un NXT.

El proyecto aún no está completamente terminado, a pesar de que el telescopio está en pleno funcionamiento y puede funcionar en modo independiente o ser controlado con un mando a distancia NXT. Cuando se complete el proyecto, una base permitirá al telescopio moverse en tres dimensiones, de modo que los visitantes pueden apuntar el telescopio remotamente en cualquier dirección deseada. También hay planes para la integración de una web-cam en la parte frontal del modelo para que el telescopio pueda hacer fotos y enviarlas a una "estación de control de la tierra". Debido al estado del proyecto, el modelo de telescopio no ha estado en exhibición todavía. Sin embargo, se completará en el otoño y se mostrará en varios de los principales eventos de LEGO en todo el mundo después de eso. También se ha mostrado interés en exhibirlo permanentemente en museos de tecnología.

Según avanza el proyecto podrás ver más fotos y videos del telescopio en la página web de Matthias http://mynxt. matthiaspaulscholz.eu/

[1] Para obtener una lista de lugares donde puedes ver el transbordador espacial NXT y el Telescopio Hubble LMS, por favor visita nuestro blog o página FB [2] visita http://hubble.nasa.gov/ y http://www.nasa.gov/ mission\_pages/hubble/main/index.html #

# **Aterrizaje en el Cometa Rosetta: LEGO® en el espacio**

## *Por Maarten Roos*

## **Una idea**

En octubre de 2009 envié un correo electrónico a media@ lego.com. Tenía una idea para una serie de películas educativas sobre la exploración de Marte, y para una de las películas quería un ingeniero y un científico para construir una gran Mars Rover de LEGO®. Bueno, nunca hice las películas de Marte (no encontré el apoyo financiero), pero sí filme LEGO, jy mucho!

Pocos días después de mi primer mensaje, recibí una respuesta entusiasta por parte de Steven Canvin, el Gerente de Marketing de LEGO MINDSTORMS por entonces. Fue tan entusiasta que me decidí a ir a visitarlo.

Al mismo tiempo, un colega científico mío me comentó que la gente de la Agencia Espacial Europea (ESA) ha estado utilizando LEGO durante algún tiempo para ayudarles a planificar las operaciones de las misiones espaciales, en particular para la misión Rosetta (http://sci.esa.int/rosetta) y la misión Venus Express (vease http://sci.esa.int/venusexpress). Así encontré a Detlef Koschny, un científico planetario del Centro de Investigación Espacial Europea y el Centro de Tecnología (ESTEC / ESA) en los Países Bajos, que había estado construyendo pequeños modelos para esas misiones. Unos días antes de ir a Billund, me las arreglé para visitar a Detlef, y grabé una breve entrevista con él (LEGO in space mission operations).

La conversación con Steven fue corta (parece que siempre tiene prisa :-)), pero eficaz. Me presentó LEGO MINDSTORMS (nunca había oído hablar de ello) y me dijo que quería

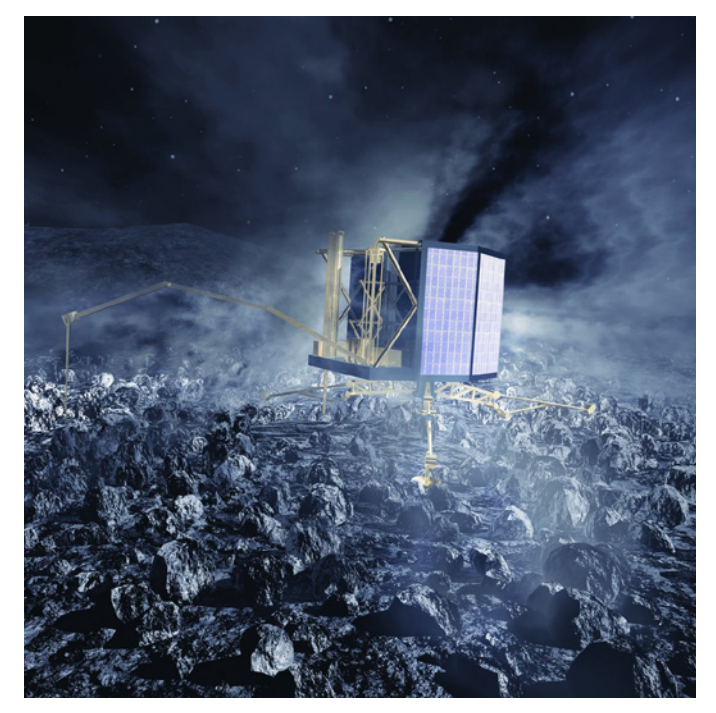

desarrollar algo con LEGO MINDSTORMS relacionado con la exploración espacial, algo que pudiera ser mostrado en exposiciones interactivas, o utilizado en las aulas, etc. Me dio una caja de MINDSTORMS y me fui. Durante el viaje de 11 horas de vuelta desde Billund a los Países Bajos, pensé en nuestra conversación y un concepto creció en mi mente: un kit educativo con LEGO Mindstorms, con el cual los estudiantes pudieran construir un modelo de una nave espacial real existente que imitara algunas de las funcionalidades de la nave. ¿Pero cuál debía ser la nave?

Al día siguiente fui a ESTEC otra vez y le di a Detlef la caja MINDSTORMS. Discutimos la idea y Detlef sugirió que probablemente nuestra mejor apuesta sería la de elegir la Rosetta Lander: es pequeña, se puede posar (no sólo órbita alrededor de un planeta como la mayoría de las otras misiones espaciales) y ahora está de camino con la misión Rosetta hacia un cometa (llamado 67P/Churyomov-Gerasimenko). Rosetta llegará al cometa en 2014. Si desarrollamos esta idea ahora, y sacamos el kit al mercado, entonces también podría cubrir el período de espera de tres años que Rosetta pasará desde mediados de 2011 hasta mediados de 2014, y durante el cual no se espera atención por parte de los medios de comunicación. De esta manera podemos mantener viva la misión en la mente del público.

Le pregunté a Detlef si podía hacer algo con el contenido de la caja de MINDSTORMS. Diez días más tarde visité a Detlef otra vez, y él había construido de hecho un primer modelo de la Rosetta Lander, junto con su hijo Julio. El modelo podía girar y tenía una función de perforación, todo controlado por el ordenador NXT. Saqué mi cámara de la bolsa y grabé una nueva entrevista con él (The first LEGO MINDSTORMS model of the Rosetta Lander).

Con todas estas ideas y las pruebas en la mano, elaboré un proyecto sobre el papel, con el fin de ayudar a encontrar apoyo para hacerlo realidad. Primero encontré el apoyo de la Agencia Espacial Alemana (DLR), de la gente del departamento de comunicación. La ESA también mostró interés y presentamos el proyecto para el apoyo del programa de divulgación de la Red Europea de Planetología (Europlanet). LEGO también entró como patrocinador. A principios de abril 2010 se consiguió el OK final de todas estas organizaciones y estábamos en camino para hacer nuestro kit educativo.

## **El Rosetta´s Comet Touchdown Kit**

En aquel momento, empezamos a crear todos los elementos del kit educacional Rosetta Comet Touchdown, un kit en torno al tema de la exploración de cometas usando LEGO MINDSTORMS. La idea era presentarlo oficialmente durante el Congreso Europeo de Ciencia Planetaria (EPSC), que organiza cada año Europlanet, uno de los patrocinadores. Después de eso, lo pondría a prueba una clase en una escuela para ver cómo funciona en un ambiente de

## **Construir el módulo de aterrizaje (por Martijn Boogaarts)**

Un correo especial de Steven Canvin nos preguntaba si podríamos construir un modelo funcional con LEGO® MINDSTORMS de un módulo de aterrizaje que tenía que ser capaz de mostrar sus acciones tanto durante la grabación de la película como en eventos. La tarea no es sencilla, ya que la mayoría de las cosas que vemos en las películas son falsas, y tienen que ser repetidas una y otra vez.

Como grupo de expertos constructores dijimos "seguro que podemos", incluso antes de que nos diéramos cuenta de todo lo que el encargo significaba. Comenzamos por obtener información sobre el módulo de aterrizaje real y también los movimientos solicitados como la capacidad de giro, taladrado, la medición de la temperatura y el despliegue de los pies de aterrizaje. Como un buen punto de partida simplemente amontonas todos los elementos clave (motores, sensores y el NXT) para determinar el tamaño básico del modelo. Esto te ayudará en el desarrollo de otras partes como los pies. Ya que el tren de aterrizaje debe ser fuerte, resistente, desplegable y estar enclavado cuando está completamente extendido, era importante empezar por ahí.

Una figura de tres patas no es fácil de construir con LEGO ya que la mayoría de las estructuras son cuadradas, o en base de 4 lados. Algo bueno es que hay una rueda de polea pequeña con 6 agujeros, lo que nos dio la opción de construir tres patas en torno a una columna central. Eric, Gerrit y yo empezamos a construir con un gran montón de piezas Technic para mostrar a los demás lo que habíamos inventado, tratando de impresionarles con todos los buenos diseños, pero también entendiendo que necesitábamos tener el mejor diseño al final. Nos llevó unos 20 intentos llegar a una versión final que fuese fuerte, autoenclavable, e incluso tenía implementados los taladros, no con cables, como en la versión real, si no con diferenciales.

Dado que tenemos una buena visión de las piezas de LEGO que existieron y todavía existen, pronto encontramos que había una pieza útil, que se utilizaba hace aproximadamente 3 años en la línea Mars Mision, que podría actuar como el taladro. Un pequeño pedido a Bricklink y pocos días después pudimos implementar un bonito taladro. Una vez las patas se mantuvieron estables ya era hora de seguir adelante y comenzar con el cuerpo, con menos de una semana

por delante todavía teníamos que trabajar duro para conseguir colocar todas las funciones dentro del casco principal. Como característica especial queríamos usar paneles solares reales LEGO, pero lamentablemente no se ajustaban como se esperaba y sólo teníamos la versión antigua de color verde, ya que la versión más reciente aún no estaba disponible. Algunos plates de color negro y tiles azules 2x2

daban un aspecto casi real. Para el brazo extensible que tiene el sensor de temperatura (un taladro de rocas en la versión real) no pudimos determinar

cómo estaba hecho a partir de los dibujos y la película del modelo, por lo que simplemente implementamos uno

con el eje más largo posible (16 de largo) que pudiera caber en la nave. Más tarde nos enteramos de que en realidad era una banda plana enrollada como las cintas de medición, y cuando se extiende, se curva como un tubo, por lo que gana todo la estabilidad

necesaria para soportar el peso de la broca. Por desgracia, eso no se puede construir con piezas de LEGO.

En el primer día de rodaje de la película nos fuimos al estudio con varias cajas llenas de ladrillos 2x4, un módulo de aterrizaje y una gran caja de surtido de piezas de repuesto, por si acaso. Fue una idea muy buena, ya que nos dimos cuenta de que no habíamos implementado la mayoría de los instrumentos técnicos de medición, porque nosotros, como constructores de LEGO simplemente no consideramos esas partes importantes de construir.

Durante el rodaje de otras partes de la película comenzamos a construir, y añadimos cuatro mocs más de sensores de la sonda. Mientras construíamos descubrimos que el mecanismo de giro no estaba funcionando como se esperaba, lo que resultó en una importante reconstrucción del interior. Ya habíamos tomado los primeros planos por lo que ya no podíamos cambiar el exterior ya que se vería la diferencia en la película final. Justo a tiempo teníamos el mundo funcionando y pudimos empezar a hacer las tomas donde aparecen sus funciones. Luego resultó que el robot no cumplía con sus funciones en el momento en que se necesitaba en la película, así que terminamos compilando, descargando y ejecutando pequeños sub programas a través del enlace Bluetooth, casi como un vehículo de control remoto.

La construcción de un modelo como este requiere de mucha creatividad, y nos inspiramos en las ideas nuevas diseñadas para los viajes espaciales. Recordad que la nave real tiene que funcionar después de varios años de vuelo, en una situación en la que nunca se ha probado antes.

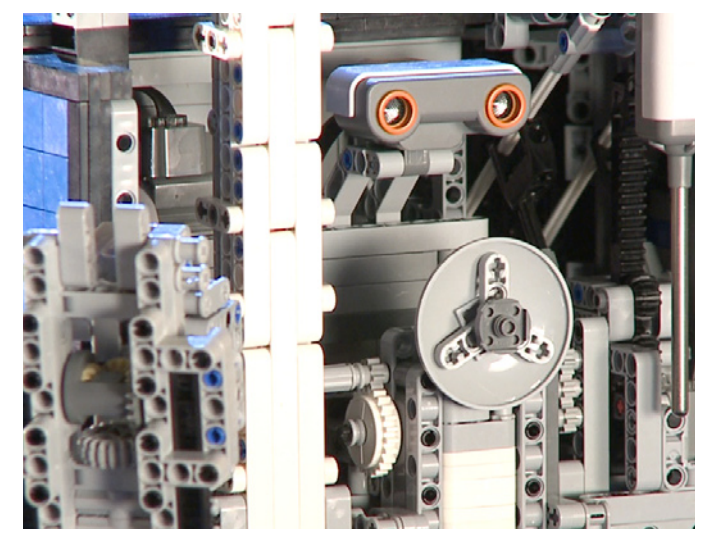

aprendizaje real. El grupo objetivo son los estudiantes mayores de 15 años (¡sin límite superior!).

El kit se compone de tres elementos:

1.- Un modelo de demostración de la Rosetta Lander;

2.- Una serie de películas con los antecedentes relacionados con los cometas y de la misión Rosetta;

3.- Un conjunto de hojas de actividades interdisciplinarias que contiene sugerencias sobre cómo usar el kit.

La película principal sería sobre la investigación de cometas y de la misión Rosetta (ciencia y tecnología) e incluiría el modelo de demostración. Por lo tanto, el modelo de demostración tenía que hacerse. Steven Canvin me puso en contacto con Martijn Boogaarts, Gerrit Bronsveld y Eric Steenstra, tres expertos en LEGO® MINDSTORMS, que viven en los Países Bajos. ¡Qué suerte tuve! Los visité a finales de abril de 2010

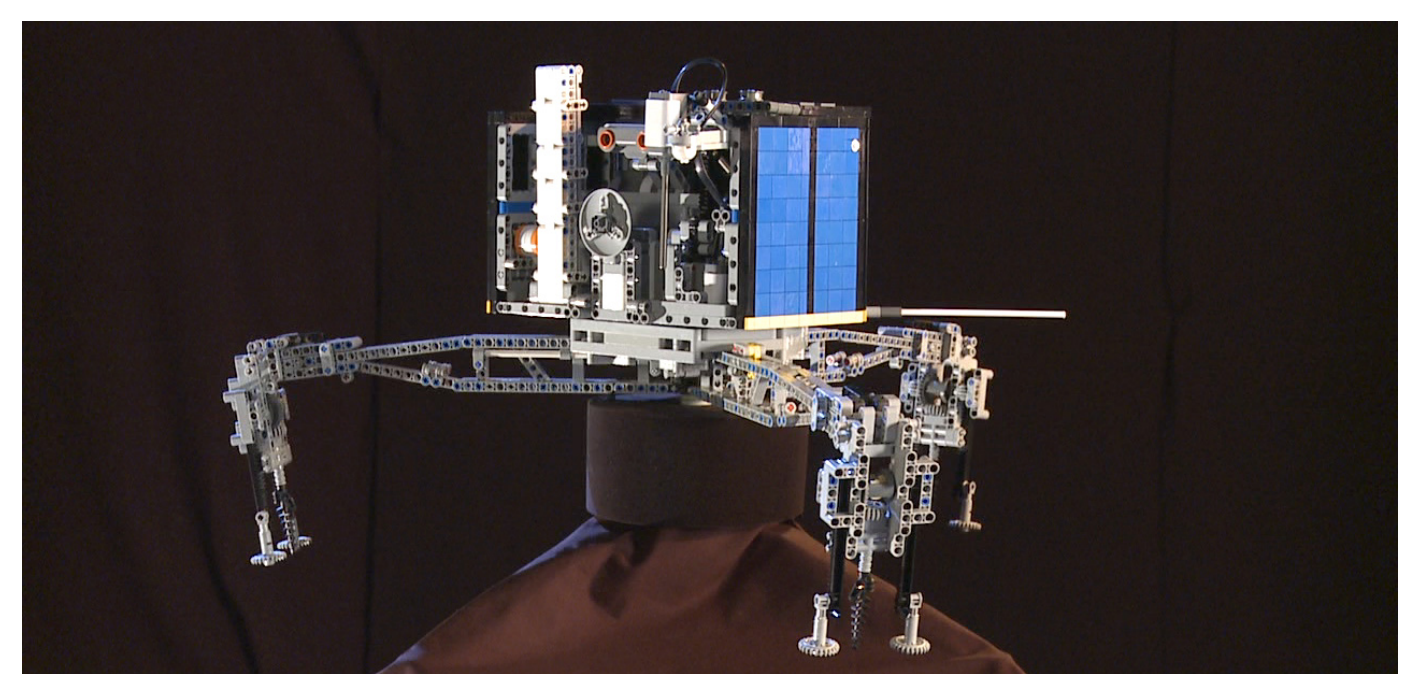

e inmediatamente mostraron su entusiasmo y dijeron que podrían hacer un modelo. Desde ese día hasta el día de la filmación de la película principal a mediados de julio de 2010, fui a visitarles con frecuencia para ver y filmar su progreso. Detlef también vino en una de esas ocasiones y les mostró su modelo. Finalmente edité un vídeo de 30 minutos de ese proceso, Making the LEGO MINDSTORMS Rosetta Lander.

Para la película principal, primero quería tener un enorme núcleo de un cometa de LEGO® para el fondo. Ya en la primera reunión con Martijn, Gerrit y Eric, me di cuenta de que eso sería bastante complicado (¡y muy, muy pesado!). Encontramos una solución más interesante, hacer un paisaje de la superficie del cometa de ladrillos estándar de 2x4 de LEGO. Probada esta idea rápidamente volcando una caja de LEGO en el suelo en el refugio de construcción de Gerrit (ver la introducción de Making Of film), nos dimos cuenta de que iba a funcionar. Sólo necesitábamos los colores adecuados (oscuro para los materiales rocosos y blanco para el hielo). Para la película necesitábamos una superficie bastante grande y así finalmente Steven nos envió ¡más de 40.000 ladrillos! La película principal comienza volcándolos sobre la mesa.

Los dos días de rodaje de la película fueron muy intensos, pero al final tuve todo el material necesario y pude editar la película. En ella el científico planetario Dan Andrews (Open University, Reino Unido) y el ingeniero Ulrike Ragnit (ESA) cuenta la historia del cometa y la misión Rosetta. Esto se convirtió en la película Rosetta´s Comet Touchdown.

El kit fue presentado oficialmente durante el Congreso Europeo de Ciencia Planetaria (EPSC) el 21 de septiembre de 2010, en Roma. Tuve un montón de ayuda de gente del lugar para organizar el evento, y se lo agradezco a todos los involucrados. Steven Canvin patrocinó el evento mediante el envío de un par de cajas de LEGO.

Doce estudiantes de ingeniería aeroespacial (tercer año) y 3 estudiantes de diseño (Escuela Europea de Diseño) estaban interesados en participar. Por casualidad, Martijn Boogaarts estaba también en Roma. Él trajo el modelo de demostración y participó en el evento. Detlef también participó.

La película Rosetta´s Comet Touchdown se proyectó, seguida de una explicación por Martijn Boogaarts. Los estudiantes de

aeronáutica fueron invitados a construir su propio modelo, mientras que los estudiantes de arte hacían obras de arte en torno al tema. Ellos hicieron lo que pudieron en tan corto período de tiempo (tres horas). Véase el informe The kit first tested!

## **El kit en pruebas**

Por el momento el kit está siendo probado por los estudiantes de dos escuelas secundarias: la Escuela Secundaria Bocage en Setúbal, Portugal y la Escuela Secundaria Szechenyi, en Sopron, Hungría. Ambos han recibido las hojas de actividades interdisciplinarias, materiales de apoyo (artículos científicos y técnicos, tres planos de diseño básico del Rosetta Lander, la transcripción del texto de la película principal), cajas de LEGO® MINDSTORMS y LEGO® Technic.

En Setúbal, tres profesores de física están guiando a los alumnos: Filomena Rodrigues, Fayaz Bahadurali y Sérgio Lopes. En esta escuela, un grupo de unos 30 estudiantes están trabajando en diferentes aspectos del kit. Los estudiantes tienen de 16 a 18 años. Los resultados serán presentados a toda la escuela antes de que finalice el año académico.

Las actividades son las siguientes:

- La construcción de modelos, (15 estudiantes);
- Gran pintura/grafiti sobre el tema de los cometas y Rosetta (10 alumnos);
- Los cometas en la historia, (1 estudiante);
- Trabajando el texto Inglés de las películas y escribir un ensayo sobre él (toda la clase de 30 estudiantes).

En Sopron un grupo de 16 estudiantes (15 años) terminó sus actividades y presentó los resultados a su escuela a comienzos de abril. Varios profesores dirigían el proyecto: Ágota Lang (física), Csaba Robotka (historia), Gabriella Nagy, Bazsóné (artes), Mónika Stenger, Kovátsné (Inglés). Los estudiantes, divididos en equipos:

- El equipo de la historia (4) hizo una investigación sobre cómo los cometas aparecen en la cultura húngara;
- El equipo de las Artes (4) diseñó una camiseta para todo el grupo. La camiseta muestra varios elementos relacionados

 con Rosetta (la piedra Rosetta, la nave espacial, y el núcleo de un cometa con la forma de Hungría!);

- El equipo científico dividido en diferentes subgrupos:
	- a- Uno de los grupos (2) hizo una investigación sobre los cometas, la historia de la observación de cometas y sobre los instrumentos del Rosetta orbiter y el Rosetta Lander.
	- b- El otro grupo (3) creó una animación con un programa llamado "Imagine Logo" sobre la trayectoria de la nave Rosetta hacia el objetivo cometa 67P/Churyomov-Gerashimenko;
- El equipo de construcción LEGO® (7) siguió sus propias ideas creativas sobre cómo debía ser un módulo de aterrizaje. Desarrollaron un módulo de aterrizaje de cuatro patas con un cuerpo cuadrado, que contenía varios instrumentos: un sensor de temperatura, un dispositivo de medición de aceleración de la gravedad y un sensor de gas.
- Un estudiante grabó todos nuestros avances con una cámara (de cine y fotos) y editó una película de la todas las actividades. Esta película Have Fun también se puede ver en el canal de VIMEO.

Además, dado que en la sonda espacial Rosetta, existen instrumentos de Hungría y contribuciones a instrumentos, visitaron el Grupo de Investigación Espacial de la Universidad Tecnológica de Budapest, que trabajó en el suministro de energía de la unidad de aterrizaje, y otros dos equipos en el KFKI Campus (Instituto de Investigación de Partículas y Física Nuclear e Instituto de Investigación de la Energía Atómica) en Budapest. Los científicos nos dieron una breve presentación sobre su trabajo y sus instrumentos, y después mostraron a los alumnos copias de repuesto de los instrumentos y visitaron los laboratorios. Los resultados de esta prueba son muy positivos ... [1]

## **Otros eventos**

El LEGO ® MINDSTORMS ® Rosetta Demonstration Lander se mostró en dos ocasiones más:

### **LEGO World de Zwolle (20/27 octubre, 2010)**

Los expertos de LEGO ® MINDSTORMS ® exibieron el modelo de demostración del módulo de aterrizaje durante toda la semana de LEGO World Zwolle (Países Bajos).

Maarten Roos había preparado un bucle-DVD con subtítulos en holandés y las películas se mostraban sin parar en una pantalla al lado de la exhibición.

El experto Eric Steenstra comenta:

"Pusimos el DVD todos los días en las dos pantallas. ¡Teníamos un amplificador de sonido envolvente! Había un código de barras visible que era un enlace directo con el canal de VIMEO y se puede leer usando una aplicación para el iPhone o Android. Mucha gente lo hizo! El código de barras está, por supuesto, también hecho de ladrillos LEGO.

Hemos recibido muchas reacciones agradables. Un equipo de National Geographic vino, y tomó algunas fotos de nuestras creaciones (y de otras cosas en el evento LEGO World). Están haciendo una película que se emitirá en algún momento en abril o mayo del próximo año."

### **Cena Debate del Parlamento Europeo**

El 3 de febrero de 2011, Martijn Boogaarts (experto LEGO® MINDSTORMS) llevó el modelo de demostración a Bruselas al Parlamento Europeo a una cena sobre el futuro papel de Europa en la exploración del Sistema Solar. Maarten Roos preparó 15 copias del DVD que se distribuyeron en la misma ocasión. Un informe detallado del evento se encuentra en el sitio web Europlanet en http://www.europlanet-eu.org/outreach/ index.php?option=com\_content&task=view&id=321&Itemid=41

## **Desarrollos**

El próximo paso es ver cómo este equipo se puede implementar en una escala mayor. El estado actual de las pruebas en la escuela es positivo. Una reunión entre LEGO, la ESA y el DLR está prevista para un futuro próximo para hablar de ello.

[1] El informe completo sobre el proyecto húngaro se puede descargar desde: http://www.europlanet-eu.org/outreach/index. php?option=com\_content&task=view&id=330&Itemid=84

Todas las películas mencionadas en este documento están en www.vimeo.com / canales / rosettascomettouchdow #

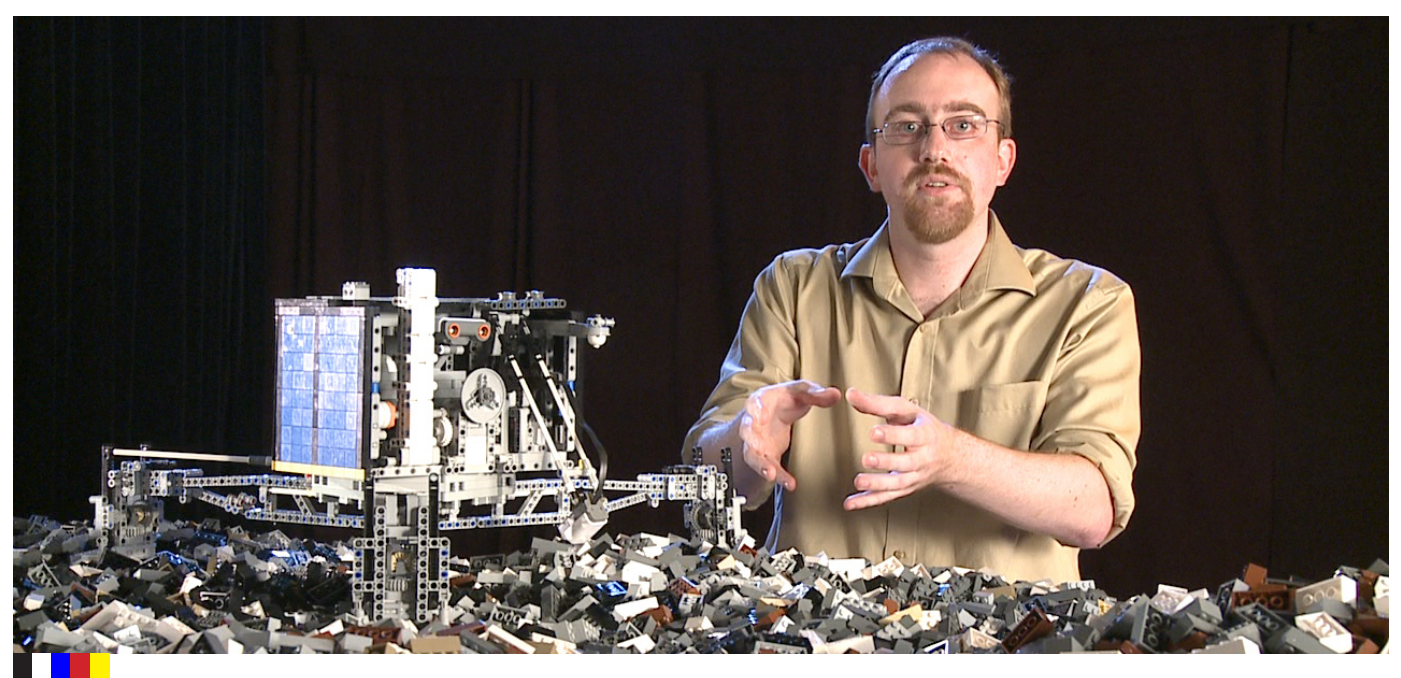

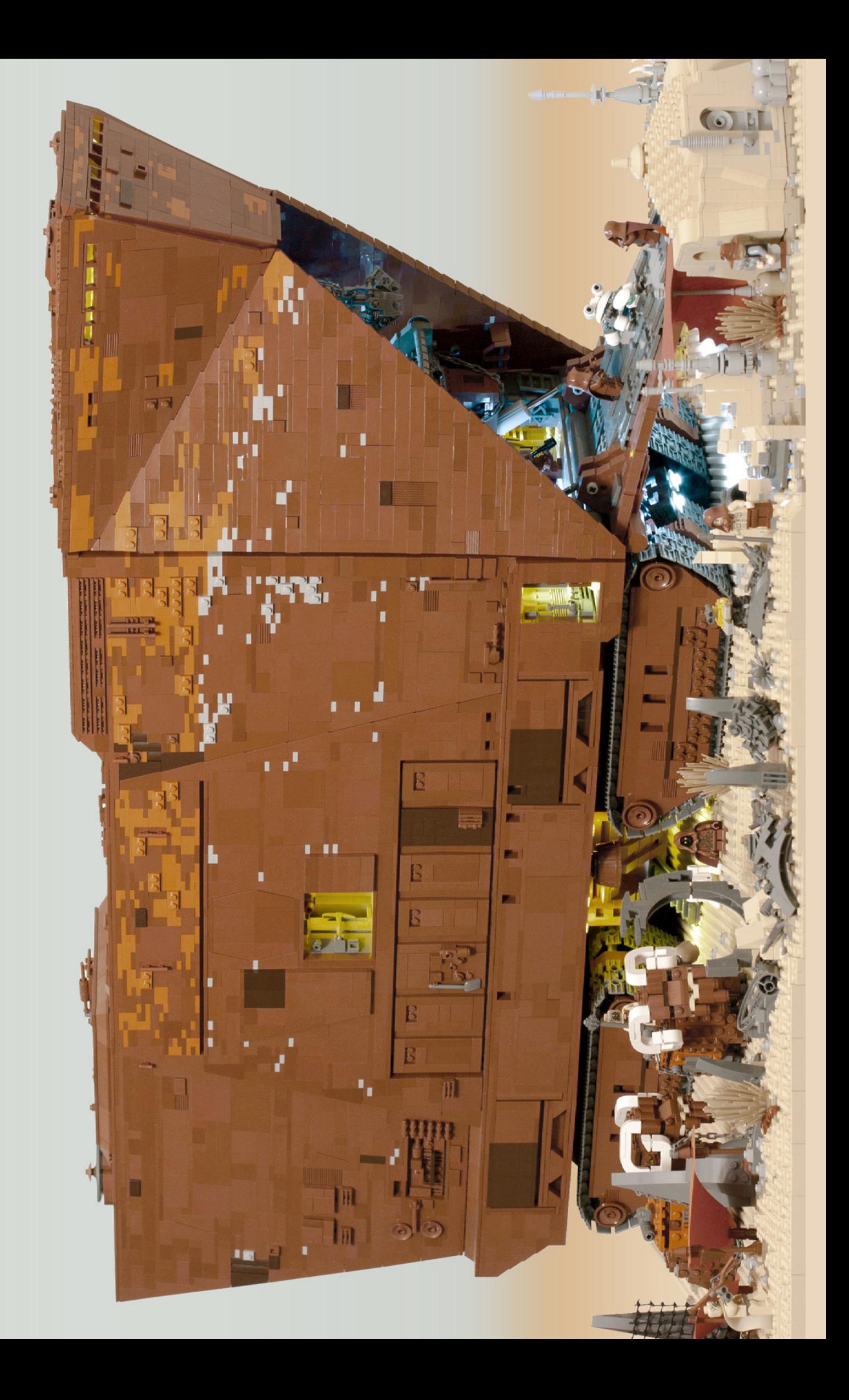

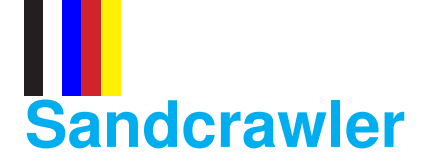

## *Una roca oxidada móvil*

## *Por Hannes Tscharner*

De alguna manera siempre me ha gustado esta lenta y voluminosa embarcación en movimiento desde que la vi por primera vez en "Una nueva esperanza". Sus líneas claras y su gran tamaño soportan la fuerza de la arena y los vientos, incluso en las más duras condiciones del desierto de Tatooine, y mantienen a sus pequeños habitantes a salvo. Es realmente más que un vehículo, es una ciudad en movimiento. El Sandcrawler fue originalmente utilizado, en sus primeros días, para actividades mineras y fue abandonado mucho tiempo antes de que los Jawas lo redescubrieran como su nuevo cuartel general móvil, tiendas y casas.

Más que su trasfondo aventurero me encanta el propio diseño, los bordes afilados y las proporciones del modelo y siempre he pensado que nunca el Sandcrawler ha recibido tanto amor de la comunidad como se merece.

## **El plan – ha nacido un monstruo**

Planeé la construcción desde mucho tiempo antes de que pusiera un ladrillo encima del otro. Compré en un primer momento un ejemplar del set oficial 10144 "Sandcrawler".

Fue una construcción divertida e incluye una gran cantidad jugabilidad y detalles divertidos, pero en general, muestra un bajo nivel de precisión en comparación con el modelo real. Pero no había freno para mí - me compré los dos últimos ejemplares del set a la venta en una tienda local - un buen comienzo para mi MOC! Ya solo tenía que pedir el resto de piezas necesarias - al final más de 10.000. El camino más largo fue un paquete desde Suecia.

En primer lugar investigué imágenes del modelo original del estudio de filmación. Fue fácil porque este es probablemente uno de los modelos mejor documentados de toda la saga de Star Wars™. No iniciaría un proyecto de esta envergadura si ya existiese otro MOC inmejorable. Star Wars™ es un tema muy utilizado (por no decir, agotado), así que hay por ahí algunos modelos de fans muy bonitos. Yo buscaba un modelo con nuevos aspectos para diferenciar mi proyecto.

Debe ser a la vez, fiel en el aspecto - lo más cercano posible al modelo de estudio -, y también equipado con características de lujo como iluminación, Power Functions y un interior detallado. Al final, mi objetivo era crear un modelo sin compromisos!

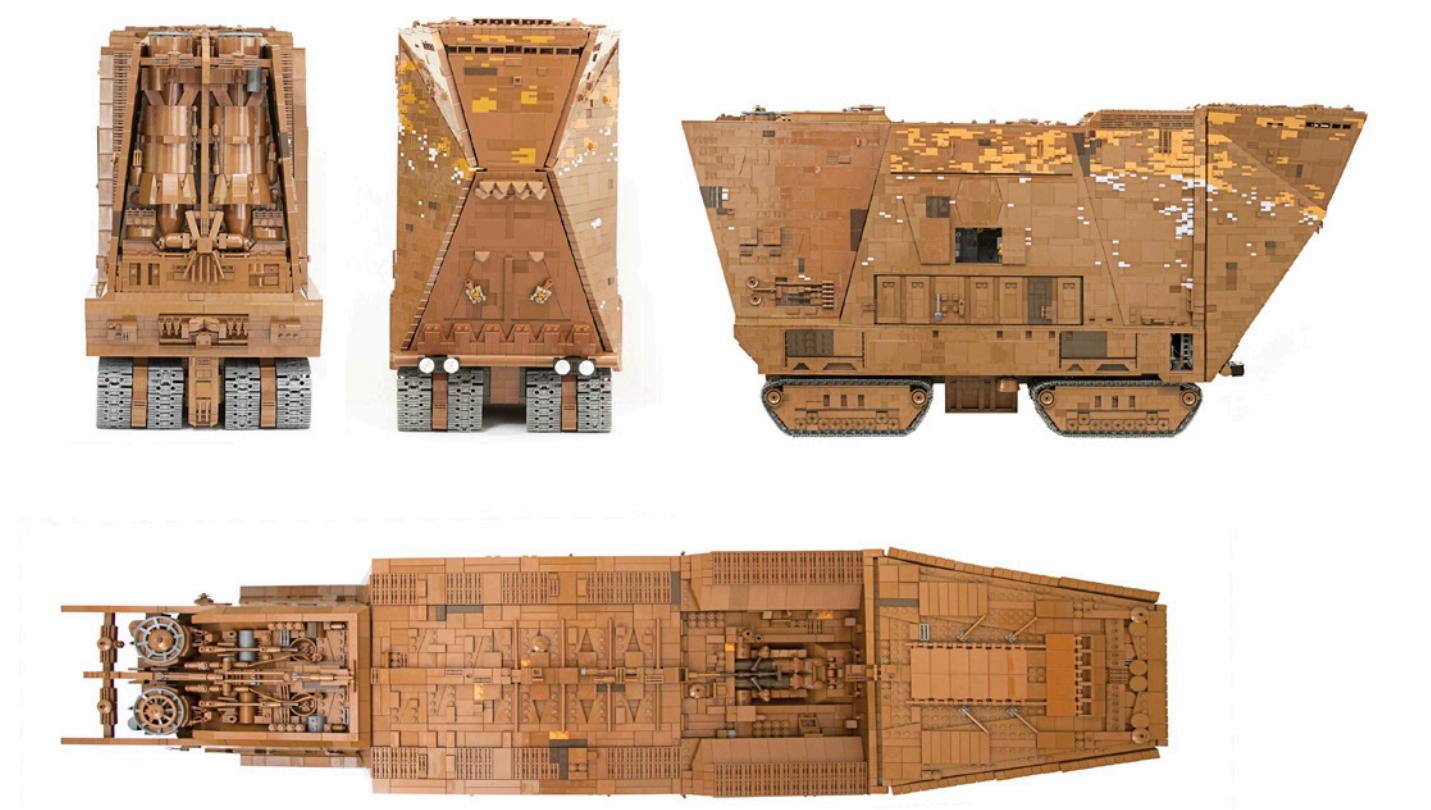

## **La construcción - cómo llegar a ser 10 años mayor en sólo nueve meses**

El modelo en sí no es un diseño complejo - es sólo una caja marrón grande! Ese también fue mi primer pensamiento, pero hay más ángulos inusuales de los que piensas a primera vista. Hasta que estuve finalmente satisfecho con el resultado, terminé reconstruyendo todo el modelo tres veces y las partes más difíciles incontables veces durante el proceso. Me gustaría darte más información sobre tres puntos importantes:

**La parte de atrás:** uno de los detalles más llamativos son los dos grandes cilindros que actúan como los generadores de energía del vehículo. Encontré una solución con "slopes" curvos conectados con adaptadores "spot" en la placa base decorada. Los cilindros pasan a través del techo y terminan en ventiladores de diferentes diseños o tubos de escape.

**La parte frontal:** la extensión frontal del cuerpo del Sandcrawler es probablemente una de las partes más complejas de la construcción. Está formada por ángulos irregulares. Yo había decidido construir todos los paneles con ladrillos en vez de usar "plates" - esta decisión no lo hizo más fácil, en absoluto! Puede sonar ridículo, pero lograr los ángulos apropiados me llevó semanas de desarrollo y de ensayo y error.

Sin embargo, encontré una solución para unirlos distintos "hinges" y "jumper plates" y al final el resultado fue asombrosamente robusto – y más importante – fiel al diseño.

**Patrón de la pared:** Conseguí el aspecto oxidado y degradado de las paredes con distintos tonos marrones y el

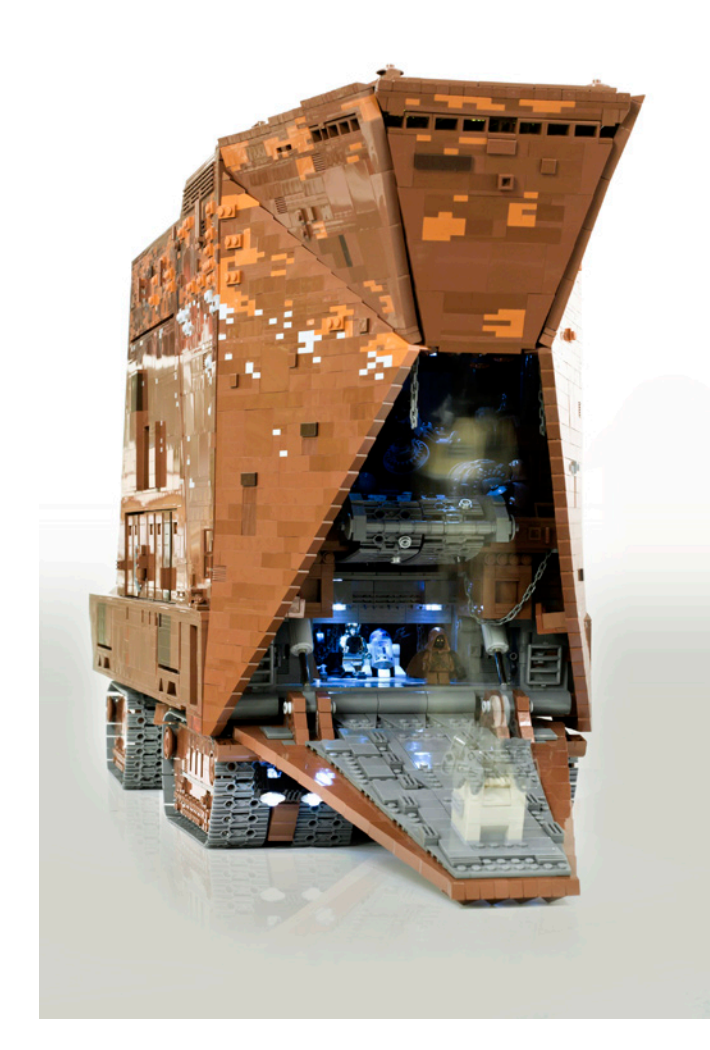

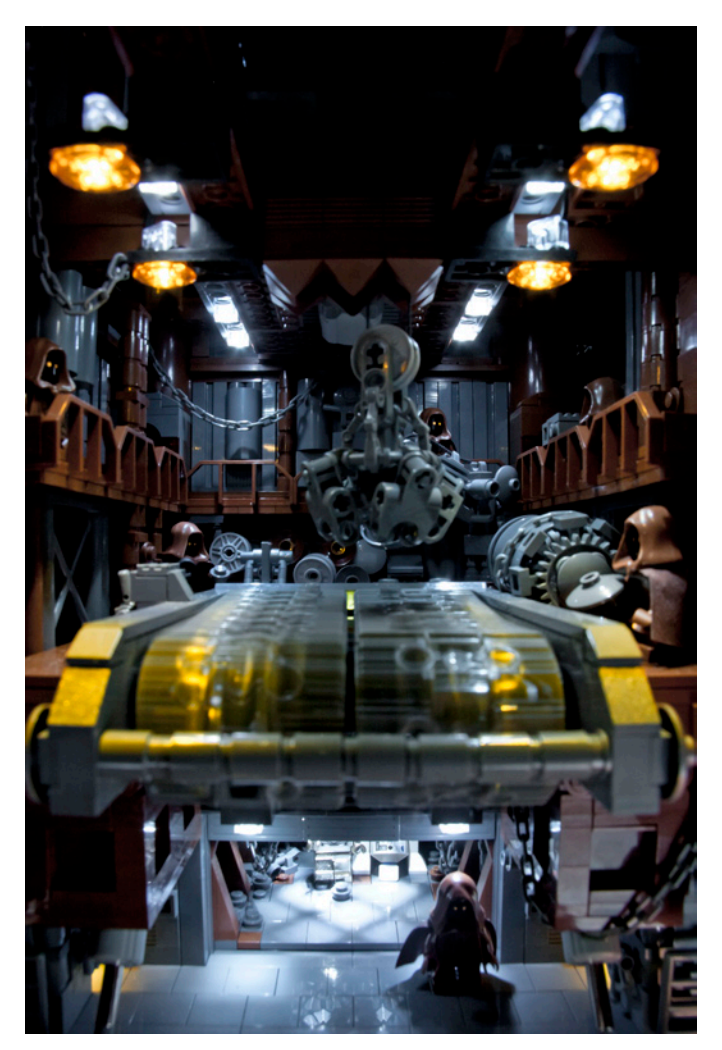

uso de manchas en "dark orange" y "bluish grey" como se observaba en el modelo original. Algunos de los ladrillos están colocados con el "stud" hacia el exterior para añadir más profundidad. El "reddish brown" es probablemente el color más inconsistente - ¡un color, mil matices! Pero para mi modelo es ideal, por lo que fue posible obtener un aspecto natural.

## **Las funciones - ok, ahora se convierte en una locura**

El mayor reto del proyecto era incluir todas las ideas y las funciones que tenía para mi Sandcrawler. Si no estás excitado todavía, ¡entonces lo estarás probablemente ahora!

Una de las características principales era crear un completo sistema de movimiento y guiado por control remoto que funciona con 4 motores Power Functions XL. Debido al tamaño final de 100,5 cm y el enorme peso fue una intención loca. No sólo había cuatro grupos de doble cadenas, con un total de 360 eslabones - que tenían que coincidir en las cajas de engranajes y funcionar. Decidí usar solo piezas oficiales LEGO®. Así que las cajas de cambio y los eslabones se encuentran bajo estrés y trabajan cerca del límite del material. Por lo tanto he tenido que adaptar mi concepto para incluir la posibilidad de un fácil mantenimiento y reparación. Todas las orugas están conectadas solo con dos ejes al bastidor principal del modelo por lo que es fácil extraerlos.

El mecanismo de dirección se ha diseñado lo más simple posible. Debido a las restricciones impuestas por el peso y longitud, no había espacio para un mecanismo complejo. Aquí

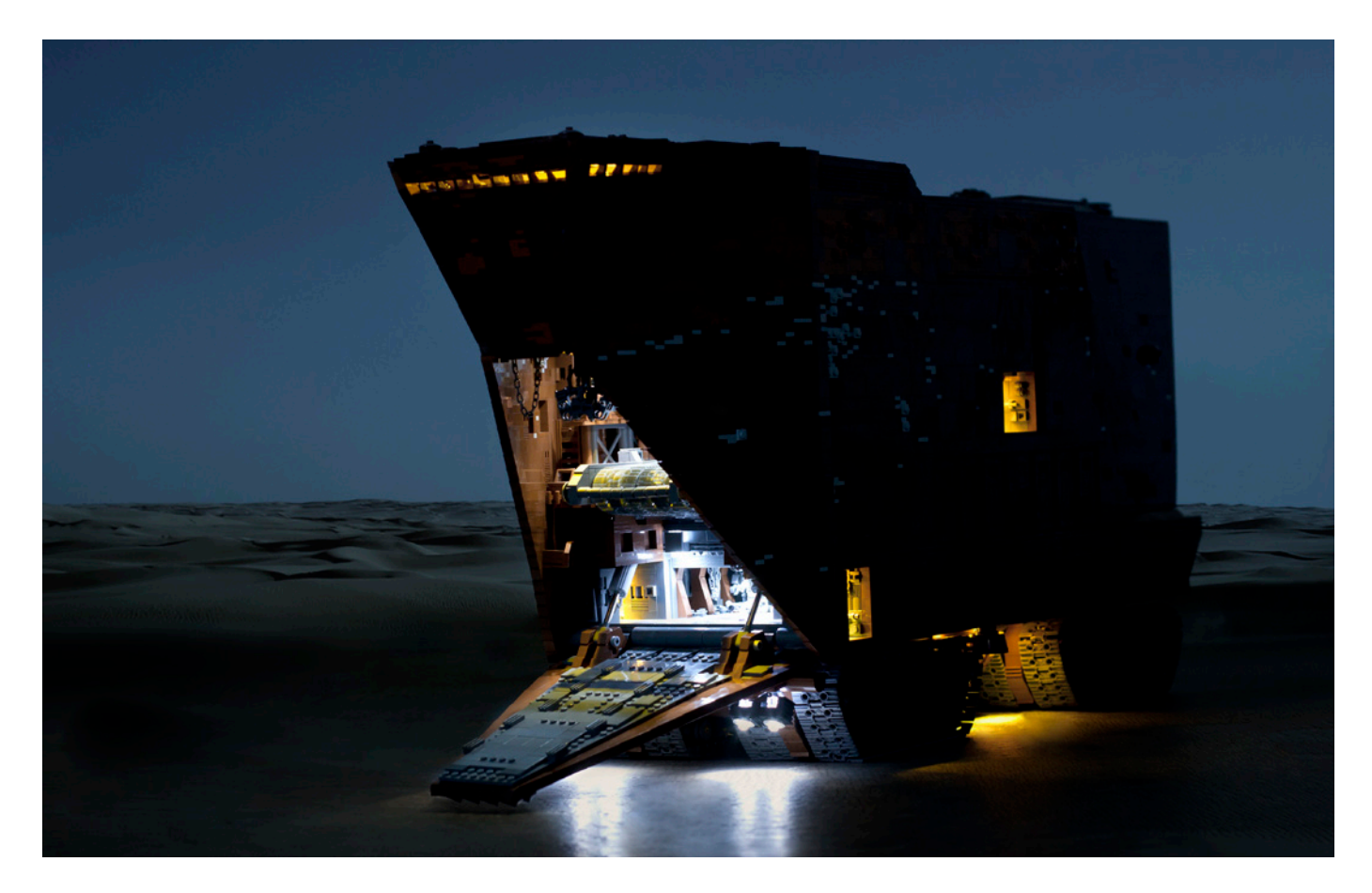

utilicé la misma técnica que los tanques utilizan en la vida real: un par de orugas giran en una dirección y otro en la dirección opuesta, por lo que el Sandcrawler gira en el sitio - ¡simple!

La tarea siguiente fue el diseño de una rampa principal operativa. El mecanismo tenía que ser compacto para dejar espacio para el interior. He utilizado dos actuadores lineales y dos motores M. Ambos se esconden en el suelo. Era esencial encontrar el punto de giro correcto de la rampa para que coincidan todos los ángulos después de plegar la rampa.

También decidí incluir una cinta transportadora de trabajo en el segundo piso, un detalle importante del taller. Se lleva todos las cargas a la parte trasera de la tienda de montaje y a la fundición. La gran grúa levanta las cargas de la rampa principal y las pone en el segundo piso, en la cinta transportadora o directamente en la parte posterior de la sala principal.

### **Interior**

Las salas interiores están colocadas en la parte delantera del modelo y consta de tres plantas.

### De abajo a arriba:

La sala de almacenamiento: Aquí es donde estaban todos los droides, también R2D2 y C3PO. Es un lugar oscuro y sucio con basura en el suelo y cadenas que cuelgan del techo. Las sombras pintan patrones difusos en el suelo.

El taller: En la parte delantera está la cinta transportadora principal, importante para separar el mineral de la basura. Conduce directamente a la fundición que brilla intensamente. En la parte posterior del taller están la segunda grúa para montaje y los tubos a cada lado de la sala.

Estos conducen a la galería donde los Jawas pueden controlar la grúa principal para el manejo de cargas pesadas y a los niveles superiores de la Sandcrawler.

La cabina del piloto: Quieres tener el control total del Sandcrawler? ¡Entonces este es el sitio!

Después de nueve meses por fin está terminado: uno de mis proyectos más ambiciosos. ¡Pero no hay tiempo para ponerse sentimental - Ya tengo nuevas ideas en mente así que vamos a ver qué nos depara el futuro.

## **Información general**

Escala minifig: 96 cm de largo, 100,5 cm de largo (rampa principal bajada) Peso: aproximadamente 20 kg Número de piezas: más de 10.000 Power Functions: 4 XL-Motors, 5 M-Motors, 4 receptores, cuatro cajas de baterías, de 22 luces LEGO® LED

Funciones controladas por radio control:

- La conducción: hacia delante y marcha atrás
- Dirección
- Rampa principal: arriba y abajo
- Grúa: arriba y abajo, dentro y fuera
- Cinta transportadora: avance y retroceso

#### Otras características:

-Completo interior en tres plantas en la parte delantera del modelo y una cabina detallada (techo desmontable) -Segunda grúa en la parte trasera del taller, fundición iluminada.

Tiempo de planificación y construcción: 9 meses #

# **El Globe Plotter**

## *Dibujando el mundo*

*Texto e imágenes por Michael Brandl*

El Globe Plotter dibuja prácticamente el mundo entero en una esfera blanca. Para este robot las coordenadas de los continentes se disponen en una linea en zigzag, dibujadas con un rotulador verde. Después de dibujar los continentes el robot cambia del color verde al negro. Con este rotulador se etiquetan los continentes: AS para Asia, AF para África, NA para América del Norte, SA para América del Sur y EU para Europa. Tras cambiar al rotulador azul, se etiquetan los oceanos, PAC para el Pacífico, ATL para el Atlántico, IND para el Océano Índico.

Hay un video del Globe Plotter en acción en …. http://www.youtube.com/watch?v=JNMakRRgSG0

El Globe Plotter usa el brick inteligente NXT en el que se

almacenan las coordenadas de los continentes. Dos motores se encargan de girar e inclinar la esfera. El tercer motor tiene dos funciones. Una selecciona el color deseado para dibujar y la otra lo separa de la esfera cuando es necesario. Un sensor de contacto, está unido al bastidor para detectar la posición inicial de los tres rotuladores.

Cuando la esfera del mundo esta terminada se monta en un soporte especial construido con elementos LEGO® Technic.

### **Los antecedentes:**

Llevo muchos años trabajando con "trazadores esfericos" construidos con LEGO MINDSTORMS. Siempre es divertido

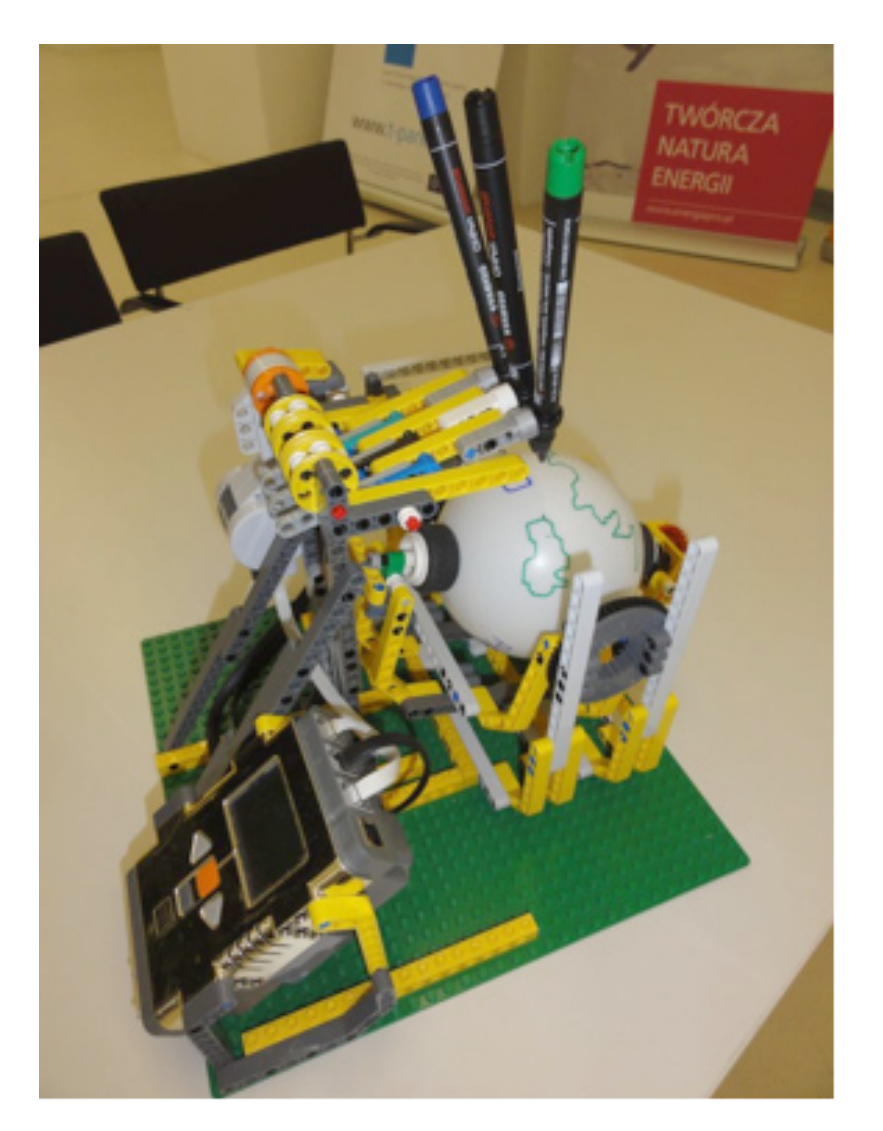
#### imprimir texto o imágenes en un objeto esférico.

Todo comenzó en el 2004 con mi primer **RCX Egg Plotter**

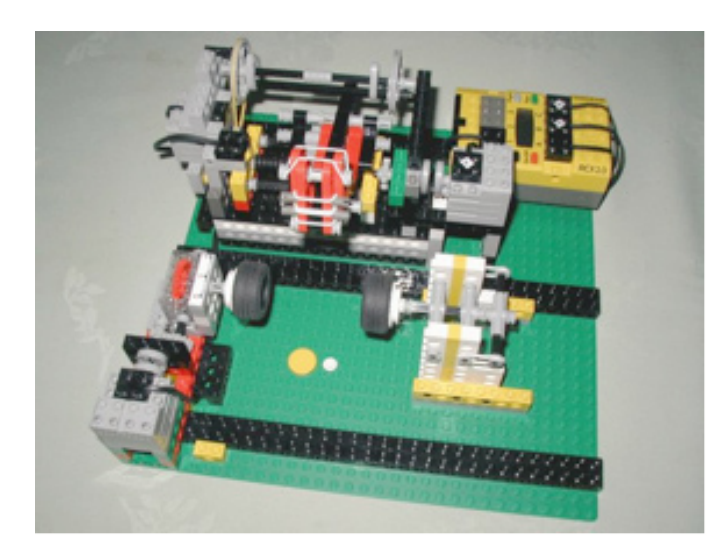

http://lego.brandls.info/legrob-eiplotter.htm

Este robot escribía "Felices Pascuas" en un huevo y ha sido un gran éxito entre los niños en todas las exhibiciones. Puede ser construido con un solo kit RIS Mindstorms y un motor adicional (el kit RIS venía con solo dos motores) y para minimizar el número de sensores necesario incorporaba un motor por etapas 100% LEGO®.

El huevo era girado en 48 etapas por un motor con una manivela, que se mantenía en la posición más baja gracias a una goma elástica. Cuando el motor giraba al menos 185 grados, y quedaba flotando (no parado porque eso rompería el motor), la goma elástica completaba el giro hasta los 360 grados. De este modo era posible hacer un giro completo usando una solución de software sencilla, sin la necesidad de sensores (contacto o rotación) adicionales, una y otra vez (dejando el tiempo suficiente para que la goma elástica completara el giro).

Con el nuevo Mindstorms NXT 1.0 construí el **NXT Egg Plotter** en 2006.

Lo construí mientras testeaba el NXT. Decidí rehacer el Egg Plotter usando los elementos de un único set NXT. Resultó ser mucho más sencillo que en la versión anterior, al permitir los motores servo del NXT colocar el huevo y el rotulador

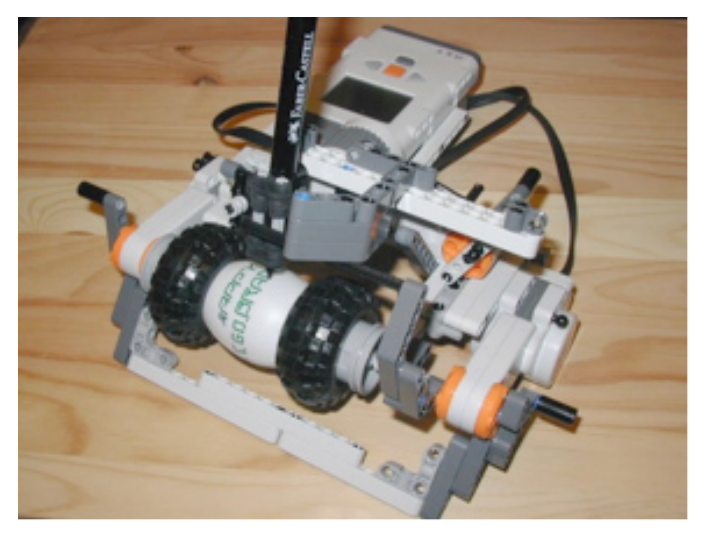

http://lego.brandls.info/roboter/legrob-eggplotternxt.htm

en su posición exacta de una forma más sencilla. Además el software NXT-G permitía tratar de forma más sencilla los ficheros de texto para dibujar cada una de las letras.

Sin embargo, aunque los motores NXT pueden ser programados para girar con la precisión de un grado, también tenían algo de holgura (en parte debido al retroceso producido entre el codificador y la salida, y en parte por como maneja la corrección de error, que puede resultar en que el motor rebase la posición especificada y luego vuelva a ella) por lo que las letras podían, ocasionalmente, aparecer distorsionadas.

En 2008 mejoré el diseño de los anteriores robots y construí el **Xmas Ball Plotter**, capaz de poner texto y dibujos sobre bolas de Navidad o huevos de Pascua.

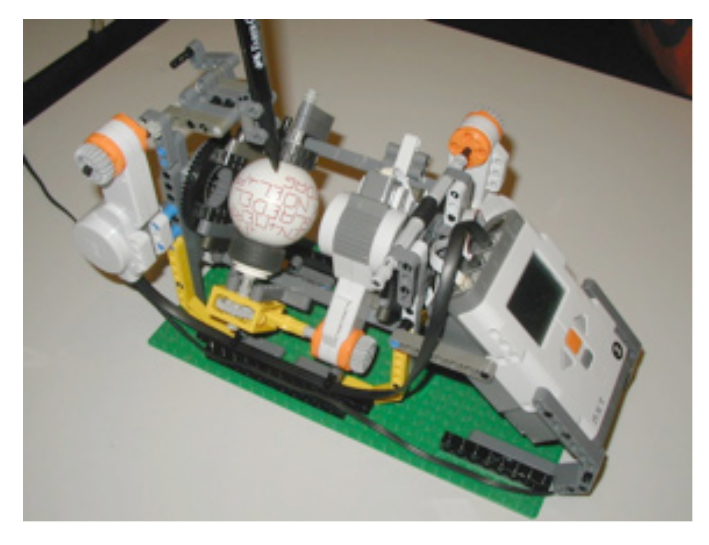

#### http://lego.brandls.info/roboter/legrob-xmasplotter.htm

Aunque el principio es el mismo, el Xmas Ball Plotter fue construido de una forma bastante distinta comparado con el RCX o el NXT Egg Plotter. En vez de mover el rotulador de derecha a izquierda, está fijo en una posición y es la bola la que gira y se inclina. De este modo, la distancia y ángulo del rotulador en referencia a la bola permanece constante.

Durante las exhibiciones, el primer Xmas Ball Plotter podía escribir Feliz Navidad en cinco idiomas (Alemán, Inglés, Danés, Francés y Holandés), pero el programa es fácil de ajustar y puede escribir virtualmente cualquier texto sobre la bola, añadiendo las descripciones individuales de las letras (contenidas en simples ficheros de texto) al fichero de texto que el programa NXT-G usa para escribir las palabras en la bola. Tras escribir cada letra la bola es inclinada ligeramente, y de esta forma el texto es escrito en espiral.

También he dibujado diferentes diseños en bolas en blanco… un Jack´O´Lantern en Halloween, una Estrella de la Muerte de Star Wars en una convención de comics, bolas de Navidad con textos alternativos, huevos de Pascua con dibujos del Conejo de Pascua, ¡no hay límites!

#### **El mundo en una bola**

Cuando construí mi primer Egg Plotter intercambié ideas con mi viejo amigo y entusiasta del LEGO, Andreas Dreier. Me ayudo mucho sobre todo en el diseño del sistema para dibujar las letras en el huevo. Usaba números para indicar la dirección en la que el rotulador (o el huevo) debía moverse:

$$
\begin{array}{c}\n 789 \\
\hspace{0.2cm} \backslash \hspace{0.2cm} | / \hspace{0.2cm} \\
4 \hspace{0.2cm} \longrightarrow \\
4 \hspace{0.2cm} \longrightarrow \\
1 \hspace{0.2cm} \backslash \hspace{0.2cm} | / \hspace{0.2cm} \\
1 \hspace{0.2cm} 2 \hspace{0.2cm} 3\n \end{array}
$$

Los restantes números era usados para los comandos de elevar (0) o bajar (5) el rotulador. Esta idea sirvió tanto para ambos Egg Plotters como para el Xmas Ball Plotter.

Si quieres ver con más detenimiento esta técnica, el programa y las instrucciones de montaje para el Xmas Ball Plotter están disponibles en mi página web.

Fue Andreas, de nuevo, el que sugirió el modo de controlar los tres rotuladores como parte de un ejercicio de Brainstorming antes de construir el Globe Plotter.

Dibujar el mundo en una bola es bastante más complejo que simplemente dibujar letras. Aunque el principio es el mismo (usar números para indicar el movimiento de la bola y el rotulador), el dibujo es, por supuesto, mucho más grande. Discutí este aspecto con Andreas y el escribió PatternManager, un software que ayuda a crear los dibujos y las letras para el globo, y te permite incluir líneas adicionales para conectar todos los elementos dentro de una descripción completa de todos los movimientos que el robot necesita realizar para completar el dibujo sobre el globo.

#### **El constructor:**

Michael "Mike" Brandl es un gran fan de LEGO® Mindstorms desde sus inicios.

En 1999 consiguió su primer set LEGO Mindstorms y quedó fascinado por el inteligente diseño desde el primer día. Desde entonces ha construido y publicado numerosos diseños de robots, como puedes ver en su pagina web: http://lego.brandls. info

Fue invitado a ser parte del MPD, un grupo selecto de personas que fueron invitados a testar el NXT. Después ha continuado colaborando con LEGO Midstorms en el MCP.

Mike vive en Viena, Austria (Europa) y puedes encontrarlo asistiendo a distintas exhibiciones de LEGO en diferentes lugares de Europa durante el año…

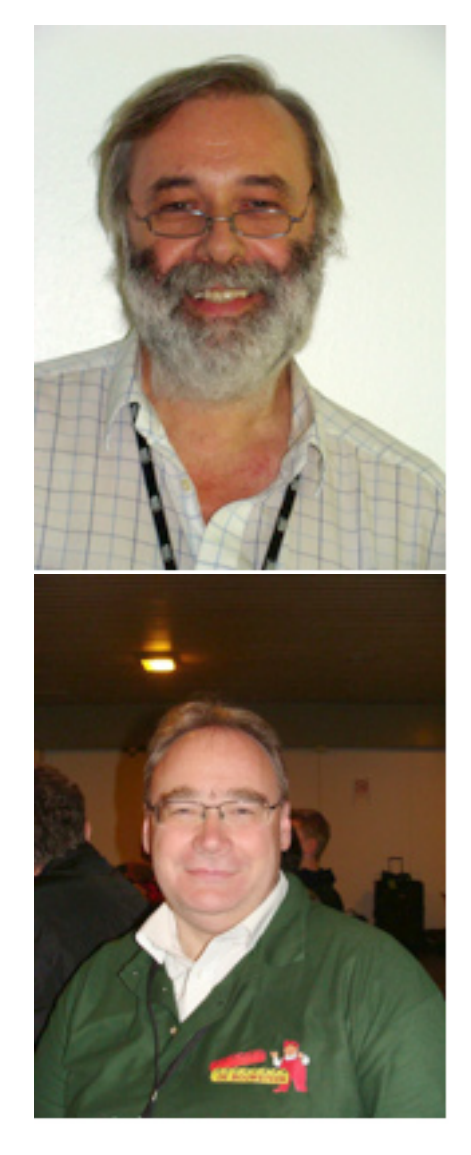

Andreas Dreier, su compañero de brainstorm desde hace mucho tiempo, tiene una web sobre nxtRICeditV2, un software que te ayuda a crear archivos RIC, los cuales pueden mostrar imágenes estáticas o en movimiento en la pantalla de el NXT. http://ric.dreier-privat.de/Docu/index.htm

#

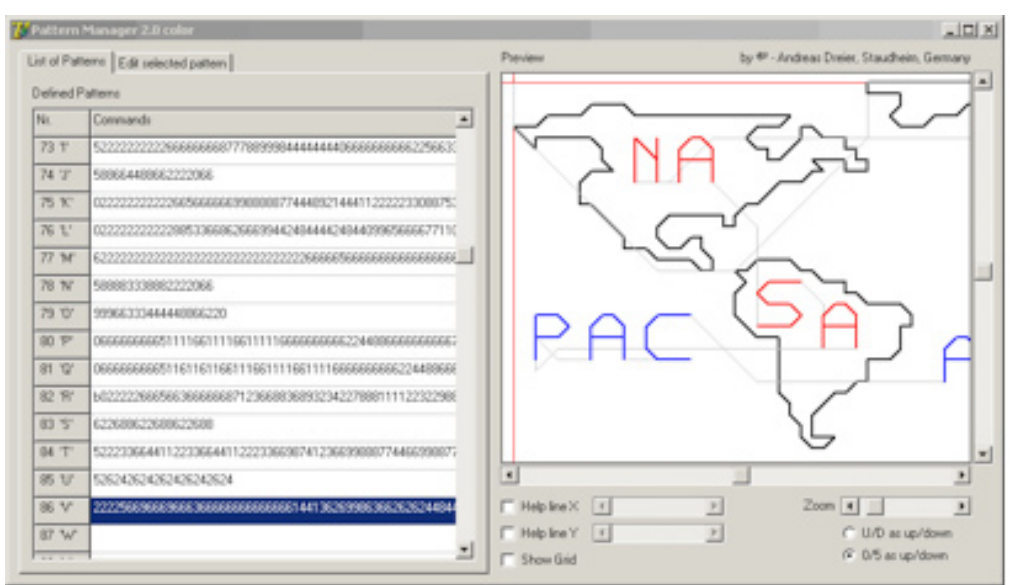

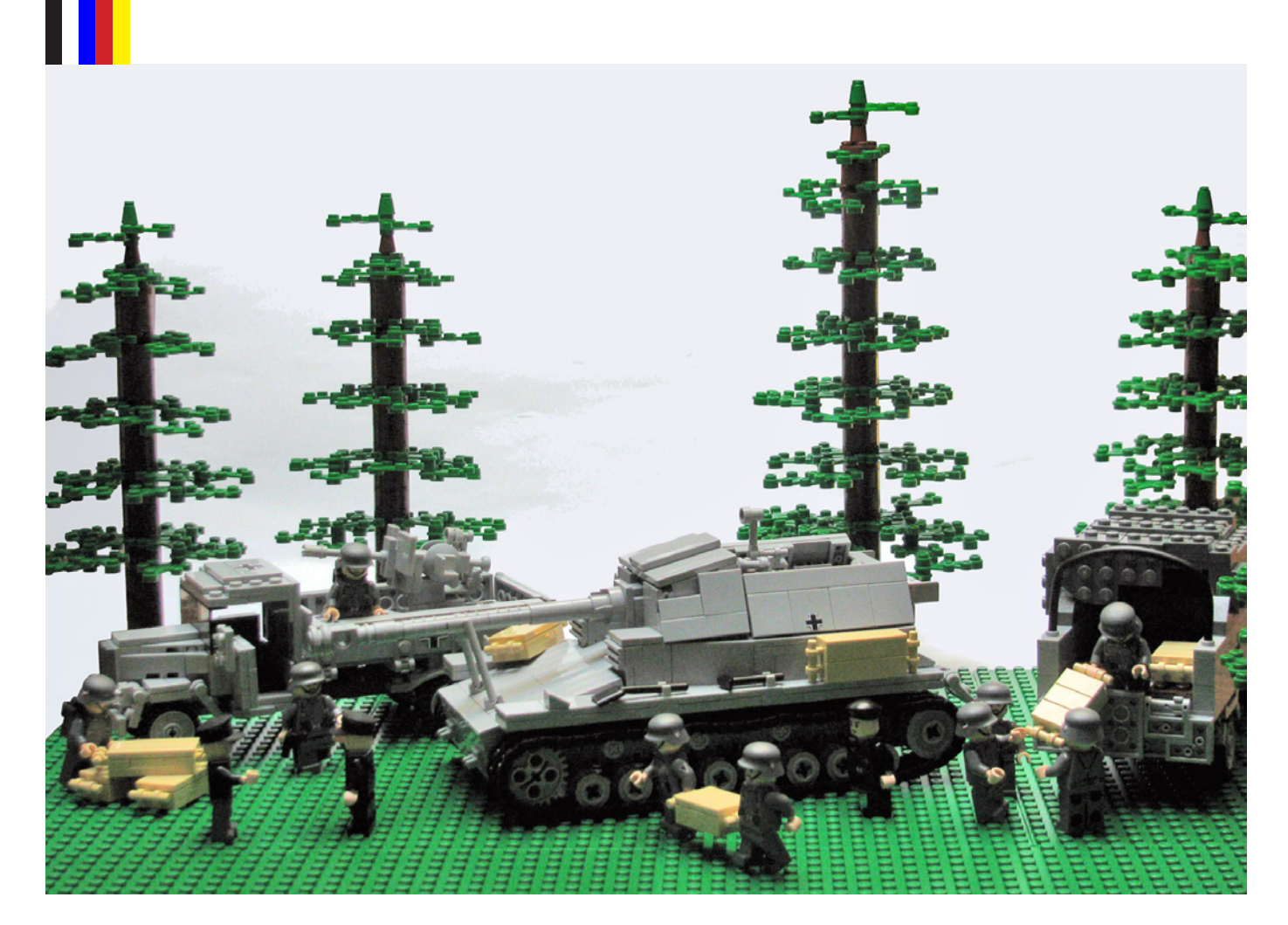

## **Panzerbricks**

### *10.5cm K18 auf Panzer Selbstfahrlafette IVa "Dickermax"*

*Texto y fotos por Legotron*

Esta es la presentación en exclusiva para la revista Hispabrick Magazine del último modelo de Panzerbricks[1]: el cañón autopropulsado 10.5cm K18 auf Panzer Selbstfahrlafette IVa "Dickermax".

La primera pregunta que puede hacerse uno al leer semejante nombre y ver la primera imagen del vehículo puede ser ¿por qué este vehículo? Básicamente porque el vehículo original es espectacular, es un gran desconocido, incluso para los aficionados a los tanques y vehículos militares, y del que muy probablemente hasta hoy no exista ninguna reproducción hecha con LEGO®. Por introducir un poco al nuevo integrante de Panzerbricks, puede decirse que se trataba de un cañón autopropulsado de gran potencia, construido sobre un chasis modificado de un Panzer IV ausf. A armado con un cañón naval de 105mm. Fue ideado, al principio de la Segunda Guerra Mundial, con intención de usarse en un hipotético asalto a la fortaleza de Gibraltar por parte de la Wehrmacht. Desechada la operación Felix y la invasión de Gibraltar las dos unidades construidas se asignaron a un batallón especial

en la Operación Barbarrosa, donde actuaron como vehículos cazacarros. No se construyeron en serie, pero fueron el punto de partida para el desarrollo de modelos tan conocidos como el Panzerjäger Nashorn o los vehículos de la serie Marder.

Respecto al modelo de LEGO, está realizado a una escala asimilada a las minifig, ligeramente sobredimensionada para poder hacerlo compatible con el resto de vehículos de Panzerbricks. A la hora de diseñar siempre trabajo con una foto de perfil como referencia, y otros vehículos de mi colección para ajustar su tamaño. Dado que las minifigs no guardan la misma proporción que el cuerpo humano, hay que hacer los vehículos más anchos, y eso implica que crezcan en altura y longitud a fin de no quedar desproporcionados. La ventaja de ese pequeño sobredimensionamiento es que permite añadir portillas, puertas y otros elementos funcionales compatibles con las minifigs.

Desde el principio pensaba que su aspecto cuadradote no iba implicar ningún problema a la hora de hacer el diseño. Es más, al ser una variante derivada del Panzer IV, cuyo chasis ya he utilizado en varios modelos, partía con la ventaja de tener una buena base de partida. Pero, como sucede en toda construcción, he tenido que solventar algunos detalles que han hecho de este modelo un hueso duro de roer.

En primer lugar hice unas modificaciones en el chasis de partida, en la zona frontal, donde coloqué una sola plancha, en vez de las dos del Panzer IV, que llegaba hasta el habitáculo de combate, de forma parecida a los modelos Hummel y Nashorn de la colección de Panzerbricks[2], pero con menor inclinación y más larga. Recoloqué las ruedas dentadas para adaptarlas a la nueva altura derivada del nuevo ángulo de inclinación y de esa forma dejé el chasis listo. Después vino el turno del habitáculo de combate, que fui construyendo aparte, intentando dejar el suficiente espacio para montar el cañón. Los blindajes laterales, que normalmente suelen ser los más difíciles de encajar en su sitio, no presentaron ningún problema ya que eran paralelos a la estructura lateral y resultaron bastante fácil de encajar. Posteriormente construí el blindaje trasero, con lo que tenía prácticamente definido el espacio del habitáculo. El blindaje frontal lo dejé para el montaje del cañón. El cañón lo construí en dos partes, primero la parte posterior, con los soportes del cañón, que le permitían girar y elevarse, y los detalles del interior, y después la parte frontal del cañón y el blindaje. En el montaje de la parte frontal del cañón tuve los mayores problemas, por un lado no encontraba una forma de construir el mantelete frontal del cañón lo suficientemente impactante como para darle el aspecto deseado, y por otro no conseguía que el acople del mantelete y la estructura frontal quedase bien. Quería montar el cañón de forma centrada, tanto verticalmente como horizontalmente en su empalme con el blindaje frontal. Probé todo tipo de combinaciones, o quedaba descentrado uno de los dos ejes o no se acoplaba el cañón sobre toda la

superficie. El vehículo estuvo parado varias semanas, en las que intenté retomarlo buscando nuevas formas de construir el ansiado mantelete frontal, pero sin éxito. Un día, buscando las novedades de LEGO® en Internet, observé una nueva pieza en color light bluish gray: el Plate Modified 2 x 2 with Groove and 1 Stud in Center (según nomenclatura de Bricklink[3]). Era una pieza que no conocía, al menos en este color, y fue entonces encontré la solución, era perfecta. Tras esperar la llegada de la pieza procedí al montaje, con un mantelete hecho con una pieza de technic y quedó perfecto. Ya solo me quedaba terminar el blindaje frontal. Terminé de construir todo el habitáculo a excepción de las piezas que unen el blindaje frontal con los laterales, y nuevamente encontré un pequeño problema. Esa zona de blindaje presenta una inclinación en varios sentidos, pero el espacio existente para anclarla era mínimo, ya que el tamaño del cañón y su soporte había ocupado casi todo el espacio disponible. Necesité docenas de pruebas hasta encontrar una forma de anclar esa parte del blindaje, pero al final logré dar con un método y terminar el habitáculo. Así fue como este vehículo fue construido.

Ha sido un proceso largo, más de lo habitual, pero al final el vehículo ha logrado ver la luz. En total he utilizado 719 piezas. Y nuevamente me he quedado sin existencias de eslabones de cadena, por lo que antes de afrontar un nuevo modelo con orugas será necesario comprar unas cuantas…

#### **Referencias**:

[1] Panzerbricks: http://panzerbricks.wordpress.com/ [2] Detalle del Hummel de Panzerbricks: http://farm3.static. flickr.com/2552/3844903215\_087b83b3ef\_o.jpg [2] Bricklink: Portal de información y venta de pieza de LEGO http://www.bricklink.com #

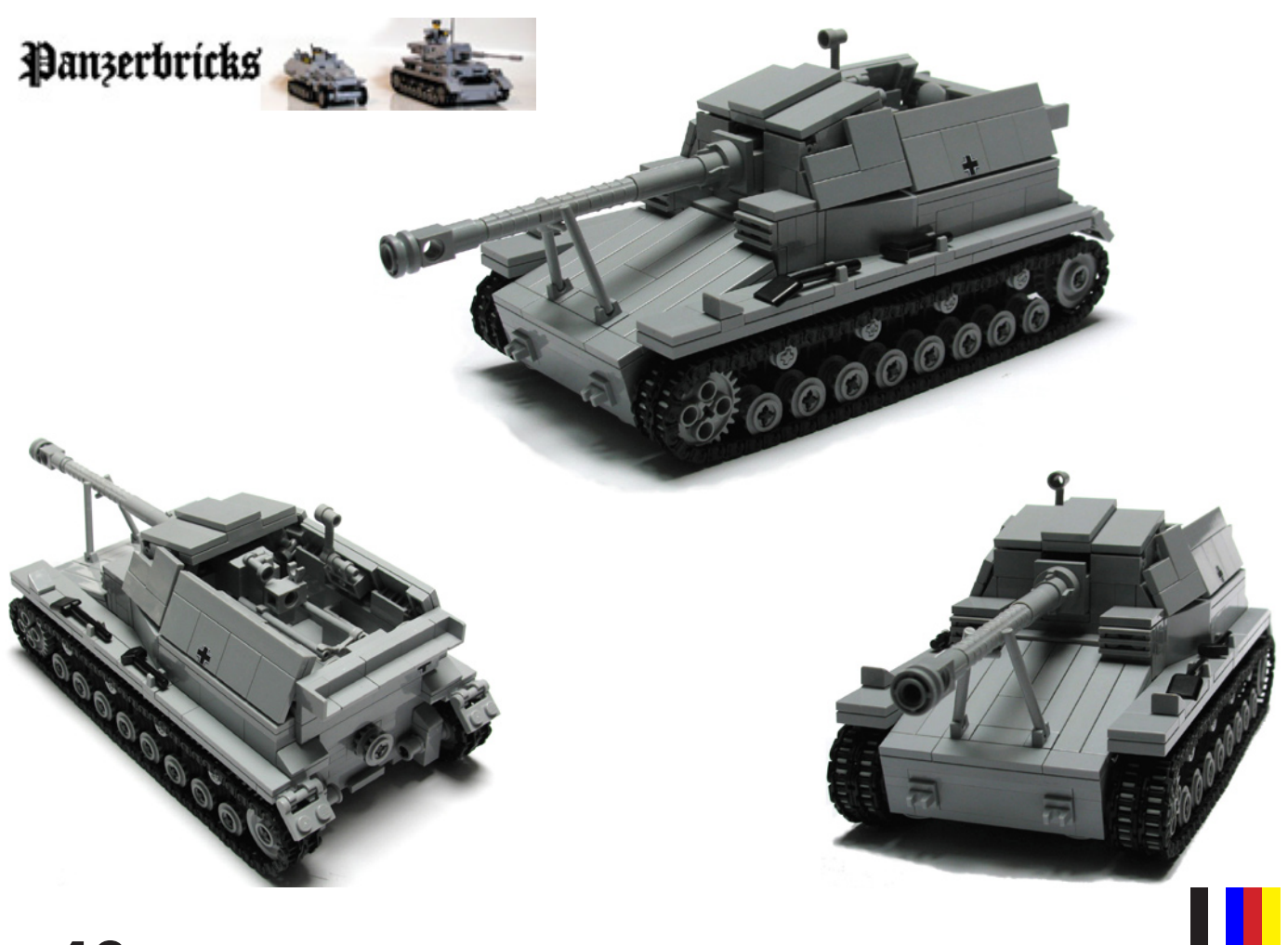

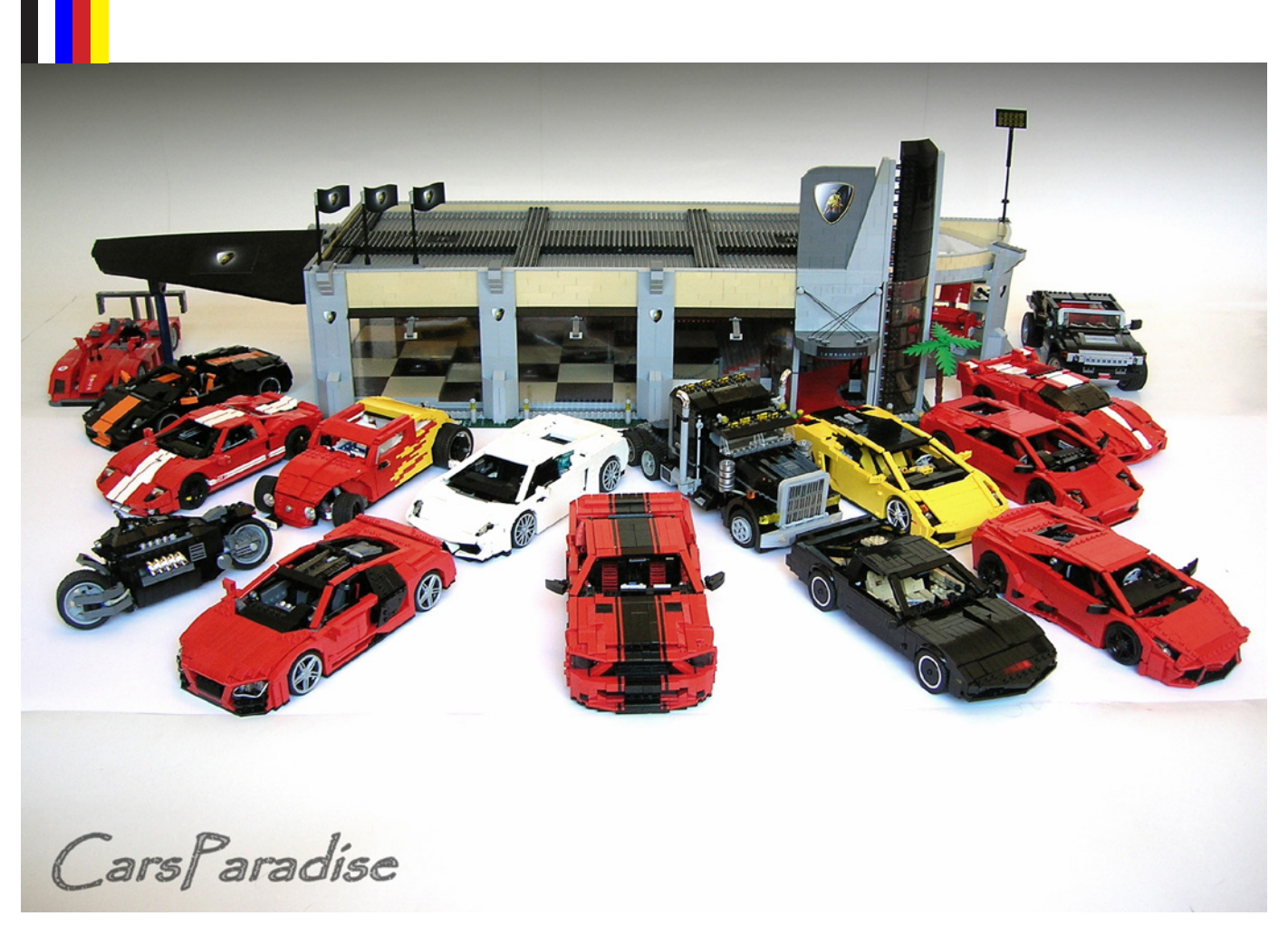

## **Firas M Abu-Jaber**

### *Cars Paradise*

*Texto y fotografías por Firas M Abu-Jaber Introducción por car\_mp*

*Debido a la profesión de mi padre crecí rodeado de coches y, por consiguiente, revistas de coches. Y en esas revistas es donde encontré los superdeportivos de increíbles prestaciones, lineas agresivas y precios prohibitivos que soñaba conducir algún día. La mayoría de esas bellezas de la tecnología han sido recreadas en LEGO*® *más de una vez, pero uno de mis constructores favoritos por su variedad y la fidelidad de sus modelos es Firas M Abu-Jaber. Y desde que lo descubrí en internet he sido un fiel seguidor de sus coches. Así que me decidí a contactar con él y pedirle que nos contara algo del hombre detrás de los coches. Estas son sus palabras.*

Como muchos de vosotros ya sabréis mi nombre es Firas M Abu-Jaber, y sí, es mi verdadero nombre. Soy originario de Jordania, pertenezco a la familia Abu-Jaber, una de las familias cristianas aquí en Jordania. Me gustan los coches, los deportes, especialmente musculación, LEGO (obviamente).

Soy un fan adulto de LEGO y estoy orgulloso de ello. LEGO para mi es más que sólo un juguete para niños, es más como una clase de arte, y estoy obsesionado con él. También lo

considero el mejor juguete para niños ya que desarrolla la creatividad dentro de ellos.

He jugado con mis pequeños adorados ladrillos desde que tengo 3 años; como mi madre siempre me dice. Comencé mi viaje con LEGO con aquellos grandes ladrillos llamados Duplo, alrededor de los 5 años, mis padres me dieron mi primer set de LEGO Space, era de la línea M-Tron. Tenía muchos sets de LEGO cuando era niño porque mis padres viajaban mucho alrededor del mundo y solían conseguirme sets de LEGO en las zonas libres de impuestos de los aeropuertos, pero cuando finalmente vinieron a vivir a Jordania, ya no me traían sets como solían hacer, por sus altos precios aquí en Jordania; las tasas e impuestos eran muy altos.

Era un gran fan de LEGO Space cuando era niño, solía tener muchos sets de Mtron y Space Police en aquellos tiempos. Cuando LEGO lanzó la nueva línea Model-Team me convertí en un gran fan de los coches y camiones LEGO. Recuerdo que el primer coche LEGO, imitación de un coche real, que construí fue el Lincoln Town, versión limusina. Lo monté con

piezas del set 5590, el transporte de helicópteros, en aquellos tiempos me pareció lo mejor que había construído.

Después de aquello caí en unas largas "Dark-Ages" cuando fui al instituto, esa "dark age" fue por dos causas, las responsabilidades de los estudios y porque no mucha gente aquí en mi país acepta la idea de un adulto jugando con LEGO®, incluidos mis padres.

Tras una larga "dark-age", regrese a mi amada afición, LEGO. Eso fue en Junio de 2008. Fue después de que mi pequeño sobrino me pidiera que le construyera un autobús de LEGO para poner en el sus pequeñas minifigs. Cuando mi madre lo vió le impresionó mucho y me dijo que tenía que ponerlo en algún lugar en internet para que la gente en la red pudiera verlo. Hice caso de su recomendación y empecé a "Googlear" por la red buscando paginas sobre LEGO, es cuando descubrí la inmensa comunidad LEGO online. Me impresionó mucho los fantásticos trabajos en Flickr, MOCpages y otros sitios y blogs de LEGO.

Mi primera creación tras las dark-ages: http://mocpages.com/moc.php/59810

Y en lo que respecta a los sets, me quedé con la boca abierta la primera vez que vi el set del Ferrari FXX; lo encontré increíble ya que soy un gran fan de Ferrari y de los "supercars" en general, es mi set favorito de todos los tiempos. Tenía tres cajas de ese set, por eso todos mis coches eran rojos al principio. Y si, fue el primer set que compré tras mis "darkages"

Sobre mis temáticas favoritas para construir, obviamente los vehículos a una escala grande, aunque a veces construyo fuera de esa temática. Me encanta construir criaturas con LEGO, como las dos serpientes que construí para acompañar mi Dodge Viper y el Shelby GT500 Super Snake. También me encantan los edificios LEGO, como el que construí como escaparate para mis Lamborghinis (es una de mis creaciones favoritas), también me encantan los aviones LEGO, como los

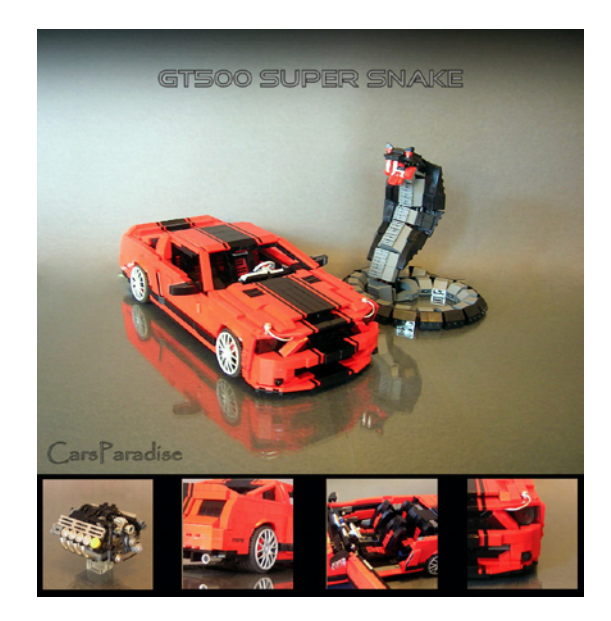

que construye siempre John Lamarak, pretendo construir uno tan pronto como pueda. Pero, prefiero los coches sobre todo.

Volviendo un poco a mi historia con LEGO, cuando era un fan de LEGO Space también era un fan de los coches a escala, solía coleccionar entonces modelos Diecast, así que después de volver al LEGO combiné el amor por el LEGO y los coches a escala construyendo mis coches favoritos con mis ladrillos favoritos, por eso soy principalmente un constructor de coches.

Normalmente prefiero construir a escala 1:17, más o menos la misma escala que el set oficial Ferrari FXX, aunque construyo en todas las escalas, 10 studs de ancho, 14, 16, incluso a escala minifig, y por supuesto siempre teniendo en cuenta el tamaño de las ruedas LEGO.

Sobre el proceso de construcción, como mencioné antes, siempre intento construir mis coches favoritos de la vida

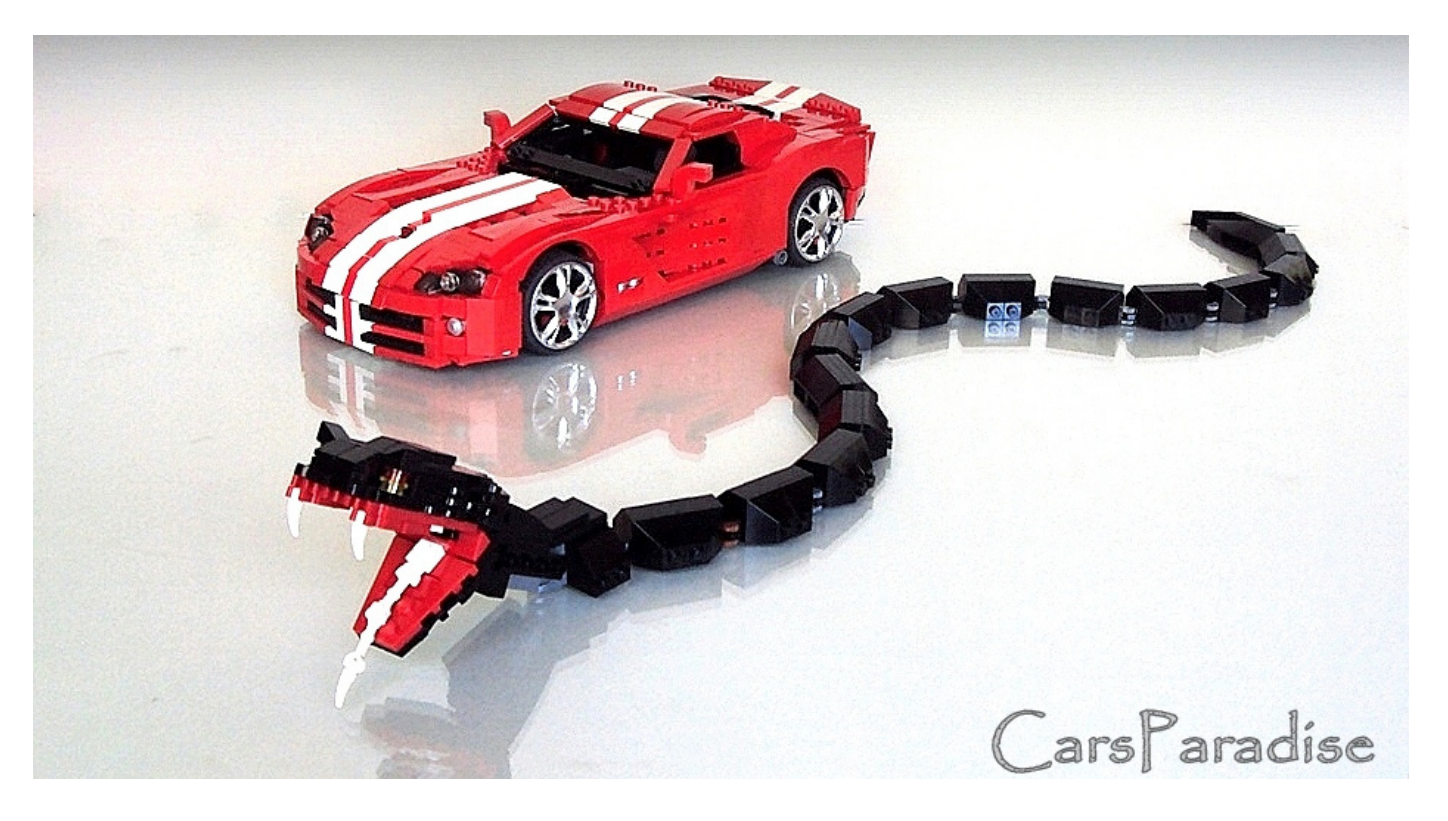

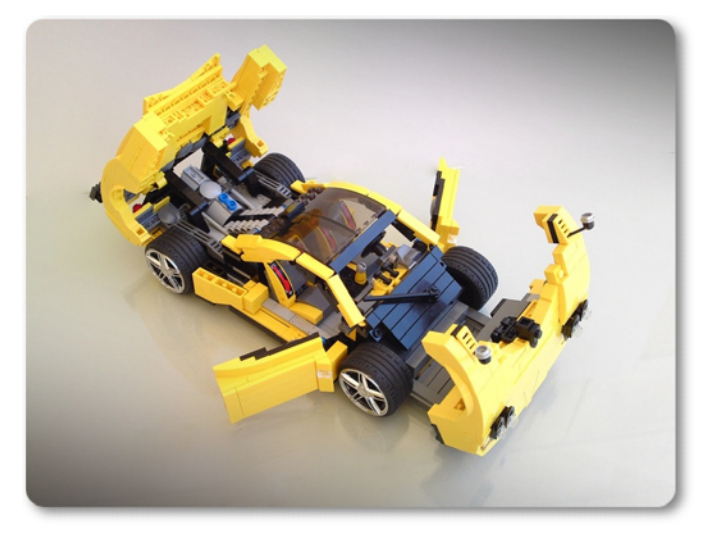

real con LEGO®. El proceso de todo proyecto para mi es mucho más sencillo de lo que cualquiera pudiera esperar, simplemente me siento y junto las piezas, no hay planificación, no hay dibujos, no hay LDD, simplemente descargo de la red tantas imágenes como haya disponibles del coche que quiero construir, le echo un profundo vistazo al coche real desde todos los angulos, estudio sus curvas y las intento trasladar a ladrillos LEGO en mi cabeza, y finalmente monto el modelo. Normalmente empiezo por el morro, luego las puertas y la parte trasera, lo último es el techo y el interior, motor…etc. Normalmente me lleva entre 2 semanas y un mes construir el modelo, pero algunos MOCS me llevaron mucho tiempo, como el Barricada transformable, me llevo alrededor de 3 meses. Si, es así de simple.

Para las piezas; usualmente y principalmente las obtengo de sets LEGO disponibles en tiendas en los alrededores. He intentado pedir piezas online un par de veces, pero era demasiado caro, como ya mencioné antes, las tasas e impuestos son muy altas en mi país. Así que me resulta difícil conseguir las piezas, sobre todo porque soy el tipo de constructor que le gusta mantener sus creaciones intactas.

Hablemos un poco de mi creación favorita; tengo un montón de modelos favoritos, el Murciélago, el Camaro, el Shelby Super-Snake, el Zonda (nuevo favorito). Pero mi preferido tiene que ser el Ford GT, ya que lo considero el más ajustado a la realidad de los que he construido. También tengo un lugar en mi corazón para el Shelby GT500 Super-Snake; es como mi icono, que me dio a conocer en la comunidad y que fue mi primer MOC en salir publicado en el gran blog de LEGO, The Brothers Brick. También salió en el podcast de LEGO LAML como una de las mejores creaciones del año 2008 en la categoría de esculturas:

http://radio.laml.org/lamlradio-72-2008-in-review/

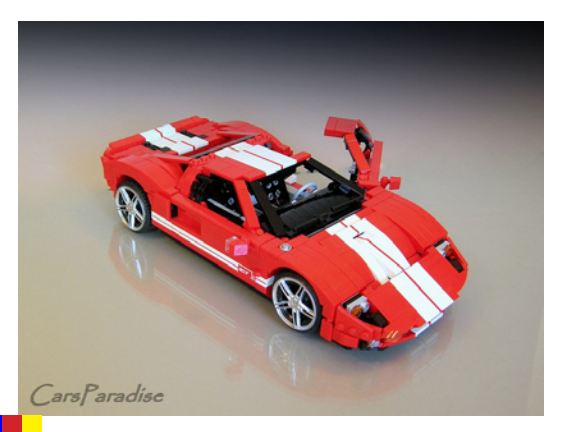

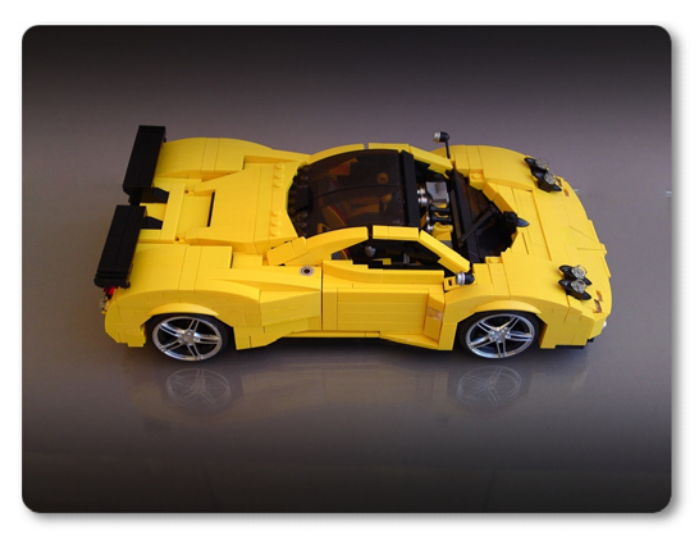

Fui muy feliz en ese momento, pero no puedo expresar mis sentimientos cuando veo mis modelos destacados en un gran número de páginas no relacionadas con LEGO, como por ejemplo:

#### Topgear:

http://www.topgear.com/uk/car-news/lego-maniac-2009-05-26/ Jalopnik:

http://jalopnik.com/#!5263707/lego-maniac-inspires-us-withamazingly-detailed-lego-cars

Automotto: 10 coolest LEGO cars

http://www.automotto.com/entry/10-coolest-lego-car-creations/ Autoblog: http://www.autoblog.com/2009/05/25/childhood-redeemed-

lego-artist-creates-jaw-dropping-four-wheele// 0-60mag:

#### http://www.0-60mag.com/0-60Legacy/2009/05/legosmorgasbord/

Y por supuesto LUGNuts blog:

http://lugnuts-cars.blogspot.com/2008/11/model-team-reimagined.html

Y muchas más.

Es fantástico ver que un gran número de gente aprecia tu trabajo, especialmente cuando vienen de fuera de la comunidad LEGO, como muchos de vosotros experimentasteis el mismo agradable sentimiento en esta gran comunidad.

Para mis proyectos futuros, nada especial en mi cabeza, simplemente estoy planeando construir un Ferrari ya que no tengo ninguno en mi colección, el clásico rojo Ferrari creo que quedaría bien en mi colección. #

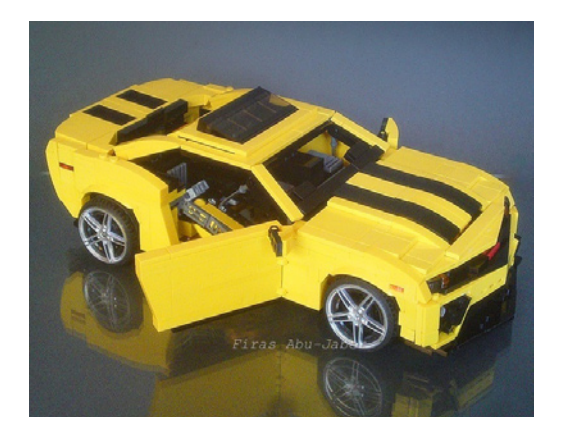

## Visita nuestra tienda en www.cincinnatibricks.com

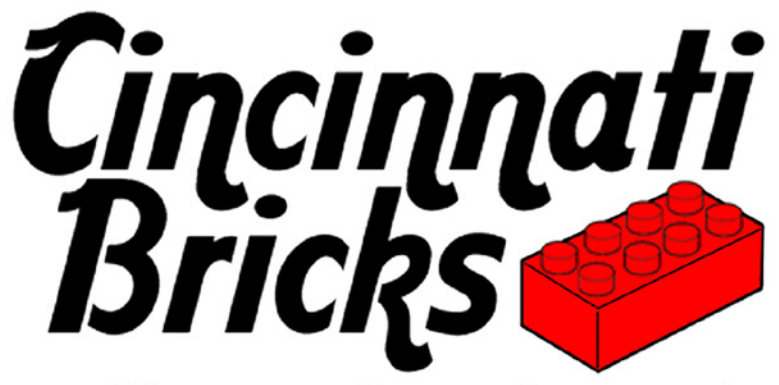

¡Piezas sueltas, sets y mas!

¡Cincinnati Bricks, envios a todo el mundo!

¡Usa nuestra calculadora en línea para conocer de forma rápida y precisa tus gastos de envío!

¡Aceptamos PayPal, Google Checkout, Moneybookers, Revolution Money Exchange. cheques de caja y giros postales!

¡Más de 700,000 artículos en stock!

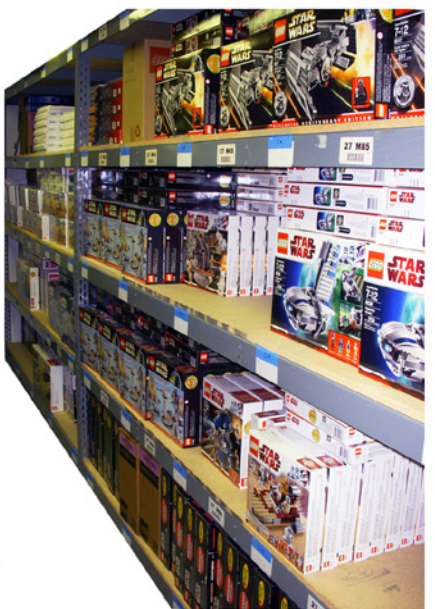

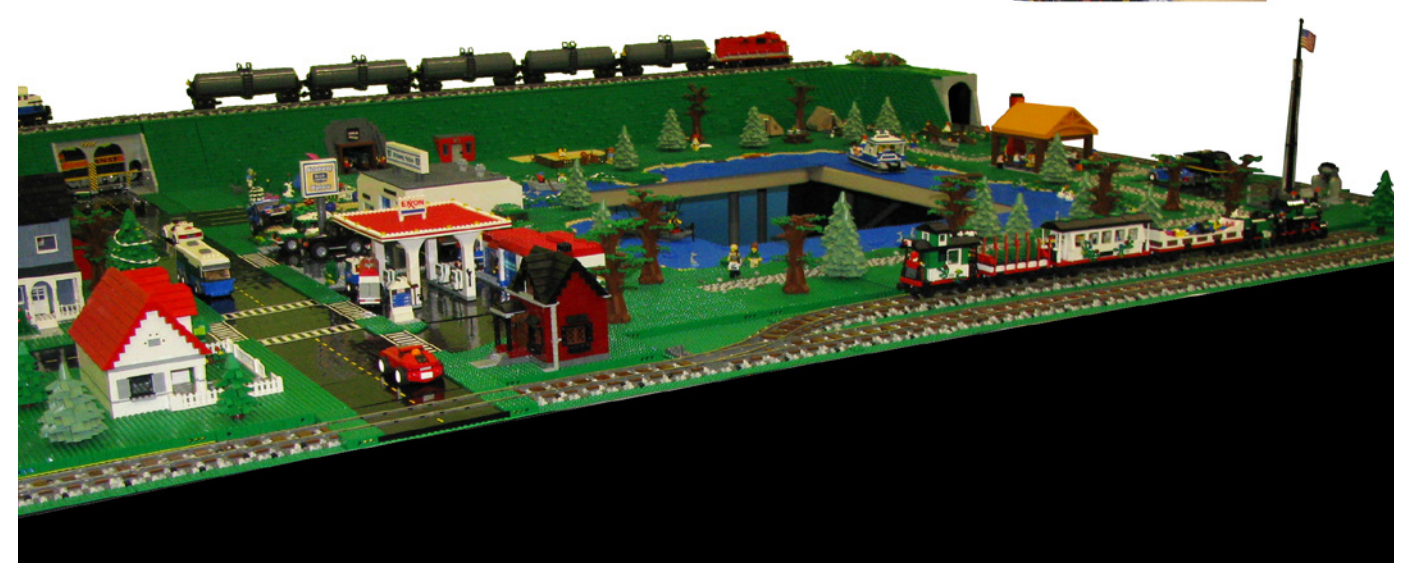

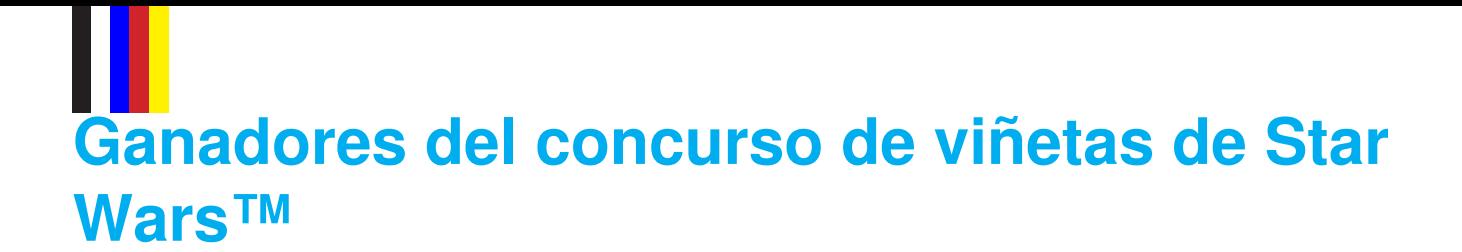

*Fotos por sus respectivos autores*

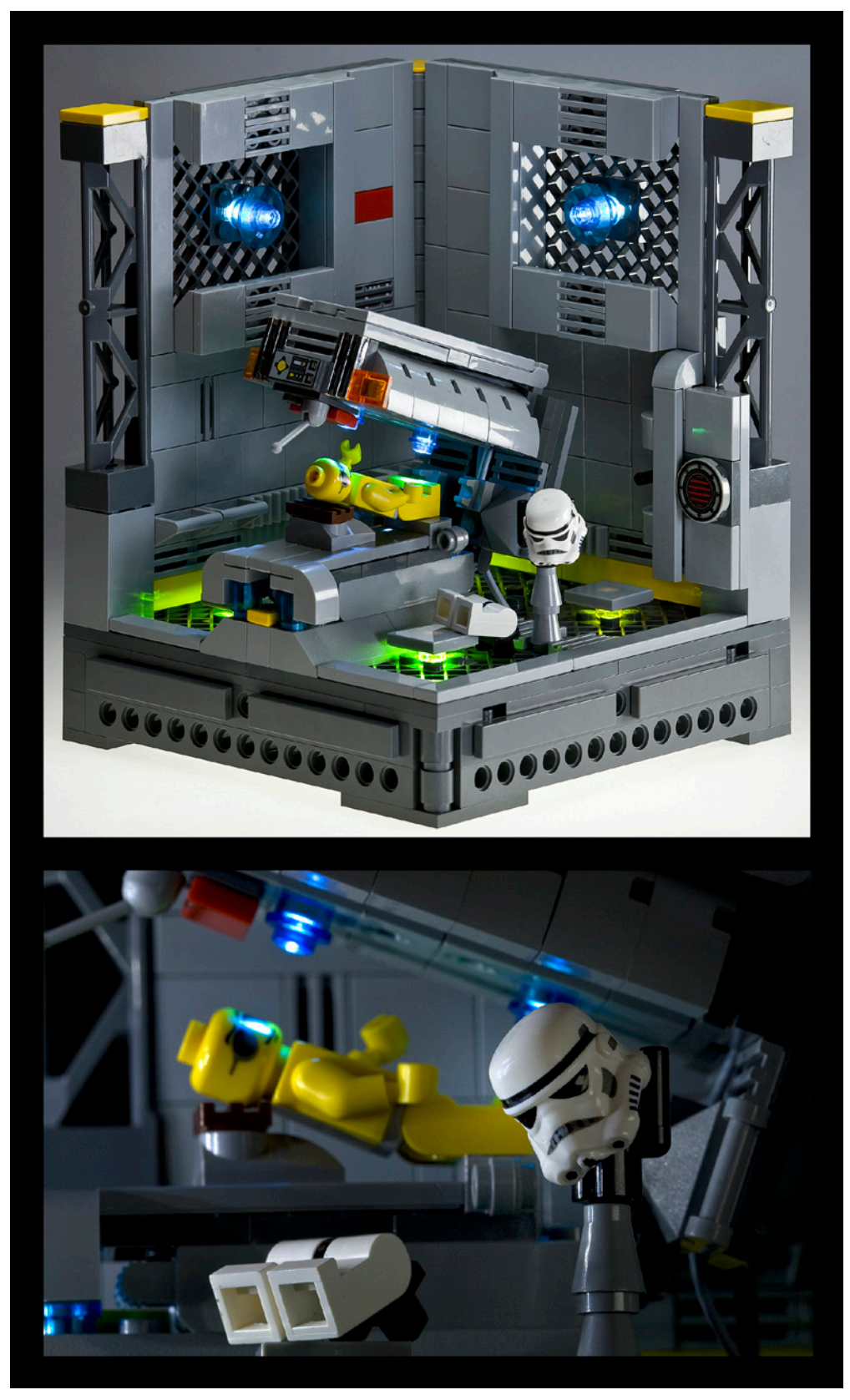

**Primer premio - Ernesto Carrillo - Mexico**

**Segundo premio Antonio Bellón - España**

## **THE ALL Tercer premio Sébastien Lapp - Francia**

**SHHOLBSIM** 

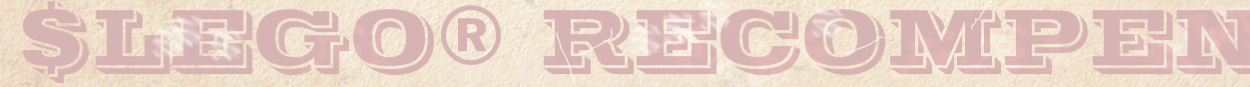

## **Tutorial: Calculando la escala para tu vehículo (2ª parte)**

*Segunda parte del tutorial que abarca las reglas para elegir una escala y el cálculo de las dimensiones para modelos en LEGO® de vehículos con ruedas y/o orugas, además de algunos consejos generales sobre modelos.* 

*Texto y fotos por Paul Ian Kmiec*

#### *Traducción y adaptación por Jetro*

#### **4 Vehículos con orugas**

Los vehículos con orugas son un caso excepcional donde no hay escala predeterminada y hay que elegir uno. Esto es por tres razones.

• el tamaño de la carretera/tensión de las ruedas no tiene un impacto tan grande en las proporciones generales del modelo como en los vehículos con ruedas.

• el ancho tanto de los elementos de oruga antiguos como nuevos es fijo (aunque se puede modificar hasta cierto grado; más sobre esto en la sección 5)

• el ancho mínimo de los vehículos con orugas suele ser más grande que en los vehículos con ruedas.

Primero, dejemos claro el tema de las ruedas. Es un tanto irónico, pero el típico vehículo con orugas puede tener hasta 4 tipos de ruedas.

• ruedas de carretera (ruedas sobe las que se 'posa' el vehículo; se separan del suelo solo por las orugas, suelen tener suspensión y no son motrices)

• ruedas de tensión (la primera y última rueda que extienden las orugas a su largo máximo; suelen estar situados por encima del nivel del suelo y no tener suspensión, pero en algunas configuraciones actúan también como primera y última rueda)

• ruedas de tracción (todas las ruedas a las que se transmite directamente la fuerza motor; habitualmente el primer o último par de ruedas de tensión actúan como ruedas de tracción, pero a veces una sola rueda puede actuar como rueda de tensión, tracción y de carretera a la vez)

• rodillos de retorno (las pequeñas ruedas que sostienen la parte superior de las orugas y evitan que se descuelguen; nunca son de tracción y casi nunca tienen suspensión, y muchos vehículos con orugas ni siquiera las tienen)

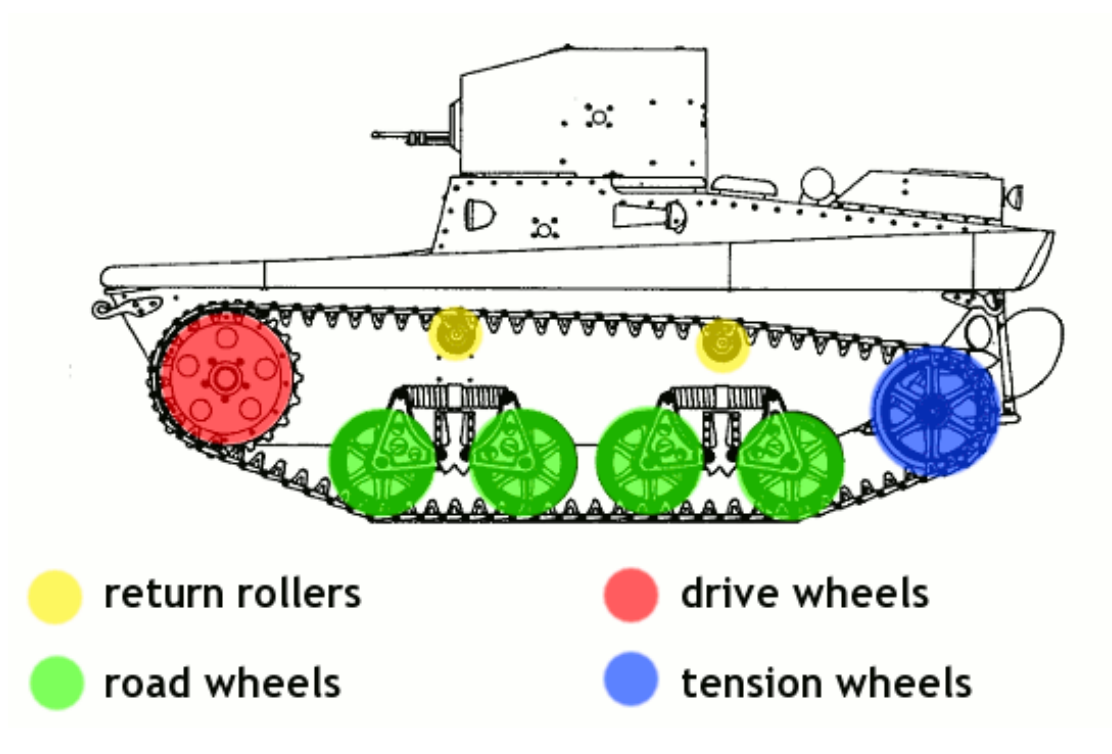

Veamos un modelo de tanque en LEGO® para ver la importancia de estos factores. Evidentemente queremos que nuestro tanque pueda girar además de ir en línea recta, así que necesitamos más de un motor para la tracción (podemos usar un subtractor también, pero eso apenas influye en el ancho del vehículo). Como los tanques suelen tener un casco relativamente ancho, y queremos que el sistema de propulsión ocupe cuanto menos, la mejor solución es colocar los motores de manera transversal, espalda contra espalda, para que los ejes de salida se puedan acoplar directamente a las ruedas de tracción (aunque puede haber algunos engranajes de por medio también). En el caso de los motores PF que miden 6 studs de largo (tanto el M omo el XL) significa que el espacio dentro del casco tiene que se de al menos 12 studs más 2 studs adicionales para los costados del casco, más el ancho de 2 o a veces más orugas (2x3 studs para las antiguas y 2x5 studs para las nuevas), más el ancho de los faldones, si los hay. Si queremos construir un modelo grande de un tanque moderno, tendremos que usar las orugas nuevas (las antiguas dan mal aspecto con modelos grandes) y probablemente incluyan faldones: Lo que significa: 12 studs (espacio interno) + 2 studs (los costados del casco) + 10 studs (2 orugas nuevas) + 1 o 2 studs (dependiendo del grosor de los faldones) = 25 o 26 studs. Por tanto podemos suponer con seguridad que un modelo grande con orugas nuevas medirá al menos 24 studs de ancho, sin incluir los faldones. Esta es precisamente el razonamiento que determinó la escala de mis modelos de tanques recientes, ej. el Abrams M1A2 y el Leclerc T6. A esta escala el ancho de las orugas nuevas suele ser el idóneo, al menos para tanques modernos, mientras que el diámetro de las ruedas de carretera será de entre 3 y 4 studs según la escala, e incluso eligiendo 3 studs en vez de 4 en mi modelo Abrams resultó en una buena construcción. Esto significa que de los tres factores mencionados al inicio de esta sección, el más importante suele ser el mínimo que concuerda con los requisitos técnicos, y el menos importante el tamaño de las ruedas de carretera.

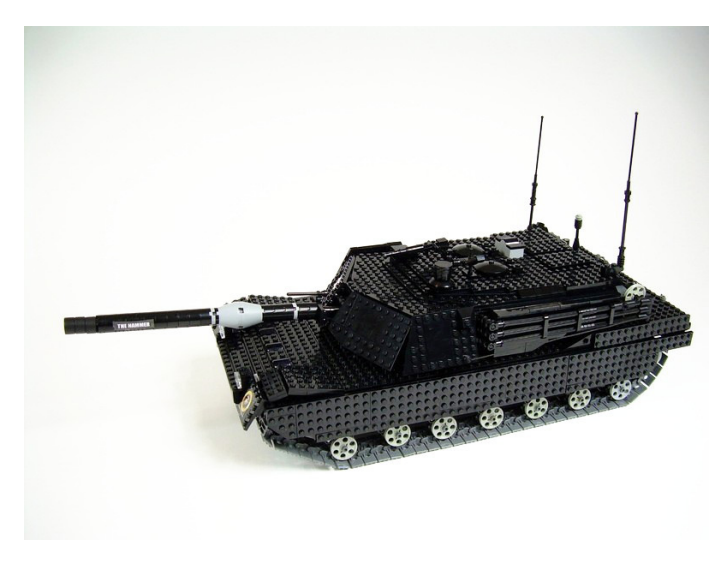

Vista lateral de mi *mi modelo M1A2 model*, con ruedas de carretera un 25% más pequenas que la escala oficial.

Hay muchos otros tipos de vehículos con orugas que no consideraremos aquí - por ejemplo las grúas móviles, excavadoras, tractores y cargadores - y cada uno de estos tipos tiene sus proporciones específicas. Mientras que los tres factores mencionados anteriormente siguen siendo esenciales para determinar la escala del modelo, su importancia individual se debe considerar individualmente para cada tipo de vehículos.

#### **5 Trucos y consejos**

#### **• Tomar en cuenta la especificidad de los ladrillos de LEGO.**

Los ladrillos de LEGO son muy universales y proporcionan muchas posibilidades de explorar, pero también tienen sus limitaciones. Por ejemplo, habrá que descartar algunos detalles por ser demasiado pequeños ya que es difícil hacer algo a escala inferior a 1 stud. Algunos constructores superan este obstáculo con bastante éxito, pero suele hacer falta ser un maestro para lograrlo. Los ladrillos de LEGO también son bastante poco fidedignos al hacer estructuras redondas, ovaladas o irregulares. Muchos constructores tienden a aproximarse a formas complejas con los ladrillos de LEGO disponibles más que intentar que sean

Las cosas cambian algo con algunos otros tipos de vehículos con orugas. Especialmente en la categoría de maquinaria de construcción hay mucha diversidad de vehículos con orugas. Por ejemplo los bulldozer suelen tener un casco estrecho - a veces ocupan menos de la mitad del ancho total del vehículo. Construir un modelo motorizado de una máquina así sin las orugas antiguas sería casi imposible, y construirlo con las nuevas orugas haría necesario colocar los motores uno al lado del otro. En el caso de los motores PF 'M' (que suelen ser perfectos para motorizar un modelo de este tamaño) significa un espacio mínimo interno de 6 studs. Fui incluso más allá en mi Caterpillar D9T model – tenía pequeñas aberturas en los costados para que los motores encajaran en un casco de 6 studs pero con un espacio interno de solo 4. Era una forma un tanto extrema de proceder, pero resultó un éxito - y en este modelo el ancho de las orugas y el diámetro de las ruedas de carretera han sido cruciales a la hora de determinar la escala.

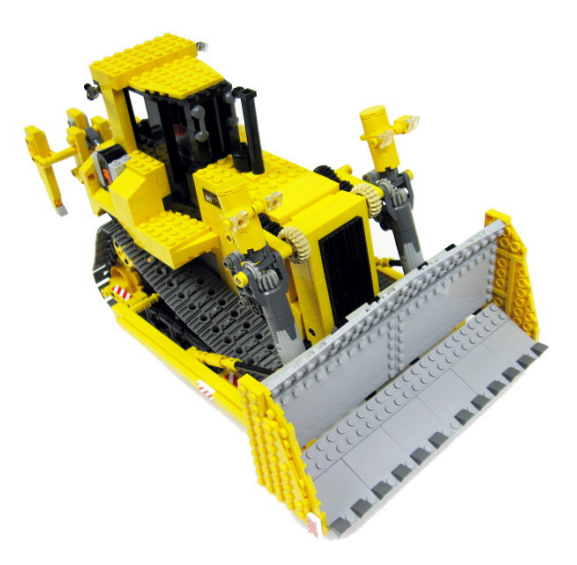

Caterpillar D9T model con un casco de solo 6 studs de ancho.. A algunos aún les sorprende que contenía 5 motores, una caja de pilas normal y dos receptores IR. Tenía más funciones que el legendario bulldozer 8275 de LEGO, siendo un 50% más pequeño.

#### perfectamente iguales al original. Algunos temas recurrentes en este aspecto se listan a continuación.

Las ruedas de dirección no suelen tener una geometría de dirección realista. En el mundo real las ruedas de dirección suelen rotar alrededor de un eje vertical que pasa por su centro. En el mundo de LEGO® esto se puede hacer casi exclusivamente con los elementos de dirección y suspensión del set 8448, así que la mayoría de las ruedas gira alrededor de un eje situado fuera de su centro. Esto significa que necesitan más espacio para girar que las originales y por tanto los guardabarros tienen que ser más espaciosos que los originales. Observa el guardabarros frontal de *mi Tow Truck* construidos alrededor de ruedas con dirección y suspensión: aunque modelé la forma cuidadosamente con muchas pequeñas piezas, son más grandes y abultados que los guardabarros del original.

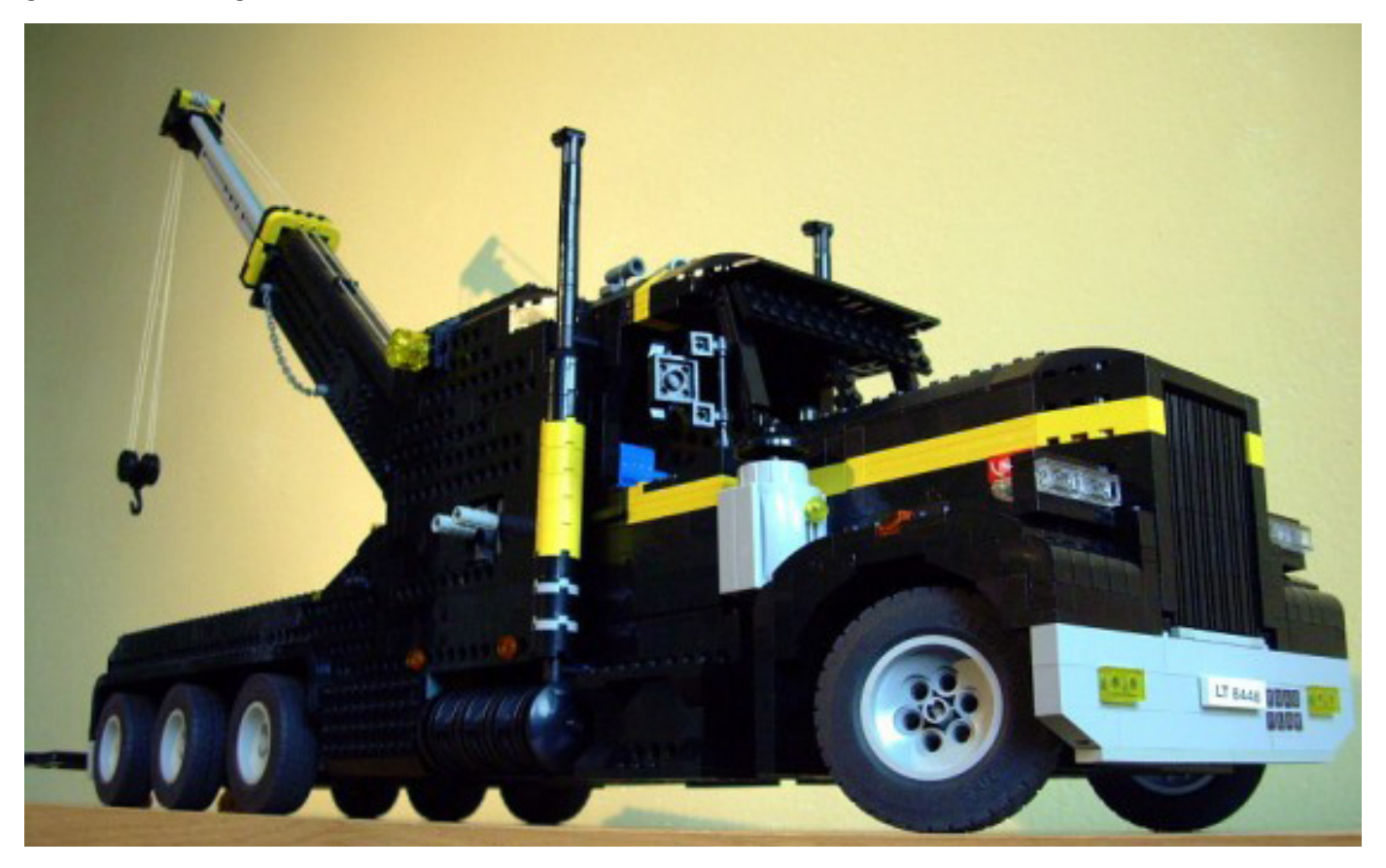

Este precioso modelo de un Ford GT por el conocido constructor a escala Firas emplea pegatinas custom para separar/dividir las rayas en dos, porque no hay elementos en LEGO que sean lo suficientemente finos. Observa los guardabarros extremadamente ajustados, que solo se pueden hacer en un modelo sin dirección.

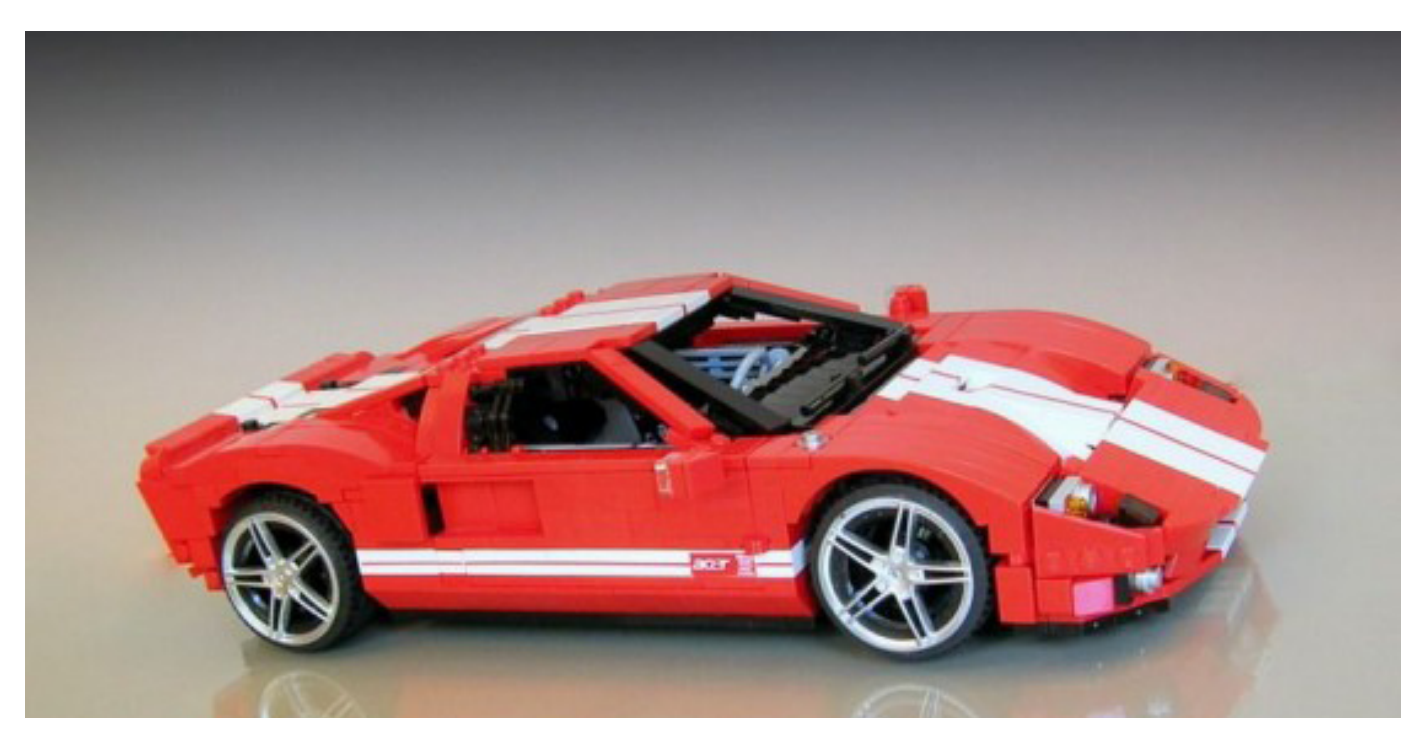

Las formas redondas del cuerpo de *uno de mis hotrods* solo se ha marcado con axles flexibles. Aunque esta técnica se ha permitido en algunos sets de LEGO®, sigue generando controversia en la comunidad de constructores a escala.

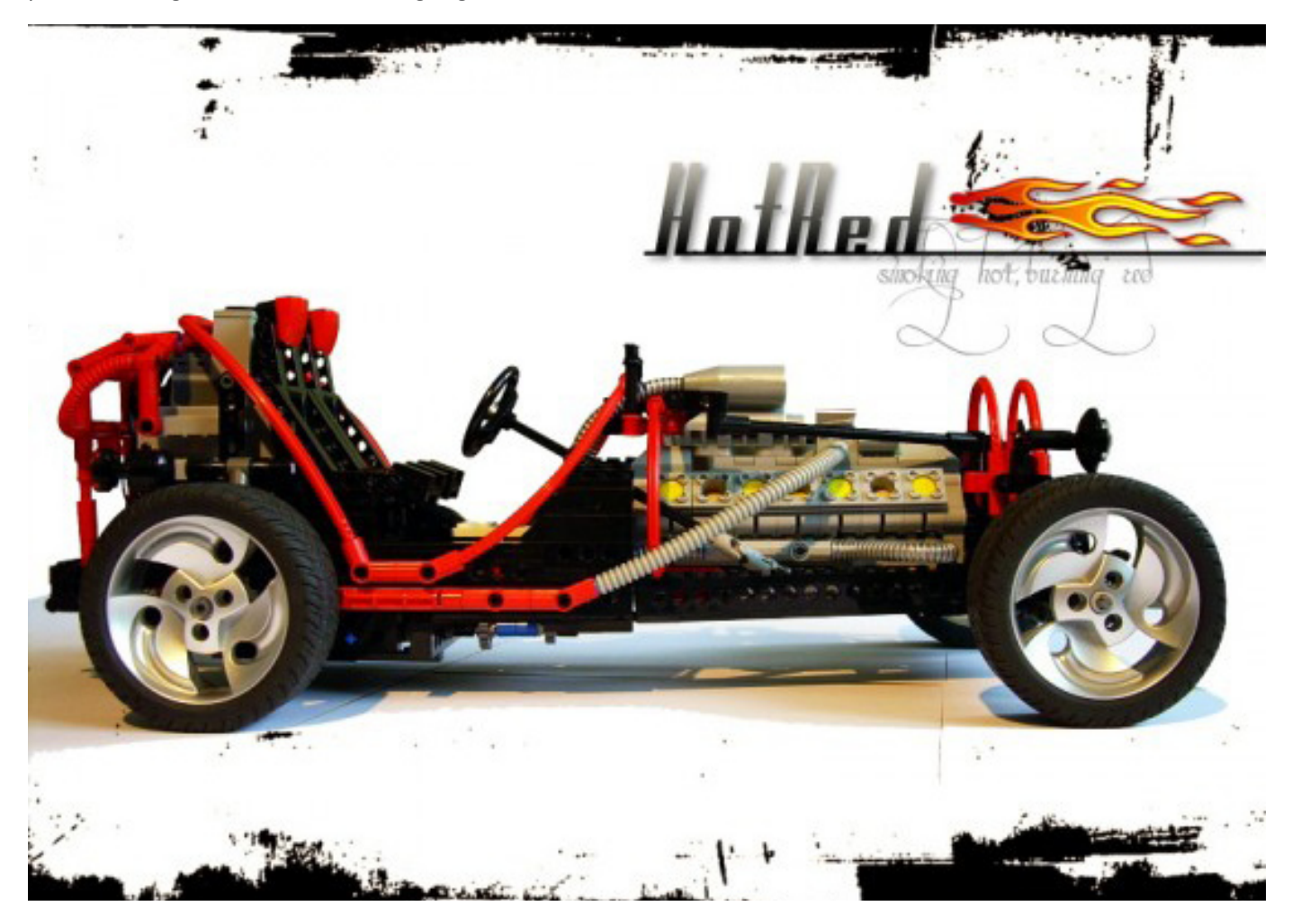

Muchas de las ruedas de LEGO existentes tienen un ratio diámetro/ancho diferente de las del mundo real; suelen ser más anchas. Esto es particularmente problemático para modelos más pequeños y resulta en algunas concesiones difíciles. Es por eso que estos modelos de camiones, construidos para el Hard Truck Contest en Rusia tienen dos ruedas en el eje trasero mientras que los camiones originales tienen cuatro.

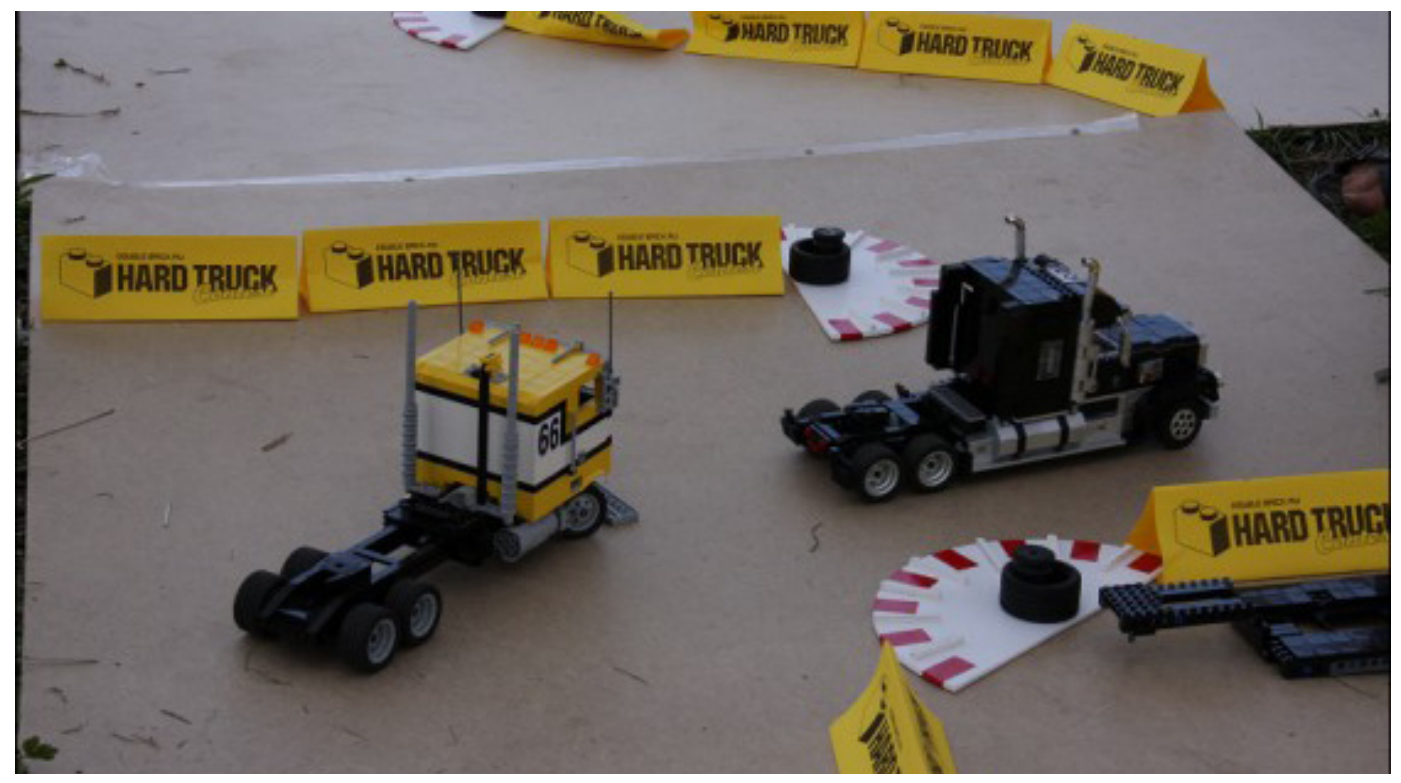

#### **• Modificar el ancho de la oruga.**

Las orugas estándar de LEGO®, tanto antiguas como nuevas, conectan bien con muchas otras piezas de LEGO. Ambos tipos permiten añadir piezas por fuera para dar una apariencia más ancha. Las antiguas, de 3 studs de ancho, funcionan bien con plates mientras que las nuevas, de 5 studs, van mejor con Technic bricks.

Este tractor muy aplaudido de **Noddy** usa plates 1x4 para hacer las orugas antiguas un poco más anchas y sólidas. Observa que el tamaño de las orugas solo permite añadir un plate a cada segundo eslabón de la oruga.

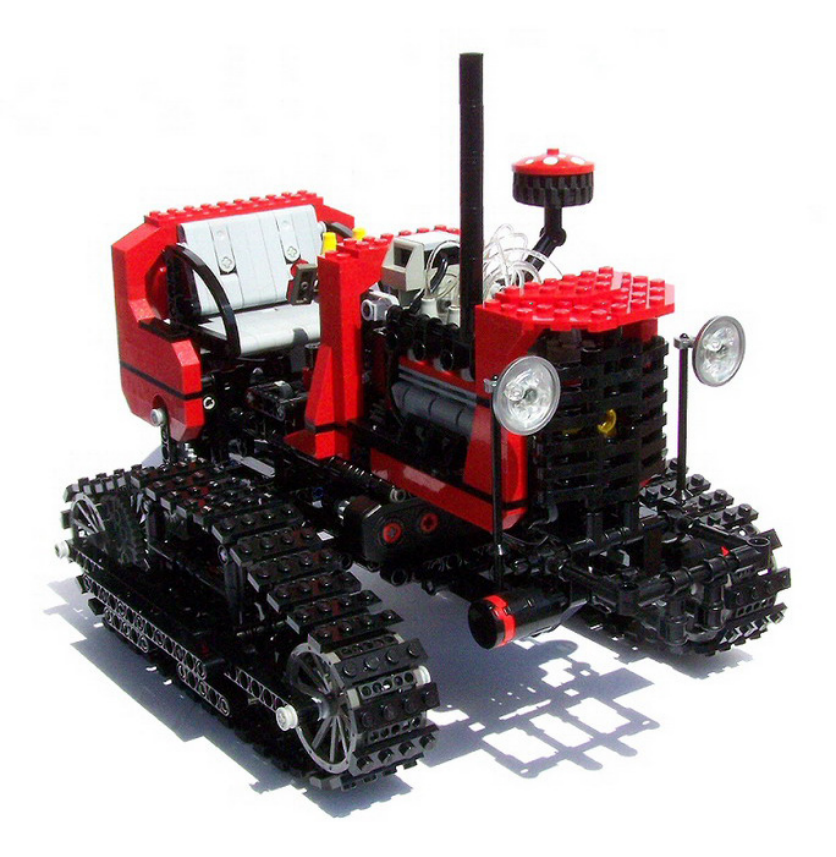

Vista de cerca de mi Snowgroomer que muestra las nuevas orugas con Technic bricks 1x8 conectados a todos los eslabones. El resultado es muy fuerte y robusto.

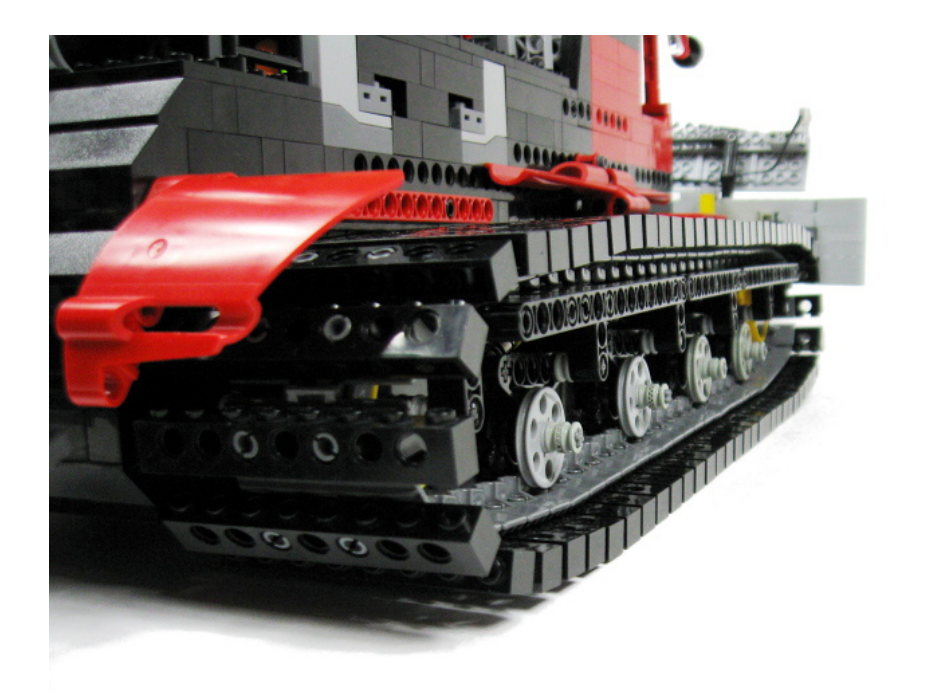

#### **• Adaptar la forma de los elementos PF para ganar espacio.**

Algunos elementos PF vienen con formas que a menudo permiten adaptarlas como elementos del modelo. Por ejemplo, la forma redonda de los motores PF permite adaptarlas como tanques de combustible en algunos vehículos (especialmente en camiones), mientras que la nueva batería recargable se puede integrar en elementos construidos con ladrillos donde su forma no destaca. Además, casi todos los elementos PF comparten un sencillo tema de colores que se puede usar en el resto del modelo.

Mi modelo de un dump truck de Scania se motorizó con dos motores PF XL. Como había muy poco espacio, decidí colocarlos de modo que hicieran las veces de depósitos de combustible.

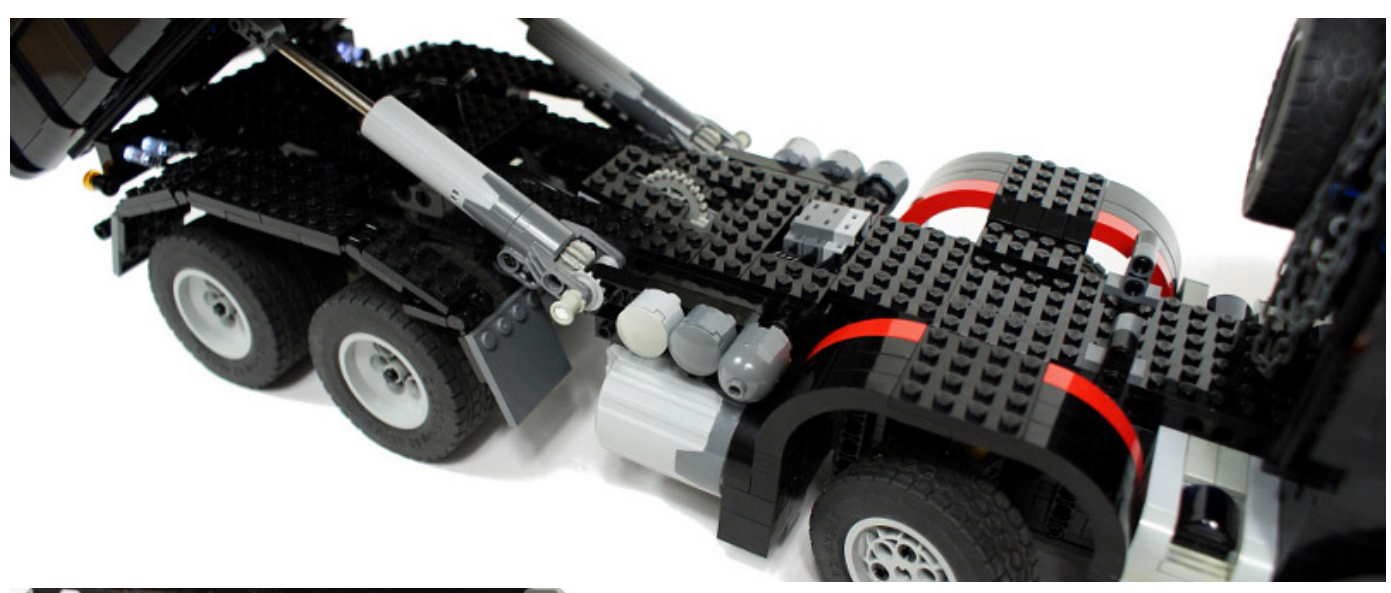

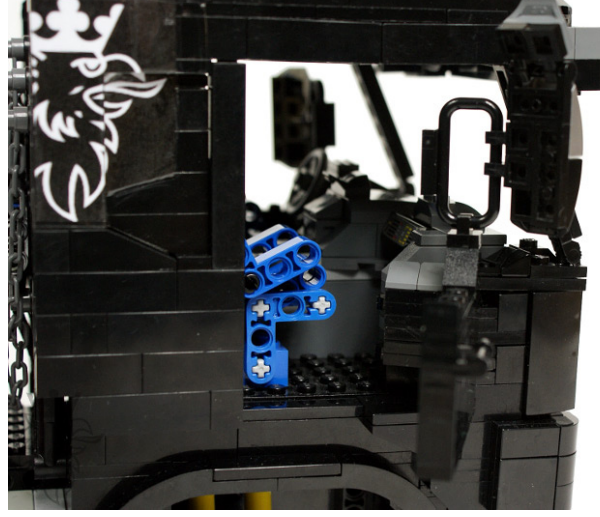

El mismo modelo de Scania tenía una batería recargable PF colocada entre los asientos dentro de la cabina y estaba perfectamente integrado en el interior de la cabina que tenía la misma combinación de colores.

Mi PF Forklift debía tener una aspecto Technic puro, pero el uso colores bien combinados y la colocación cuidadosa de los elementos PF hacía que parecieran parte integral del modelo.

#### **• Usar trucos ópticos.**

Esto, en realidad, es más sencillo de lo que parece. Hay algunas reglas sencillas: por ejemplo, colores oscuros hacen que el modelo parezca más compacto. Los colores oscuros también son prácticos donde es difícil evitar que haya huecos: usar piezas negras en esas partes las hace casi invisibles. A veces tienes que decidir hacer una parte del modelo más pequeña o grande de lo que manda la escala; al hacerlo, intenta estimar la impresión que da cada opción y elige la que se nota menos. Un ejemplo: Hice dos modelos de tanque similares a una escala similar, y en ambos casos el diámetro del cañón principal tenía que ser de 1,5 studs según la escala. Es complicado hacer un objeto largo y de aspecto liso de 1,5 studs de grosor, así que lo hice algo más fino en uno y algo más grueso en el otro. Mucha gente se quejaba del más estrecho, pero ninguno sobre el más ancho - esto es porque proyectaba la sensación de amenaza que se espera de un tanque.

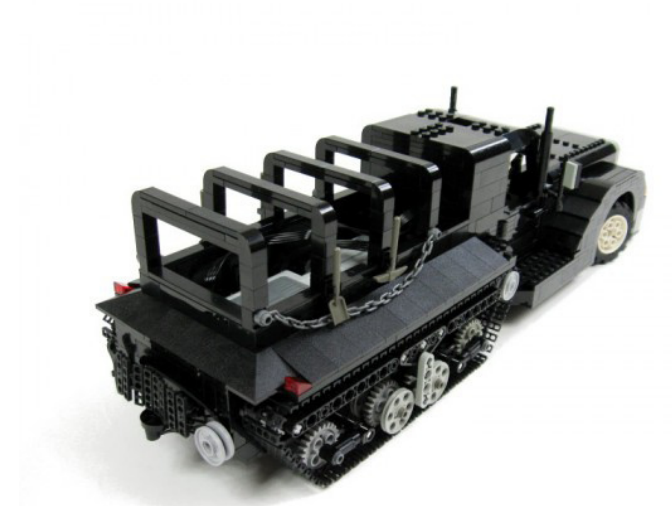

A veces un pequeño truco puede hacer una gran diferencia. Mi Crusader, un sencillo medio-camión, era tan pequeño que los motores y la caja de pilas no cabían dentro de la base de carga. Cuando intenté cubrir estos elementos con algunos plates, no parecía para nada una caja con carga - de hecho, tenía un aspecto bastante raro. Al final los dejé sin tapar a propósito, de modo que dieran el aspecto de la carga que se transportaba y el efecto fue mucho mejor.

#### **• Saber qué sacrificar**

Esta es probablemente la habilidad más importante al intentar modelos llenos de funciones y de alta complejidad. En la mayoría de casos hay que encontrar el equilibrio entre la estética y la funcionalidad. Algunos modelos se construyen pensando solo en uno de estos aspectos, ignorando el otro, pero el arte de construir a escala está en encontrar la mezcla perfecta de estos dos aspectos. Algunos modelos, sin embargo, requieren que se sacrifique uno de los dos aspectos a favor del otro debido a, por ejemplo, la escala o alguna limitación técnica. La elección final de cual de los dos es más importante depende de ti, pero aquí hay algunos ejemplos.

Mi primer modelo, el LiebherrT282B, no era muy bonito, pero incorporaba muchas funciones, incluyendo suspensión completa, tracción a las 4 ruedas, bloqueo del diferencial trasero e incluso una caja de cambios manual. Para incorporar todo eso en un modelo relativamente pequeño tuve que adoptar un compromiso curioso: colocar la caja de pilas en la caja de carga. El aspecto de la caja era bueno por fuera y aún se podía elevar con neumática, pero no servía de nada porque el interior estaba vacío y había una abertura central para encajar la caja de pilas.

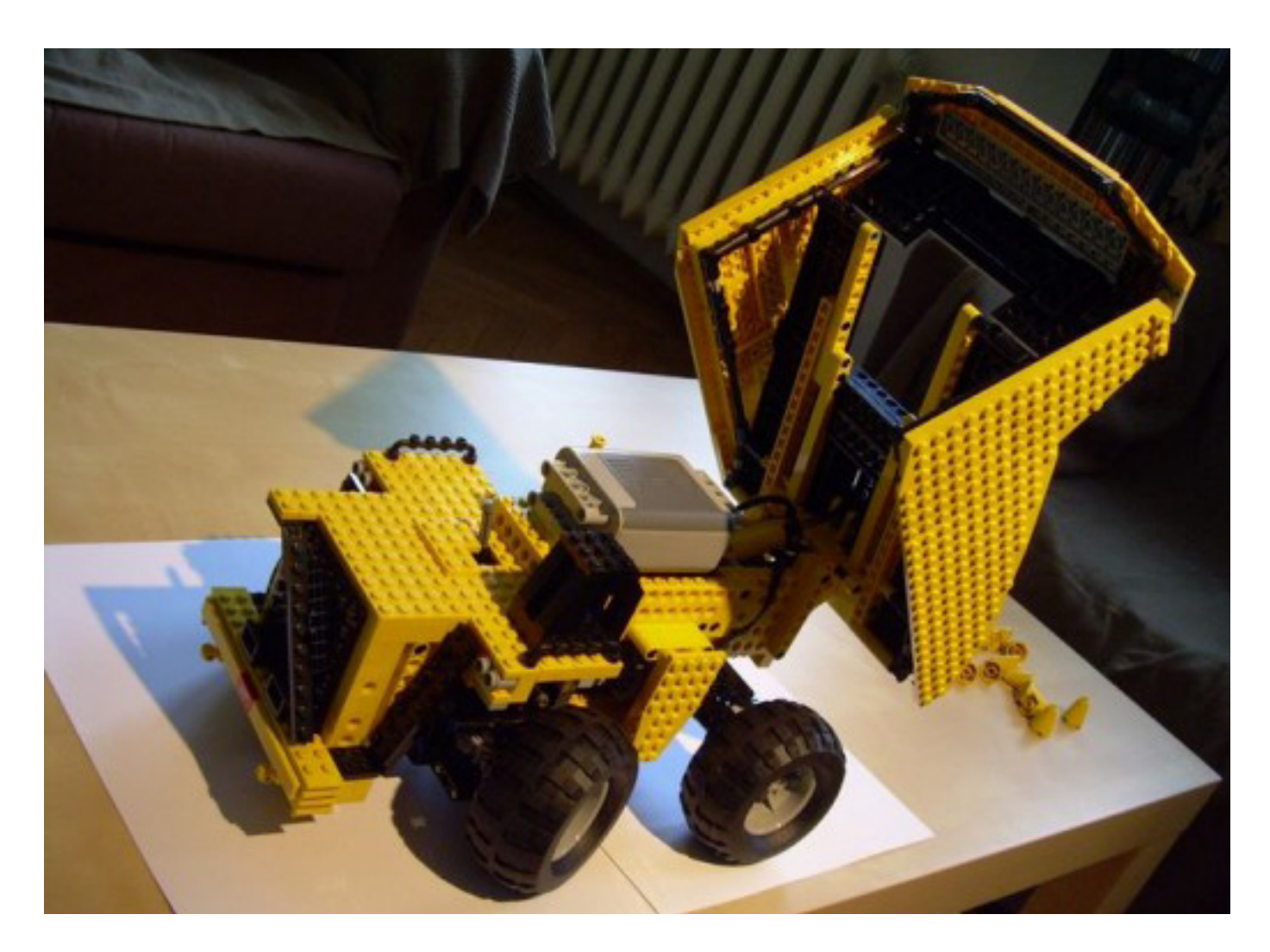

El primer modelo de todos los que construí fue el Mark I tank, basado en el modelo de pepik. Era muy pequeño y se construyó literalmente alrededor de la caja de pilas. No había espacio para una reducción sustancial así que, aunque el modelo funcionaba, lo hacía a gran velocidad. Tenía buen aspecto y respetaba las proporciones, pero su funcionalidad era más acertada para un coche de F1 que para un tanque.

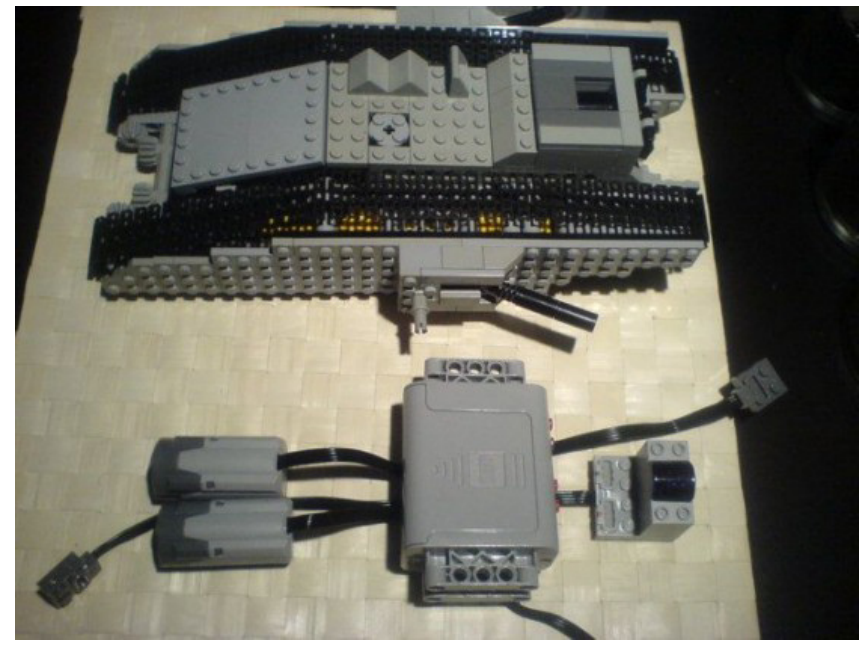

Mi modelo de la excavadora Liebherr R996 Litronic era pequeño, no tenía motores en el chasis, la caja de pilas ocupaba la mitad del casco. Aún así conseguí encajar 6 motores, colocando 3 en el brazo. Dejaba el brazo bastante desmejorado, pero a esta escala era hacer eso o dejarlo estático. Además, como el modelo empleaba actuadores lineales en vez de cilindros neumáticos, simplificaba mucho el sistema de transmisión en el brazo.

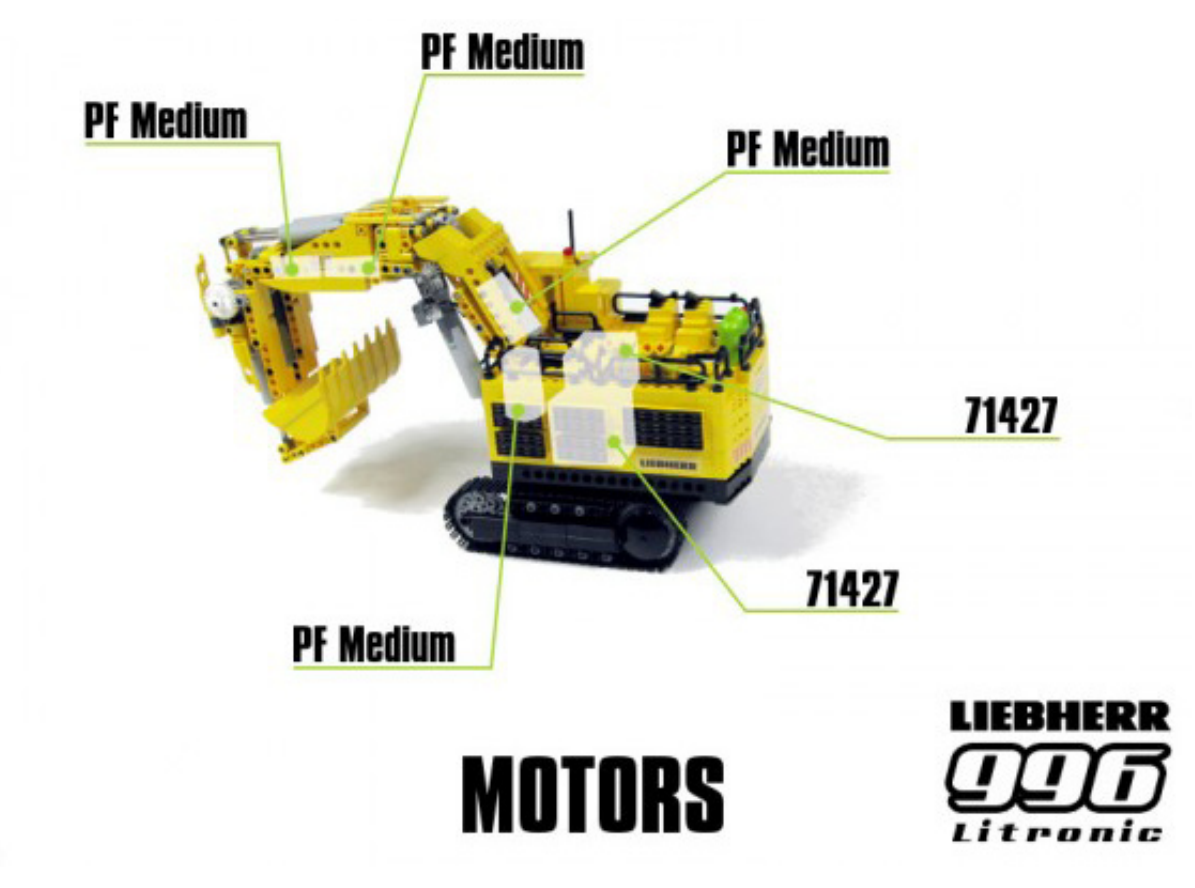

Espero que este tutorial te haya sido de ayuda. Como mencionaba al inicio, hay docenas de constructores a escala que son mejores que yo, así que mientras las reglas explicadas en este tutorial son más o menos universales, no dejes de inspirarte en el trabajo de otros constructores. Si tienes sugerencias, correcciones etc. por favor házmelo saber. #

## **Iniciación a la robótica con LEGO® MINDSTORMS, 8ª entrega**

## *Control Remoto con LEGO MINDSTORMS*

#### *Texto e imágenes por Koldo*

Este es el segundo artículo de una serie de retos a resolver con LEGO® MINDSTORMS. Será ampliado por medio de un manual más extenso y detallado que será distribuido en la web Lrobotikas.net donde ya está disponible la versión completa del reto publicado en el anterior número de HBM, con instrucciones de montaje incluidas.

Si bien entendemos que un robot debería ser capaz de realizar sus tareas de modo autónomo, en ocasiones puede resultar necesario controlarlo de modo remoto. Para ello hay diferentes sistemas de comunicación a distancia: el clásico radiocontrol de los coches teledirigidos, control por luz infrarroja… e incluso, vía Internet.

Este reto que vamos a desarrollar con comunicaciones vía Bluetooth requiere dos NXT para llevarlo a cabo.

mensajes de texto, numéricos o lógicos y mostrar diferentes comportamientos en función del mensaje recibido.

Se pueden conectar hasta 4 NXT a la vez, de tal modo que puedan desarrollar sus tareas de modo coordinado. Pero esto no quiere decir que se puedan comunicar de modo libre entre los cuatro, siempre deberá haber uno que denominaremos máster que será el que lleve la batuta mientras que el resto, los esclavos, solo podrán comunicarse entre ellos por medio del máster.

#### **Primeros pasos**

Para que dos NXT puedan comunicarse primero hay que conectarlos. Para ello deberemos empezar activando el Bluetooth. ¿Cómo sabemos si lo tiene activado? Basta con observar en la parte superior izquierda de su pantalla, si vemos el símbolo de la siguiente figura sabremos que lo tiene activado.

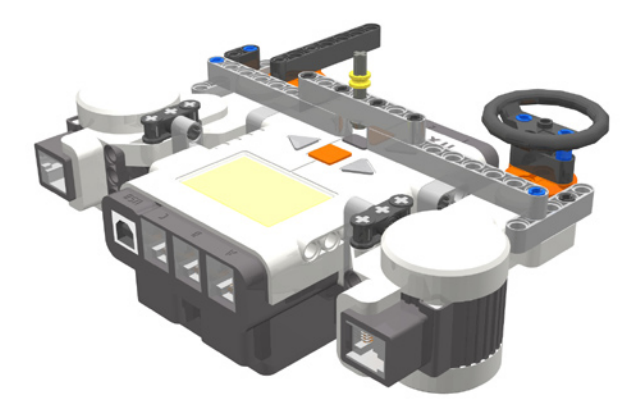

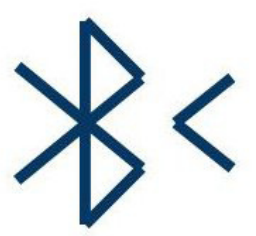

En caso contrario lo haremos utilizando las flechas grises y el botón naranja del NXT.

Una vez que hayamos decidido cuál será el máster, conectaremos los dos NXT. Para ello, buscaremos desde el NXT máster el NXT esclavo y lo conectaremos seleccionando una de las tres conexiones disponibles, la 1, la 2 ó la 3. Una vez conectado el símbolo anterior se habrá convertido en el de la figura siguiente.

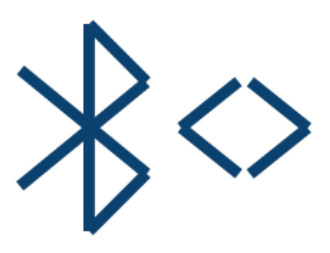

A partir de este momento los dos NXT ya se pueden comunicar entre sí. La versión 2 de NXT-G permite que sea el mismo NXT el que realice estas tareas de activación del Bluetooth y de la conexión.

#### **Reto**

Un reto interesante es montar y programar un mando a distancia que permita controlar un robot móvil de modo remoto del mismo modo que se hace con un coche teledirigido, es decir, que ofrezca las siguientes opciones:

- · Giros a izquierda o derecha
- · Desplazamiento adelante o atrás
- · Regulación de la velocidad

A continuación vamos a ver cómo hacer un mando que sea capaz de controlar los giros de un robot móvil de modo remoto, el resto queda como una opción para quien se anime a hacerlo..

#### **Comunicaciones con Bluetooth**

El NXT dispone de un sistema de comunicaciones inalámbricas vía **Bluetooth**. El NXT puede enviar y recibir

#### **Ejercicios con Bluetooth**

Antes de comenzar con un proyecto real en el que se utilicen comunicaciones vía Bluetooth, conviene experimentar un poco. Para ello no hace falta montar nada, es suficiente con dos NXT utilizando como elementos de entrada sus propios botones y como salidas el sonido y la pantalla. A continuación se proponen algunos ejercicios, dos de los cuales van a ser resueltos en este artículo.

- 1. Desarrollar un programa que envíe un valor aleatorio comprendido entre 200 y 400 de tal manera que el segundo NXT reproduzca un sonido de esa frecuencia
- 2. El NXT1 controla la frecuencia del sonido que emite el NXT2. Con la flecha amarilla a derechas la frecuencia sube, en intervalos de 10 con la flecha opuesta baja. El NXT2 emite los sonidos con una duración de medio segundo e intervalos de silencio de medio segundo.
- 3. En el mismo ejercicio anterior el botón naranja del NXT1 conmuta entre subir o bajar frecuencia y subir o bajar duración en intervalos de 0,1 s.
- 4. En la pantalla de un NXT se puede leer la temperatura que un segundo NXT mide en el exterior de una vivienda. Si no se dispone de un sensor de temperatura puede simularse con un sensor de luz midiendo la luminosidad exterior.

#### **Ejercicio nº 1**

Veamos primero el programa necesario para enviar el mensaje (NXT máster)

El algoritmo será el siguiente:

- 1. Elige un número entre 200 y 400 de modo aleatorio
- 2. Envía un mensaje que contenga el resultado del paso anterior

El programa correspondiente será el siguiente:

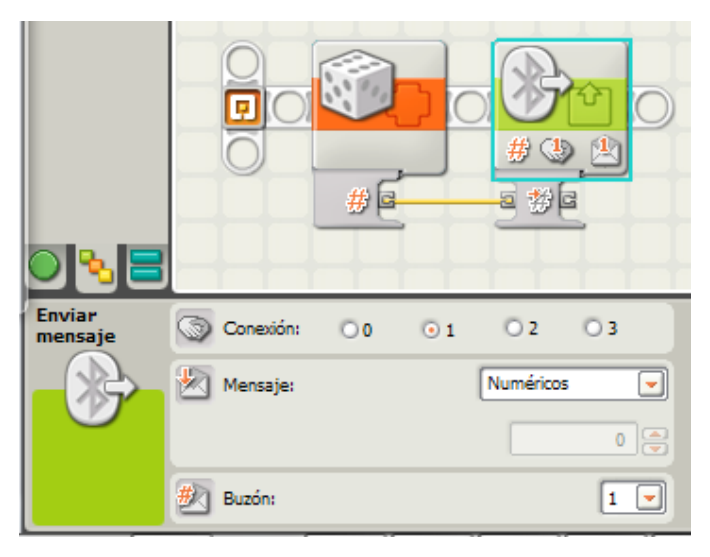

Tras obtener un número aleatorio entre 200 y 400 utilizaremos el bloque **Enviar mensaje** del menú **Acción**. Hay que modificar la opción mensaje para decirle que queremos enviar un valor numérico. El resto lo dejaremos como está. El número de conexión tiene que ser el mismo que al conectar los dos NXT se asigne al robot **esclavo**, es el modo de identificar el receptor. En caso que el esclavo tenga que enviar un mensaje al **máster**, lo deberá enviar a la **Conexión 0**.

Y ahora el que recibirá el mensaje (**NXT esclavo**)

El receptor del mensaje ha de estar a la escucha por si llega un mensaje. Vamos a ver cuál es el algoritmo:

- 1. Leer el buzón de entrada 1
- 2. Reproducir un sonido con la frecuencia contenida en el mensaje
- 3. Repetir lo mismo de modo indefinido

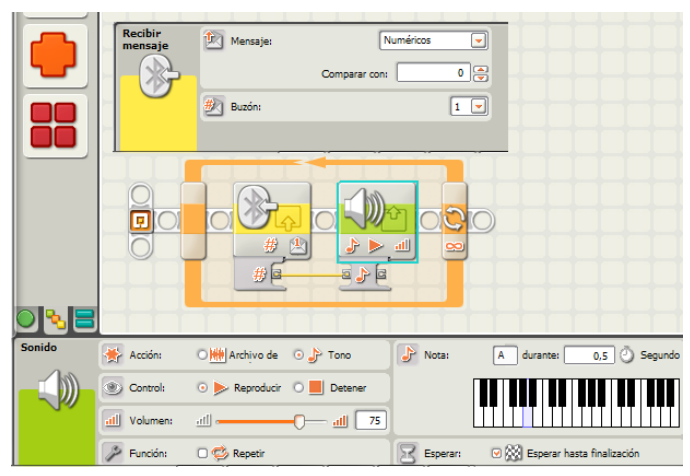

Una vez que los programas estén creados sólo queda conectar los NXT vía Bluetooth, descargar los programas y ejecutarlos (para este ejercicio primero hay que poner en marcha el programa esclavo y a continuación el máster).

#### **Mejora**

Si se dispone de la versión 2 del NXT-G es posible integrar en el programa la conexión entre los NXT. El siguiente programa incorpora al anterior máster dos nuevos bloques que se encuentran en el menú **Avanzado**: el bloque **Conexión Bluetooth** configurado de dos diferentes maneras. El primero enciende el Bluetooth (este bloque también debería ser incorporado en el programa del esclavo), mientras que el segundo establece la conexión.

Para configurar esta conexión es necesario que se cumplan dos condiciones:

- · que estos dos NXT hayan estado conectados previamente de tal manera que el esclavo aparezca en Mis contactos del NXT máster
- · que el NXT máster esté encendido y conectado al ordenador para que la lista de contactos aparezca en el panel de configuración tal y como aparece en la siguiente imagen.

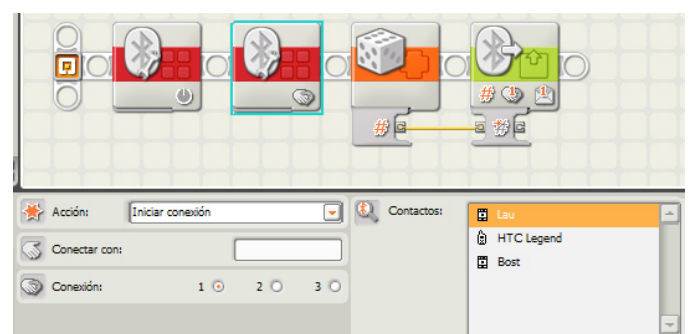

### **Ejercicio nº 2**

Vamos a ver aquí cómo se resuelve el segundo ejercicio, ya que tiene una gran similitud con el reto propuesto.

Veamos primero el algoritmo del programa que controlará el sonido (NXT máster).

- 1. Crear una variable que almacene el valor de la Frecuencia
- 2. Asignar a la variable Frecuencia el valor 200
- 3. Repetir de modo continuo los siguientes pasos
	- a. Si se pulsa la flecha derecha sumar 10 a la variable Frecuencia, sino nada.
	- b. Si se pulsa la flecha izquierda restar 10 a la variable frecuencia, sino nada.
	- c. Enviar vía Bluetooth el valor de la variable Frecuencia
	- d. Retardar el reinicio del bucle una décima de segundo para limitar el efecto del tener la flecha pulsada de modo continuo.

El programa será el siguiente:

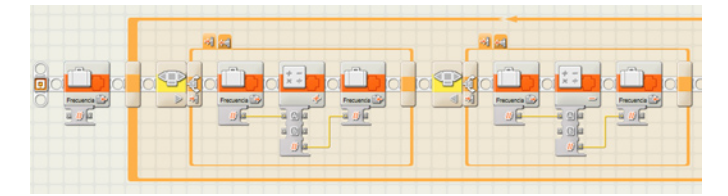

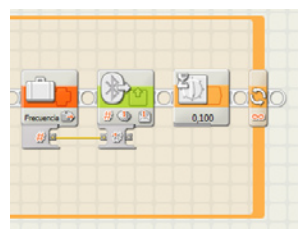

La variable Frecuencia se crea por medio de la opción **Declarar Variables** del menú **Edición**. En los dos condicionales la opción Falso se deja vacía.

El programa del NXT esclavo, el que reproducirá el sonido, constará de dos tareas que se ejecutarán de modo simultaneo. El algoritmo correspondiente a la primera será la siguiente:

- 1. Crear una variable que almacene el valor de la Frecuencia
- 2. Asignar a la variable Frecuencia el valor 200
- 3. Repetir los siguientes pasos
	- a. Leer el valor de la variable Frecuencia
	- b. Reproducir un tono con una frecuencia del valor contenido en la variable durante medio segundo
	- c. Esperar medio segundo (silencio)

La segunda tarea es la que recibe el mensaje y asigna su valor a la variable Frecuencia. El algoritmo será el siguiente:

#### 1. Repetir siempre los siguientes pasos

- a. Esperar hasta que reciba un mensaje
	- b. Asignar el valor del mensaje a la variable Frecuencia.

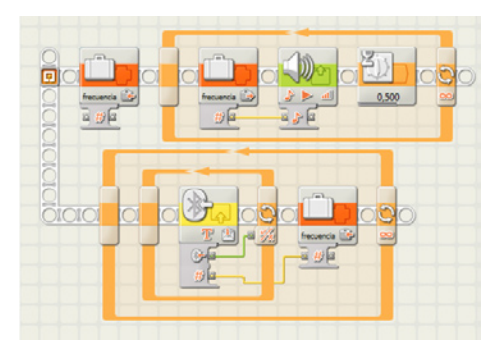

#### **El mando**

El mando va a disponer de dos levas que facilitan el control de los sensores de contacto que se encuentran bajo ellas.

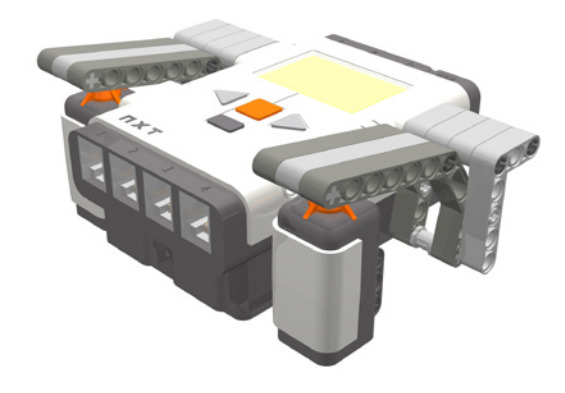

En realidad, para un mando tan sencillo como este no sería necesario montar nada, ya que se podría controlar utilizando las flechas del mismo NXT. El robot a controlar es el del reto del anterior número de HISPABRICK Magazine o cualquier otro con una similar configuración de motores.

#### **El algoritmo del mando**

El mando utiliza para controlar el vehículo dos sensores de contacto, el izquierdo conectado al puerto 1 y el derecho al puerto 4. Pulsando el izquierdo girará a la izquierda hasta que deje de pulsarse mientras que el derecho hará lo mismo hacia la derecha.

El algoritmo del mando será el siguiente:

1. Repetir los siguientes pasos

- a. Si presionado Sensor4
	- i. Enviar mensaje texto "Derecha"
	- ii. Esperar hasta soltar el Sensor4
	- iii. Enviar mensaje texto "Recto"
- b. Si presionado Sensor1
	- i. Enviar mensaje texto "Izquierda"
	- ii. Esperar hasta soltar el Sensor1
	- iii. Enviar mensaje texto "Recto"

El programa será el siguiente:

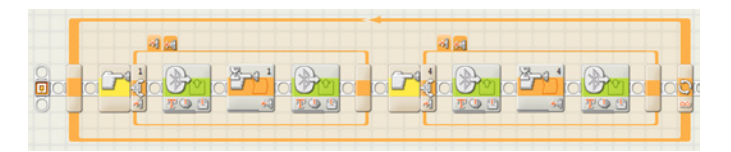

El algoritmo del vehículo será muy similar al del ejercicio número 2. Costará también de dos tareas una para controlar el vehículo mientras que la otra para recibir y almacenar los mensajes.

El algoritmo de la primera será:

- 1. Crear una variable que almacene el valor de la Dirección
- 2. Asignar a la variable Dirección el valor "Recto" para que por defecto se mueva recto.
- 3. Repetir los siguientes pasos
	- a. Leer el valor de la variable **Dirección**
	- b. Si el valor es **Recto** mover recto de modo ilimitado
- c. Si el valor es **Derecha** mover girando hacia la derecha
- d. Si el valor es **Izquierda** mover girando a la izquierda

Para este último paso se puede utilizar un bloque Bifurcación que ejecute una u otra de las opciones en función del valor de la variable. Para poder hacerlo es necesario que en el panel de configuración del bloque no esté seleccionada la opción **Vista Plana**, en caso contrario sólo acepta dos opciones.

El de la segunda tarea será el mismo del ejercicio número 2.

#### 1. Repetir siempre los siguientes pasos

- a. Esperar hasta que reciba un mensaje
- b. Asignar el valor del mensaje a la variable Dirección.

Y el programa será el de la imagen:

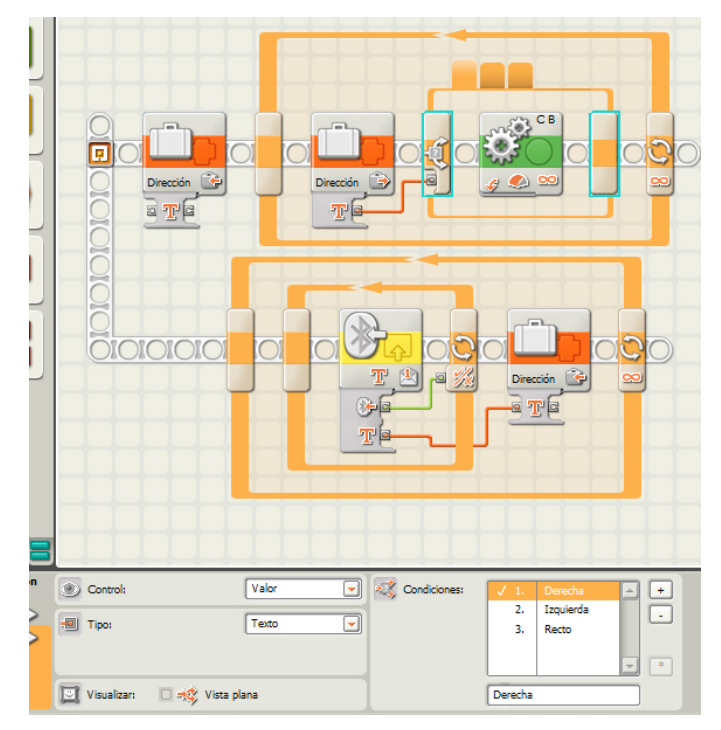

#### **Propuestas de mejora**

¿Qué se puede hacer para mejorar este programa?

- 1. Añadir al programa anterior para que pulsando el botón naranja el vehículo se ponga en marcha o se detenga.
- 2. Un motor puede ser un complemento muy interesante para controlar la velocidad de giro. Si se monta una palanca que haga girar un motor puede convertirse la magnitud del giro en grados en valor de Potencia del motor.
- 3. También puede utilizarse un motor para determinar la dirección. Si se monta un volante que haga girar un motor, la magnitud del giro a izquierdas o derechas podrá convertirse en un giro del robot.

#

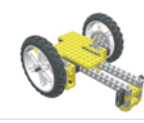

### Lrobotikas.net

Robótica Educativa y Recreativa

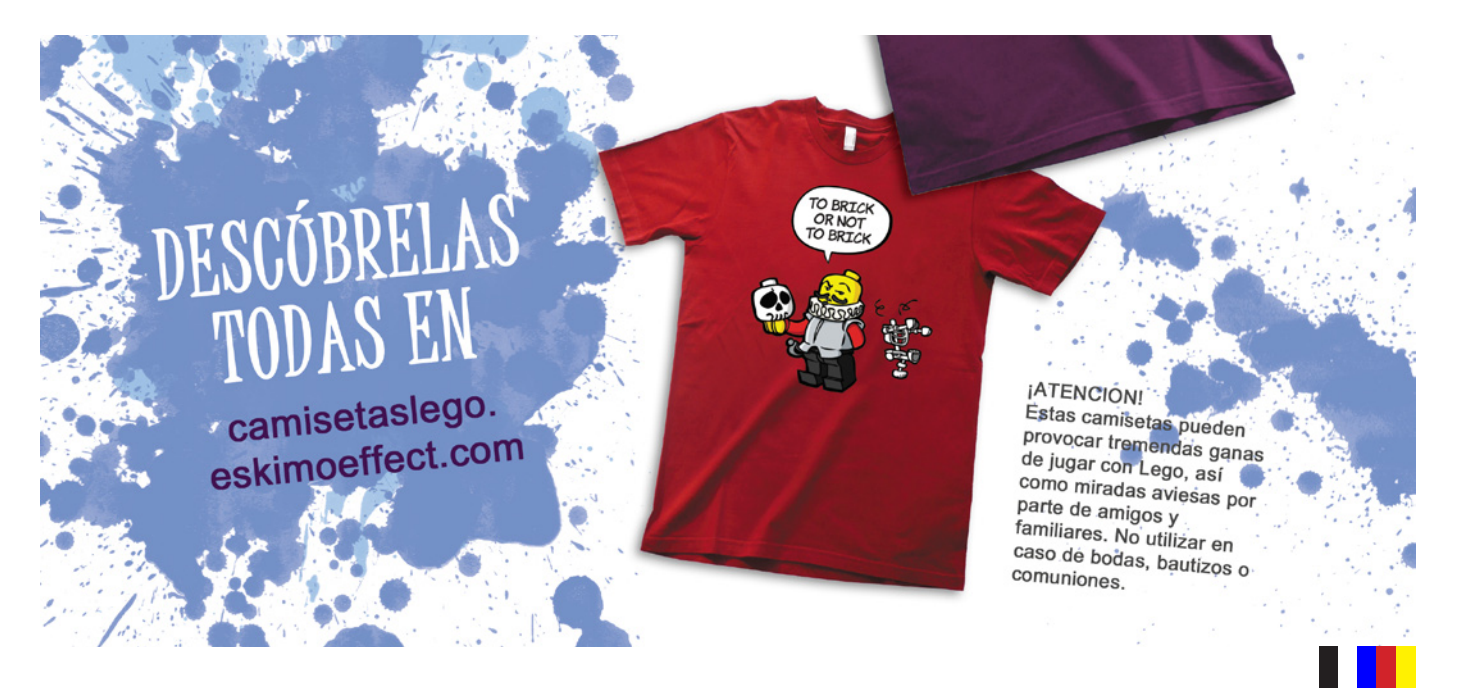

## **Curso LDraw, 11ª entrega**

### *Willy Tschager*

*Por Jetro Imágenes por Willy Tschager*

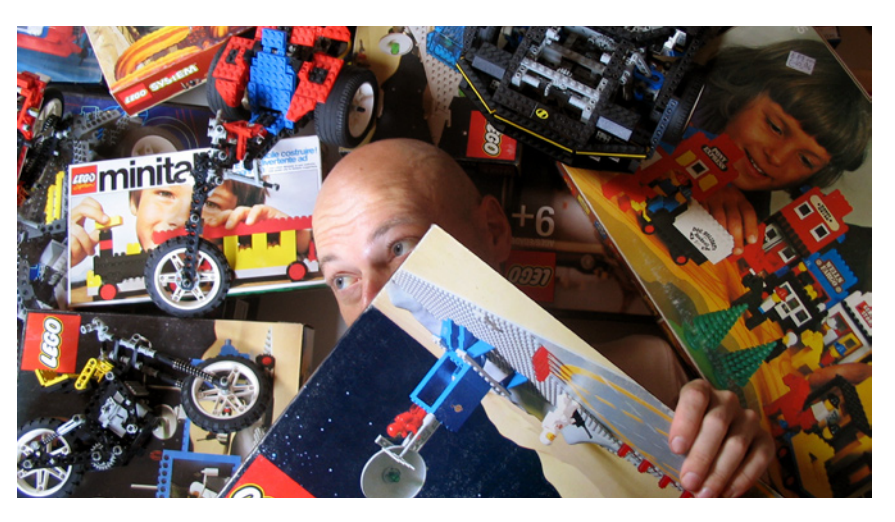

En el último número de HBM expliqué cómo instalar los elementos más importantes del conjunto de herramientas LDraw ya que no había un instalador actualizado. Pues bien, espero que os haya servido de ayuda mientras, y estoy encantado de poder decir que ya hay un instalador todo en uno (AIOI) actualizado disponible.

Para celebrar este hecho y aprender un poco más acerca del instalador he entrevistado al hombre que lo ha preparado todo: Willy Tschager.

#### **¿Qué te motivó a crear el AIOI?**

Para ser sincero, nunca me planteé hacerme cargo del mantenimiento del instalador que venía haciendo Ahui Herrera, el antiguo encargado del Help Desk de LDraw.org. Todo comenzó allá por 2007. Como consecuencia de pedir a los autores de piezas que firmaran el acuerdo de colaboración nos dimos cuenta de que LDraw tampoco tenía el permiso de los programadores cuyas aplicaciones distribuía a través del instalador todo-en-uno. Como uno de los encargados de contenido en LDraw.org era mi responsabilidad preparar la licencia que se pide que aceptes durante la instalación. Además hice algunas mejoras en los banner ya que David Olofsson, quien ha hecho todo el trabajo gráfico para la web, andaba escaso de tiempo. Por entonces nadie pensaba que tardaríamos unos 4 años en preparar un nuevo AIOI. Además, tampoco pensé nunca que me pusiera a aprender LUA y todas las demás habilidades necesarias para prepararlo.

Al final el AOIO de 2010 es el resultado de varias coincidencias. Ahui, con su segundo hijo de camino, tenía menos tiempo para LDraw que nunca. El sofware usado para compilar el instalador se hizo freeware para uso no comercial. Ya tenía todos los archivos legales necesarios en mi disco, y por último pero no menos importante, me partía el corazón ver que el antiguo AIOI era de 2006 cada vez que navegaba por las páginas de LDraw. Así que me puse manos a la obra, aunque Setup Factory 9.0, el programa empleado para la compilación, no tiene nada en común con la versión que usó Ahui, así que no pude aprovechar nada de su trabajo.

#### **¿Qué incluye el AIOI?**

Respuesta breve: Un conjunto básico del sistema de herramientas de LDraw. Respuesta larga: El instalador está hecho para usuarios con poca o ninguna experiencia en LDraw y que quieren echarle un vistazo rápido sin tener que preocuparse de todos los pequeños ajustes que hay que hacer para que los programas funcionen perfectamente juntos. Simplemente configurar la ruta correcta a la biblioteca de piezas en un solo programa puede ser un jaleo. Al menos eso es lo que aprendí de la gente que me contacta a través de mi web personal. Con eso en mente hice una selección de programas esenciales para hacer la mayoría de tareas. MLCad como editor (mientras escribo esto estoy trabajando con Sergio Reano para preparar su SR 3D para el AIOI); dos visores - para dar un poco más de elección; LPub, LSynth, si quieres ir un paso más allá, y finalmente POV-Ray porque mucha gente está deseando reproducir las imágenes de alta resolución que ven en la red.

Debido al objetivo de usuario básico tuve que dejar fuera L3P. Trabajar con la línea de comandos sería lo último que quisiera hacer si fuese un 'novato'. Tampoco ayudó la interfaz gráfica L3PAddOn para este caso, porque la versión actual está llena de bugs y a pesar de mis múltiplos intentos no logré dar con el autor. Tampoco encontrarás ninguna de las herramientas usadas para crear piezas nuevas como Datheader o LDDP. La gente que sabe crear piezas en LDraw necesitan saber y saben configurar su sistema.

Finalmente también era importante no dejar ningún rastro si decides desinstalar, algo que espero nunca suceda porque LDraw ¡te guste demasiado para borrarlo! Por tanto se dio mucha atención a borrar archivos y deshacer los cambios hechos al sistema.

#### **¿Cuanto tiempo te tomó preparar el AIOI y cual fue la parte más difícil?**

En total tres meses, contando con leer el manual (lo sé, lo sé, nadie jamas se lee el manual) y aprender el programa de instalación. La primera versión que hice simplemente copiaba la biblioteca de piezas e instalaba MLCad. Después añadí soporte para idiomas y dividí herramientas en paquetes, dejando la decisión de qué programas instalar en el disco duro al usuario. Lo último fue configurar el registro y las variables de sistema o modificar los ajustes según qué combinación de programas deseas instalar. Afortunadamente casi no tuve que hacer correcciones a la versión Beta que envié a amigos dentro de la comunidad LDraw para que la probaran.

Como no soy programador (y sigo sin considerármelo) intentar programar fue la parte más dura. Recuerdo que me costó semanas simplemente meter la ubicación de la biblioteca LGEO en un archivo de configuración de POV-Ray. Los retazos de scripts que funcionaban perfectamente para MLCad no servían de nada porque POV-Ray no se ajustaba al estándar. Tuve que encontrar una manera completamente diferente de hacerlo, obviamente aprendiendo primero cómo funcionaban todos esos comandos. La mayor parte fue prueba y error más que realmente entenderlo.

#### **La versión actual es x32. ¿Habrá una versión x64?**

Claro, es 32 bits, pero funciona perfectamente en un sistema operativo de 64 bits en modo de compatibilidad - la biblioteca de piezas y todas las herramientas se instalan en la carpeta "Program files (x86)". Debes tener derechos de administrador en tu cuenta para poder ejecutar el instalador y una vez que te metes más en profundidades es mejor evitar el control de cuenta de usuario, permitiendo que los programas escriban en la carpeta LDraw. Aparte de eso y basado en las reacciones que he tenido hasta ahora parece que hace bien aquello para lo que se hizo. El software de instalación que uso soporta programas de 64 bits y también se podría hacer un formato mixto, pero requiere que los programas de LDraw también sean de 64 bits. Mientras no haya ningún editor de 64 bits, una versión x64 no tiene sentido.

#### **¿Con qué frecuencia se actualizará el instalador?**

Actualmente LDraw.org publica una actualización para la biblioteca de piezas dos o tres veces al año y seguiré ese ritmo, al menos para las actualizaciones que se anuncian públicamente. Sin embargo las correcciones de bugs y actualizaciones de los programas se incluirán inmediatamente de forma silenciosa que no se verá reflejada en la numeración de la versión. Un cambio de LPub 4.0.0.11 a 4.0.0.12 no cambiará el 2010-03 en el título del instalador, la actualización 2011-01 sí.

#### **El instalador está disponible en inglés, italiano y alemán. ¿Qué planes hay para versiones en otros idiomas? ¿Hay más archivos específicos para determinados idiomas en el instalador?**

En estos momentos se está trabajando en versiones en español y holandés y cualquiera que quiere ayudar a traducir los diálogos en su lengua materna es bienvenido. El software de instalación viene con soporte para más de 20 idiomas, así que adaptar las pantallas es bastante sencillo. Todo lo que hay que hacer es editar unos archivos .xml en un editor de texto o html. Eres polaco o japonés(?) - mándame un correo y estás dentro.

Lo mismo va para los programas individuales. Dependiendo de tu sistema operativo el AIOI instala los archivos de idioma

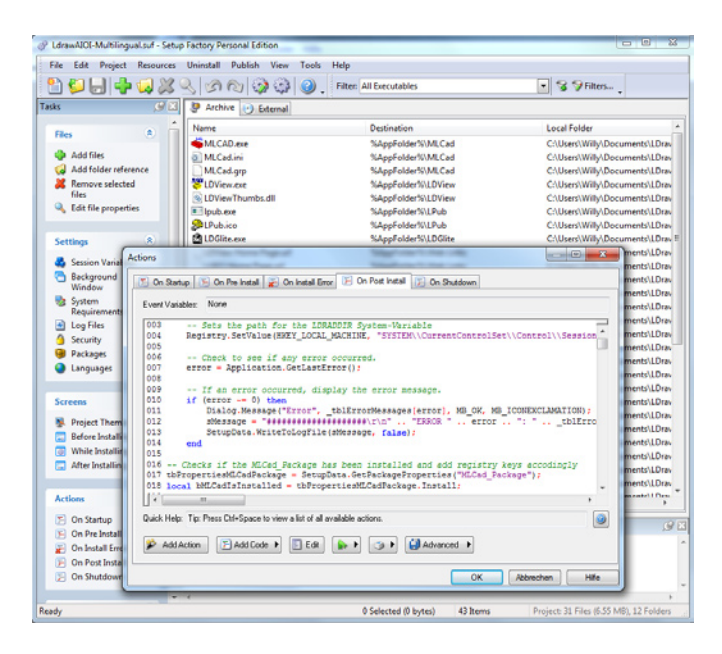

disponibles. Si eres alemán o italiano se instala mi traducción para MLCad. Si encuentro tiempo algún día actualizaré las de LDView también. También podría incluir, por ejemplo, los archivos en francés o español para MLCad sin traducción para las pantallas del instalador,

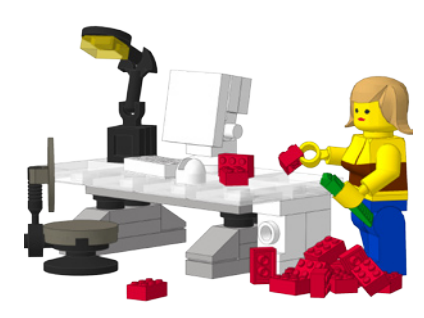

pero no tiene mucho sentido incluirlos si el usuario tiene que arreglárselas en inglés para la instalación.

**Esta es solo tu contribución más reciente al sistema de herramientas LDraw. La mayoría de la gente probablemente te asocie con las constantes actualizaciones de MLCad.ini y en un anterior artículo sobre LDraw mostré tus piezas de ayuda, especialmente la herramienta para una facil rotación. ¿Cómo empezaste con LDraw y qué te motivó a contribuir?**

Allá por 1998 encontré un artículo en una revista sobre ordenadores hablando de LDraw y las primeras versiones de MLCad y BlockCAD. Más tarde entré en contacto con Mike Lachmann en busca de resolver un bug en su programa. Como consecuencia de eso me convertí en uno de los principales beta tester de MLCad.

Durante los años noventa hice algunos render en CAD - en un Amiga 3000 podías tardar 2 o 3 días para calcular un 800x600 con 4096 colores. El siguiente paso lógico fue crear algunas piezas de Classic Space que faltaban. Aún así me costó bastante aprender todas las especificaciones requeridas para que la pieza pudiera salir. Mi primera pieza, "3876.dat - Minifig Shield Round" me hacía falta para la versión virtual del "894 - Mobile Ground Tracking Station" pero tuvo que ser reescrita casi enteramente por otros autores. En aquellos tiempos LDraw estaba menos organizada que ahora: muchas reglas no documentadas y conocimiento "tribal". Tal vez por eso empecé a escribir tutoriales para hacerlo más sencillo para otras personas.

#### **Un gran paso adelante en el uso de LSynth ha sido el rediseño casi completo de ese programa y la inclusión de información fácilmente configurable en MLCad.ini. ¿Hay planes para más inclusiones en MLCad.ini que resulten en mejoras para ese programa?**

Como MLCad.ini solo funciona dentro de los límites del programa mismo no se me ocurren nuevas funciones. Un ejemplo: Si comparas Bricksmith para Mac (que también depende de MLCad.ini) con MLCad, verás que Bricksmith te permite corregir la posición de la cabeza si añades neckgear a un minifig. No puedo replicar eso en MLCad, porque no hay comando en MLCad que lo permita. Todo lo que puedo hacer es añadir nuevas piezas, o en el caso de LSynth nuevos limitadores y síntesis. Dicho de forma directa, si no hay mejoras en MLCad no las hay en MLCad.ini. Por desgracia las cosas no pintan muy bien. No ha habido corrección al bug que hay en 3.3 desde hace más de un año (especialmente el fallo en la herramienta de edición de la matriz de rotación es muy molesto para autores como yo). Todas las iniciativas para que MLCad sea open source han fracasado y parece que nos esperan unos cuantos años más sin novedades. #

# **Visita a LEGOLAND Discovery Center Berlin**

*Texto y Fotos por lluisgib*

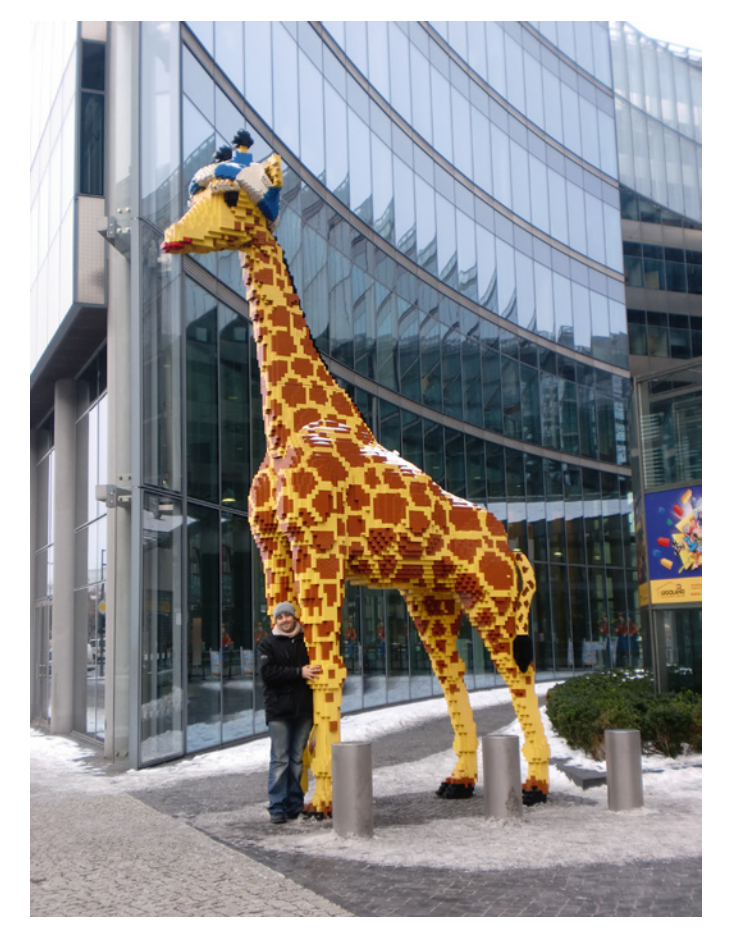

Si vas andando por la Postdamer Platz en el Centro de Berlín y ves a lo lejos una Jirafa no te has vuelto loco. Es uno de los reclamos del LEGOLAND Discovery Center (LDC) que hay en un edificio llamado SONY Center.

Quien ha visitado los parques LEGOLAND ya tiene una idea de lo que va a encontrar en una atracción de este tipo. Lo que pasa es que la distribución del LDC es algo sorprendente.

Para entrar se accede a un pequeño quiosco situado en la plaza central del edificio SONY Center. Hay una pequeña recepción y un poco de tienda. Una vez pasada la taquilla accedes mediante unas escaleras a un sótano.

Lo primero que encuentras es una sala con un miniland exclusivo de Berlín. Por supuesto es bastante pequeño, pero las reproducciones son espectaculares y los efectos luminosos que cambian entre día y noche te hacen sumergirte en el diorama. No podía faltar en esta reproducción Brandenburger Tor, el Reichstag o una obligatoria alusión a la caída del muro. Como no, tampoco se han olvidado de la ubicación del LDC y hay una reproducción del edificio SONY Center.

Después de este miniland, se accede a unas salas con algunas atracciones (en concreto 8) donde los niños pueden disfrutar y realizar algunos retos como navegar con barcos radiocontrolados o pequeñas pruebas como puntería con agua en la zona piratas. Mediante unas vagonetas en la zona de Dragon Quest, donde se pueden ver modelos de LEGO® animados, se accede al resto de las atracciones. Factory, donde hay una pequeña explicación de como se hacen nuestros ladrillos, el cine 4D, aventuras en la jungla o miles

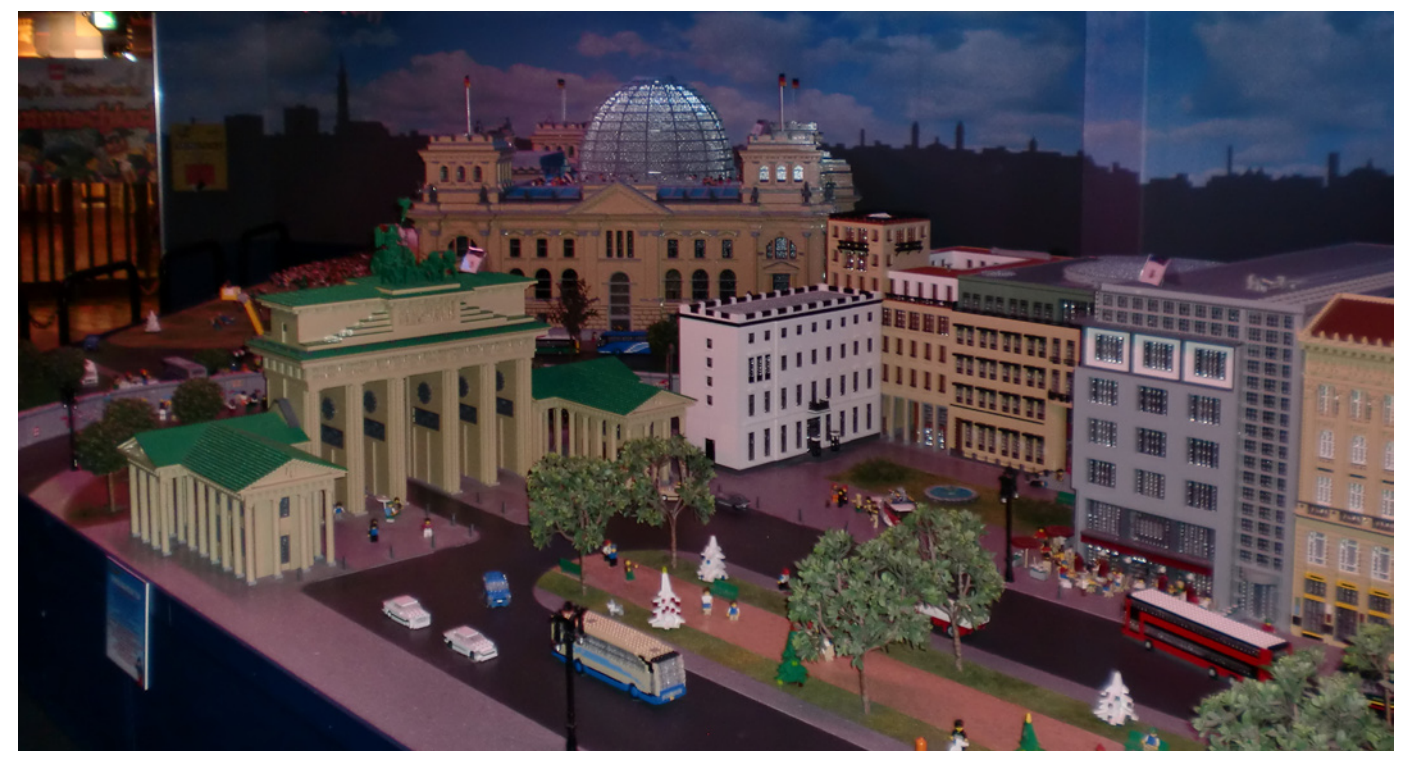

de ladrillos para construir son algunas de las zonas donde los niños pueden pasar las horas divirtiéndose.

Como en todos los LEGOLAND, toda la decoración está hecha con modelos LEGO® y llena de detalles curiosos y divertidos. Al salir, una tienda con una pequeña sección de Pick-a-Brick y muchos gadgets, a parte de algunos sets.

Si vas de visita a Berlín, planteate "perder" un par de horas en el LEGOLAND Discovery Center. Entrarás en un mundo LEGO que no te imáginas que puede estar en el sótano de un edificio y disfrutarás como un nño.

Agradecimentos: a Jana Moertl por la facilidades en el acceso al LEGOLAND Discovery Center.

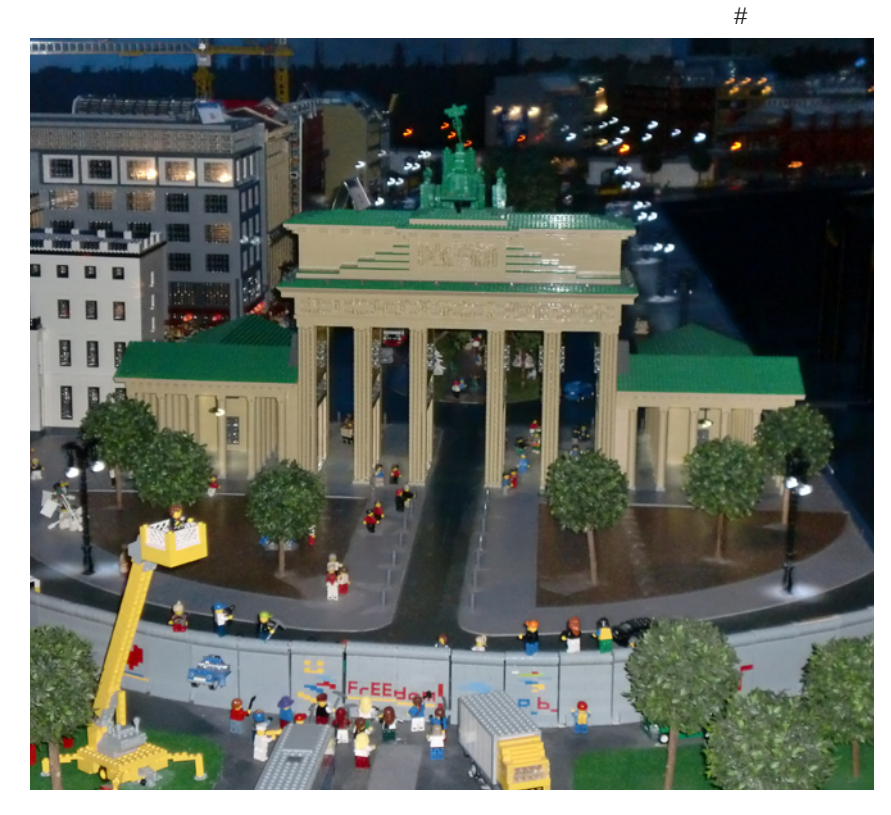

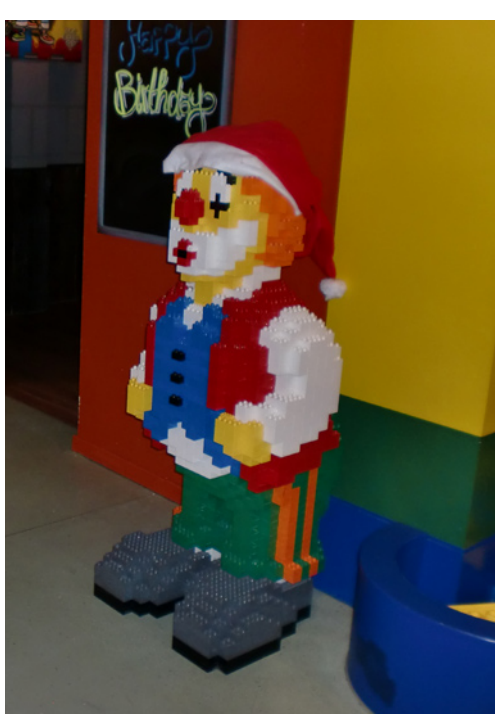

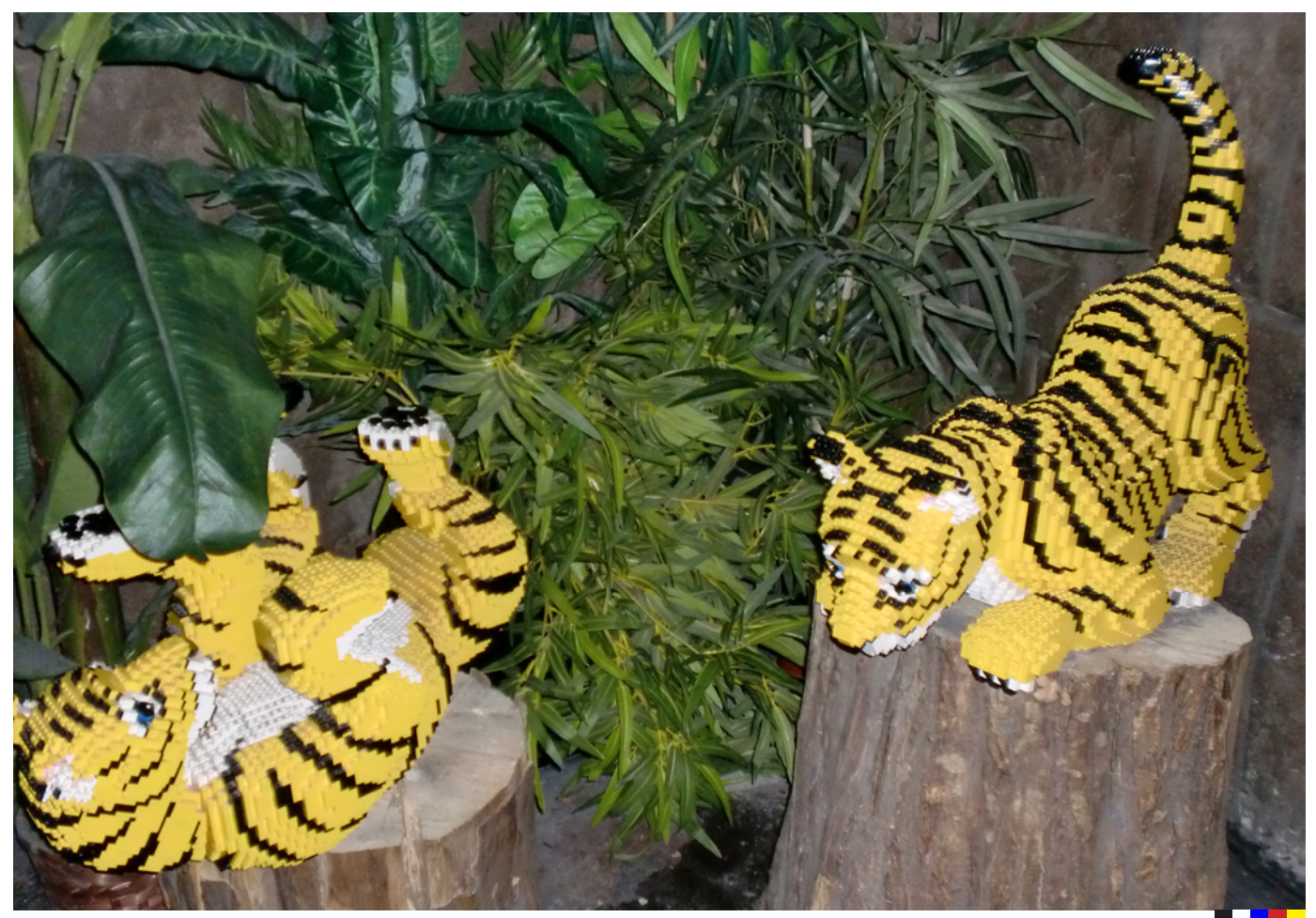

## **Exposición en la IX Feria de Coleccionismo de Mungia, Vizcaya**

#### *Texto y fotos por Legotron*

Los días 2 y 3 de abril de 2011 se celebró en Mungia, Vizcaya, la IX edición de la Feria de Coleccionismo, organizada por la asociación Bitxikiak (www.bitxikiak.org) de Mungia, con la colaboración del ayuntamiento de la localidad. Nuevamente, la organización del evento ofreció a los integrantes de la exposición de LEGO® todo tipo de facilidades y posibilitó que el desarrollo fuese sin duda alguna el mejor de todos los acontecidos hasta este año.

Este año, la exposición de LEGO® contó un mayor número de expositores que en la edición anterior, llegados desde distintas localidades de España, lo que permitió mostrar un número mayor de construcciones y de sets que en la edición anterior.

Se dispusieron dos salas para la exposición de construcciones de LEGO®: una para las construcciones de Technic® y MINDSTORMS y otra para los dioramas y demás construcciones.

En la sala de Technic, montada por J. de Château (Jetro), actual embajador de LEGO® por TechnicBRICKs, con la ayuda del embajador de HispaLUG V. Lis (Otum), se pudo contemplar un pequeño montaje GBC, que fue uno de los elementos más destacados por los visitantes, diversos elementos de MINDSTORMS y algunos de los últimos modelos de Technic, como la excavadora del set 8043, que pudieron verse en funcionamiento en diversos momentos del evento.

La otra sala se dedicó a la exposición de construcciones por parte de los diferentes expositores que acudieron al evento. Se montaron diversos stands en los que se dispusieron MOCs y dioramas con más de 100.000 piezas. Por un lado estaba montado un stand con la colección de carros y vehículos militares "Panzerbricks", de A. Bellón (Legotron), que incluía una decena de novedades con

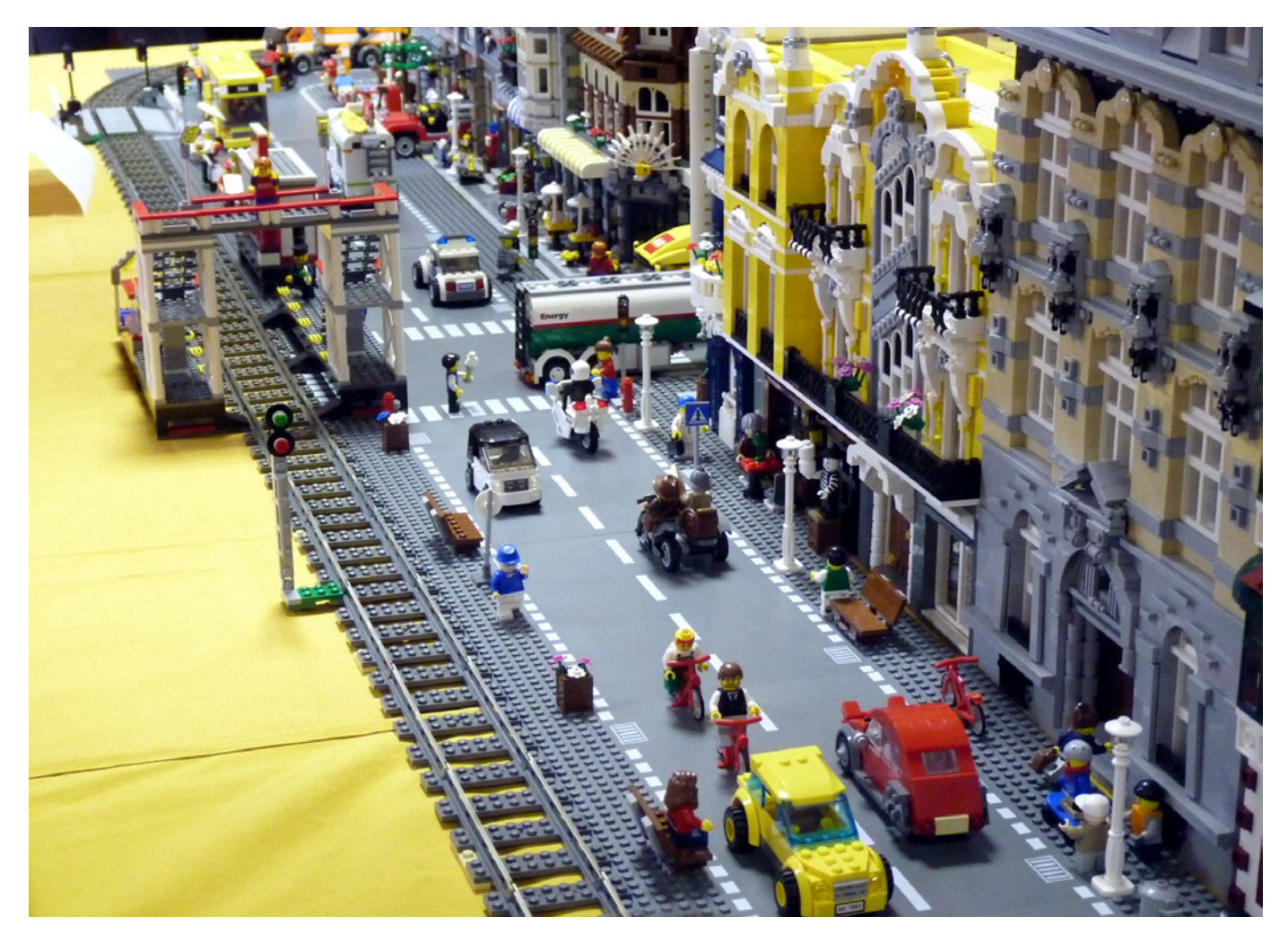

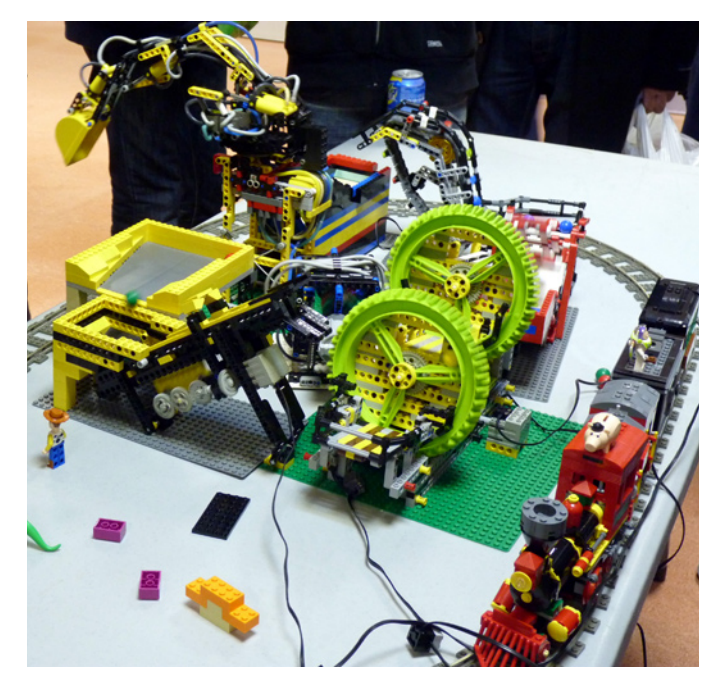

respecto al mostrado en la edición del año anterior. Junto a éste se podía contemplar una colección de sets de Architecture montados por S. del Álamo (Sergilogrono). En la mesa central se montó un diorama City, por parte de I. Pernia (Koska), S. del Álamo (Sergilogrono), R. Vaquero (Rafa) y A. Cagigal que incluía numerosos edificios de la línea de edificios modulares y otros diseñados por sus autores, que estaban flanqueados por un ferrocarril, que fue la atracción favorita de los más pequeños. Además, el diorama se complementaba con una zona de recreo y una playa, con todo tipo de detalles por todo el diorama. Junto a este diorama se colocaron toda una serie de sets de Star Wars de todas las películas de las dos trilogías. En el otro extremo de la mesa se montó un hangar imperial, con la escena de Darth Vader llegando a su nave comandante, el Executor. Esta construcción, veterana de ediciones anteriores, se montó en su máxima extensión con la totalidad de sus módulos. También destacó en la exposición el diorama de H. Hoexbroe (Hoexbroe), que llevó una preciosa recreación de un astillero danés, una espléndida construcción repleta de detalles, que su autor no dudo en mostrar a cuantos se acercaban

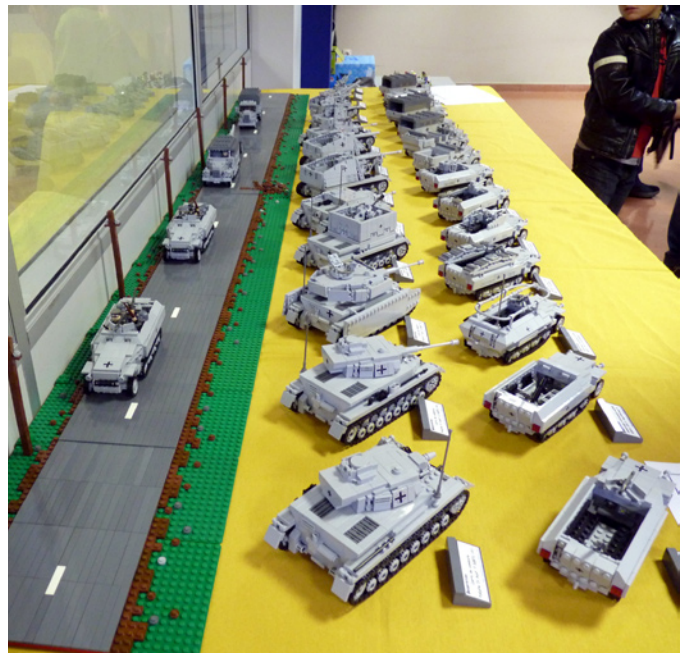

para contemplarlo, desmontando una y otra vez los distintos elementos del mismo para permitir ver hasta el último rincón del diorama.

En otros tres pequeños stands pudieron verse distintos sets de la línea Atlantis, montados por Alex y Joel, una batalla de las guerras Clon, por parte de R. Vaquero (Rafa) e hijo, y unas Maxifigs de Star Wars™, diseñados por A. Bellón (Legotron),

La exposición fue todo un éxito, tanto por la participación que fue la más numerosa de todas las ediciones y con construcciones de un gran nivel tanto en calidad como en cantidad, como por el trato de la organización, que fue excelente, como por el número de visitantes, que abarrotaron las dos salas de exposición.

Uno de los detalles a destacar a nivel personal fue el premio especial que la organización, la Asociación Bitxikiak, decidió otorgarme por mi labor de difusión de la feria y coordinación de la exposición de LEGO. ¡Gracias! #

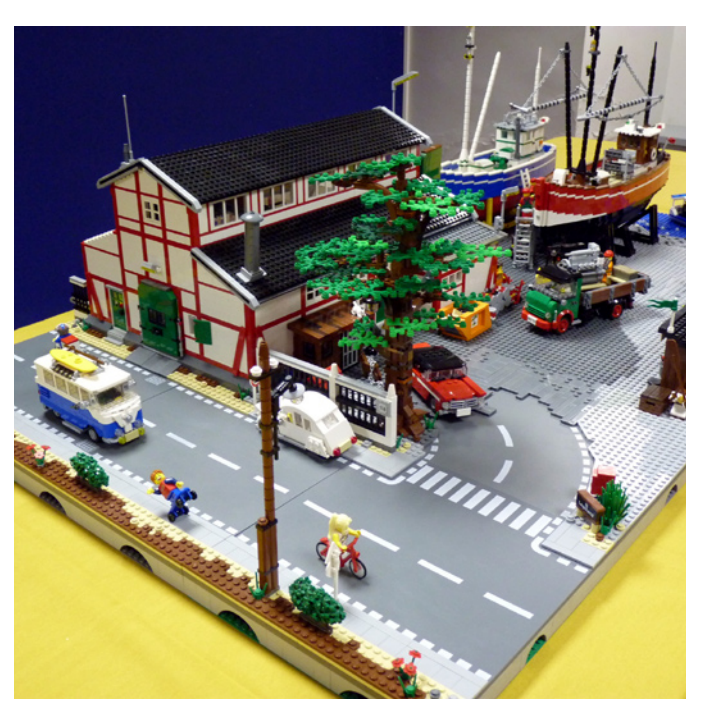

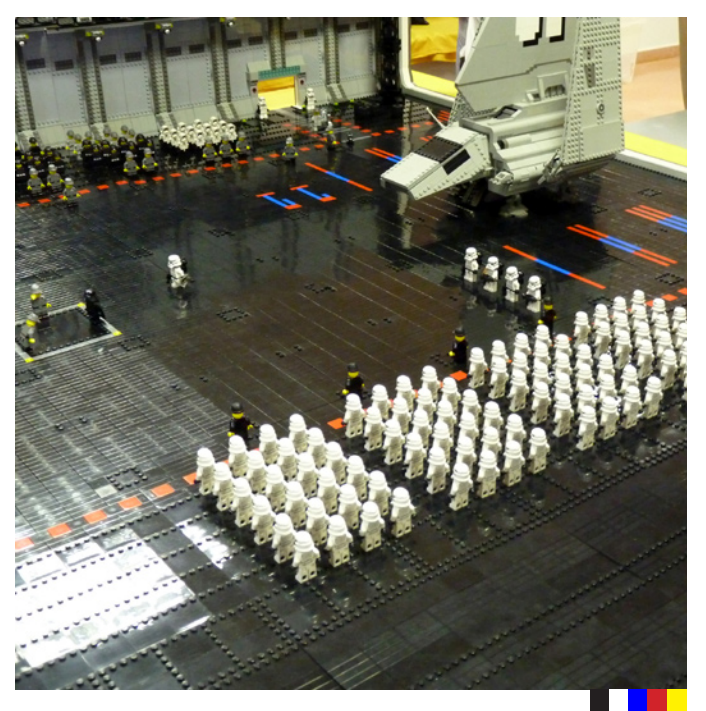

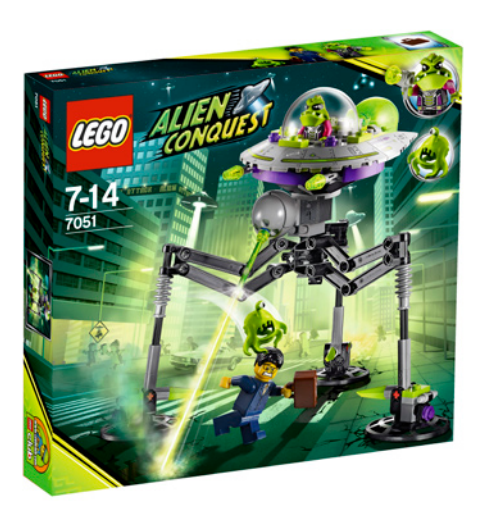

## **Review 7051: Tripod Invader**

### *Presentación Alien Conquest*

*Texto por Jetro*

*Fotos por LEGO® Systems A/S*

**Set: Tripod Invader Número de Set: 7051 Número de piezas: 166 Minifiguras: 2 Precio recomendado en España: 19,95€**

Desde muy temprano, el espacio ha sido un uno de los temas favoritos en los sets de LEGO® y desde que inició la clásica línea Space no habido un año sin algún tipo de línea espacial en los catálogos de LEGO. Pero esta vez más que estar 'allí fuera', los alienígenas han venido a visitarnos.

Laurence Dawes, uno de los diseñadores del proyecto Alien Conquest explica: "El tema Espacio tiene un atractivo de toda la vida. Temas anteriores, como Space Police y Mars Mission, transportaban a los niños a los rincones más remotos de la galaxia y creaban escenarios allí, pero nunca trajimos el

espacio exterior a la tierra."

Una de las características llamativas de los aliens en esta línea es que, además de ser verdes, sus cerebros juegan un papel importante en su diseño. Y no solo son importante los cerebros de los alienígenas. Han venido a cosechar cerebros humanos. Estas criaturas espaciales tienes sus propias mascotas peculiares, lo llamados clinger, que pueden envolver la cabeza de un minifig y controlar su mente?

¿Miedo? No, ¡diversión a tope!

Otra aspecto diferente de esta línea es que en vez de los habituales dos bandos, en este caso hay tres bandos: los alienígenas, los humanos que cazan y la Unidad de Defensa Alienígena (ADU), en uniforme azul, listos para combatir los invasores y salvar la tierra.

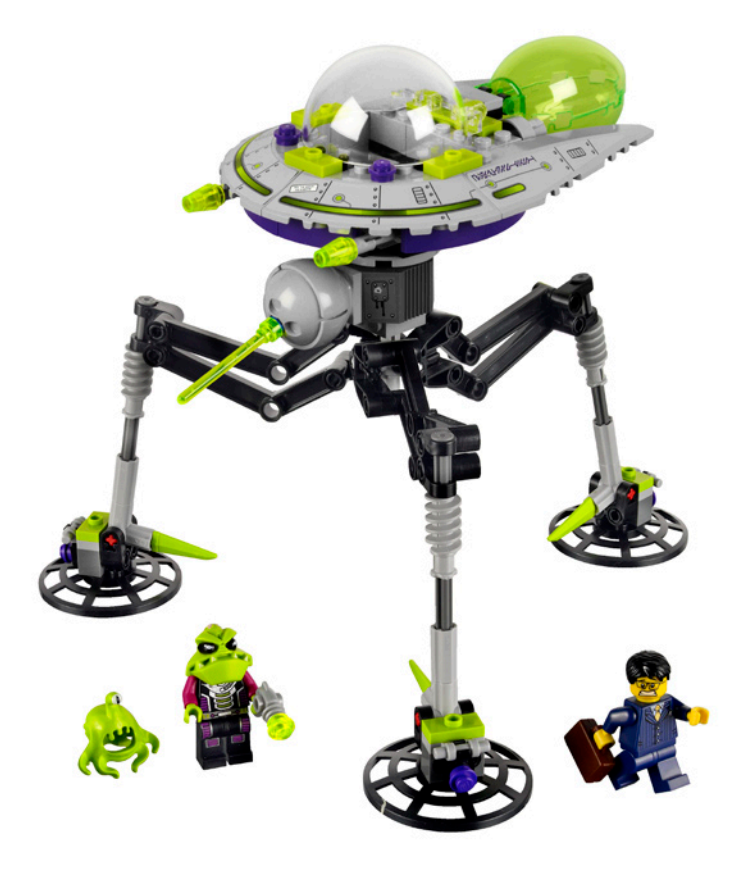

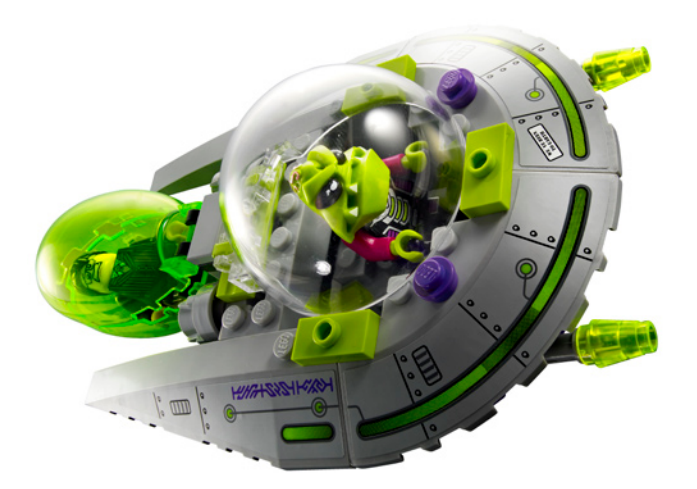

La línea viene acompañada de una página web en la cual puedes leer más acerca de la personalidad de los diferentes alienígenas e integrantes del ADU, ver presentaciones animadas de algunos de los sets más grandes y jugar juegos. [1]

#### **Tripod Invader**

En esta edición de Hispabrick Magazine veremos más de cerca el Tripod Invader (7051). Este set contiene un OVNI que se acopla a una base con tres patas. Es pilotada por un Trooper alienígena que usa el cañón sónico para inmovilizar humanos para que su 'clinger' (nombre oficial Atrapa cerebros Pluuviano) pueda controlar su mente.

El OVNI también se puede soltar del trípode para 'absorber' cualquier humano que esté al alcance y meterlo en su cámara prisión. Esta cámara se conecta al OVNI con un solo Technic pin, de modo que en teoría es posible entregar una cámara llena a la nave nodriza y cambiarla por una vacía. La cabina es muy simple, pero dos palancas sirven de controles. A juzgar por el tamaño de su cerebro (que sobresale de su cabeza) el soldado no es el alienígena más inteligente. Otros alienígenas en esta línea tienen cerebros mucho más prominentes Aún así, los cerebros humanos no se emplean para suplir esta carencia, sino para impulsar sus naves, según la página web de la línea.

La parte inferior del trípode se construye casi exclusivamente con elementos Technic, que conectan los "radar dish" que sirven de pies a la columna vertical que contiene el cañón. Ambos elementos se conectan al OVNI por medio de

unos axles. Esto hace que el OVNI pueda rotar libremente sobre el trípode. El cañón sónico se construye sobre una articulación de bola que permite apuntarlo de manera fácil, una construcción que se ha usado anteriormente en en algunos sets de Star Wars™.

La construcción en su conjunto me recuerda vagamente a los trípodes invasores de la Guerra de los Mundos. Las piezas Technic que se han empleado en esta construcción le dan suficiente flexibilidad a las piernas para permitir que el trípode camine, aunque es más sencillo simplemente saltar con él.

El set también incluye un hombre de negocios asustado con maletín. Este minifig viene con una cabeza con dos caras, una normal y otra asustada. El torso trae serigrafía por delante y por detrás lo cual es de agradecer.

Las pegatinas de este set (ocho en total: cuatro para simular controles cerca del cañón y las otras cuatro para decorar el borde metálico del OVNI) añaden otro toque humorístico al set. En la parte delantera del OVNI hay una pegatina con la leyenda: "WE'VE BEEN TO EARTH" (Hemos estado en la tierra).

#### **Conclusiones:**

Alien Conquest es una línea espacial con un toque humorístico y ubicado en la tierra. La línea tiene un ligero énfasis sobre los alienígenas lo que hace aún más sencillo integrarlo en una colección LEGO® City existente, llena de cerebros listos para ser recolectados. Esto se hace especialmente aparente si contamos los cerebros en los sets: la línea hasta la fecha (según lo lanzado el 1 de junio de 2011) consta de 7 sets (sin contar el battle pack que no se puede conseguir en todos los sitios y el ADU Jetpack promocional), dos de los cuales incluyen solo alienígenas y civiles. En total, estos sets incluyen 9 alienígenas, 3 civiles y 7 miembros del ADU.

El trípode es especialmente interesante por ser el único set pequeño que incluye uno de los 'clinger'. Aunque no siempre es fácil separar el OVNI de la base, esta doble posibilidad de juego hace el set más atractivo.

La línea será ampliada en la primera mitad de 2012.

[1] http://alienconquest.LEGO.com

Gracias a: Jan Beyer por el set y a LEGO Iberia S.A. por las imágenes oficiales. #

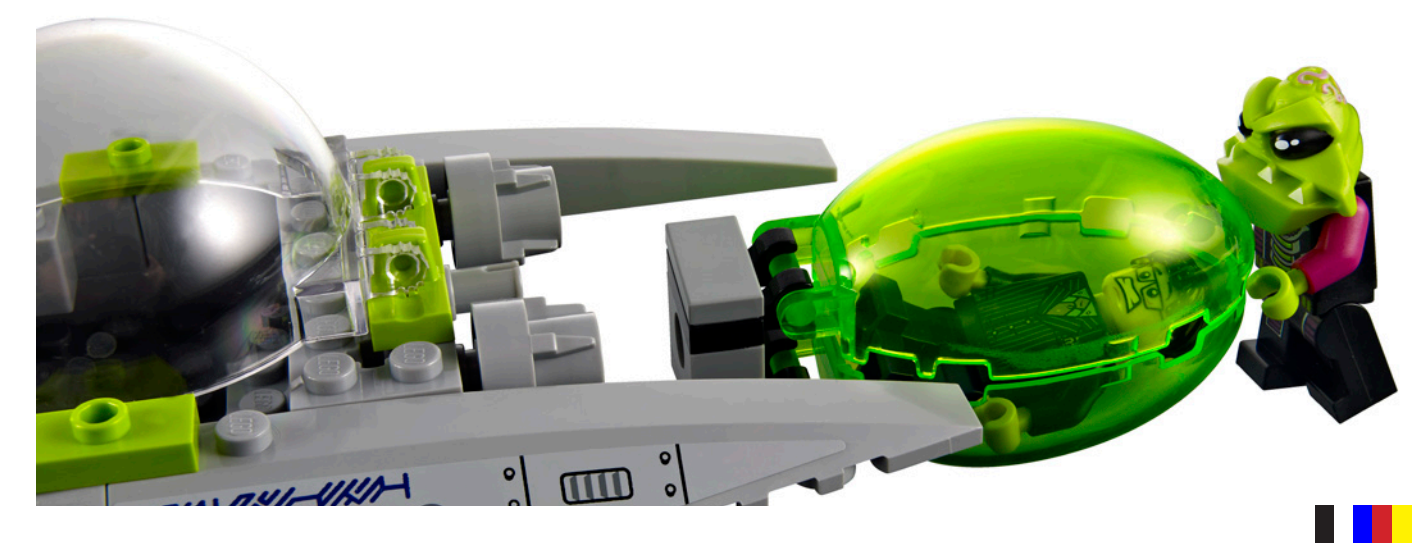

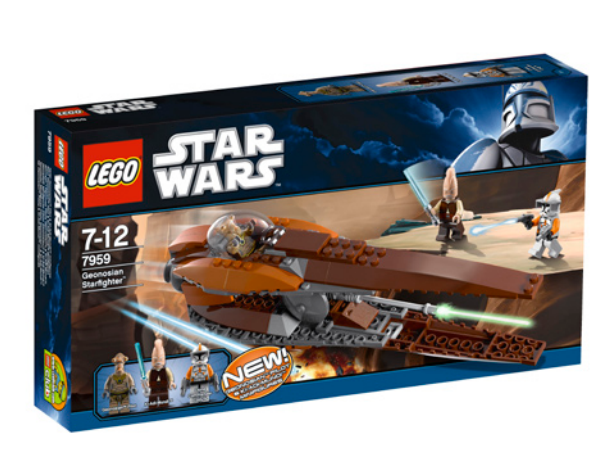

## **Review 7959: Geonosian Starfighter®**

*Texto por lluisgib*

*Fotos por LEGO® Systems A/S*

**Set: Geonosian Starfighter Número de Set: 7959 Número de piezas: 155 Minifiguras: 3 Precio recomendado en España: 49,95€**

En Junio se han presentado, como es habitual, los sets de LEGO® Star Wars™ y LEGO Clone Wars™ correspondientes al 2º semestre del año. Tenemos algunos sets interesantes como una nueva versión del Millenium Falcon™ o los Podracers™ de Anakin™ y Sebulba™.

Para conocer estas novedades os pasamos a presentar una de las novedades de The Clone Wars™. El Geonosian Starfighter™.

En 2003 con la referencia 4478 se lanzó el Geonosian Fighter™ correspondiente al Episodio II. Este set es muy similar al ahora lanzado, pero con la particularidad de que no tenía cabina para poner una minifig. En esta versión de 2011, que además se enmarca en la serie de dibujos animados The Clone Wars™, encontramos una versión revisada de la nave

y con nuevas minifiguras, que son el verdadero reclamo de compra.

Estéticamente la nave no dista mucho de la versión de 2003. El tamaño es algo mayor, entre otros motivos por qué se ha incorporado una cabina donde colocar el Geonosiano para que pilote la nave. Está diseñada de forma modular con un cuerpo central y dos alas que se unen mediante technic pins. No hay mucho más que decir de la nave ya que las imágenes muestran lo que es. Ni más ni menos.

De las tres minifiguras, dos son nuevas (Ki-Adi-Mundi y el Geonosiano) y la tercera es uno de los personajes importantes de la serie, el Comandate Cody. De este último no hay ninguna sorpresa y es el mismo que apareció en el set 7676 Republic Attack Gunship.

Ki-Adi-Mundi es una nueva aparición y destaca por la peculiar forma de su cabeza, que es una pieza tipo "pelo" que se añade a la cabeza de la minifig. Aunque forma parte de las minifiguras TCW y que son reproducciones de personajes de dibujos animados, está bastante bien conseguida y es una buena adición a la colección de Jedis.

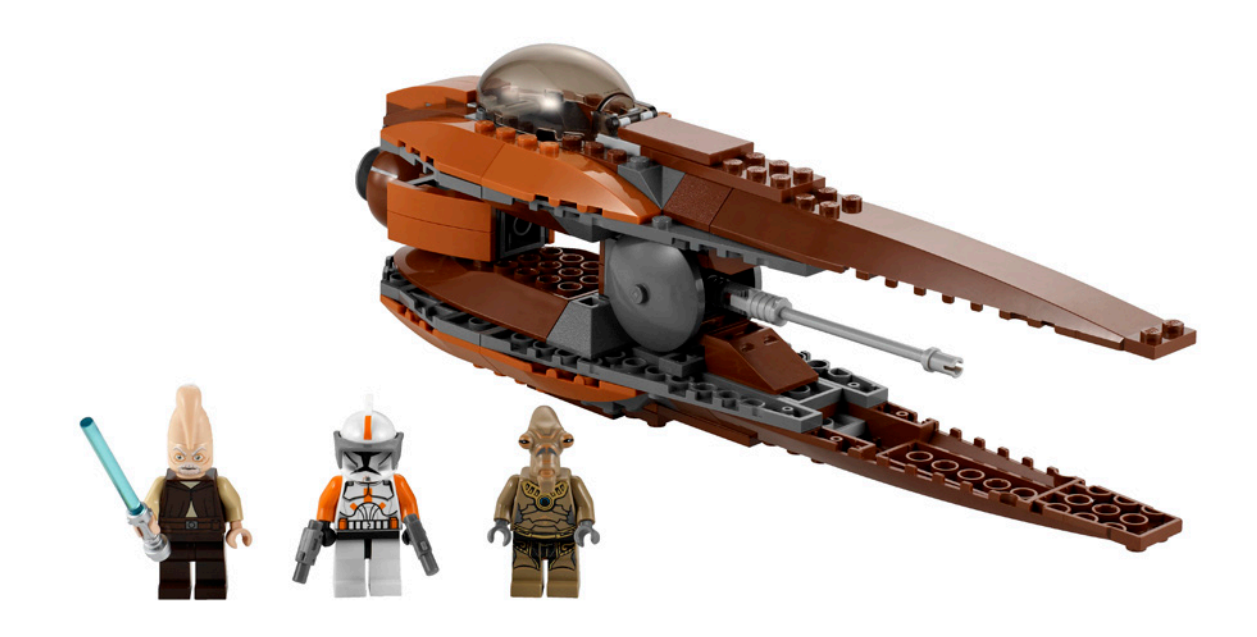

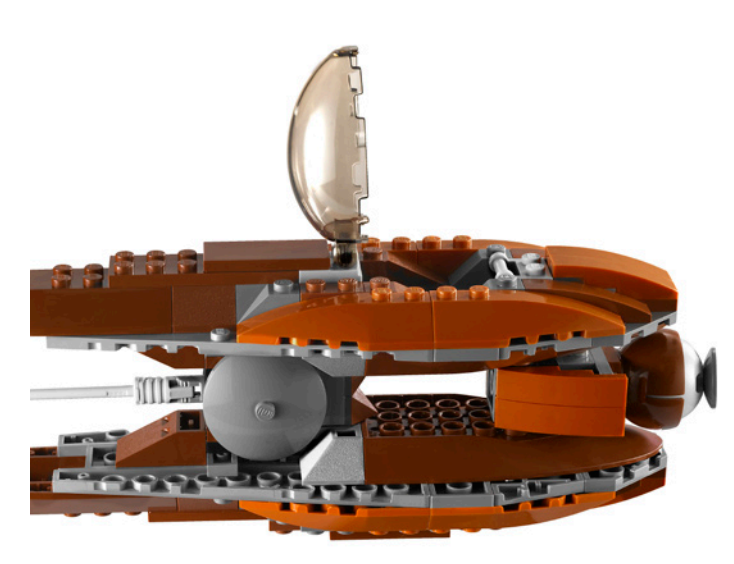

El Geonosiano es distinto a los que aparecieron en el set 4478. La cabeza es de nuevo molde y la minifigura lleva las piernas decoradas. Dado que los geonosianos solo habían parecido en 2003, es una nueva oportunidad de hacerse con uno de ellos.

Hasta aquí es un buen set, hasta que miras el precio. 49,95€ por 155 piezas me resulta un poco chocante, y además, teniendo en cuenta que "solo" hay 2 minifiguras nuevas. Sabemos que el reclamo de las minifiguras es una buena

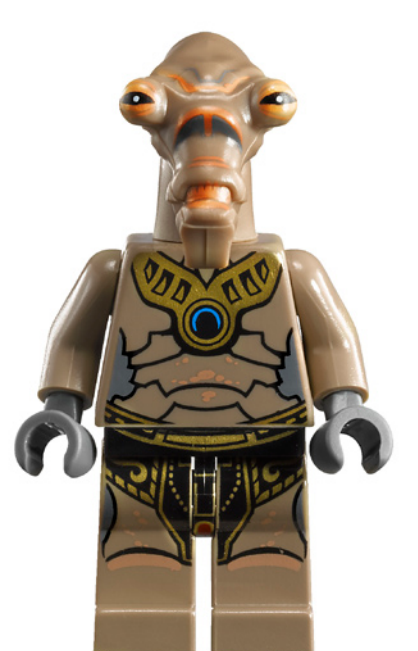

excusa para comprar el set, pero se me antoja de que a alguien se le ha ido la mano con el precio. No es una nave "de culto", forma parte de la serie The Clone Wars™, que no atrae a los mismos seguidores que las películas y las minifiguras, aunque atractivas, no son un icono como para pensar en comprar el set para conseguirlas.

Es un set curioso, y aunque no es espectacular, la mezcla de una nave peculiar y unas minifiguras nuevas lo hacen atractivo a la compra. El precio no está acorde con el set. Espero que en el futuro no se den de nuevo estos ratios de precio en los sets licenciados y que podamos disfrutar de muchas naves y minifiguras para completar nuestras colecciones.

Agradecimientos: A LEGO® SYSTEM A/S y Jan Beyer por la cesión de este set y a LEGO® Iberia S.A., Joachim Schwidtal y Rosa Seegelken por la cesión de las imágenes oficiales. #

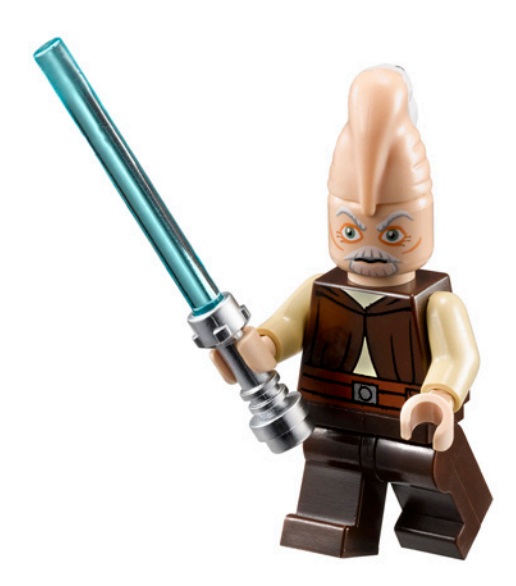

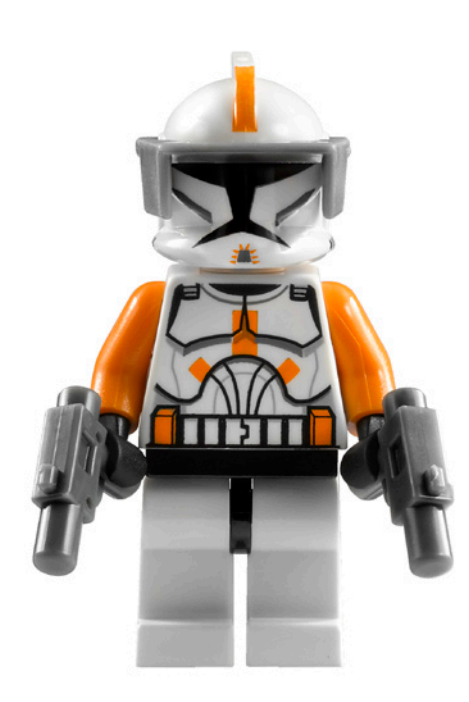

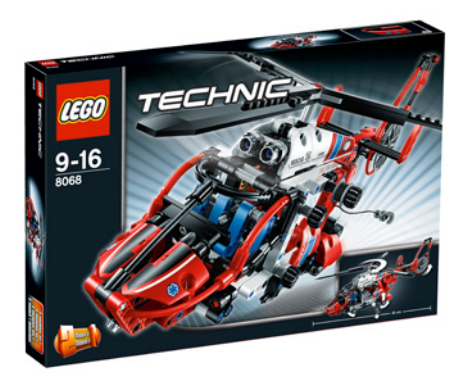

## **Review 8068: Rescue Helicopter**

*Texto por Jetro*

*Fotos por LEGO® Systems A/S*

**Set: Rescue Helicopter Número de Set: 8068 Número de piezas: 408 Precio recomendado en España: 29,95€**

El surtido de LEGO® Technic se caracteriza por un gran número de coches, camiones y equipos de construcción. Sin embargo, hay algunos otros tipos de vehículos que se ven con cierta regularidad y que proporcionan la variedad necesaria.

Uno de estos vehículos es el helicóptero, que ha sido reproducido en numerosas ocasiones. El segundo set de LEGO Technic que recibí era al helicóptero 8844 que, además de los rotores superior o traseros, incluía un tren de aterrizaje replegable. Recuerdo lo complicado que era conseguir sincronizar la rueda delantera con las traseras, las cadenas que se usaban para esas ruedas traseras y lo difícil que era conseguir la forma curva de la cabina con los Axle and Pin Connector Toggle Joint Toothed (4273) que se unían de forma poco prieta con los Pin 1/2. Pero también recuerdo lo orgulloso que me sentí de completar el modelo y cómo volaba por toda la casa en mis misiones imaginarias.

El helicóptero de rescate 8068 tiene un diseño apurado y fuerte, con buenas curvas que se construyen de forma sencilla y la ventaja de haber sido diseñada para rescates, con compartimento de carga con puertas que abren y un cabestrante para elevar las víctimas de un naufragio. Listo para animar la imaginación de una nueva generación.

Echemos un vistazo más de cerca al set.

#### **El inventario**

Además de las piezas estándar que esperarías en cualquier set Technic, hay algunas cosas que sobresalen. Para empezar hay un número considerable de elementos flexibles considerable para el tamaño del set: 4 Axle flexibles y 3 Tube flexible ayudan a crear las curvas que tan complicadas son de conseguir con otras piezas.

En segundo lugar está el 'tapacubos' que se diseñó originalmente para el Ferrari 559 GTB Fiorano (8145). En este set se usa como rotor posterior de tanto el modelo principal como el secundario. Simula el rotor protegido del helicóptero de rescate muy bien, pero en el caso de modelo secundario, un helicóptero de emergencia, no encaja tan bien.

También hay no menos de 12 Panel Fairing en el set. Para ser sincero, son muy bien empleados en el modelo principal, pero solo 4 se usan en el secundario. Simplemente no hacen falta allí.

El modelo también incluye dos Toggle Joint (87408) - una versión mejorada del anterior 48496 - que es perfecto para hacer conjuntos de engranajes compactos en giros a 90 grados, y cuatro pins 'espaciadores' (87082), mi elemento favorito del año pasado.

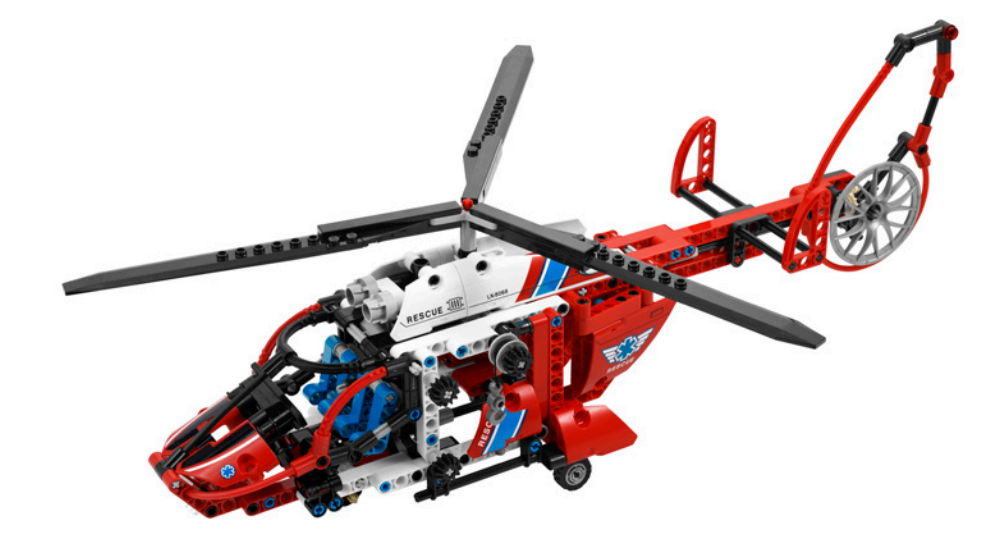

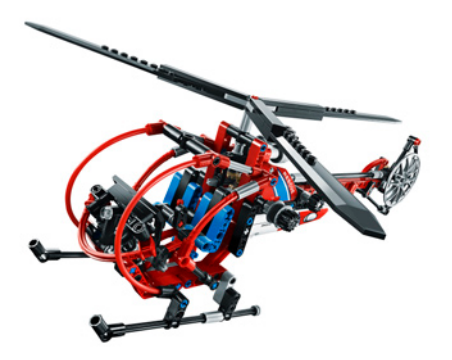

Finalmente, el set tiene instrucciones impresas para ambos modelos (un libro para cada uno) lo que lo convierte en un gran set para iniciar alguien en Technic - siempre prefiero tener instrucciones físicas que tener que descargarlas por Internet.

#### **Construir el modelo principal**

El proceso de construcción es bastante atractivo. Además de la estructura, uno de los primeros elementos que se construyen es el mecanismo para replegar al tren de aterrizaje, con un engranaje sin fin para evitar que el modelo se colapse si el tren no se extiende completamente y los robustos Knob Wheels para transmitir la fuerza. Un tope mecánico en la rueda delantera evita que se meta demasiado y lo mismo sucede en las ruedas posteriores para la dirección contraria.

Lo siguiente es el mecanismo para los rotores. A pesar de la relación de 1:1 en los engranajes la velocidad que se consigue es adecuada (más podría ser peligroso). Siguen las simples construcciones de las puertas y las sillas de la cabina, después de lo cual es momento de construir la cabina con elementos flexibles.

Como se remarcó antes, el uso de Panel Fairings no es excesivo y en algunos casos especialmente acertado, como los que protegen el tren de aterrizaje posterior o la sencilla pero efectiva construcción que simula los motores encima del helicóptero.

El mecanismo del cabestrante (que se repite de forma idéntica en el modelo secundario) es tan sencillo que casi decepciona, pero es muy efectivo. Aprovecha la fricción de un Pin Long with Bush al que se conecta.

El rotor trasero se construye con un mínimo de piezas, pero da gran realismo al modelo, al igual que los estabilizadores.

El rotor principal (que también se repite de forma idéntica en el modelo secundario) contiene los únicos elementos con studs del set (exceptuando los Plate Round transparentes que hacen de luces) y el descentrado que se produce al ser elementos System con un ancho par juntos a un elemento Technic con ancho impar, añade realismo al simular la inclinación de las aspas.

El único inconveniente que encuentro en la construcción es el uso de varios Liftarm 1x2 Thin juntos en el mismo axle y que son muy difíciles de separar posteriormente.

Hay una hoja con 12 pegatinas, 10 de los cuales están destinados a los Panel Fairing y los restantes para el panel de control de la cabina (construido sobre Tiles). Sin embargo, incluso con pegatinas para mejorar el set , éste tiene un aspecto estupendo.

#### **El modelo secundario**

El modelo secundario es un helicóptero de emergencia. Como es habitual en modelos secundarios, éste es más simple y, al tratarse de otro helicóptero, emplea prácticamente los mismos mecanismos, incluido el cabestrante. En este caso no hay puertas que abren ni tren de aterrizaje replegable y la construcción es algo más sencilla. Sin embargo, el modelo es muy jugable y fuerte.

#### **Conclusiones:**

El helicóptero 8068 es la vuelta del helicóptero de escala media en la línea Technic. El diseño del modelo principal es muy cercano al de los helicópteros de rescate reales y el hecho de incluir instrucciones impresas para ambos modelos es un plus. Además, el número relativamente alto de Panel Fairings y algunas otras piezas interesantes lo convierten en una interesante adición a una colección Technic existente.

Gracias a: LEGO® Iberia S.A. por el set y las imágenes oficiales.

Si quieres más inspiración para construir algo con las piezas de ese set, echa un vistazo al avión que Tomas Vit ("Tomik") ha construido. Incluye flaps y elevador controlados por un mando en la cabina y un tren de aterrizaje replegable. Hay más fotos en su galería en Brickshelf: http://www. brickshelf.com/cgi-bin/gallery.cgi?f=470007 #

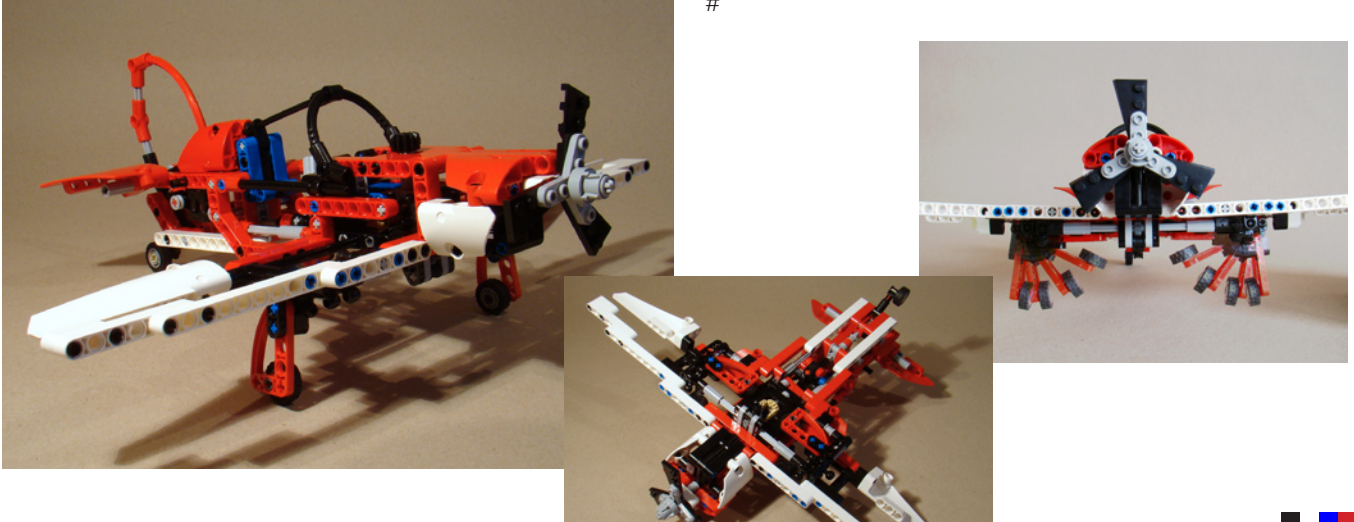

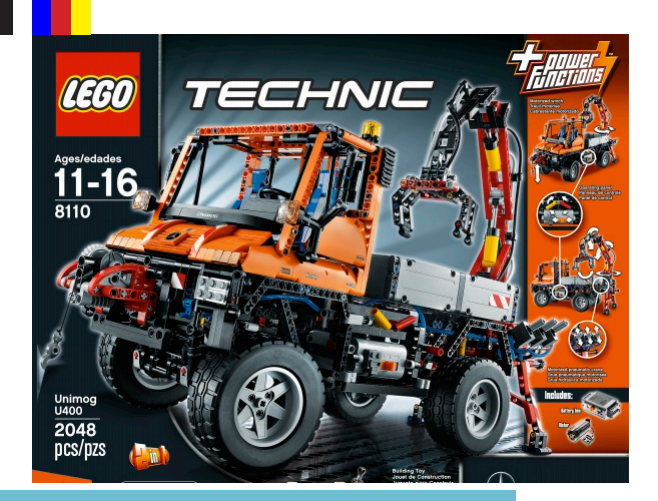

**Set: Unimog U400 Número de set: 8110 Número de piezas: 2048 (más extras) Precio:180-185€ (Precio de venta estimado)**

El Unimog U400 es el set de LEGO® Technic más esperado de 2011. Probablemente también haya sido el que más éxito ha tenido en esconder los detalles, desde la aparición de las primeras imágenes hasta la limitada disponibilidad del set.

#### **La caja y su contenido**

La caja garantiza el primer contacto por si misma, por supuesto. Tiene el tamaño habitual y un buen aspecto, característico de todos los grandes sets de LEGO Technic. Al abrir la cubierta frontal vemos con todo lujo de detalle las funciones eléctricas y neumáticas del modelo, además de los diferentes acoplamientos del que dispone.

Con 2048 piezas, este es el set oficial de LEGO Technic más grande de la historia. A pesar de ser grande, la caja viene

## **Review 8110: Unimog U400**

*Texto por Fernando Correia*

#### *Fotos por Fernando Correia y LEGO® Systems A/S*

bastante llena de piezas y por supuesto los enormes nuevos neumáticos se llevan su parte de eso.

Las bolsas vienen numeradas de 1 a 4 lo que ayudará en la construcción a quienes quieran aprovecharse de este detalle.

- Bolsas marcadas "1" para el bastidor
- Bolsas marcadas "2" para la cabina
- Bolsas marcadas "3" para la caja de carga

● Bolsas marcadas "4" - para los acoplamientos traseros y delanteros

Las instrucciones de montaje y pegatinas vienen empaquetadas según la nueva norma de LEGO para sets grandes, para evitar que se dañen en el transporte como ha sucedido en el pasado. Es sin duda una gran medida y una muestra de que TLG escucha las preocupaciones de los fans.

Dentro tenemos 5 libros de instrucciones que siguen las bolsas numeradas, aunque no están separadas según estas. De modo que no parece que se haya hecho para facilitar la construcción compartida de este set entre varios miembros de una misma familia. Esto siempre me hace preguntarme

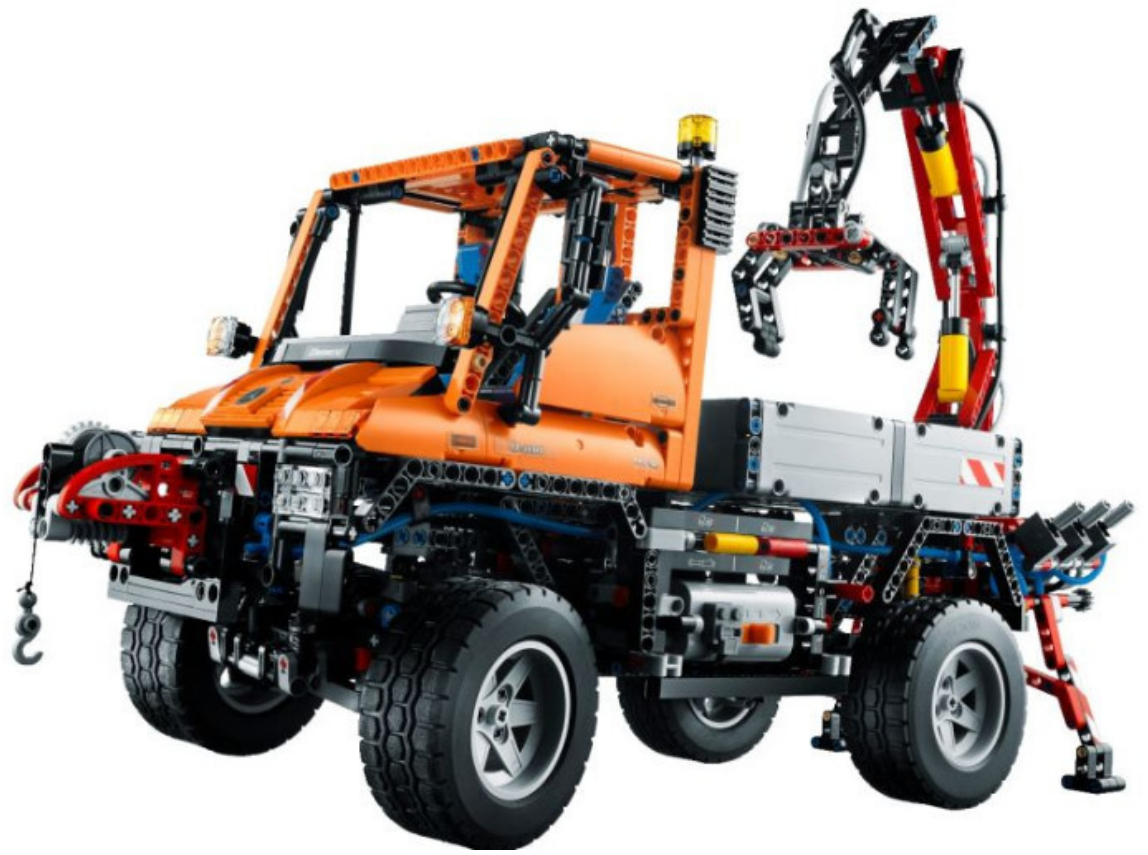

cómo se dividen estos libros y por qué se divide en tantos últimamente.

Junto a los libros se encuentran dos hojas con pegatinas (nuevamente me pregunto ¿por qué no todas las pegatinas en la misma hoja?). Además de instrucciones para manejar los mecanismos y señales de aviso, hay varias referencias a Unimog y la licencia de Mercedes-Benz.

Como viene siendo habitual, se muestran los números de referencia del inventario en las últimas páginas del manual. Hay muchos nuevos moldes y piezas existentes en nuevos colores, como veremos más adelante.

#### **Las piezas nuevas**

Como este es el set más grande de LEGO® Technic de 2011 y por lo que ya sabíamos, se pueden esperar varias piezas nuevas en este conjunto.

Echémosles un vistazo rápido.

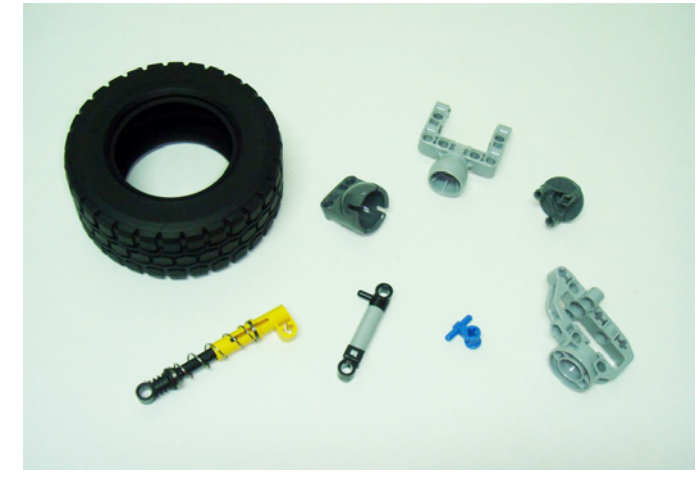

Probablemente una de las primeras cosas que verás al ver este nuevo modelo son los nuevos neumáticos grandes. Estos encajan sobre la llanta 56 x 34mm existente (44772) pero son sin duda más grandes que cualquier neumático "estándar" anterior (no formato "balloon") para la misma llanta. El nuevo tamaño es 94,3 x 38R, mientras que anteriormente el más grande para la misma llanta 94,8x44R (Balloon) y 81,6x36R.

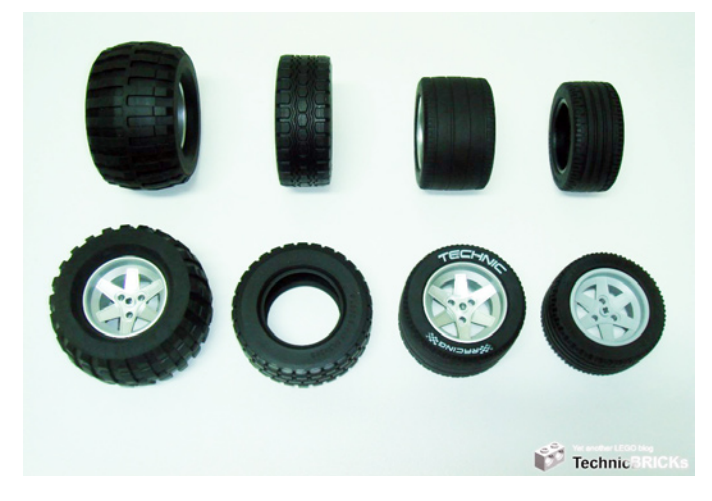

También el dibujo del neumático es nuevo, más acorde con máquinas de trabajo pesado como el Unimog o los Truck Trial. De izquierda a derecha: los neumáticos del Power Puller, el nuevo neumático U400, el neumático Large Technic Racing y el 81,6x36R

Debido al gran número de piezas en el set, hubo que reforzar la suspensión del Unimog para poder con tanto peso. Así hemos conseguido una versión "extra dura" del 9.5L Shock Absorber (2909). Puedes ver todas las diferentes versiones que existen en la actualidad en la imágen abajo.

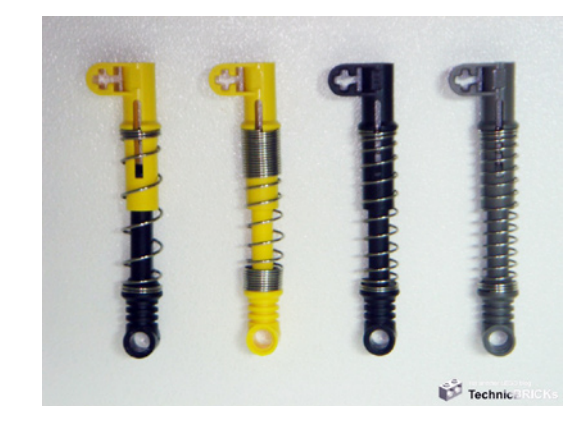

De izquierda a derecha: Extra duro, Duro y dos tipos de Blando del 9.5 shock absorder.

Probablemente las más esperadas fueron las nuevas piezas para construir EJES DE PORTAL Esto incluye dos nuevos elementos, un PORTAL AXLE GEAR HUB y un 3-PIN WHEEL **HUB** 

Una vez unidos están conectados de por vida, o casi... ¡Al menos hará falta tener un poco de fe para verlos separados alguna vez! Pero el diseño de estas piezas es tan específico... que probablemente no hay necesidad de separarlos jamas.

El diseño de la caja para los engranajes también admite el uso de diferentes combinaciones de engranajes. Dos 16t para una relación de 1:1, o 8t + 24t para un 3:1 que será muy útil para los que construyen Truck Trial.

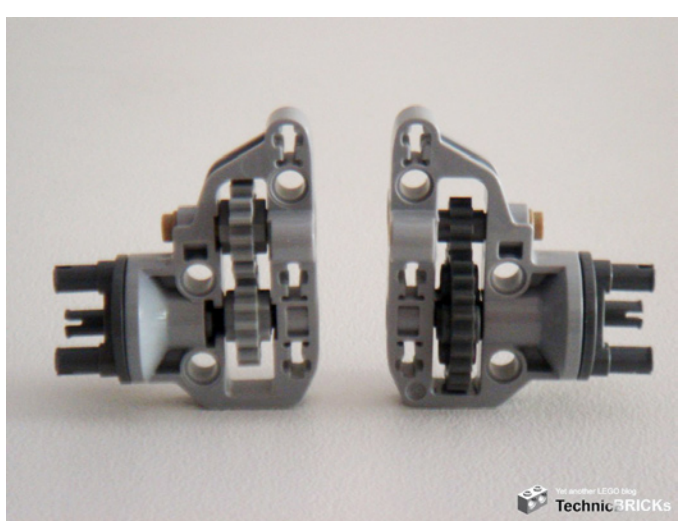

Los engranajes "double bevel" 12t + 20t también entran, dando una relación de 5:3.

También hay dos nuevos elementos para simular un tubo de par con piezas LEGO que, básicamente, consiste en una gran rótula. Por desgracia y en contra de lo esperado, una de estas partes está permanentemente conectada con un cuadro en C, mientras que un diseño por separado, uniendo los dos elementos con pins o axles de 2L hubiera sido preferible para un uso más genérico. Habría que ver si la solución propuesta tendría suficiente rigidez.
Luego hay una nueva versión de la mini bomba Pneumatic, alargada en 1/2L. Esta se hizo en Light Bluish Grey (LBG) en vez del tradicional amarillo o azul, probablemente para diferenciarlo más fácilmente.

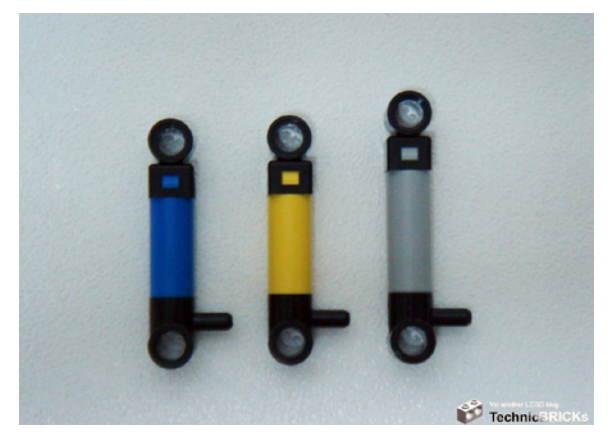

Las bombas usadas en set LEGO® Technic oficiales, como el 8868 (Air Tech Claw Rig) y 8049 (Tractor with Log Loader), usaban la bomba pequeña (x191c01) junto con un Technic Engine Crankshaft (2853) para conseguir un desplazamiento de 1L. Aunque la bomba antigua admite un desplazamiento de 2L, eso no encaja de forma lineal con Technic beams. Para conseguir un desplazamiento de 2L (doble recorrido) y eficiencia óptima de la bomba, se podrían usar otras alineaciones, como el liftarm bent (6-4) o incluso una construcción con studs. Sin embargo tal alineación no encajaría bien en el Unimog y requeriría más espacio. Probablemente por eso se hizo un nuevo diseño ya que el deslazamiento de 2L sería muy importante para conseguir máxima potencia y un suministro de aire suficiente para un uso suave del brazo.

Finalmente están los conectores para los manguitos neumáticos, que constituyen las tomas de aire frontal y trasera.

Como se pudo ver en las imágenes preliminares, inicialmente se hizo con piezas existentes. Sin embargo, esto no garantizaba la suficiente robustez al acoplar y desacoplar las diversas herramientas neumáticas al Unimog. Por eso se diseño la nueva pieza (el conector azul), añadiendo a la ya larga lista de nuevas piezas.

### **El inventario**

A pesar de la impresionante lista de 8 nuevas piezas para este set, hay otras piezas que se han hecho en colores nunca antes usados para los mismos.

Especialmente de agradecer son todos los nuevos Paneles de color naranja. Este era probablemente el color más demandado por los AFOLs para ser re-introducido en el surtido Technic. Y finalmente recibimos ocho nuevos elementos en naranja de golpe! Creo que todos estarán de acuerdo en que lo que más engancha el ojo en el nuevo Unimog es su color distintivo, con una cabina naranja que atrae todas las miradas. También es una estupenda estrategia de TLG desviarse de los colores tradicionales en maquinas de construcción. Especialmente el omnipresente amarillo que aparece en casi todos los equipos de construcción de la línea Technic... Otro ejemplo es el plato giratorio grande que en esta ocasión se hace en negro/LBG (en vez de negro/Dark Bluish Grey) y los paneles 11x5 por primera vez en LBG.

En cuanto al resto de piezas diría que el 8110 es un buen surtido, con un buen equilibrio en términos de diversidad de piezas y colores. También el hecho de tratarse de un vehículo con funciones eléctricas y neumáticas lo convierte en una compra interesante, ya que puedes conseguir, en un solo set, todas las piezas para suspensiones, funciones eléctricas con engranajes y piezas especiales para cajas de engranajes, pero también elementos Pneumatics (incluyendo los nuevos) y un buen surtido de panels en un solo color. Muchos conectores, engranajes, cárdenas, etc...

Digno de mención también es el que hay dos tipos de diferencial en un solo set. Dos del más nuevo 3L (62821) y otro del anterior 4L (6573), que no se usaba en sets oficiales de LEGO Technic desde 2009. La versión 4L se volvió a incluir por el engranaje de 16t y como este facilita la transmisión hacia el motor de forma lineal.

Por supuesto, en un set con más de 2000 piezas también hay cientos de pins y similares...

En cuanto a las nuevas piezas, la queja principal es que la mayoría parece estar diseñada con un único objetivo en mente (demasiado especializado diría). Es el caso de los cajas de engranajes de los ejes rígidos, que los AFOL llevan construyendo con éxito y de forma compacta desde hace mucho tiempo, con piezas existentes y con la misma funcionalidad. El cuadro en C con la rótula es otro ejemplo, como ya se ha mencionado.

Aún así, es un gran set para comprar, ya sea que quieres iniciarte en Technic y quieres conseguir una gran y diversificada cntidad de piezas, o si eres un constructor experto que quiere ampliar su colección.

## **La experiencia del montaje**

El set no es ciertamente el más sencillo de construir. El enorme número de piezas lleva a un tiempo de construcción largo que puede ser desmotivador para los que tienen poca experiencia con LEGO Technic, o los más jóvenes que tal vez carezcan de la necesaria determinación para completarlo. También, en algunos pasos, a saber en la articulación/ suspensión de los ejes, es fácil equivocarse y hace falta poner mucha atención a los detalles del manual. Hay muchos sitios donde es fácil equivocarse y me ha sucedido más de una vez... Afortunadamente siempre lo detecté en el siguiente paso y no tuve que retroceder mucho para poder avanzar.

La conexión tanto del eje delantero como el trasero a la estructura central y el eje motriz, emplea las nuevas piezas de rótula que son la versión LEGO de los llamados torque tube. Una unión tipo bola y hueco, llamada "bola de par" se emplea en un lado del tubo de par para permitir el movimiento relativo entre el eje y la transmisión debido al movimiento de la suspensión. El tubo de par es hueco y contiene el eje motor. Dentro de la cavidad de la bola de par hay un cardan que permite el movimiento relativo entre los dos lados del eje motor. En la mayoría de aplicaciones el eje motor emplea un solo cardan, como también es el caso aquí, aunque tiene la desventaja de causar fluctuaciones en la velocidad del eje motor cuando no está recto.

Como el tubo de par no limita el movimiento lateral del eje, a menudo se emplea un Panhard rod (varilla Panhard) para ese fin. La combinación de varilla Panhard y tubo de par permite una simple aplicación de muelles en la suspensión para mejorar el confort.

Relacionado con el uso de la varilla Panhard en este modelo hubo discusiones acerca de un posible fallo error o fallo en las instrucciones de montaje. Resulta que el eje trasero se construye de forma diferente al delantero y esto lleva a una pequeña diferencia en la alineación con el chasis. La diferencia tiene lugar porque la parte inferior de la varilla Panhard está conectada al eje de forma diferente, usando dos piezas distintas. Un "perpendicular axle hole and pin connector" (6536) en el eje trasero del Unimog y un "perpendicular double axle hole and pin connector" (32291) en el eje delantero. Mientras parece que la forma correcta sea la del eje trasero, el del eje delantero causa un desplazamiento lateral de medio stud del eje respecto al chasis. A primera vista puede parecer un error, pero es intencionado y hay una razón geométrica para ello. Cuando se comprime al máxima la suspensión, el eje frontal tiene que estar centrado debajo del vehículo para evitar que las ruedas rocen con el chasis o las cubetas, al girarlas.

Cuando la suspensión está completamente extendida, la varilla Panhard hará un movimiento "circular" que empuja el eje ligeramente hacia la derecha. En el mundo real, la longitud de la varilla Panhard debe ser la máxima posibe para minimizar este efecto.

La ventaja de este sistema es su sencillez y ligereza. Su mayor desventaja es el desplazamiento del eje arriba descrito que debe moverse en arco relativo al cuerpo con un radio igual al largo de la varilla. Si es demasiado corta, el movimiento lateral entre el eje y el cuerpo será excesivo en los extremos de la suspensión.

Un sistema de suspensión similar pero que reduce de forma dramática el movimiento lateral del eje es la conexión Watts. Al igual que otros vehículos grandes con suspensión de eje rígido, el Unimog original usa la varilla Panhard para la suspensión frontal donde la conexión Watts no es una opción. ¡Y lo mismo hicieron los diseñadores Technic!

Un pequeño detalle que he disfrutado mucho es una pegatina en la parte inferior con la referencia "LEGO® System A/S". Una clara referencia a la empresa que diseñó el modelo, por si hubiera alguna duda. Pero después de aplicar varias pegatinas con referencias a Mercedes-Benz, tiene mucho sentido que LEGO quiera verse reflejado.

Probablemente porque se trata de un modelo bajo licencia de Mercedes-Benz, para la celebración del 60 aniversario de Unimog, no hay referencia alguna al diseñador de LEGO que lo desarrolló. A diferencia de lo que se ha hecho en otros sets de LEGO Technic en años anteriores, especialmente los más grandes. Pero si no lo sabías aún, puedo decirte que es otro modelo diseñado por Markus Kossman, quien ya diseñó otros modelos grandes y complejos como el Mobile Crane (8421), Motorized Bulldozer (8275), Front Loader (8265) o el aún más reciente Mobile Crane (8053).

Las funciones neumáticas se alimentan con una bomba de aire motorizada. Puesta en marcha durante poco tiempo sin usar ninguna función neumática (y por tanto sin consumir la presión generada) la presión aumenta rápidamente y sobrepasa el máximo permitido. De repente se empieza a oír un ruido en la bomba o de cerca de ella y supongo que el exceso de aire debe escapar por alguna parte. Probablemente por la junta de la bomba, ya que la resistencia generada por la presión no es suficiente para parar o ralentizar el motor PF M. En anteriores sets y MOCs donde se empleaba una bomba neumática, hemos visto que tales bombas se accionaban con una correa o clutch gear, como en la versión motorizada del reciente 8049 (Tractor with Log Loader). No estoy seguro si

aquí debería haber sido el caso, pero tengo toda la confianza en la elección de los diseñadores y esperemos que esto no se torne una fuente de problemas para este increíble set...

Otra solución que puede ayudar a controlar el exceso de presión y consiguiente ruido es el uso de una acumulador (67c01), a pesar del coste adicional que esto representaría en un set que de por si ya tiene un precio bastante alto.... El sistema de suministro de aire no usa uno de estos para acumular la presión. La bomba es motorizada con un motor PF M y está conectada directamente a los manguitos neumáticos. Digamos que el Unimog emplea una bomba eléctrica en vez de un compresor para alimentar el circuito de aire. Sin embargo esto es muy fácil de modificar si quieres, ya que hay espacio libre en la parte derecha del chasis, al lado del motor PF. Aunque un acumulador no cabe perfectamente, no sobresaldría mucho.

Después de construir la cabina y la caja, el primer acoplamiento que se construye es el brazo que se conecta a la parte trasera. Deriva potencia tanto del motor (para girar el brazo) como del sistema neumático que suministra aire a los cilindros del brazo.

Empezamos por la parte inferior, que consiste en los estabilizadores manuales y la estructura sobre la que se montará el brazo.

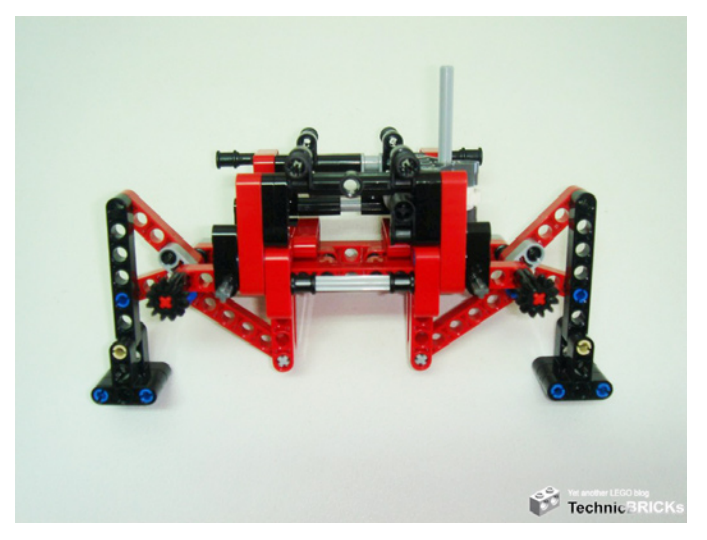

El brazo se controla de forma manual, con válvulas neumáticas, colocadas en la parte superior de este acoplamiento. Por diseño, y para evitar retorcer los manguitos, el brazo está limitado para girar algo menos de 360º.

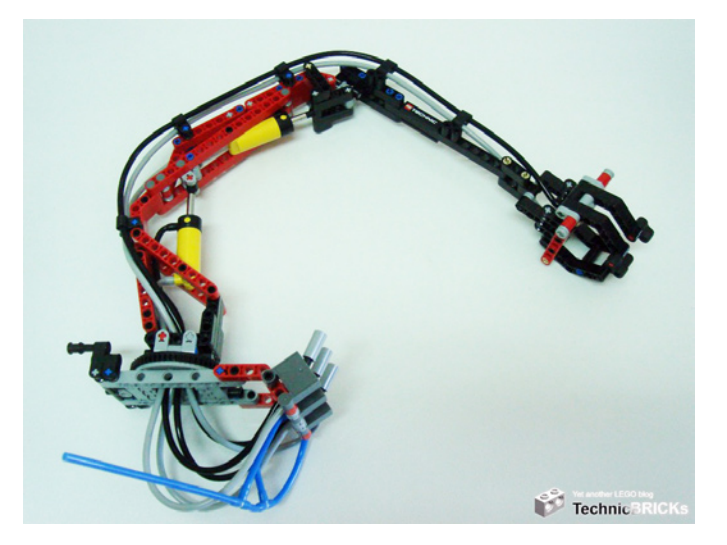

El modelo principal incluye un segundo acoplamiento que consiste en un cabestrante eléctrico que se puede colocar tanto delante como detrás.

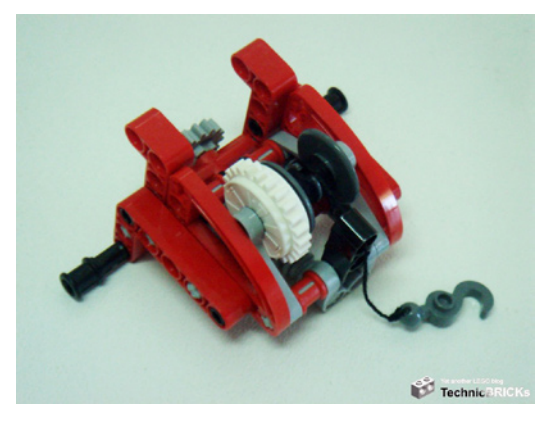

Este acoplamiento es solo eléctrico de modo que la salida de aire no se usa.

## **Functionalidad y jugabilidad**

Una vez construido hay muchas funciones para jugar. Aparte del cabestrante y el brazo hay otros puntos de interés en este modelo. Por ejemplo puedes inclinar la cabina hacia delante para descubrir el motor de 4 cilindros en línea.

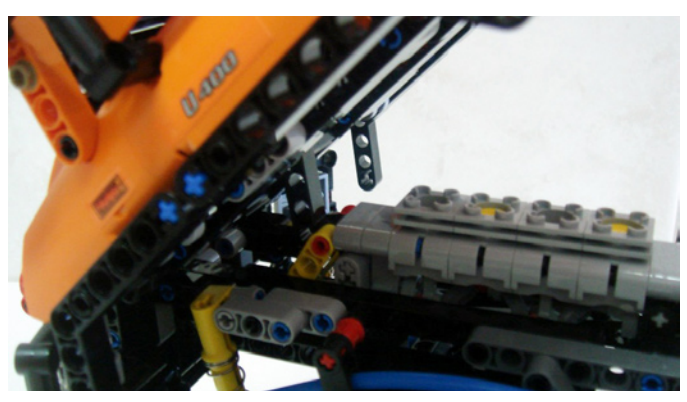

Colocada en su posición normal, la cabina se fija con 2 pin long with stop bush rojos. Sin embargo no son de fácil acceso.

La suspensión por supuesto también es un elemento de diversión. No obstante tal vez encuentres que no funciona según lo esperado. A pesar de ser suficiente para aguantar el peso del modelo, no siempre tiene fuerza suficiente para que los muelles vuelvan a su posición inicial al inclinar el modelo hacia un lado. Es por tanto fácil encontrarse con la cabina algo torcida hacia un lado. Los estabilizadores harán un gran trabajo una vez aparcado!

### **El modelo secundario**

Como tal vez sepas, el Unimog es un vehículo de trabajo muy versátil, en parte debido a la gran variedad de acoplamientos disponibles para adaptarlo a diferentes funciones y necesidades.

TLG ha visto esto como la esencia del modelo por lo que ha desarrollado un modelo secundario acorde a esta característica. Por tanto, los diseñadores decidieron desarrollar otro acoplamiento para el Unimog, como modelo secundario.

En este caso se eligió un pala quitanieve para acoplar delante. Este acoplamiento emplea dos cilindros neumáticos para

elevar e inclinar la pala y una función manual adicional para regular el ajuste vertical. De este modo usa la salida de aire pero deja la salida motorizada sin usar.

Ahora os toca a vosotros crear tantos acoplamientos como queráis para el LEGO® Technic Unimog.

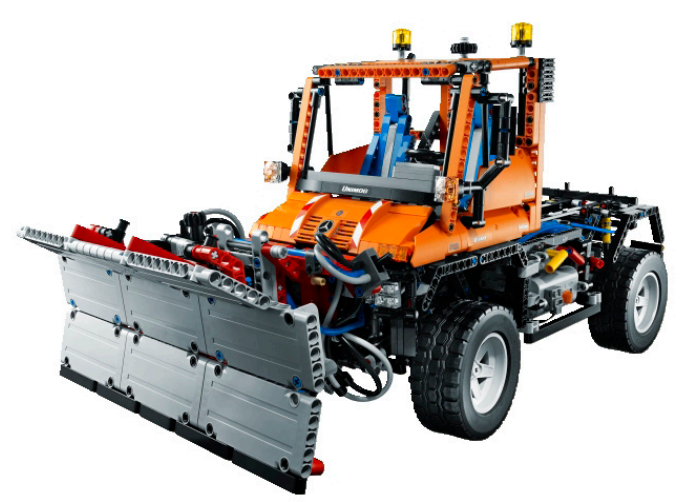

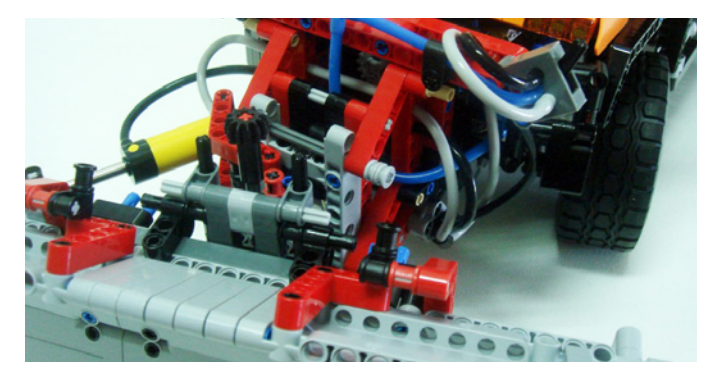

## **El veredicto**

Aunque la caja indica un rango de edad de 11-16, el Unimog U400 parece específicamente hecho para los AFOLs debido a su tamaño, cantidad de piezas, complejidad y número de funciones, por mencionar solo unas pocas razones. Cosas que me gustan: la gran cantidad de piezas naranjas, la reaparicón de elementos Pneumatics, la complejidad y funcionalidad, a costa de un precio superior al que muchos indicaron como su tope de gasto en un solo set Technic. En mi opinión este set llega al máximo en la mayoría de categorías salvo en la innovación de piezas. A pesar del tremendo esfuerzo y los recursos asignados a diseñar y producir nuevas piezas, y la incorporación de colores hasta ahora poco vistos en LEGO Technic, las piezas son demasiado específicas (de un solo uso) como ya se ha destacado. El aspecto imponente de este set y la gran cantidad de piezas por supuesto se reflejan en el precio final. A pesar de ser un set hecho a la medida del AFOL, o dicho de otra forma, del fan adulto, esto pudiera ser una desventaja para las ventas. ¡Solo el tiempo lo dirá!

Puedes encontrar una review más extensa con más fotos y videos en: http://technicbricks.blogspot.com/2011/02/tbstechreview-13-8110-unimog-u400.html #

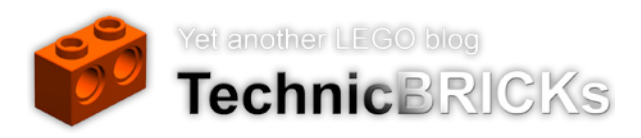

# **Review 8486: Mack´s Team Truck**

*Texto por car\_mp*

*Fotos por LEGO® Systems A/S*

**Set: Mack´s Team Truck Número de Set: 8486 Número de piezas: 374 Minifiguras: - Precio recomendado en España: 44,95€**

Con el lanzamiento de la nueva película Cars 2, LEGO® y Disney® han dado un nuevo empuje a esta línea. Hasta ahora la oferta se limitaba a una serie de sets de Duplo y este año se ha presentado un nuevo conjunto de sets con una edad objetivo a partir de los siete años. Dentro de esta línea existen dos tipos de sets. El típico que reproduce escenas de las películas y diseñados primordialmente como play sets, y los modelos Ultimate Build, con los que puedes construir algunos de los personajes con un mayor detalle, aunque no complejidad, ya que la horquilla de edad sigue siendo la misma.

Respecto al set que tengo entre manos he de destacar en primer lugar el descomunal tamaño de la caja, excesivo a todas luces, y el descomunal tamaño de la hoja de pegatinas, de las que nos acordaremos a lo largo de todo el montaje. La construcción viene dividida en dos manuales. En el primero se construye a Rayo McQueen y la cabeza tractora del camión, y en el segundo el remolque.

La construcción de Rayo McQueen no deja de recordar a la construcción de los coches de LEGO de su época más oscura, cuando el uso de elementos grandes reducía un coche a apenas media docena de piezas. En este caso, con dos piezas tenemos el capo y el conjunto ojos-techo del coche. Tal vez no encontraron la forma de reproducir el coche a esa escala de forma que resultará claramente identificable sin recurrir a moldes tan grandes, pero no podemos pasar por alto el poco desafío constructivo que presenta incluso para un niño de siete años. Por contra es de agradecer que todas las piezas del coche sean serigrafiadas y hayan dejado las pegatinas para el camión. Sin duda el coche será uno de los elementos

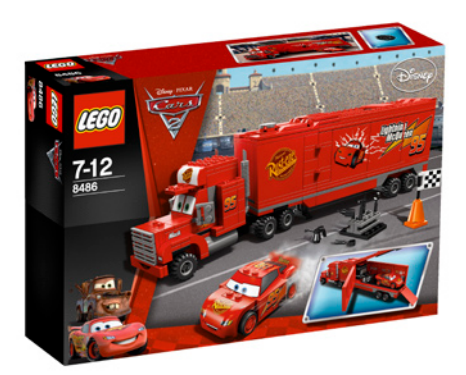

mas sobados por los niños y las pegatinas no tendrían mucho futuro.

La cabeza tractora es de construcción más clásica, con piezas más normales, pero eso si con pegatinas. Lo único que cambiaría de su acertado diseño son las ruedas, a mi parecer ligeramente pequeñas para el aspecto general del modelo. Por desgracia las pegatinas empiezan aquí a campar placidamente por todo nuestro diseño.

En este manual también se montan la bandera y el carro de las herramientas, ambos elementos totalmente testimoniales.

Por ultimo nos enfrentamos al remolque, que se divide en dos partes. He de decir que me ha gustado su diseño y creo que hará las delicias de los niños dadas las posibilidades de juego que da el poder abrirlo casi por completo. Por contra no me gusta la rampa, demasiado simple y que no permite que el coche suba libremente hasta el interior del remolque al golpearse contra las bisagras.

Aunque no me gusten, he de admitir que el uso de las pegatinas en este tipo de modelos está justificado. Si se quiere ser fiel a los modelos de las películas, con toda la publicidad que suelen llevar los coches de competición, solo tienes esa opción, ya que serigrafiar todas esas piezas encarecería mucho el modelo, ya de por si penalizado en el precio por pertenecer a una franquicia.

Viendo el conjunto terminado, creo que el resultado es satisfactorio, la experiencia constructiva resulta prácticamente nula para alguien con cierta experiencia en este mundo, pero será suficiente para su cliente objetivo. Y por otro lado la experiencia de juego si que creo que es su punto fuerte.

Gracias a: Jan Beyer por el set y a LEGO Iberia S.A. por las imágenes oficiales. #

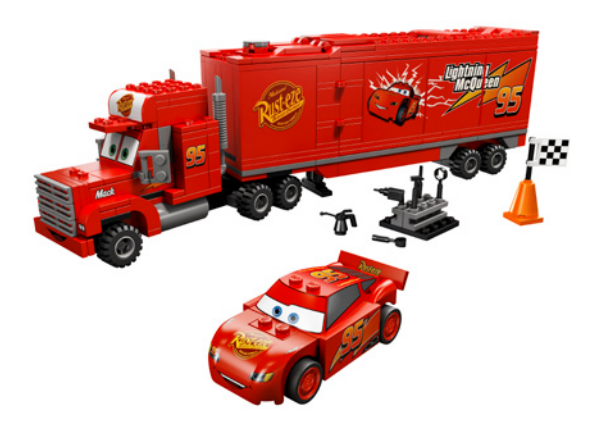

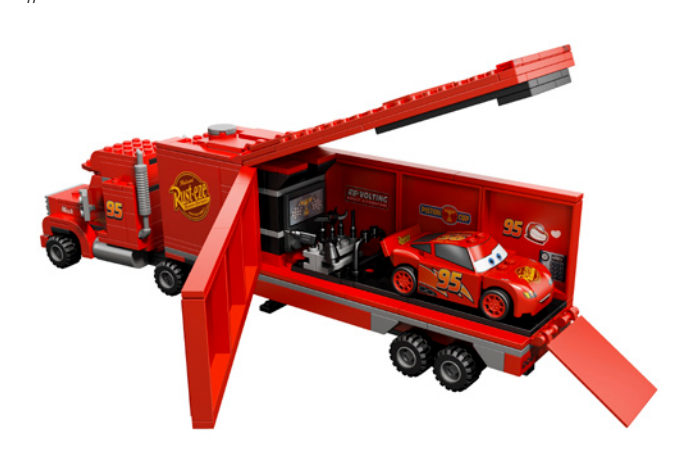

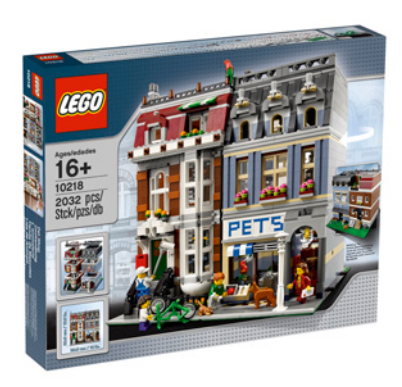

## **Review 10218: Pet Shop**

*Texto por lluisgib*

*Fotos por LEGO® Systems A/S*

## **Montaje de la Vivienda**

El montaje está dividido en dos libros. Cada uno de ellos sirve de guía montaje de uno de los edificios. Las bolsas están separadas en 4 grupos, 2 para cada edificio.

El primer edificio que he montado es la vivienda. Una vez más las minifiguras tienen la cara clásica sonriente. Es un poco raro ver la carita sonriente con pelos modernos, pero tengo que reconocer que me encanta. En este edificio hay una mujer con un esquema de colores rojo-granate, y el pintor con el típico mono de trabajo de color azul. Ambos torsos con decoración en ambos lados.

Empiezo construyendo la planta baja del edificio. La base de la planta baja está elevada tres bricks sobre el baseplate. La parte inferior es un sotano accesible desde la parte posterior y desde una trampilla en el interior. Me gustaría destacar que el acceso de la parte posterior se ha hecho con un Black Window 4 x 4 x 3 Roof with Bottom Panel al que se le han acoplado dos Dark Bluish Gray Door 1 x 2 x 3 with Vertical Handle. Aunque supongo que el sistema ya tenía previsto este encaje, me ha sorprendido que se pudiera hacer.

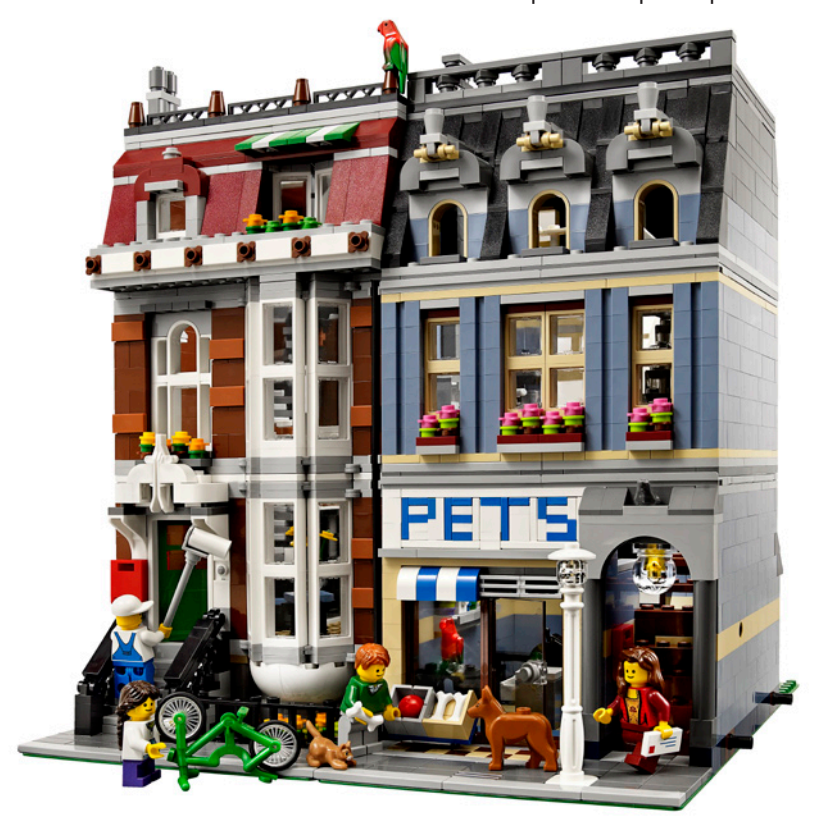

**Set: Pet Shop Número de set: 10218 Número de piezas: 2032 Minifiguras: 4 Precio: (recomendado en España) 149,95€**

"Bienvenidos a la tienda de animales. Aquí podréis encontrar todo lo que necesitéis para vuestra mascota". Esta sería la bienvenida que nos daría el propietario de la tienda de animales que hemos montado para hacer esta review.

Es la primera vez que en un set de este tipo monto dos edificios modulares de 16 studs de ancho. El único precedente es el Market Street pero es un edificio de 16 studs más un cobertizo de 16 studs, por lo que no puedo considerarlo como dos edificios.

A priori me gusta el hecho de que haya una tienda y una vivienda ya que echo en falta más viviendas en las ciudades LEGO®.

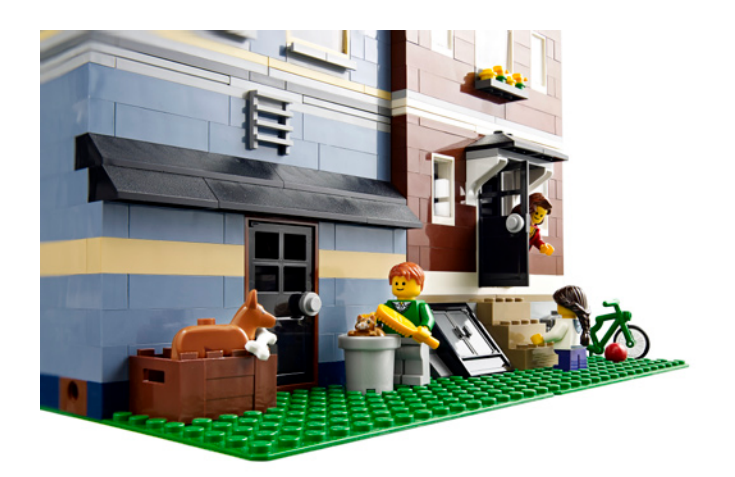

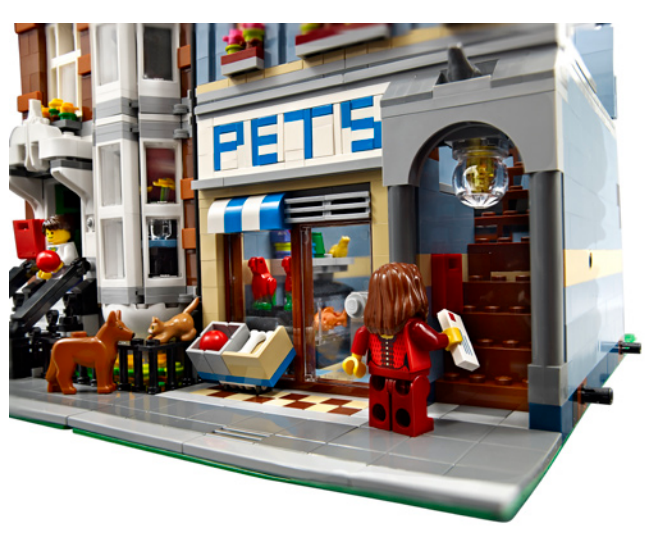

El esquema de colores es muy discreto, utilizando marrón, marrón claro, gris y blanco. La parte delantera tiene un ventanal que sobresale de la fachada, al estilo del Green Grocer. La parte inferior de este ventanal está hecha con dos White Brick, Round Corner 3 x 3 x 2 Dome Top puestos en posición invertida. La técnica utilizada para colocar estas dos piezas es muy elaborada y es uno de esos métodos de montaje que no veremos en un set "de catálogo" ya que pueden ser complicadas de construir para un niño. Para acceder al edificio hay unas escaleras de acceso desde la calle flanqueadas por unas barandillas. Las columnas de estas barandillas son piernas de esqueleto. A la izquierda de la puerta hay el buzón rojo que se ha convertido ya en un estándar en la Ciudad LEGO®, sustituyendo desde hace unos años a los clásicos buzones amarillos. Encima de la puerta hay una cornisa decorativa hecha con Brick, Modified 1 x 2 x 1 1/3 with Curved Top y White Minifig, Footgear Ski, elemento ya utilizado para la decoración de la entrada del Cafe Corner y al que le han dado de nuevo la oportunidad con una disposición totalmente distinta a la utilizada anteriormente.

Para el interior de la planta baja de la vivienda, he montado varios elementos de decoración como un sofá, una mesita (que permite abrir la trampilla interior que da acceso al sótano) o un teléfono clásico. Lo más llamativo una escalera para acceder al piso superior que empieza con un tramo recto y termina con un tramo en caracol. Para este tramo utiliza la misma técnica que en el Market Street. Debajo de la escalera y (evidentemente) protegido con una puerta hay un lavabo totalmente equipado. El suelo es de dos colores y el WC está muy bien realizado, con un reducido número de piezas y un resultado muy vistoso.

Externamente la primera planta es una continuación de la fachada de la planta baja. Interiormente tiene una escalera de caracol, que en este caso es totalmente curva, y que sirve para acceder a la buhardilla. No tiene decoración interior... porque está el pintor trabajando. Está ha sido una de las agradables pequeñas sorpresas del set. Un pintor con su bote de pintura, su cubeta y su rodillo, hecho con una combinación de 4 elementos comunes y un resultado más que aceptable. En la pared lisa he colocado un Tile 2 x 4 que, colocando el rodillo encima, hace el efecto del inicio del proceso de pintado de la pared en color blanco.

La buhardilla remata el edificio. Interiormente tampoco tiene elementos destacables. Al acceder desde la escalera lo primero que se ve es una cristalera en colores trans-blue y trans-orange que me recuerda al estilo de construcción de las casas de vacaciones de cuando yo era pequeño. Hay

unas "cajas" donde estarán empaquetadas parte de las pertenencias de los propietarios de la casa. Una pequeña barandilla protege de caer por el hueco de la escalera y una puerta da acceso a una pequeña terraza donde hay un minúsculo huerto urbano.

Exteriormente el estilo es clásico y está hecho con Dark Red Slope 75 tanto delante como detrás. En la parte delantera hay una pequeña ventana a la izquierda que está flanqueada por dos columnas en Light Stone Gray y rematada por arriba con un arco en Dark Red. En el lado derecho hay un ventanal practicable protegido por un toldo verde y gris, Hay también una cornisa en blanco y marrón a conjunto con la fachada del edificio. El techo de la buhardilla es muy simple, sin apenas elementos de decoración.

## **Montaje de la Tienda de Animales**

Curiosamente se monta primero la vivienda que la tienda de animales, que es el edificio que da nombre al set. El esquema de colores es totalmente distinto al anterior. Este edificio está hecho en Tan, Medium Blue, Light y Dark Stone Gray y Negro.

Las dos minifiguras que acompañan al edificio son el encargado de la tienda de animales y una niña. A diferencia de la vivienda, la tienda de animales está a nivel de la calle. En este caso el suelo de la tienda está hecho con baldosas en Medium Blue y Tan, a conjunto con el exterior. Para que sea una verdadera tienda de animales debe tener elementos en el interior que permitan tener animales y accesorios a la venta. En este caso se montan dos vitrinas, una para el perro y otra para el gato. En la del gato hay una divertida escena con un agujero en la pared por el que sale un ratón y el gato en posición de ataque. También hay una pecera con un pez de colores y unas algas en su interior. Para la pecera han recuperado un Windscreen de 4 studs muy utilizado en los 80', el Windscreen 2 x 4 x 2 Vertical. En el escaparate un poste con dos loros. Como toda tienda tiene un mostrador con la caja registradora y detrás un estante con accesorios como una rana de porcelana o una pajarera,

El exterior la tienda tiene la puerta de acceso y la cristalera del escaparate. Encima de la puerta hay los radiadores del aire acondicionado y encima de la cristalera hay un toldo. El cartel de la tienda de animales está hecho con plates normales y modified, y tiles en azul y blanco. Se ha utilizado una mezcla de las técnicas utilizadas en el Fire Brigade y el Grand Emporium.

A la derecha de la tienda hay el portal que da acceso a la vivienda que hay en los pisos superiores. En el techo de la entrada, una lámpara de bola ilumina la escalera, que está separada de la tienda por una pared. El primer tramo está hecho con bricks y el segundo está hecho con un Stairs 7 x 4 x 6 Straight Open. Este segundo tramo está hecho así porque los diseñadores han previsto que este elemento sea abatible para poder dar acceso a la vitrina del perro.

La vivienda es un estudio totalmente equipado. Tiene una cocina, con una maquina de café, un fregadero y un horno con los fogones en la parte superior. Al lado hay un hogar para calentar las frías noches de invierno. También hay una silla y una mesa donde poder comer lo que se ha preparado en la cocina, rematados por un reloj. Un tramo de escaleras da acceso a la planta superior. Exteriormente es muy simple, aunque no significa que no sea vistoso. Tanto delante como detrás hay unas cristaleras en color Tan y unas columnas en color Medium Blue. En la fachada delantera unas pequeñas cornisas con flores dan el toque de color.

La planta superior tiene suelo solo en la mitad del espacio disponible. La parte que no tiene suelo permite un techo alto en la planta inferior, por donde sube la chimenea del hogar. He construido una cama, que es el elemento principal de esta planta. Una valla en color blanco impide que el habitante se caiga al piso inferior. También hay una lámpara para iluminar el dormitorio.

La parte exterior es muy similar a la del otro edificio, aunque en este caso las tejas son negras y los remates a conjunto con el edificio. Las ventanas están un poco más elaboradas con formas más redondeadas y un poco más de decoración exterior, aunque no es nada recargada. Una cosa que no entiendo desde que salió el Cafe Corner es el uso del Window 1 x 2 x 2 2/3 with Rounded Top como ventanas de edificios. Este elemento no tiene el cristal para complementarlo por lo que queda un poco raro que queden estas ventanas abiertas.

El techo tiene una claraboya que da luz natural al dormitorio y una pequeña cornisa para decoración.

## **El Conjunto**

Cuando terminas el montaje de los dos edificios y los colocas juntos es cuando realmente te das cuenta de que ambos tienen un diseño muy realista. Estéticamente, son edificios más bien austeros, aunque la combinación de colores y del estilo de las fachadas una vez están unidos es bastante llamativa.

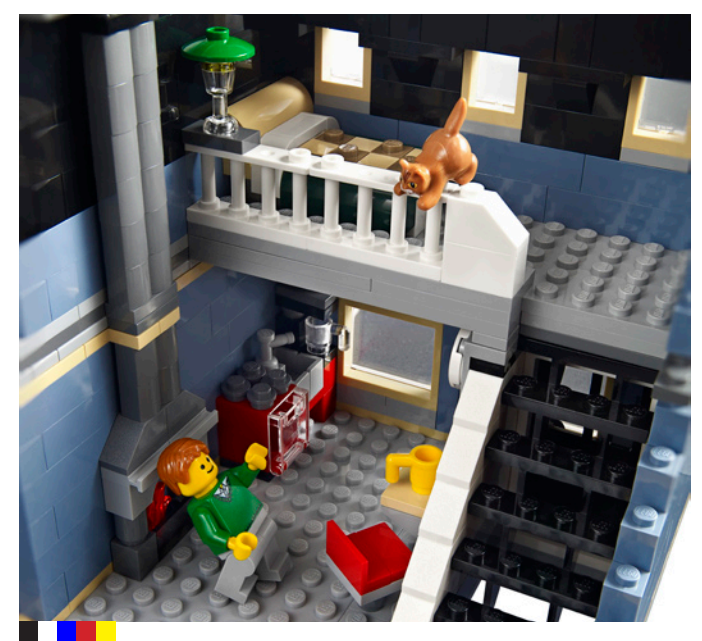

En la vivienda destacaría por un lado el ventanal que, aunque parecido al del Green Grocer, rompe la continuidad de la fachada. Por otro lado la buhardilla destaca por muchos pequeños detalles como el ventanal, el pequeño vitral o la terraza con el huerto urbano. Interiormente destacar la escalera de caracol, y el lavabo debajo de la escalera. El pintor con el rodillo pintando la pared es un detalle delicioso.

La tienda de animales tiene más "chicha". Como toda la serie de edificios modulares huye del uso de pegatinas, por lo que el cartel "PETS" es un elemento destacable por el trabajo realizado en su diseño y encaje en la fachada. Ésta es un poco más simple que la fachada de la vivienda aunque los colores son más llamativos. La tienda de animales está totalmente equipada. Decoración, detalles, animales, caja registradora... No le falta de nada. El estudio que hay en la planta superior es de lo que más me ha gustado en cuanto a interiores. Con pocas piezas se logra una vivienda totalmente equipada. La cama me recuerda a la que aparece en el Medieval Market Village. De todas formas, no desentona para nada con el resto de decoración.

Cuando he unido los edificios con el resto (Cafe Corner, Market Street, Green Grocer, Fire Brigade y Grand Emporium), he visto que son algo más bajos que el resto. Lejos de ser un impedimento, es algo que aprecio ya que caminando por cualquier ciudad no se acostumbra a apreciar uniformidad en los edificios, sobretodo si hablamos de cascos antiguos de ciudades europeas. Me gusta que se puedan poner juntas o separadas, ya que le da más versatilidad a nuestros dioramas.

## **Conclusiones**

Es un set muy agradecido de construir. Cuando terminas el primer edificio ya te puedes detener a observar los detalles de lo que has construido... ¡y todavía te queda otro edificio para construir!.

Cada vez que sale un nuevo edificio modular, veo las imágenes y me hago una idea de lo que me voy a encontrar. Cuando me pongo a montarlo siempre encuentro sorpresas y pequeños detalles que no se ven en las imágenes. Esta capacidad de sorpresa es la que me mantiene en "tensión" cuando construyo.

En el caso concreto del PET SHOP han sido muchos pequeños detalles los que me han enamorado. El teléfono estilo antiguo hecho con 4 piezas, la entrada posterior al sótano de la vivienda, el estudio totalmente equipado, el rodillo del pintor... ¡Es un no parar!

Como complemento a esta review encontraréis al final de la revista, unas preguntas que le hemos mandado a Jamie Berard (a quien agradecemos su predisposición a ayudarnos), y que nos dará un poco más de luz a los entresijos de estos edificios. Esperamos que disfrutéis de sus respuestas.

Como siempre, horas de diversión y sorpresas a descubrir. Los edificios modulares se han convertido en una de las esencias de la compañía LEGO®. Ahora toca esperar otro año... ¡Paciencia!

Agradecimientos: A LEGO SYSTEM A/S y Jan Beyer por la cesión de este set y a LEGO Iberia S.A., Joachim Schwidtal y Rosa Seegelken por la cesión de las imágenes oficiales.  $#$ 

## **Prueba Funcional 7287: Police Boat**

*Texto por lluisgib*

*Fotos por LEGO® Systems A/S y lluisgib*

**Set: Police Boat Número de Set: 7287 Número de piezas: 172 Minifiguras: 3 Precio recomendado en España: 29,95€**

El Police Boat forma parte de una serie de barcos navegables que aparecen en el catálogo hace unos años con cada nueva serie de policías o bomberos. En este caso se trata del segundo barco de policía, después del 7899 de 2006.

A diferencia de las dos primeras referencias, este barco (al igual que el de bomberos del año pasado) ya no lleva motor. Por tanto para hacer esta prueba he tenido que tirar de mi colección y en este caso he recuperado un motor del set 4669 de la serie 4 Junior de 2004.

Para hacer esta prueba me he desplazado a los Jardines del Palau Reial de Barcelona, donde hay unas fuentes que utilizan muchos niños para jugar con sus barcos radiocontrolados.

El casco del barco tiene 2 alojamientos para el motor, uno en el centro del barco y otro hacia la popa. He realizado la prueba con el motor en ambas posiciones.

Colocando el motor en la parte central, el barco se desplaza de manera muy suave. El barco, debido al peso del motor, se hunde lo suficiente para darle estabilidad. La posición del barco en el agua es totalmente horizontal y no se altera cuando se produce el desplazamiento.

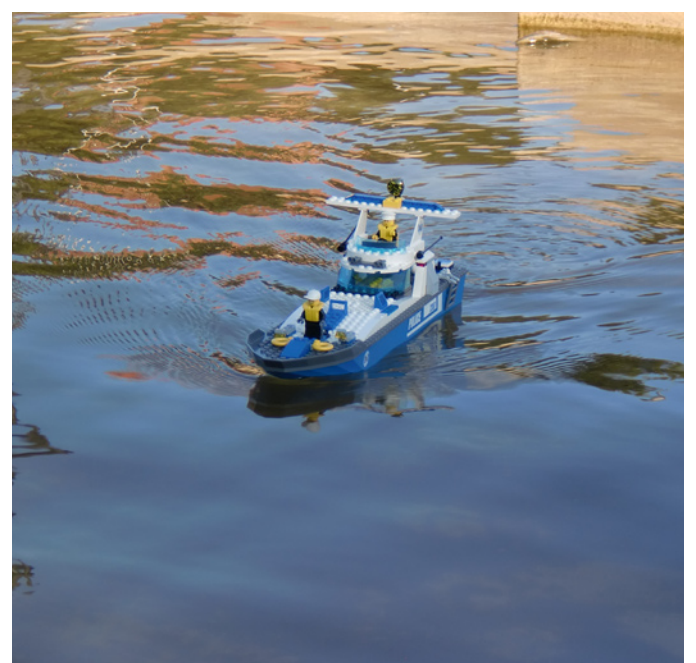

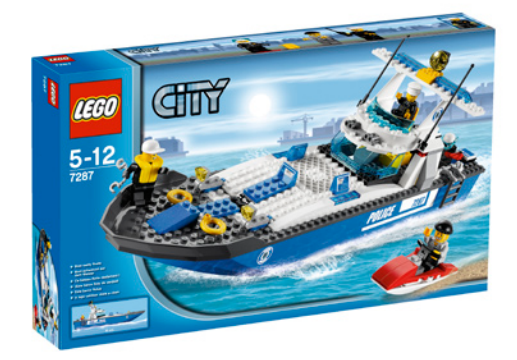

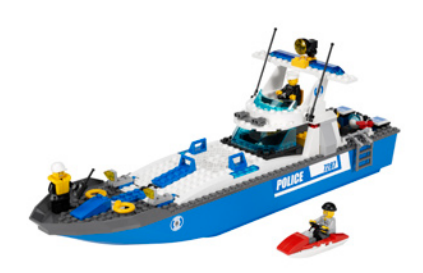

Cuando el motor está en la posición trasera, se produce un curioso fenómeno. Aunque la posición del barco en el agua prácticamente no difiere respecto al punto anterior, en movimiento la proa se hunde más que la popa. Cabría pensar que debería suceder lo contrario, pero supongo que el empuje del motor provoca este fenómeno.

Hay dos detalles que no me han pasado desapercibidos y que me corroboran que la jugabilidad está muy bien estudiada en este modelo. El primero es que en ningún momento ha entrado una gota de agua en el interior del barco, a pesar de los minutos de navegación. El segundo es que las pegatinas han permanecido inalterables al juego (Debo destacar que las pegué unos días antes de la prueba).

Es un buen set para el verano, cuando vayamos a la piscina con los niños, para que puedan montar sus propias historias de persecuciones en el agua. Es una lástima que ya no incluyan el motor, ya que en mi opinión es un elemento básico para la jugabilidad del set.

En nuestra página web podéis ver un video del funcionamiento del Barco.

Agradecimientos: A LEGO® Iberia S.A., Joachim Schwidtal y Rosa Seegelken por la cesión de este set y de las imágenes oficiales.  $#$ 

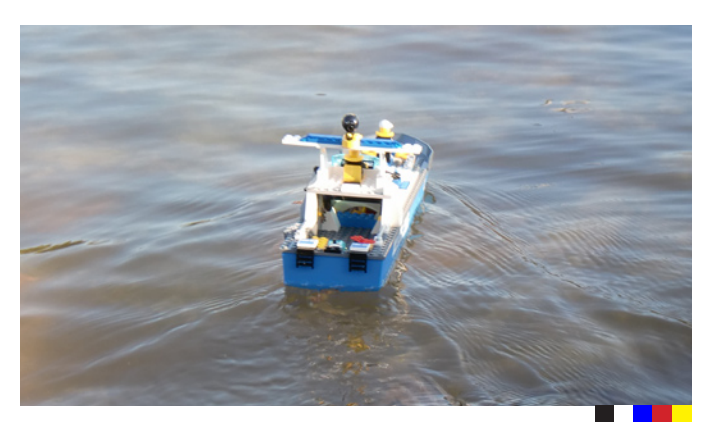

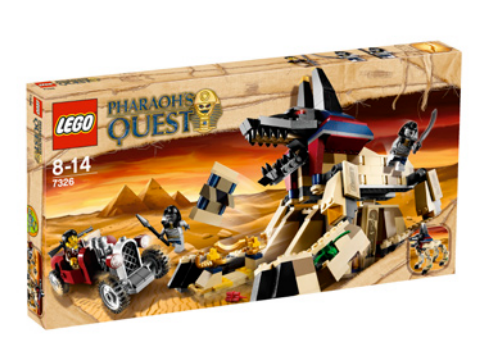

## **Modelos alternativos 7326: Rise of the Sphinx**

*Texto por car\_mp*

*Fotos por LEGO® Systems A/S y car\_mp*

**Set: Rise of the Sphinx Número de set: 7326 Número de piezas: 527 Minifiguras: 3 Precio: 49,95€**

Un número más recuperamos esta irregular sección en las que os presentamos unas modestas ideas sobre el potencial que tiene LEGO®, aunque solo contemos con un set a nuestra disposición. En este caso nos enfrentamos a un set de la línea Pharaoh´s Quest, el 7326 "Rise of the Sphinx".

El modelo oficial es bastante interesante y sobre todo muy jugable, con un vehículo, una cámara secreta y una esfinge que puede levantarse y ponerse en pie. En lo que respecta a las piezas, en lo referente al color, abundancia de piezas "tan"

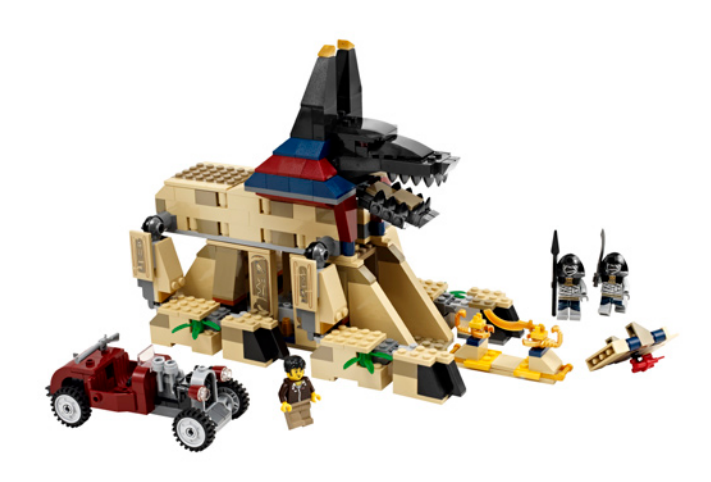

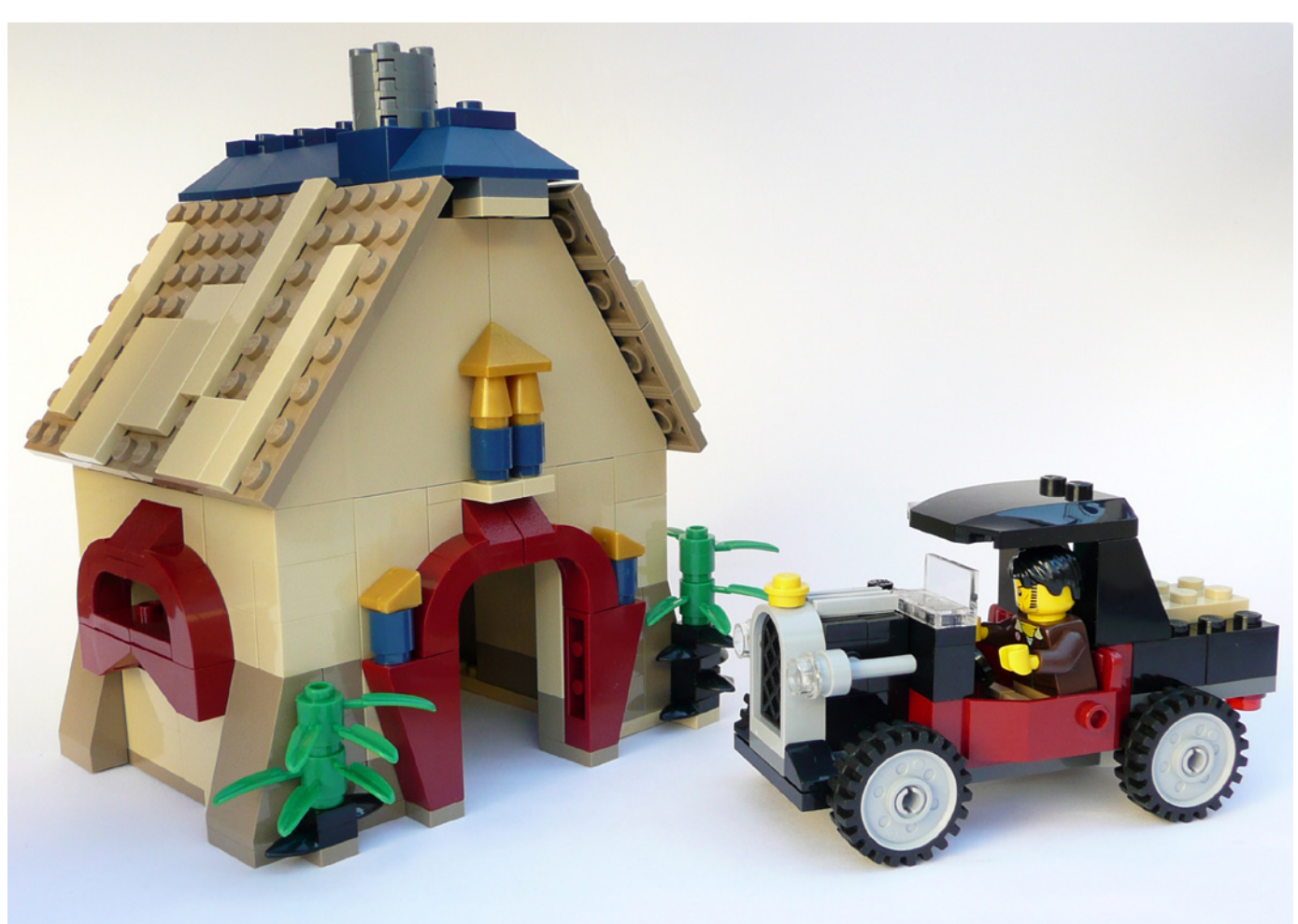

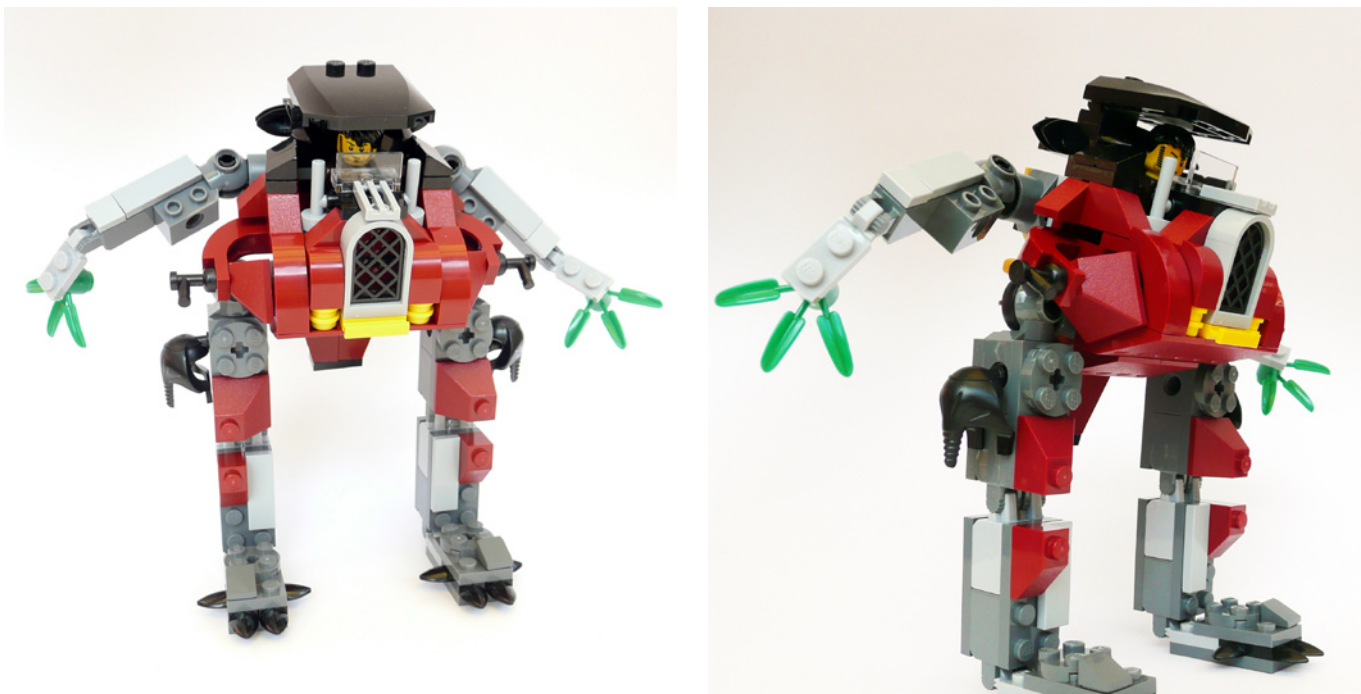

y "dark tan". En lo referente a la variedad, muchos "slopes", incluyendo colores como "dark red" o "dark blue" y bastantes "plates" de tamaño pequeño.

El primer modelo que diseñé surgió de los 4 gigantescos "slopes" "tan" que trae el set. Muy apropiados para hacer los cierres de un tejado a dos aguas. Sin embargo me sorprendió el poco agarre que tienen estas piezas. Al final construí un pequeño refugio de montaña junto con una pequeña furgoneta clásica.

El segundo modelo surge para intentar aprovechar la gran cantidad y diversidad de bisagras que trae el modelo, y se trata de un pequeño "mecha" con cierto aire "clásico", proporcionado por la parrilla. Tanto el color "dark red" como el "dark blue" son muy agradecidos de combinar con colores como el gris o el "tan".

El tercer modelo surgió casualmente partiendo de nuevo de los "slopes" "tan". Se trata de una pequeña nave espacial. Lo más complicado fue conseguir el giro entre la cabina y el morro, logrado gracias de nuevo a la gran cantidad de bisagras del modelo. Aunque no se ve en las fotos, el tren de aterrizaje está construido con las piernas de las minifigs del set.

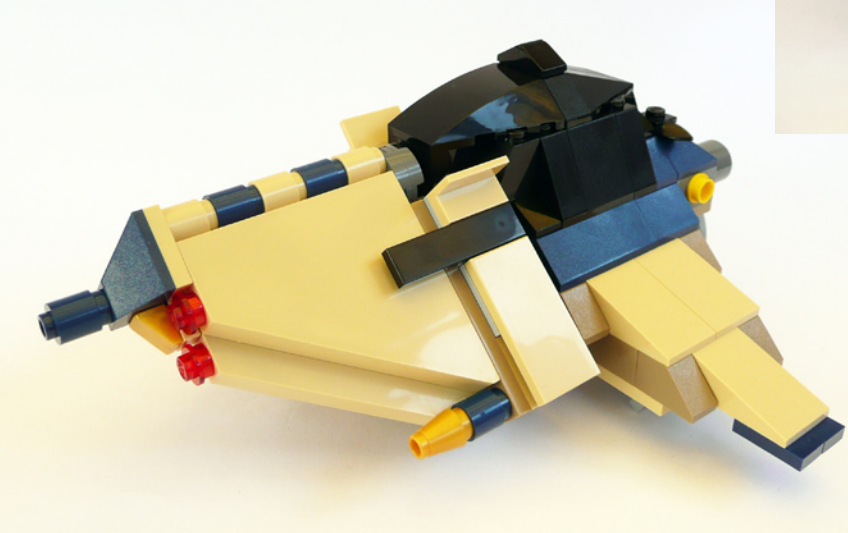

Espero que os hayan gustado. Hasta la próxima.

Gracias a: LEGO® Iberia S.A. por el set y las imágenes oficiales. #

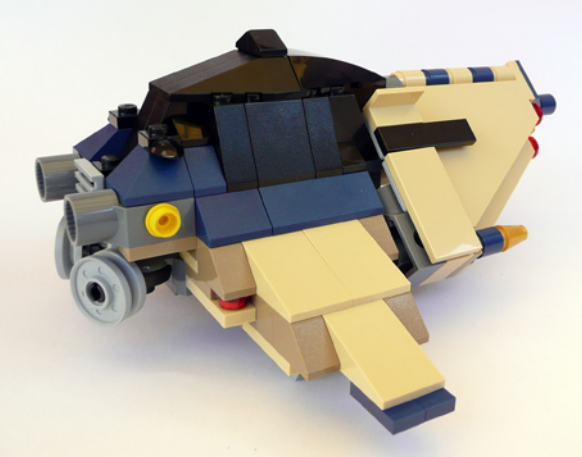

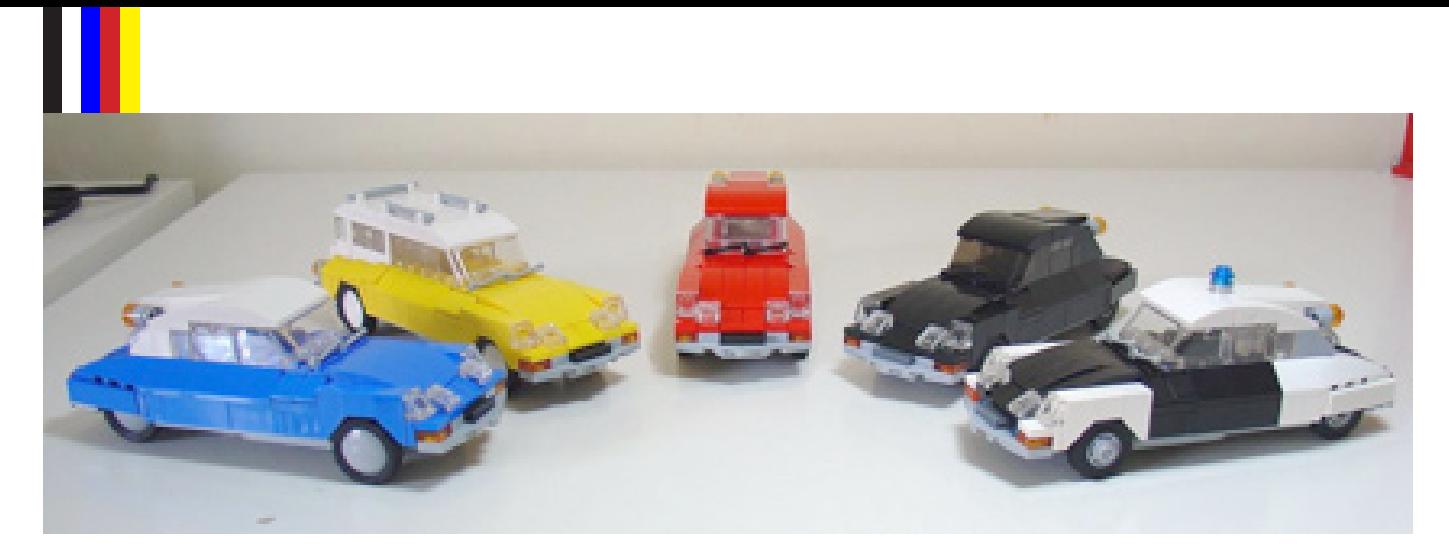

## **Instrucciones para el Citroën DS (1970)**

*Por Hoexbroe*

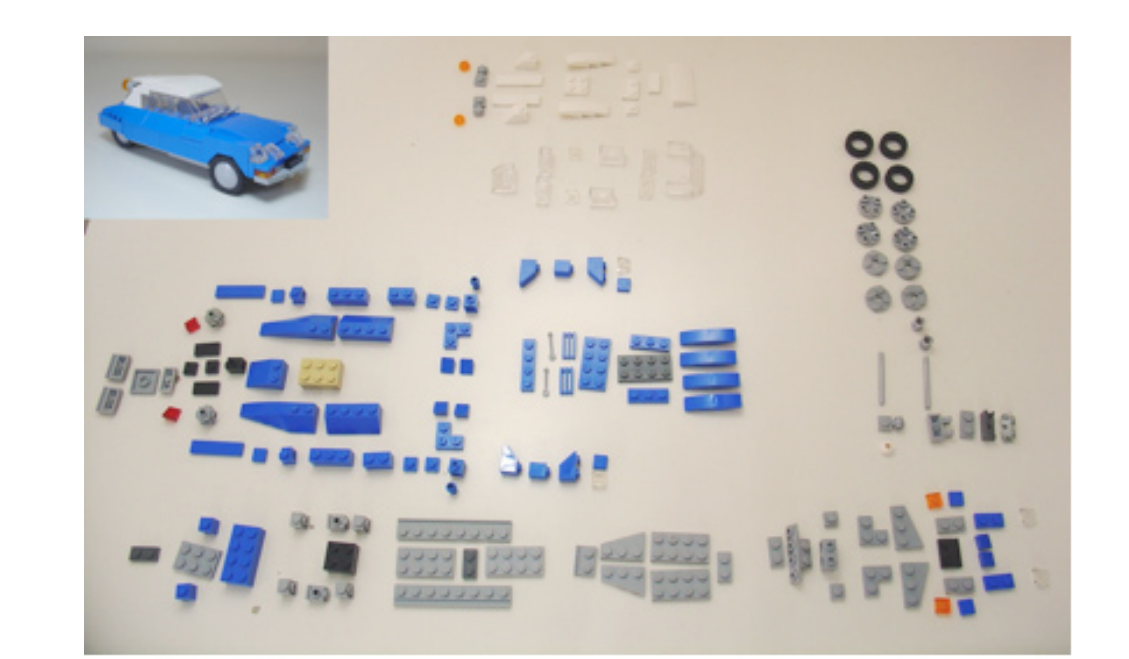

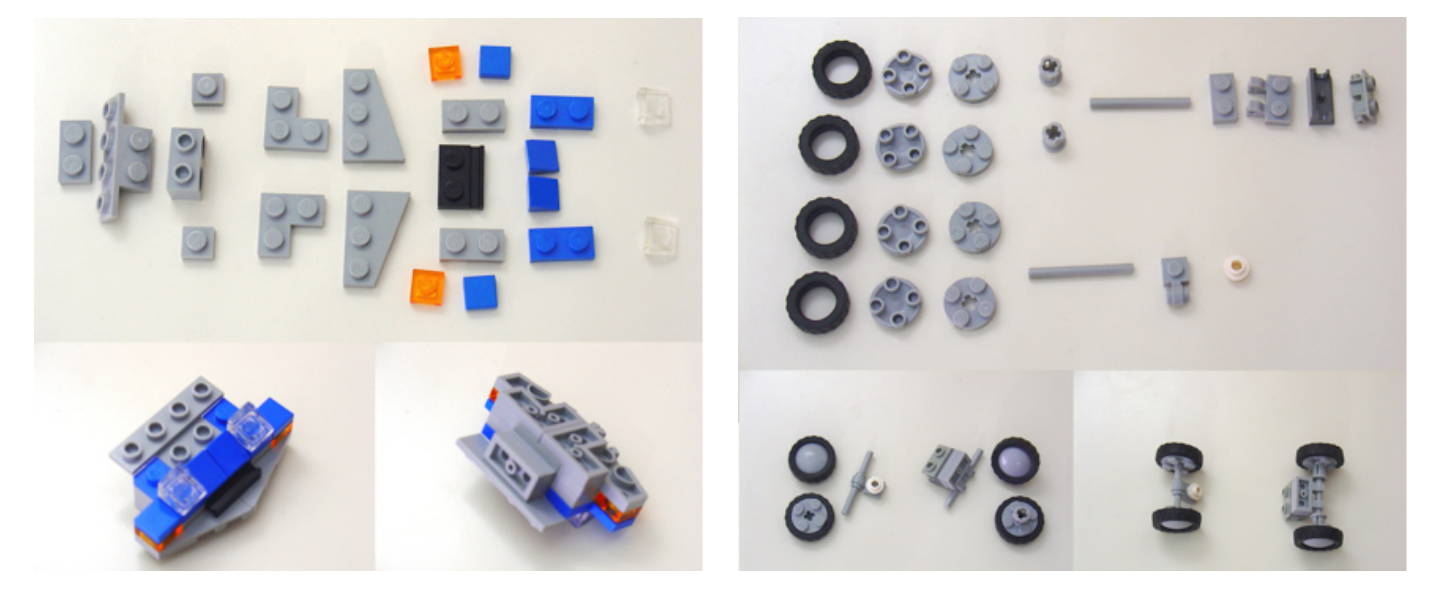

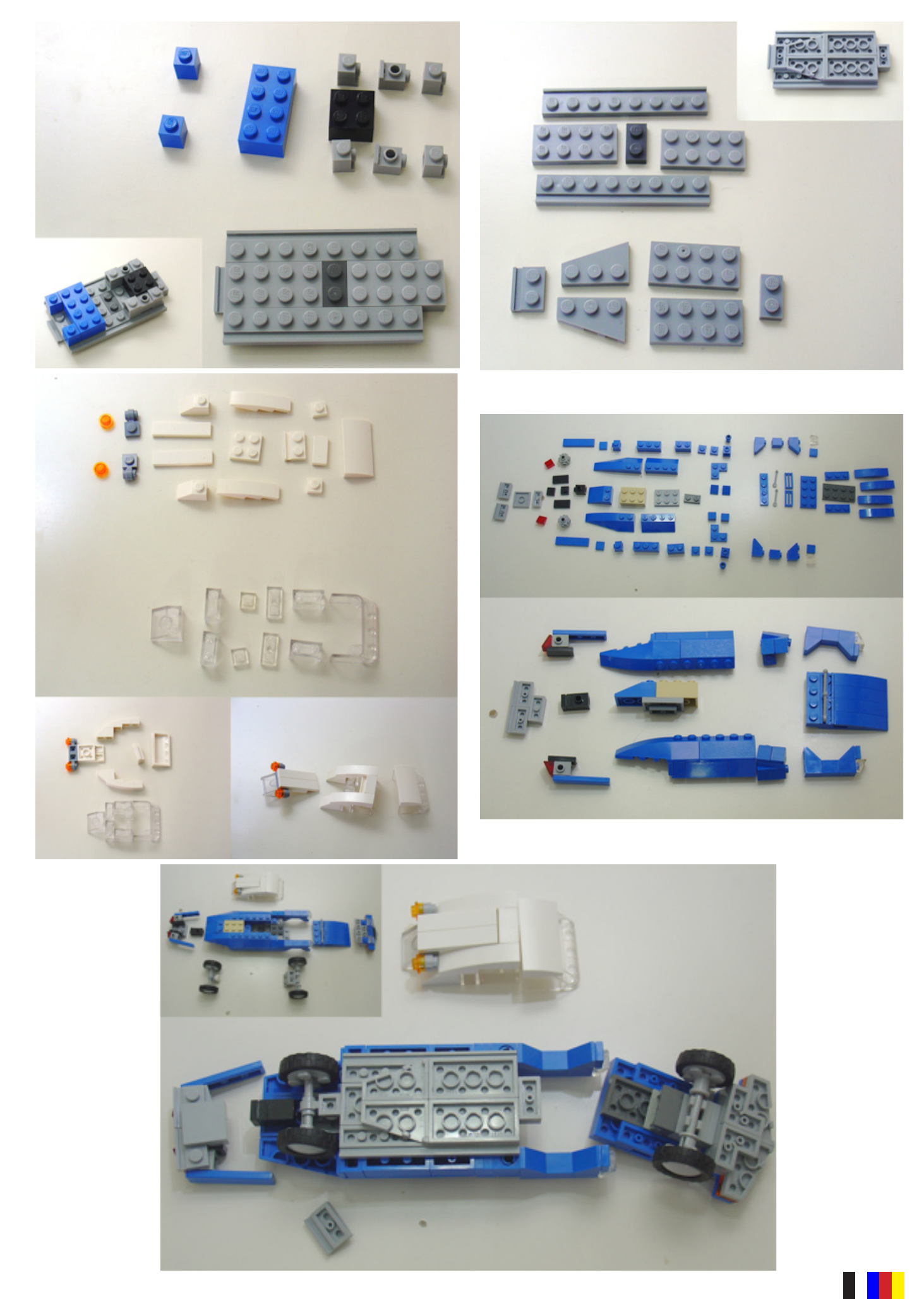

# **Grandes creadores del mundo: Barney Main**

*Un joven creador que sorprende por sus ideas innovadoras en el uso de piezas y técnicas para dar realismo a sus creaciones.*

*Por Hispabrick Magazine*

*Fotos por Barney Main*

**Hispabrick Magazine:** ¿Nombre?

**Barney Main aka SlyOwl**

**HM:** ¿Edad?

**BM:** 18

**HM:** ¿Nacionalidad?

**BM:** Inglés

**HM:** ¿Qué haces normalmente?

**BM:** Estudiante – Esperando estudiar ingeniería en la Universidad el próximo año.

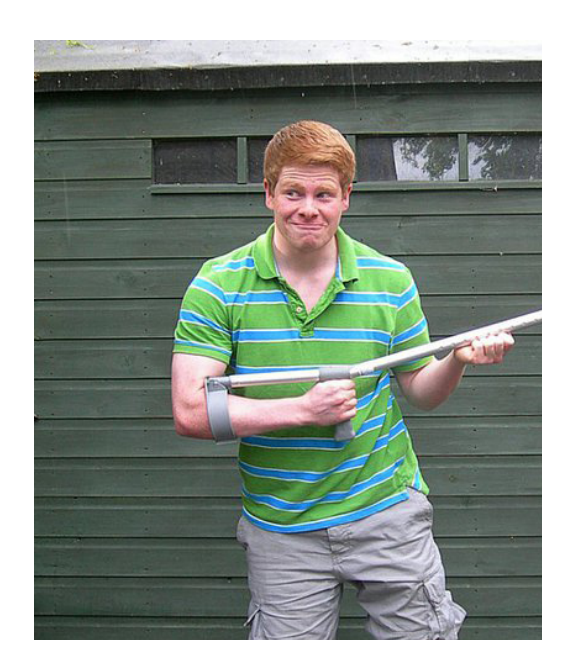

**HM:** ¿Cuándo empezaste a construir con LEGO®?

**BM:** Cuando dejé de construir con Duplo. Probablemente cuando tenía 3 o 4 años, cuando conseguí una caja de ladrillos basic con unas cuantas minifigs y árboles. También estaba el 6581 Dig ´n´ Dump, que todavía está muy cerca de mi corazón. Aún recuerdo usar los ejes technic que traía para intentar construir un Roborider cuando salieron a la venta, pocos años después.

**HM:** ¿Y tu último set?

**BM:** Hmmm… Ya no suelo comprar sets, en vez de eso, adquiero en Bricklink las piezas que necesito. Recientemente compré mi segundo 10192 Space Skulls. No soy fan de "Space", pero me encanta la selección de piezas y el diseño del set.

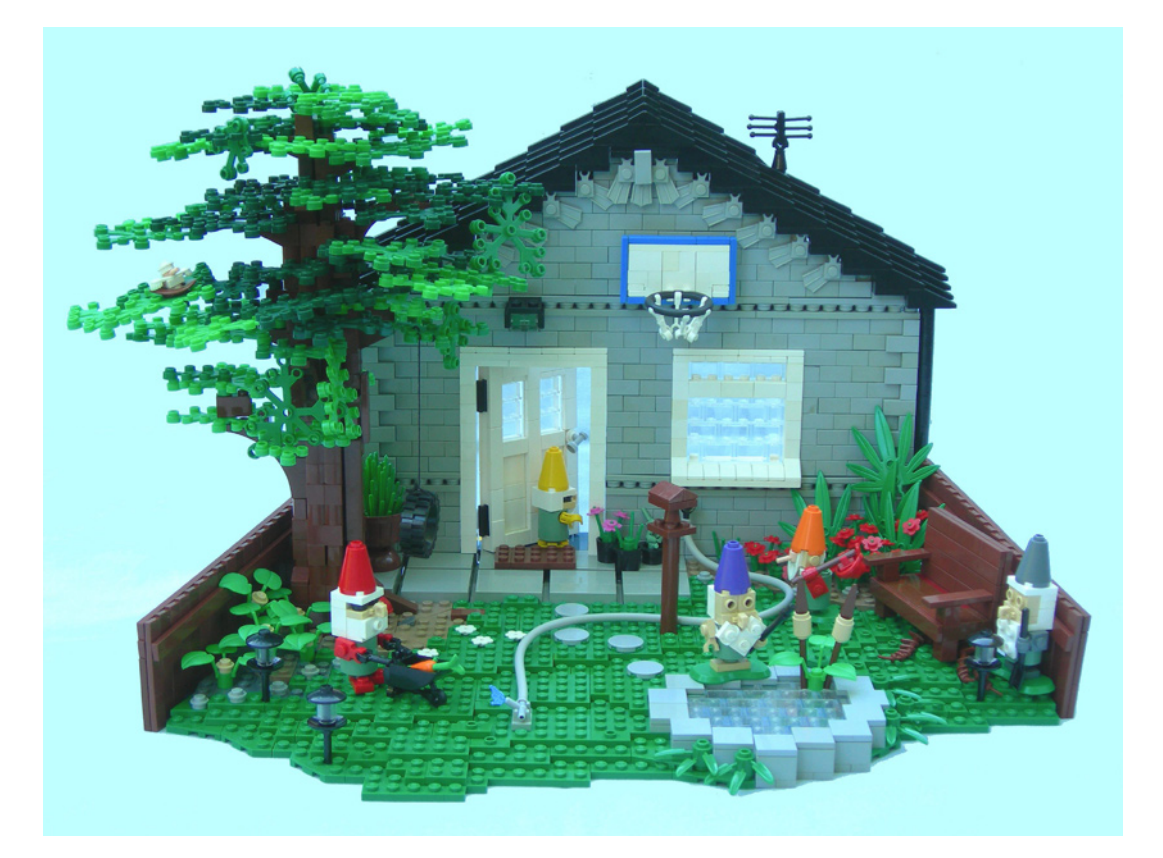

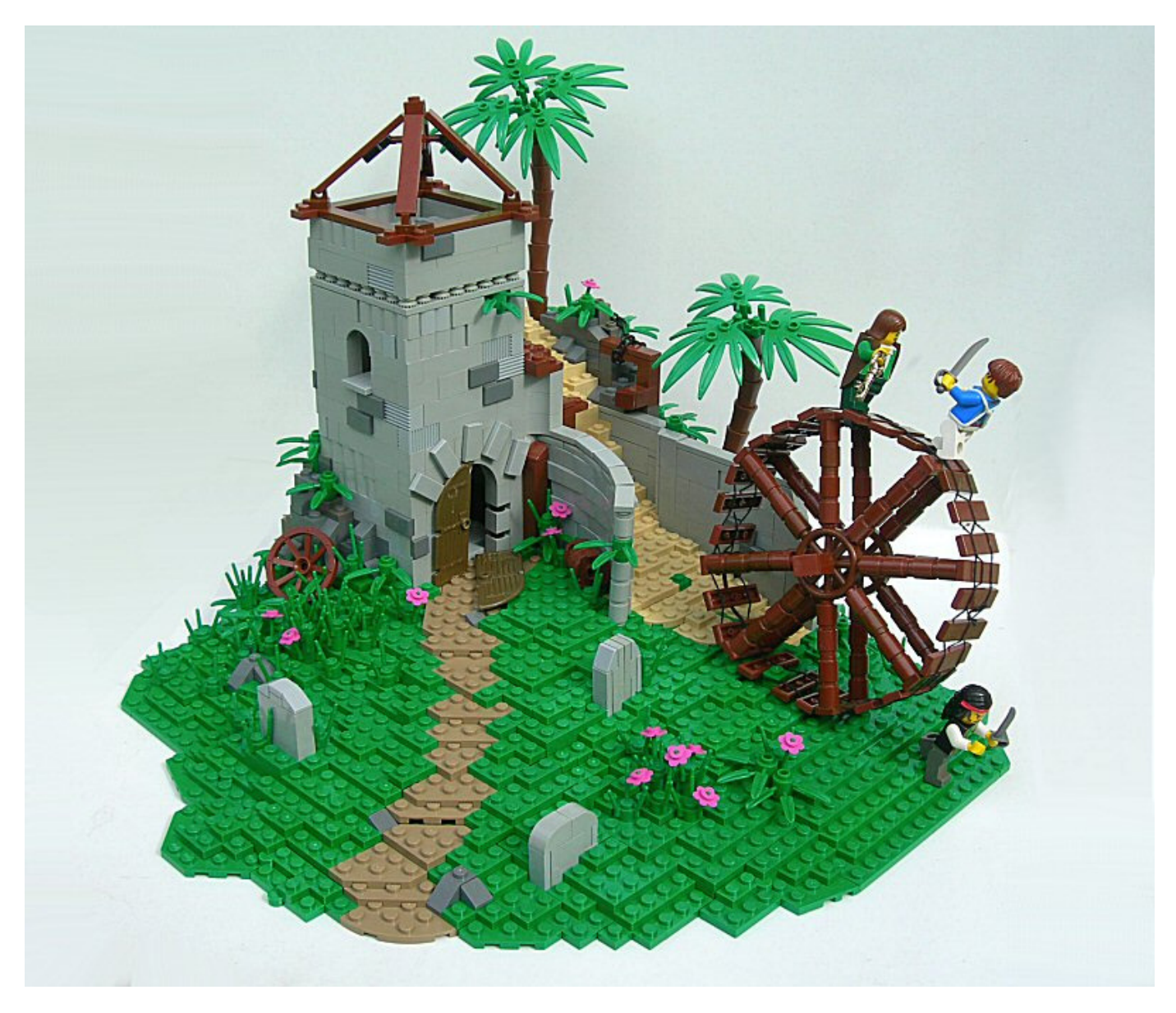

**HM:** ¿Tu línea LEGO® oficial favorita?

**BM:** Creo que debería decir "Piratas", teniendo en cuenta lo que suelo construir. Sin embargo, probablemente prefiera "Castle", ya que tiene más potencial, pero tambien tengo debilidad por Technic, aunque soy un desastre con ello.

**HM:** ¿Cuál es tu elemento LEGO® favorito y por qué?

**BM:** Tengo una serie de piezas que siempre uso cuando construyo – "headlight bricks", "lightsaber bars", "clips", "travis bricks" – pero no querría tener que elegir entre ellas. Tal vez el plate 1x2 ganaría al final, ya que siempre recurro a él para sacarme de un lio.

**HM:** ¿Qué pieza te gustaría que produjera LEGO?

**BM:** No tengo ni idea. Reconozco que si no existe una pieza, normalmente hay un modo de sustituirla. Para ser sincero, con la cantidad de fantásticas nuevas piezas que ha sacado LEGO últimamente, realmente me estoy divirtiendo con lo que hay y no echo de menos nada..

**HM:** ¿Cuántas horas le dedicas a construir con LEGO?

**BM:** Demasiadas, probablemente una hora al día, de media.

**HM:** ¿Qué piensan tus familiares / amigos acerca de esta afición?

**BM:** Generalmente me apoyan mucho, pero tengo que aguantar algunas bromillas de vez en cuando.

**HM:** ¿Haces dibujos o prediseños antes de empezar a construir?

**BM:** Algunas veces hago un boceto muy básico, o simplemente anoto algunas palabras, para recordarme más tarde lo que intentaba construir. No obstante, el modelo final, raramente se parece al modelo que originalmente había previsto. Algunas veces tengo un modelo en mente durante meses, o incluso años, y sólo comienzo cuando me surge la oportunidad, pero lo más frecuente es que simplemente empiece a construir sin una idea y me deje llevar…

**HM:** Si tuvieras que elegir una entre todas sus creaciones, cual escogerías y por qué?

**BM: Posiblemente British Brickie's Break.** Es una desviación de mi estilo normal de construcción, pero

me encanta construir a escala real, ya que hay muchas posibilidades. Tambien estoy muy contento con como salió la foto: teníamos constructores en el exterior de nuestra casa así que pude usar un escenario real. Fue para un

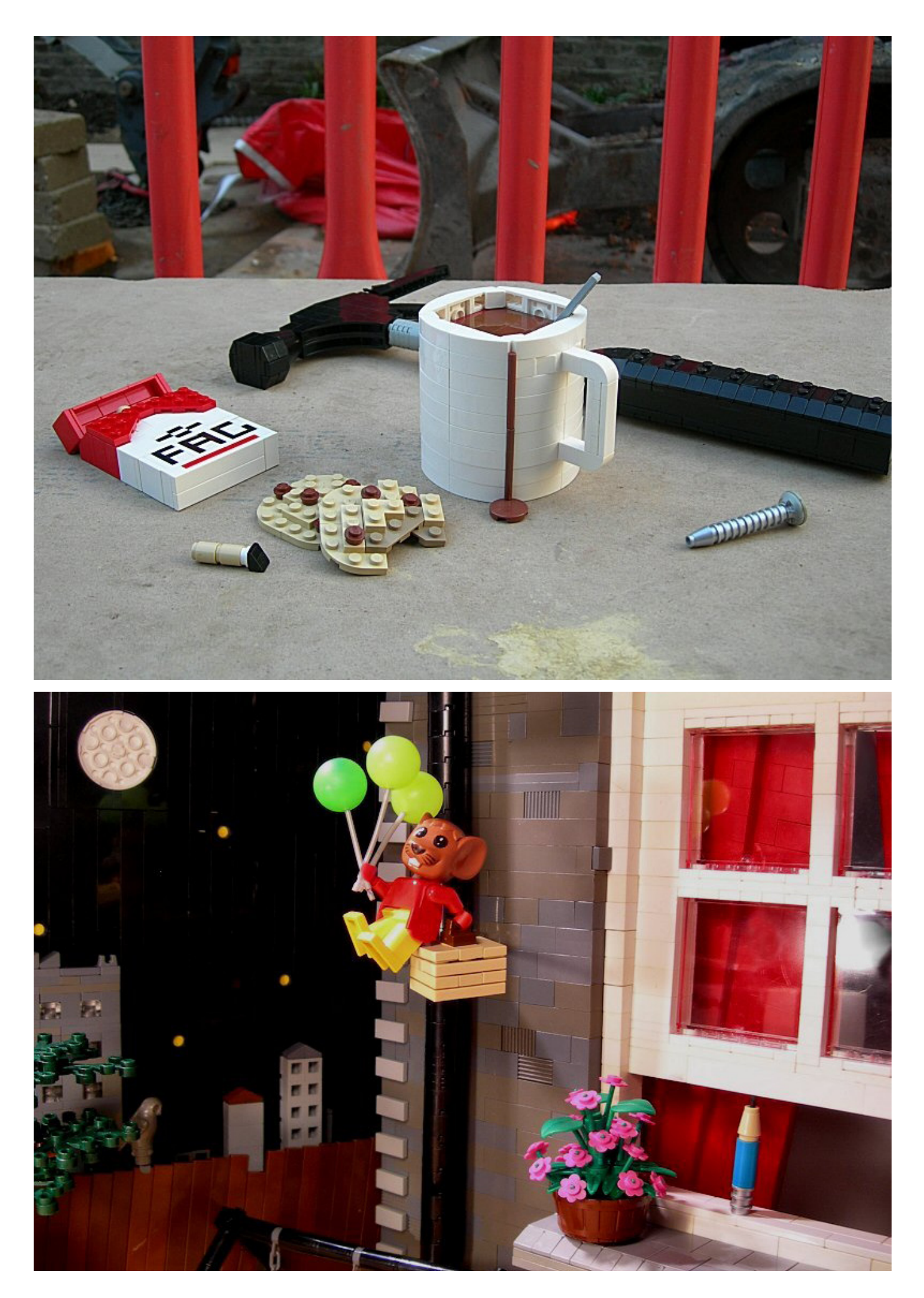

concurso en MOCpages, son concursos como éste los que me fuerzan a probar cosas nuevas, que es por lo que me he estado desviando de mi dieta normal de piratas y castillos recientemente.

**HM:** El aumento de AFOLs y líneas como Star Wars™ ha creado nuevas posibilidades no imaginadas antes por LEGO®. ¿Qué piensas acerca de la vieja escuela LEGO y la nueva?

**BM:** Aunque tengo un gran respeto por los sets clasicos, creo que los modernos les superan ampliamente. Las piezas, los colores, las minifigs, la construcción es simplemente mucho mejor. Creo que, tal vez, el espíritu del LEGO clásico era mejor que el actual – estimular a los niños a construir y jugar desde su imaginacion en vez de dárselo todo hecho. Recuerdo haber leído hace poco que Meccano solía poner errores de forma deliberada en sus instrucciones para animar a los niños a pensar por si mismos, y eso es similar a lo que creo que LEGO ha perdido últimamente.

**HM:** ¿Qué piensas sobre el uso de piezas no-oficiales (adhesivos, piezas modificadas, elementos no-LEGO,...)?

**BM:** Estoy en los limites de la customización. Soy purista de corazón, pero me he metido un poco en las artes oscuras.

**HM:** En tus MOCS podemos ver que encuentras usos alternativos para casi cualquier pieza del repertorio LEGO. ¿Cómo encuentras esos usos? ¿Pura inspiración? ¿Juegas con las piezas hasta que encuentras un nuevo ángulo?... Hablando de ángulos, en tus dioramas a veces encontramos piezas colocadas en ángulos dificiles de obtener con LEGO, pero que proporcionan un gran efecto de realismo. Como tomas las decisión de inluir esos ángulos en tus dioramas?

**BM:** Ojalá lo supiera! Cuando estoy construyendo simplemente veo la necesidad de algo y entonces algo hace clic en mi cabeza y tengo la solución. Siempre que consigo una nueva pieza, me aseguro de tener un buen conocimiento de ella – intento varias combinaciones viendo lo que puede hacerse con ella, y quizás esto ayude cuando estoy pensando en el modo de hacer algo. Respecto a las colecciones de piezas, la mía es relativamente pequeña, y esto te fuerza a innovar cuando no tienes las piezas que quieres. Del mismo modo que te fuerza a conservar piezas mientras construyes, y eso es por lo que a veces busco ángulos extraños – no es que me guste construir de esa manera, es que normalmente uso menos piezas. Por ejemplo, cuando construyo una formación rocosa, poner tiles en ángulos usando hinges puede suplir el uso de slopes normales. Tal vez, ahora mi coleccion esté creciendo, pero todavía construyo de la manera que aprendí.

**HM:** ¿Pasaste por una "Dark Age"? ¿Crees que hay algo que LEGO pudiera hacer para prevenir que los jovenes pasaran por esta época?

**BM:** En realidad no, hasta ahora he sobrevivido. Pero puedo ver lo fácil que es que la gente pierda su amor por el LEGO en sus primeros años de adolescencia – en relación a lo que se puede hacer al respecto no estoy seguro. Descubrir la comunidad online de LEGO fue importante para mantenerme construyendo, asi que tal vez encontrar un lugar a medio camino entre la pagina de LEGO.com y los foros de adultos que pudiera fomentar las técnicas de construcción y las habilidades para relacionarse, preparándolos para el mundo AFOL, podría ser beneficioso. Sin embargo me es difícil verlo como una empresa fácil o viable. #

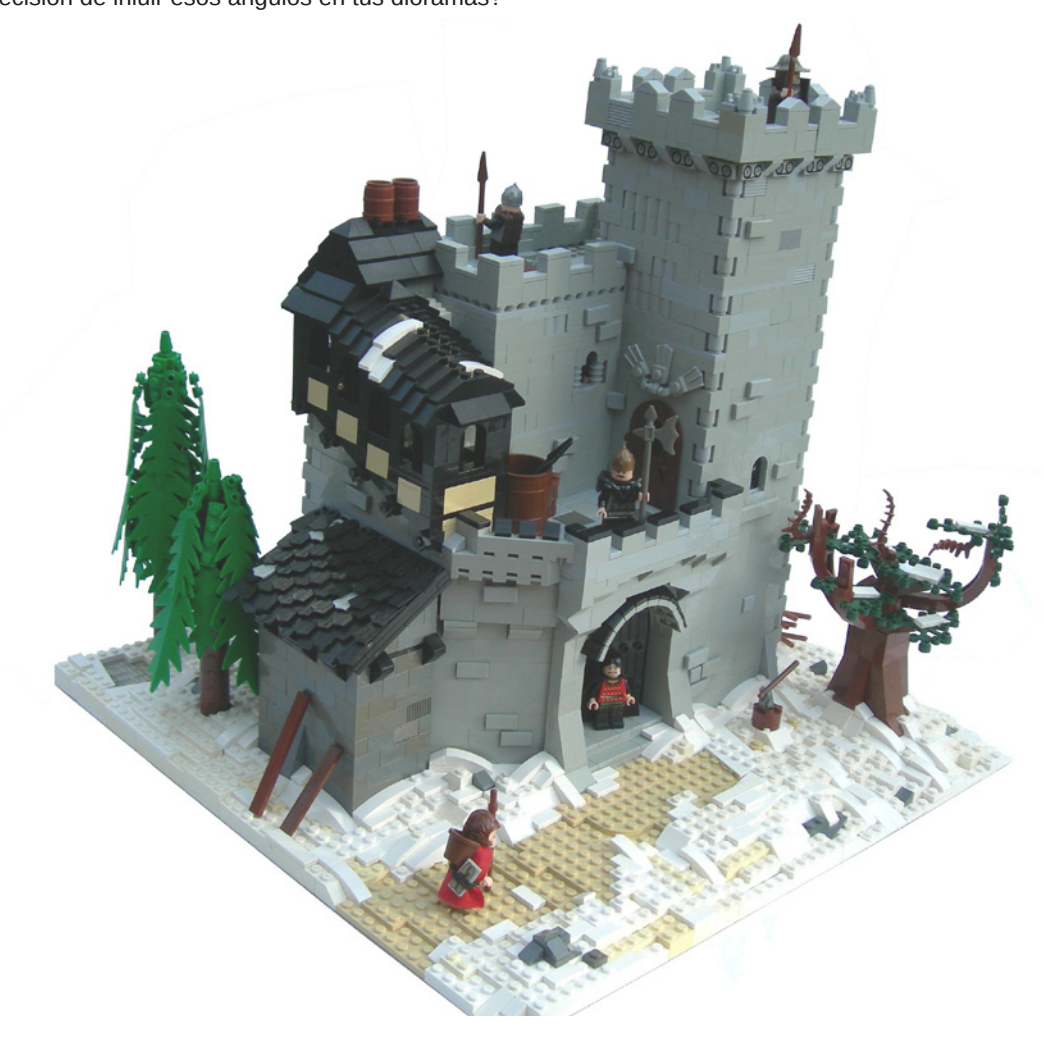

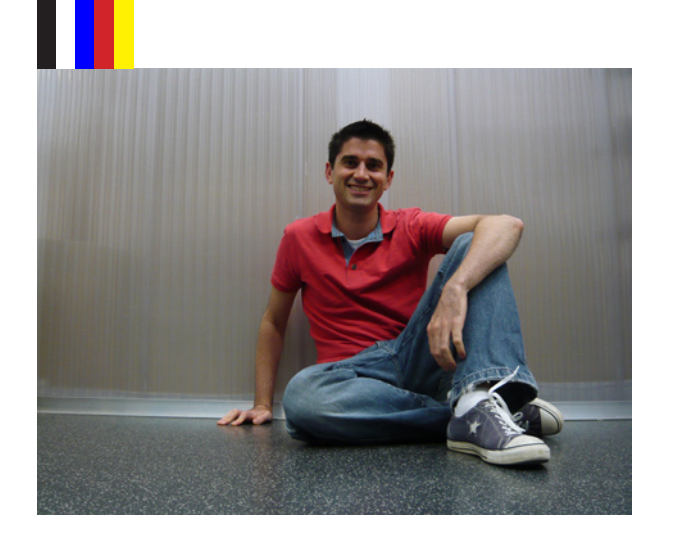

## **5 preguntas a... Jamie Berard**

*Senior Designer Creator Design Team*

En esta ocasión entrevistamos a Jamie Berard, uno de los diseñadores detrás de los edificios modulares, al que preguntamos sobre el Pet Shop, el último en llegar a esta colección y del que habéis podido leer una review unas páginas más atrás.

#### **- ¿Por qué se eligieron 2 edificios de 16 studs en vez de uno de 32 studs?**

Hemos tenido que ser muy cuidadosos para asegurarnos que la calle os continúa sorprendiendo con variedad de estilos de edificios, tamaños y temas. La plantilla 32x32 nos ha ido bien porque ofrecía edificios impresionantes con muchos accesorios en el espacio interior. De todas formas, la calle empezaba a parecer un poco demasiado "cuadrada" y predecible. Introduciendo dos edificios de 16x32, ahora podemos jugar con la apariencia de la calle mientras al mismo tiempo ofrecemos distintas experiencias de construcción. Fue particularmente divertido intentar llegar a diferentes formas de maximizar el espacio interior. Ello nos ayudó en la idea de la escalera de caracol.

#### **- Hay muchos tipos de tiendas que pueden ser reproducidas. ¿Qué razón tuvisteis para diseñar una tienda de animales?**

La idea de la tienda de animales vino por todos los nuevos animales que últimamente han sido lanzados. Harry Potter™ estrenó los nuevos búhos decorados. Kingdoms nos dio gallinas y cabras. Prince of Persia nos ofreció avestruces y camellos. ¡Hasta CITY tenía una granja con cerdos y vacas! Últimamente parecía que todo el mundo hablaba de animales. ¿Cómo nos podíamos quedar sin ofrecer parte de esta diversión en los edificios modulares?

#### **- ¿Qué reglas se siguen para elegir los colores de los edificios?**

Elegimos construir con una paleta de colores basada en la realidad. Definitivamente este hecho nos hace la vida más compleja ya que muchos de los elementos están en colores LEGO® primarios o brillantes. De todas formas, sentimos que añade un nivel de realismo y también ofrece una oportunidad única para dar a los fans algunos ladrillos en colores que quizás nunca han visto antes o que siempre han deseado.

En cada uno de los edificios modulares se nos permite un número limitado de cambios de color lo que nos permite usar ladrillos en colores que no se han utilizado previamente en otros sets. Esto significa que necesitamos ser inteligentes sobre que ladrillos elegimos para levantar el edificio. Es habitual que elijamos los ladrillos más estándar por que nos ofrecen más flexibilidad. El Pet Shop, por ejemplo, utiliza solo 4 elementos distintos para crear un edificio entero en sand blue.

#### **- En cada edificio modular los interiores son más detallados. ¿Es esta la nueva filosofía para los edificios modulares?**

Los edificios modulares son desarrollados como una extensión de la línea Creator. Debido a ello, muchas de las directrices de Creator son utilizadas en el desarrollo inicial de los modelos. El Cafe Corner no tenía decoración interior porque las casas Creator en ese momento no tenían interiores. De todas formas cuando la línea ha crecido en popularidad, hemos desarrollado el concepto por lo que es más una experiencia completa, tanto en interior como en exterior.

Los interiores son ahora parte del concepto modular. Siempre nos fijamos primero en el exterior, pero utilizamos el resto del presupuesto para llenar el interior lo mejor que podemos.

#### **- ¿Habéis pensado alguna vez en un set de mobiliario para completar modelos como el Cafe Corner o el Market Street?**

Desde el Cafe Corner, esta ha sido una petición muy habitual. Es muy delicado para nosotros lanzar un set solo de mobiliario porque tendría que tomar el sitio de otro modelo. Es complicado de decidir: debemos hacer un set de mobiliario o el Tower Bridge... mobiliario o el Winter Toy Shop... mobiliario o Emerald Night... Es siempre una decisión dura cuando solo podemos desarrollar un número limitado de sets cada año. Siempre hemos intentado dirigir esta sugerencia añadiendo más y más interiores a nuestros edificios. De las opiniones que he escuchado, muchos fans aprecian este esfuerzo,

¡Me gustaría agradeceros a vosotros y a los fans vuestro entusiasmo y soporte a la línea modular! #

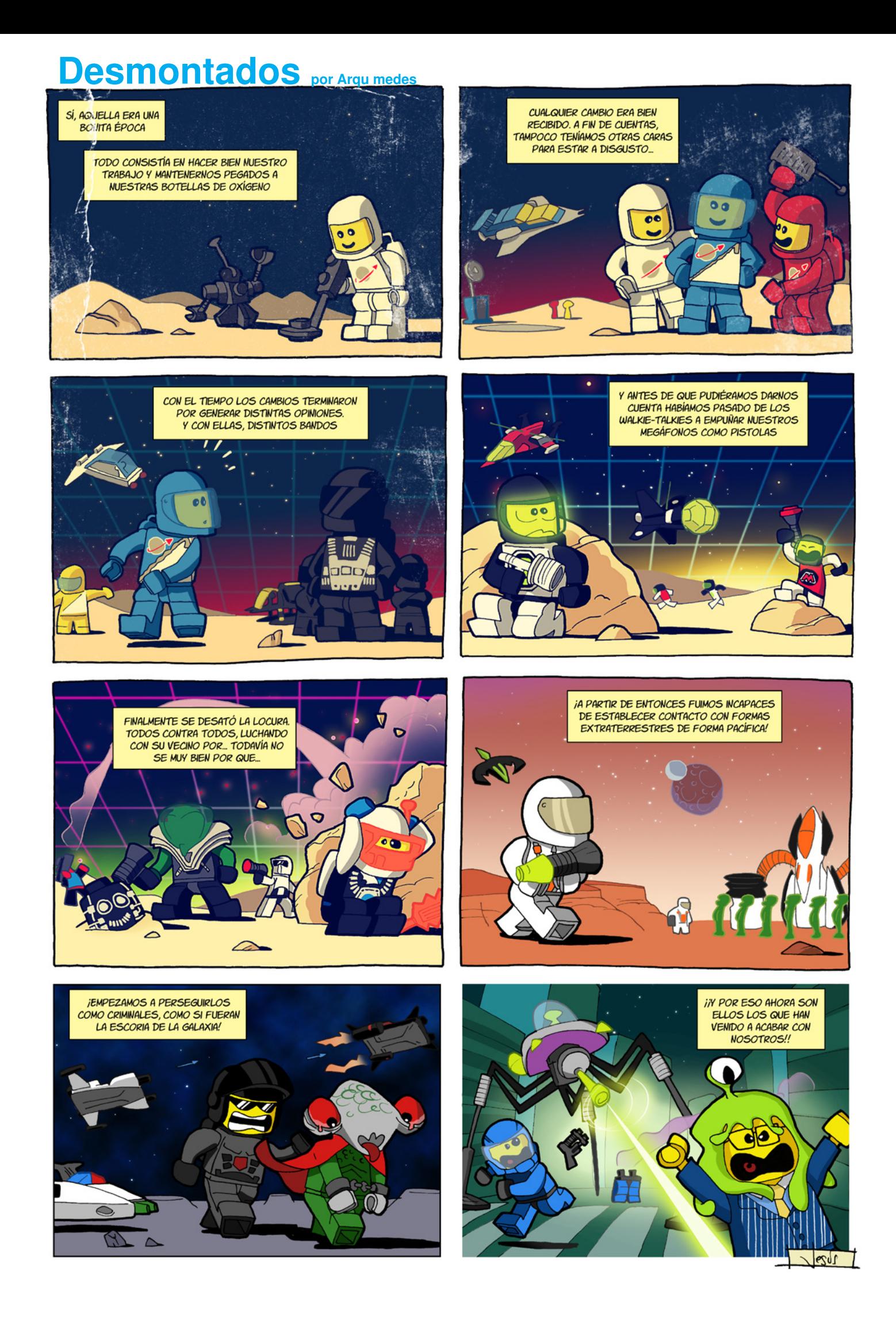

## **Colaborar con la revista**

Colaborar con nosotros es tan fácil como tener algo que contar sobre LEGO® y querer compartirlo con la comunidad. Sólo tienes que escribirnos a info@hispabrickmagazine.com y te ayudaremos en lo que necesites para escribirlo.

Si tu idioma no es el español, no te preocupes, también buscaremos una solución para eso. No te quedes con las ganas de participar.

Si quieres ser el primero en enterarte de la salida de nuestros números envía un correo a register@hispabrickmagazine.com

Puedes encontrarnos en:

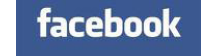

## **Nuestros colaboradores en internet**

Amador y Ramón Alfaro (arvo) Antonio Bellón (Legotron) Carlos Méndez (Car\_mp) Fernando Correia Firas M Abu-Jaber Hannes Tscharner Henrik Hoexbroe (Hoexbroe) Jesús Delgado (Arqu medes) Jetro de Château (Jetro) José (Satanspoet) Koldo Olaskoaga (Koldo) Lluis Gibert (lluisgib) Paul Ian Kmiec

http://www.brickshelf.com/cgi-bin/gallery.cgi?m=arvo http://www.abellon.net/lswimperial/ http://www.flickr.com/photos/carmp/ http://technicbricks.blogspot.com/ http://www.flickr.com/photos/31460192@N02/ http://www.flickr.com/photos/marshal-banana/ http://www.flickr.com/photos/hxmiesa/ http://debiologoadibujante.blogspot.com/ http://www.brickshelf.com/cgi-bin/gallery.cgi?m=linmix http://www.brickshelf.com/cgi-bin/gallery.cgi?m=satanspoet http://Lroboticas.net http://www.brickshelf.com/cgi-bin/gallery.cgi?m=lluisgib http://sariel.pl/

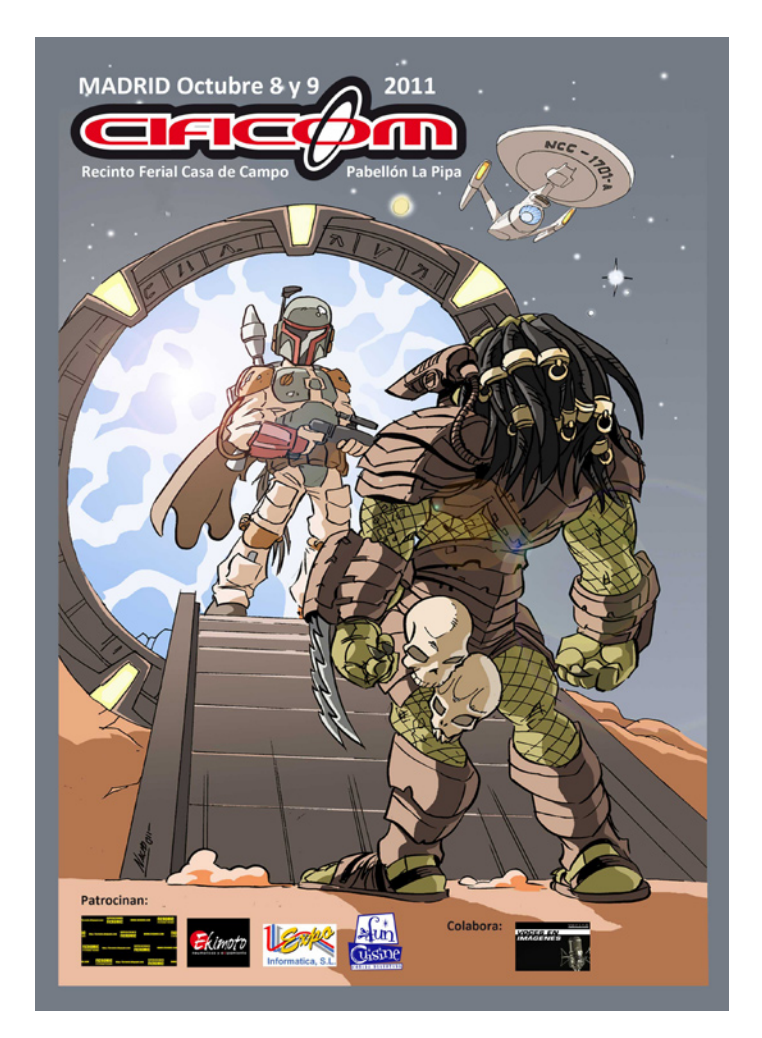

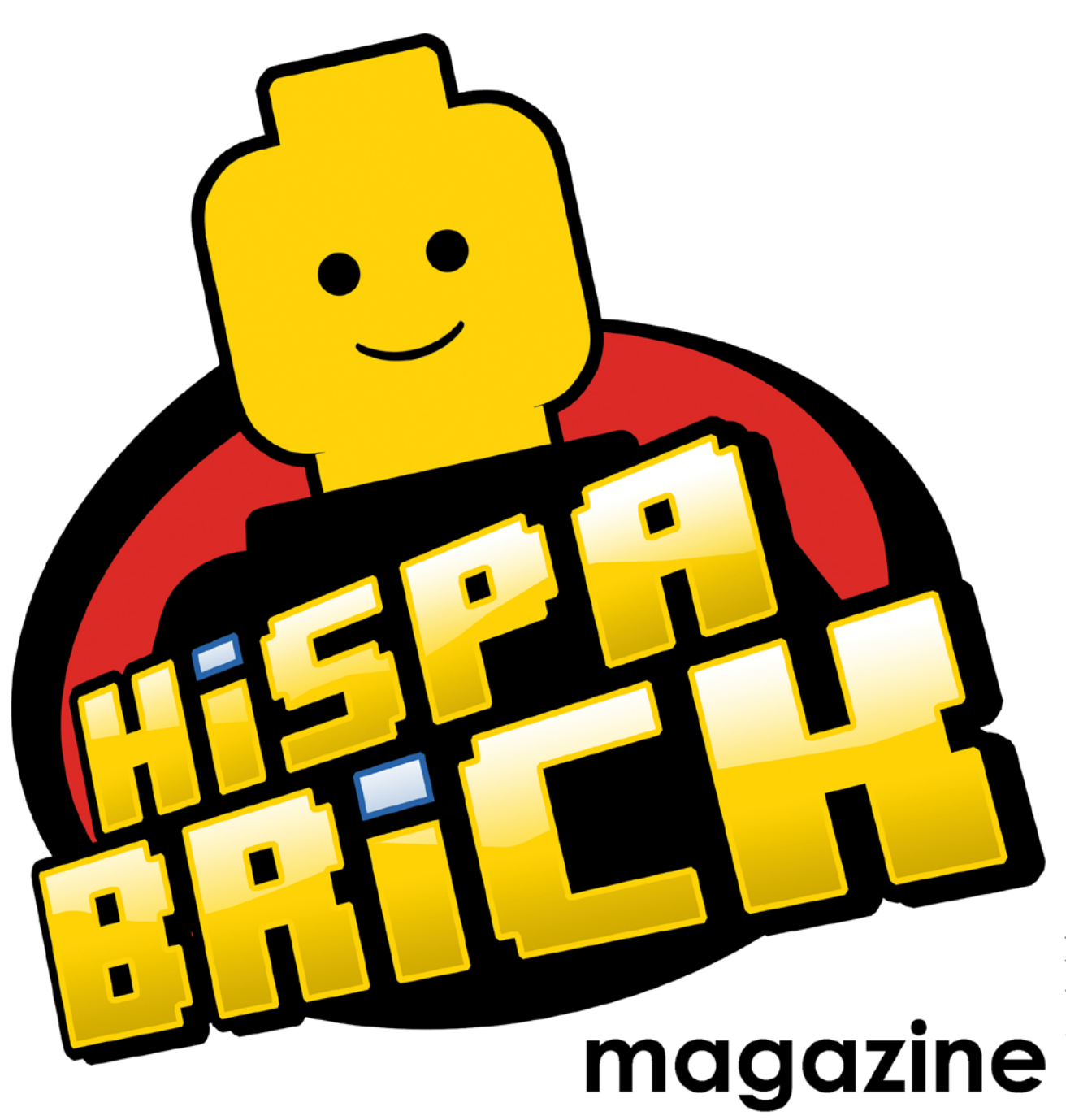

Descárgame gratis de www.hispabrickmagazine.com<br>Si te qusto impresa puedes comprarme solo en www.bubok.es<br>pagando unicamente los gestos de impresión y envío.

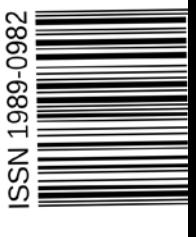

# 011